TAS-VideoConference /var/log/messages Date:2012-01-03 10:58:42

Crystal 2.6.1 Release build #5159

G3/HDX 8000 HD - build date: 2010-08-25 16:16:28-0500 by: buildmaster

2012-01-03 01:15:01 DEBUG avc: pc[0]: MAJOR:sdf\_ivk\_uaSendCallToPeer( ): Unable to Send message over network

2012-01-03 01:15:01 INFO avc: pc[0]: SIPProxyRegistrar:SIPRegistrarSendMsg Sending to network failed, RC: 2100

2012-01-03 01:15:58 ERROR avc: pc[0]: SNTP: socket reply timeout.

2012-01-03 01:19:46 DEBUG avc: last message repeated 3 times

2012-01-03 01:19:46 DEBUG avc: pc[0]: SIPNIC[0]: registerWithRegistrar - starting registration via [TLS].

2012-01-03 01:19:46 DEBUG avc: pc[0]: SIPNIC[0]: registerWithRegistrar - starting registration nic status  $= 1.$ 

2012-01-03 01:19:46 DEBUG avc: pc[0]: MakeRegister: trying to remove toTag from Register request

2012-01-03 01:19:46 INFO avc: pc[0]: SIPTLSSend() socket 86 is not TLS socket.

2012-01-03 01:19:46 WARNING avc: pc[0]: SIPNIC[0]: Failed to send SIP Message to peer via TLS.

2012-01-03 01:19:46 DEBUG avc: pc[0]: MAJOR:sdf\_fn\_uaSendSipMsgOverNetwork( ): Could not send SIP message using UDP

2012-01-03 01:19:46 DEBUG avc: pc[0]: MAJOR:sdf\_ivk\_uaSendCallToPeer( ): Unable to Send message over network

2012-01-03 01:19:46 INFO avc: pc[0]: SIPProxyRegistrar:SIPRegistrarSendMsg Sending to network failed, RC: 2100

2012-01-03 01:20:51 ERROR avc: pc[0]: SNTP: socket reply timeout.

2012-01-03 01:24:31 DEBUG avc: last message repeated 2 times

2012-01-03 01:24:31 DEBUG avc: pc[0]: SIPNIC[0]: registerWithRegistrar - starting registration via [TLS].

2012-01-03 01:24:31 DEBUG avc: pc[0]: SIPNIC[0]: registerWithRegistrar - starting registration nic status  $= 1.$ 

2012-01-03 01:24:31 DEBUG avc: pc[0]: MakeRegister: trying to remove toTag from Register request

2012-01-03 01:24:31 INFO avc: pc[0]: SIPTLSSend() socket 86 is not TLS socket.

2012-01-03 01:24:31 WARNING avc: pc[0]: SIPNIC[0]: Failed to send SIP Message to peer via TLS.

2012-01-03 01:24:31 DEBUG avc: pc[0]: MAJOR:sdf\_fn\_uaSendSipMsgOverNetwork( ): Could not send SIP message using UDP

2012-01-03 01:24:31 DEBUG avc: pc[0]: MAJOR:sdf\_ivk\_uaSendCallToPeer( ): Unable to Send message over network

2012-01-03 01:24:31 INFO avc: pc[0]: SIPProxyRegistrar:SIPRegistrarSendMsg Sending to network failed, RC: 2100

2012-01-03 01:24:31 ERROR avc: pc[0]: SNTP: socket reply timeout.

2012-01-03 01:28:46 INFO avc: last message repeated 3 times

2012-01-03 01:28:46 INFO avc: pc[0]: SIPTLSSocketStateCallback: TlsHandshakeloop

2012-01-03 01:28:46 DEBUG avc: pc[0]: SIPNIC[0]: sipnic::sipstackrun TLS socket [86] connected

2012-01-03 01:28:46 DEBUG avc: pc[0]: SIPNIC[0]: registerWithRegistrar - starting registration via [TLS].

2012-01-03 01:28:46 DEBUG avc: pc[0]: SIPNIC[0]: registerWithRegistrar - starting registration nic status  $= 1.$ 

2012-01-03 01:28:46 DEBUG avc: pc[0]: MakeRegister: trying to remove toTag from Register request

2012-01-03 01:28:46 INFO avc: pc[0]: SIPTLSSend()::SSL\_write() error 0.

2012-01-03 01:28:46 DEBUG avc: pc[0]: sipnic::transportRetry --> retry TLS connection to 10.210.20.21:5060

2012-01-03 01:28:46 DEBUG avc: pc[0]: SIPNIC[0]: Set sock option SO\_SNDBUF succeded

2012-01-03 01:28:46 INFO avc: pc[0]: connect() to 10.210.20.21 failed with error 99

2012-01-03 01:28:46 DEBUG avc: pc[0]: SIPNIC[0]: Do not try transport fall back as it was once connected.

2012-01-03 01:28:46 WARNING avc: pc[0]: SIPNIC[0]: Failed to send SIP Message to peer via TLS.

2012-01-03 01:28:46 DEBUG avc: pc[0]: MAJOR:sdf\_fn\_uaSendSipMsgOverNetwork( ): Could not send SIP message using UDP

2012-01-03 01:28:46 DEBUG avc: pc[0]: MAJOR:sdf\_ivk\_uaSendCallToPeer( ): Unable to Send message over network

2012-01-03 01:28:46 INFO avc: pc[0]: SIPProxyRegistrar:SIPRegistrarSendMsg Sending to network failed, RC: 2100

2012-01-03 01:28:46 DEBUG avc: pc[0]: SIPNIC[0]: read select on socket 86 failed, error: 1

2012-01-03 01:28:46 DEBUG avc: pc[0]: SIPNIC[0]: disconnectAndRetrySocket: Resetting NIC socket 86 because it is to be closed.

2012-01-03 01:28:46 DEBUG avc: pc[0]: SIPNIC[0]: sipnic::disconnectAndRetrySocket disconnecting TLS socket [86]

2012-01-03 01:28:46 DEBUG avc: pc[0]: SIPNIC[0]: Closing TLS socket: 86

2012-01-03 01:28:46 DEBUG avc: pc[0]: sipnic::transportRetry --> retry TLS connection to 10.210.20.21:5060

2012-01-03 01:28:46 DEBUG avc: pc[0]: SIPNIC[0]: Set sock option SO\_SNDBUF succeded

2012-01-03 01:28:46 INFO avc: pc[0]: SIPTLSSocketStateCallback: TlsStartHandshake

2012-01-03 01:29:23 ERROR avc: pc[0]: SNTP: socket reply timeout.

2012-01-03 01:33:31 DEBUG avc: last message repeated 3 times

2012-01-03 01:33:31 DEBUG avc: pc[0]: SIPNIC[0]: registerWithRegistrar - starting registration via [TLS].

2012-01-03 01:33:31 DEBUG avc: pc[0]: SIPNIC[0]: registerWithRegistrar - starting registration nic status  $= 1.$ 

2012-01-03 01:33:31 DEBUG avc: pc[0]: MakeRegister: trying to remove toTag from Register request

2012-01-03 01:33:31 INFO avc: pc[0]: SIPTLSSend() socket 86 is not TLS socket.

2012-01-03 01:33:31 WARNING avc: pc[0]: SIPNIC[0]: Failed to send SIP Message to peer via TLS.

2012-01-03 01:33:31 DEBUG avc: pc[0]: MAJOR:sdf\_fn\_uaSendSipMsgOverNetwork( ): Could not send SIP message using UDP

2012-01-03 01:33:31 DEBUG avc: pc[0]: MAJOR:sdf\_ivk\_uaSendCallToPeer( ): Unable to Send message over network

2012-01-03 01:33:31 INFO avc: pc[0]: SIPProxyRegistrar:SIPRegistrarSendMsg Sending to network failed, RC: 2100

2012-01-03 01:34:17 ERROR avc: pc[0]: SNTP: socket reply timeout.

2012-01-03 01:38:16 DEBUG avc: last message repeated 3 times

2012-01-03 01:38:16 DEBUG avc: pc[0]: SIPNIC[0]: registerWithRegistrar - starting registration via [TLS].

2012-01-03 01:38:16 DEBUG avc: pc[0]: SIPNIC[0]: registerWithRegistrar - starting registration nic status  $= 1.$ 

2012-01-03 01:38:16 DEBUG avc: pc[0]: MakeRegister: trying to remove toTag from Register request

2012-01-03 01:38:16 INFO avc: pc[0]: SIPTLSSend() socket 86 is not TLS socket.

2012-01-03 01:38:16 WARNING avc: pc[0]: SIPNIC[0]: Failed to send SIP Message to peer via TLS.

2012-01-03 01:38:16 DEBUG avc: pc[0]: MAJOR:sdf\_fn\_uaSendSipMsgOverNetwork( ): Could not send SIP message using UDP

2012-01-03 01:38:16 DEBUG avc: pc[0]: MAJOR:sdf\_ivk\_uaSendCallToPeer( ): Unable to Send message over network

2012-01-03 01:38:16 INFO avc: pc[0]: SIPProxyRegistrar:SIPRegistrarSendMsg Sending to network failed, RC: 2100

2012-01-03 01:39:10 ERROR avc: pc[0]: SNTP: socket reply timeout.

2012-01-03 01:43:01 DEBUG avc: last message repeated 3 times

2012-01-03 01:43:01 DEBUG avc: pc[0]: SIPNIC[0]: registerWithRegistrar - starting registration via [TLS].

2012-01-03 01:43:01 DEBUG avc: pc[0]: SIPNIC[0]: registerWithRegistrar - starting registration nic status  $= 1.$ 

2012-01-03 01:43:01 DEBUG avc: pc[0]: MakeRegister: trying to remove toTag from Register request

2012-01-03 01:43:01 INFO avc: pc[0]: SIPTLSSend() socket 86 is not TLS socket.

2012-01-03 01:43:01 WARNING avc: pc[0]: SIPNIC[0]: Failed to send SIP Message to peer via TLS.

2012-01-03 01:43:01 DEBUG avc: pc[0]: MAJOR:sdf\_fn\_uaSendSipMsgOverNetwork( ): Could not send SIP message using UDP

2012-01-03 01:43:01 DEBUG avc: pc[0]: MAJOR:sdf\_ivk\_uaSendCallToPeer( ): Unable to Send message over network

2012-01-03 01:43:01 INFO avc: pc[0]: SIPProxyRegistrar:SIPRegistrarSendMsg Sending to network failed, RC: 2100

2012-01-03 01:44:02 ERROR avc: pc[0]: SNTP: socket reply timeout.

2012-01-03 01:47:46 DEBUG avc: last message repeated 3 times

2012-01-03 01:47:46 DEBUG avc: pc[0]: SIPNIC[0]: registerWithRegistrar - starting registration via [TLS].

2012-01-03 01:47:46 DEBUG avc: pc[0]: SIPNIC[0]: registerWithRegistrar - starting registration nic status  $= 1.$ 

2012-01-03 01:47:46 DEBUG avc: pc[0]: MakeRegister: trying to remove toTag from Register request

2012-01-03 01:47:46 INFO avc: pc[0]: SIPTLSSend() socket 86 is not TLS socket.

2012-01-03 01:47:46 WARNING avc: pc[0]: SIPNIC[0]: Failed to send SIP Message to peer via TLS.

2012-01-03 01:47:46 DEBUG avc: pc[0]: MAJOR:sdf\_fn\_uaSendSipMsgOverNetwork( ): Could not send SIP message using UDP

2012-01-03 01:47:46 DEBUG avc: pc[0]: MAJOR:sdf\_ivk\_uaSendCallToPeer( ): Unable to Send message over network

2012-01-03 01:47:46 INFO avc: pc[0]: SIPProxyRegistrar:SIPRegistrarSendMsg Sending to network failed, RC: 2100

2012-01-03 01:48:55 ERROR avc: pc[0]: SNTP: socket reply timeout.

2012-01-03 01:52:31 DEBUG avc: last message repeated 2 times

2012-01-03 01:52:31 DEBUG avc: pc[0]: SIPNIC[0]: registerWithRegistrar - starting registration via [TLS].

2012-01-03 01:52:31 DEBUG avc: pc[0]: SIPNIC[0]: registerWithRegistrar - starting registration nic status  $= 1.$ 

2012-01-03 01:52:31 DEBUG avc: pc[0]: MakeRegister: trying to remove toTag from Register request

2012-01-03 01:52:31 INFO avc: pc[0]: SIPTLSSend() socket 86 is not TLS socket.

2012-01-03 01:52:31 WARNING avc: pc[0]: SIPNIC[0]: Failed to send SIP Message to peer via TLS.

2012-01-03 01:52:31 DEBUG avc: pc[0]: MAJOR:sdf\_fn\_uaSendSipMsgOverNetwork( ): Could not send SIP message using UDP

2012-01-03 01:52:31 DEBUG avc: pc[0]: MAJOR:sdf\_ivk\_uaSendCallToPeer( ): Unable to Send message over network

2012-01-03 01:52:31 INFO avc: pc[0]: SIPProxyRegistrar:SIPRegistrarSendMsg Sending to network failed, RC: 2100

2012-01-03 01:52:35 ERROR avc: pc[0]: SNTP: socket reply timeout.

2012-01-03 01:56:46 INFO avc: last message repeated 3 times

2012-01-03 01:56:46 INFO avc: pc[0]: SIPTLSSocketStateCallback: TlsHandshakeloop

2012-01-03 01:56:46 DEBUG avc: pc[0]: SIPNIC[0]: sipnic::sipstackrun TLS socket [86] connected

2012-01-03 01:56:46 DEBUG avc: pc[0]: SIPNIC[0]: registerWithRegistrar - starting registration via [TLS].

2012-01-03 01:56:46 DEBUG avc: pc[0]: SIPNIC[0]: registerWithRegistrar - starting registration nic status  $= 1.$ 

2012-01-03 01:56:46 DEBUG avc: pc[0]: MakeRegister: trying to remove toTag from Register request

2012-01-03 01:56:46 INFO avc: pc[0]: SIPTLSSend()::SSL\_write() error 0.

2012-01-03 01:56:46 DEBUG avc: pc[0]: sipnic::transportRetry --> retry TLS connection to 10.210.20.21:5060

2012-01-03 01:56:46 DEBUG avc: pc[0]: SIPNIC[0]: Set sock option SO\_SNDBUF succeded

2012-01-03 01:56:46 INFO avc: pc[0]: connect() to 10.210.20.21 failed with error 99

2012-01-03 01:56:46 DEBUG avc: pc[0]: SIPNIC[0]: Do not try transport fall back as it was once connected.

2012-01-03 01:56:46 WARNING avc: pc[0]: SIPNIC[0]: Failed to send SIP Message to peer via TLS.

2012-01-03 01:56:46 DEBUG avc: pc[0]: MAJOR:sdf\_fn\_uaSendSipMsgOverNetwork( ): Could not send SIP message using UDP

2012-01-03 01:56:46 DEBUG avc: pc[0]: MAJOR:sdf\_ivk\_uaSendCallToPeer( ): Unable to Send message over network

2012-01-03 01:56:46 INFO avc: pc[0]: SIPProxyRegistrar:SIPRegistrarSendMsg Sending to network failed, RC: 2100

2012-01-03 01:56:46 DEBUG avc: pc[0]: SIPNIC[0]: read select on socket 86 failed, error: 1

2012-01-03 01:56:46 DEBUG avc: pc[0]: SIPNIC[0]: disconnectAndRetrySocket: Resetting NIC socket 86 because it is to be closed.

2012-01-03 01:56:46 DEBUG avc: pc[0]: SIPNIC[0]: sipnic::disconnectAndRetrySocket disconnecting TLS socket [86]

2012-01-03 01:56:46 DEBUG avc: pc[0]: SIPNIC[0]: Closing TLS socket: 86

2012-01-03 01:56:46 DEBUG avc: pc[0]: sipnic::transportRetry --> retry TLS connection to 10.210.20.21:5060

2012-01-03 01:56:46 DEBUG avc: pc[0]: SIPNIC[0]: Set sock option SO\_SNDBUF succeded

2012-01-03 01:56:46 INFO avc: pc[0]: SIPTLSSocketStateCallback: TlsStartHandshake

2012-01-03 01:57:29 ERROR avc: pc[0]: SNTP: socket reply timeout.

2012-01-03 02:01:31 DEBUG avc: last message repeated 3 times

2012-01-03 02:01:31 DEBUG avc: pc[0]: SIPNIC[0]: registerWithRegistrar - starting registration via [TLS].

2012-01-03 02:01:31 DEBUG avc: pc[0]: SIPNIC[0]: registerWithRegistrar - starting registration nic status  $= 1.$ 

2012-01-03 02:01:31 DEBUG avc: pc[0]: MakeRegister: trying to remove toTag from Register request

2012-01-03 02:01:31 INFO avc: pc[0]: SIPTLSSend() socket 86 is not TLS socket.

2012-01-03 02:01:31 WARNING avc: pc[0]: SIPNIC[0]: Failed to send SIP Message to peer via TLS.

2012-01-03 02:01:31 DEBUG avc: pc[0]: MAJOR:sdf\_fn\_uaSendSipMsgOverNetwork( ): Could not send SIP message using UDP

2012-01-03 02:01:31 DEBUG avc: pc[0]: MAJOR:sdf\_ivk\_uaSendCallToPeer( ): Unable to Send message over network

2012-01-03 02:01:31 INFO avc: pc[0]: SIPProxyRegistrar:SIPRegistrarSendMsg Sending to network failed, RC: 2100

2012-01-03 02:02:21 ERROR avc: pc[0]: SNTP: socket reply timeout.

2012-01-03 02:06:16 DEBUG avc: last message repeated 3 times

2012-01-03 02:06:16 DEBUG avc: pc[0]: SIPNIC[0]: registerWithRegistrar - starting registration via [TLS].

2012-01-03 02:06:16 DEBUG avc: pc[0]: SIPNIC[0]: registerWithRegistrar - starting registration nic status  $= 1.$ 

2012-01-03 02:06:16 DEBUG avc: pc[0]: MakeRegister: trying to remove toTag from Register request

2012-01-03 02:06:16 INFO avc: pc[0]: SIPTLSSend() socket 86 is not TLS socket.

2012-01-03 02:06:16 WARNING avc: pc[0]: SIPNIC[0]: Failed to send SIP Message to peer via TLS.

2012-01-03 02:06:16 DEBUG avc: pc[0]: MAJOR:sdf\_fn\_uaSendSipMsgOverNetwork( ): Could not send SIP message using UDP

2012-01-03 02:06:16 DEBUG avc: pc[0]: MAJOR:sdf\_ivk\_uaSendCallToPeer( ): Unable to Send message over network

2012-01-03 02:06:16 INFO avc: pc[0]: SIPProxyRegistrar:SIPRegistrarSendMsg Sending to network failed, RC: 2100

2012-01-03 02:06:33 DEBUG jvm: pc[0]: UI: xcka: XCOMConnection\$KeepAliveThread: avc is alive

2012-01-03 02:06:33 DEBUG avc: pc[0]: appcom: UI is alive

2012-01-03 02:07:14 ERROR avc: pc[0]: SNTP: socket reply timeout.

2012-01-03 02:11:01 DEBUG avc: last message repeated 3 times

2012-01-03 02:11:01 DEBUG avc: pc[0]: SIPNIC[0]: registerWithRegistrar - starting registration via [TLS].

2012-01-03 02:11:01 DEBUG avc: pc[0]: SIPNIC[0]: registerWithRegistrar - starting registration nic status  $= 1.$ 

2012-01-03 02:11:01 DEBUG avc: pc[0]: MakeRegister: trying to remove toTag from Register request

2012-01-03 02:11:01 INFO avc: pc[0]: SIPTLSSend() socket 86 is not TLS socket.

2012-01-03 02:11:01 WARNING avc: pc[0]: SIPNIC[0]: Failed to send SIP Message to peer via TLS.

2012-01-03 02:11:01 DEBUG avc: pc[0]: MAJOR:sdf\_fn\_uaSendSipMsgOverNetwork( ): Could not send SIP message using UDP

2012-01-03 02:11:01 DEBUG avc: pc[0]: MAJOR:sdf\_ivk\_uaSendCallToPeer( ): Unable to Send message over network

2012-01-03 02:11:01 INFO avc: pc[0]: SIPProxyRegistrar:SIPRegistrarSendMsg Sending to network failed, RC: 2100

2012-01-03 02:12:08 ERROR avc: pc[0]: SNTP: socket reply timeout.

2012-01-03 02:15:46 DEBUG avc: last message repeated 2 times

2012-01-03 02:15:46 DEBUG avc: pc[0]: SIPNIC[0]: registerWithRegistrar - starting registration via [TLS].

2012-01-03 02:15:46 DEBUG avc: pc[0]: SIPNIC[0]: registerWithRegistrar - starting registration nic status  $= 1.$ 

2012-01-03 02:15:46 DEBUG avc: pc[0]: MakeRegister: trying to remove toTag from Register request

2012-01-03 02:15:46 INFO avc: pc[0]: SIPTLSSend() socket 86 is not TLS socket.

2012-01-03 02:15:46 WARNING avc: pc[0]: SIPNIC[0]: Failed to send SIP Message to peer via TLS.

2012-01-03 02:15:46 DEBUG avc: pc[0]: MAJOR:sdf\_fn\_uaSendSipMsgOverNetwork( ): Could not send SIP message using UDP

2012-01-03 02:15:46 DEBUG avc: pc[0]: MAJOR:sdf\_ivk\_uaSendCallToPeer( ): Unable to Send message over network

2012-01-03 02:15:46 INFO avc: pc[0]: SIPProxyRegistrar:SIPRegistrarSendMsg Sending to network failed, RC: 2100

2012-01-03 02:15:48 ERROR avc: pc[0]: SNTP: socket reply timeout.

2012-01-03 02:20:31 DEBUG avc: last message repeated 3 times

2012-01-03 02:20:31 DEBUG avc: pc[0]: SIPNIC[0]: registerWithRegistrar - starting registration via [TLS].

2012-01-03 02:20:31 DEBUG avc: pc[0]: SIPNIC[0]: registerWithRegistrar - starting registration nic status  $= 1.$ 

2012-01-03 02:20:31 DEBUG avc: pc[0]: MakeRegister: trying to remove toTag from Register request

2012-01-03 02:20:31 INFO avc: pc[0]: SIPTLSSend() socket 86 is not TLS socket.

2012-01-03 02:20:31 WARNING avc: pc[0]: SIPNIC[0]: Failed to send SIP Message to peer via TLS.

2012-01-03 02:20:31 DEBUG avc: pc[0]: MAJOR:sdf\_fn\_uaSendSipMsgOverNetwork( ): Could not send SIP message using UDP

2012-01-03 02:20:31 DEBUG avc: pc[0]: MAJOR:sdf\_ivk\_uaSendCallToPeer( ): Unable to Send message over network

2012-01-03 02:20:31 INFO avc: pc[0]: SIPProxyRegistrar:SIPRegistrarSendMsg Sending to network failed, RC: 2100

2012-01-03 02:20:40 ERROR avc: pc[0]: SNTP: socket reply timeout.

2012-01-03 02:24:46 INFO avc: last message repeated 3 times

2012-01-03 02:24:46 INFO avc: pc[0]: SIPTLSSocketStateCallback: TlsHandshakeloop

2012-01-03 02:24:46 DEBUG avc: pc[0]: SIPNIC[0]: sipnic::sipstackrun TLS socket [86] connected

2012-01-03 02:24:46 DEBUG avc: pc[0]: SIPNIC[0]: registerWithRegistrar - starting registration via [TLS].

2012-01-03 02:24:46 DEBUG avc: pc[0]: SIPNIC[0]: registerWithRegistrar - starting registration nic status  $= 1.$ 

2012-01-03 02:24:46 DEBUG avc: pc[0]: MakeRegister: trying to remove toTag from Register request

2012-01-03 02:24:46 INFO avc: pc[0]: SIPTLSSend()::SSL\_write() error 0.

2012-01-03 02:24:46 DEBUG avc: pc[0]: sipnic::transportRetry --> retry TLS connection to 10.210.20.21:5060

2012-01-03 02:24:46 DEBUG avc: pc[0]: SIPNIC[0]: Set sock option SO\_SNDBUF succeded

2012-01-03 02:24:46 INFO avc: pc[0]: connect() to 10.210.20.21 failed with error 99

2012-01-03 02:24:46 DEBUG avc: pc[0]: SIPNIC[0]: Do not try transport fall back as it was once connected.

2012-01-03 02:24:46 WARNING avc: pc[0]: SIPNIC[0]: Failed to send SIP Message to peer via TLS.

2012-01-03 02:24:46 DEBUG avc: pc[0]: MAJOR:sdf\_fn\_uaSendSipMsgOverNetwork( ): Could not send SIP message using UDP

2012-01-03 02:24:46 DEBUG avc: pc[0]: MAJOR:sdf\_ivk\_uaSendCallToPeer( ): Unable to Send message over network

2012-01-03 02:24:46 INFO avc: pc[0]: SIPProxyRegistrar:SIPRegistrarSendMsg Sending to network failed, RC: 2100

2012-01-03 02:24:46 DEBUG avc: pc[0]: SIPNIC[0]: read select on socket 86 failed, error: 1

2012-01-03 02:24:46 DEBUG avc: pc[0]: SIPNIC[0]: disconnectAndRetrySocket: Resetting NIC socket 86 because it is to be closed.

2012-01-03 02:24:46 DEBUG avc: pc[0]: SIPNIC[0]: sipnic::disconnectAndRetrySocket disconnecting TLS socket [86]

2012-01-03 02:24:46 DEBUG avc: pc[0]: SIPNIC[0]: Closing TLS socket: 86

2012-01-03 02:24:46 DEBUG avc: pc[0]: sipnic::transportRetry --> retry TLS connection to 10.210.20.21:5060

2012-01-03 02:24:46 DEBUG avc: pc[0]: SIPNIC[0]: Set sock option SO\_SNDBUF succeded

2012-01-03 02:24:46 INFO avc: pc[0]: SIPTLSSocketStateCallback: TlsStartHandshake

2012-01-03 02:25:34 ERROR avc: pc[0]: SNTP: socket reply timeout.

2012-01-03 02:29:31 DEBUG avc: last message repeated 3 times

2012-01-03 02:29:31 DEBUG avc: pc[0]: SIPNIC[0]: registerWithRegistrar - starting registration via [TLS].

2012-01-03 02:29:31 DEBUG avc: pc[0]: SIPNIC[0]: registerWithRegistrar - starting registration nic status  $= 1.$ 

2012-01-03 02:29:31 DEBUG avc: pc[0]: MakeRegister: trying to remove toTag from Register request

2012-01-03 02:29:31 INFO avc: pc[0]: SIPTLSSend() socket 86 is not TLS socket.

2012-01-03 02:29:31 WARNING avc: pc[0]: SIPNIC[0]: Failed to send SIP Message to peer via TLS.

2012-01-03 02:29:31 DEBUG avc: pc[0]: MAJOR:sdf\_fn\_uaSendSipMsgOverNetwork( ): Could not send SIP message using UDP

2012-01-03 02:29:31 DEBUG avc: pc[0]: MAJOR:sdf\_ivk\_uaSendCallToPeer( ): Unable to Send message over network

2012-01-03 02:29:31 INFO avc: pc[0]: SIPProxyRegistrar:SIPRegistrarSendMsg Sending to network failed, RC: 2100

2012-01-03 02:30:31 ERROR avc: pc[0]: SNTP: socket reply timeout.

2012-01-03 02:34:16 DEBUG avc: last message repeated 3 times

2012-01-03 02:34:16 DEBUG avc: pc[0]: SIPNIC[0]: registerWithRegistrar - starting registration via [TLS].

2012-01-03 02:34:16 DEBUG avc: pc[0]: SIPNIC[0]: registerWithRegistrar - starting registration nic status  $= 1$ .

2012-01-03 02:34:16 DEBUG avc: pc[0]: MakeRegister: trying to remove toTag from Register request

2012-01-03 02:34:16 INFO avc: pc[0]: SIPTLSSend() socket 86 is not TLS socket.

2012-01-03 02:34:16 WARNING avc: pc[0]: SIPNIC[0]: Failed to send SIP Message to peer via TLS.

2012-01-03 02:34:16 DEBUG avc: pc[0]: MAJOR:sdf\_fn\_uaSendSipMsgOverNetwork( ): Could not send SIP message using UDP

2012-01-03 02:34:16 DEBUG avc: pc[0]: MAJOR:sdf\_ivk\_uaSendCallToPeer( ): Unable to Send message over network

2012-01-03 02:34:16 INFO avc: pc[0]: SIPProxyRegistrar:SIPRegistrarSendMsg Sending to network failed, RC: 2100

2012-01-03 02:35:24 ERROR avc: pc[0]: SNTP: socket reply timeout.

2012-01-03 02:39:01 DEBUG avc: last message repeated 2 times

2012-01-03 02:39:01 DEBUG avc: pc[0]: SIPNIC[0]: registerWithRegistrar - starting registration via [TLS].

2012-01-03 02:39:01 DEBUG avc: pc[0]: SIPNIC[0]: registerWithRegistrar - starting registration nic status  $= 1.$ 

2012-01-03 02:39:01 DEBUG avc: pc[0]: MakeRegister: trying to remove toTag from Register request

2012-01-03 02:39:01 INFO avc: pc[0]: SIPTLSSend() socket 86 is not TLS socket.

2012-01-03 02:39:01 WARNING avc: pc[0]: SIPNIC[0]: Failed to send SIP Message to peer via TLS.

2012-01-03 02:39:01 DEBUG avc: pc[0]: MAJOR:sdf\_fn\_uaSendSipMsgOverNetwork( ): Could not send SIP message using UDP

2012-01-03 02:39:01 DEBUG avc: pc[0]: MAJOR:sdf\_ivk\_uaSendCallToPeer( ): Unable to Send message over network

2012-01-03 02:39:01 INFO avc: pc[0]: SIPProxyRegistrar:SIPRegistrarSendMsg Sending to network failed, RC: 2100

2012-01-03 02:39:03 ERROR avc: pc[0]: SNTP: socket reply timeout.

2012-01-03 02:43:46 DEBUG avc: last message repeated 3 times

2012-01-03 02:43:46 DEBUG avc: pc[0]: SIPNIC[0]: registerWithRegistrar - starting registration via [TLS].

2012-01-03 02:43:46 DEBUG avc: pc[0]: SIPNIC[0]: registerWithRegistrar - starting registration nic status  $= 1$ .

2012-01-03 02:43:46 DEBUG avc: pc[0]: MakeRegister: trying to remove toTag from Register request

2012-01-03 02:43:46 INFO avc: pc[0]: SIPTLSSend() socket 86 is not TLS socket.

2012-01-03 02:43:46 WARNING avc: pc[0]: SIPNIC[0]: Failed to send SIP Message to peer via TLS.

2012-01-03 02:43:46 DEBUG avc: pc[0]: MAJOR:sdf\_fn\_uaSendSipMsgOverNetwork( ): Could not send SIP message using UDP

2012-01-03 02:43:46 DEBUG avc: pc[0]: MAJOR:sdf\_ivk\_uaSendCallToPeer( ): Unable to Send message over network

2012-01-03 02:43:46 INFO avc: pc[0]: SIPProxyRegistrar:SIPRegistrarSendMsg Sending to network failed, RC: 2100

2012-01-03 02:43:56 ERROR avc: pc[0]: SNTP: socket reply timeout.

2012-01-03 02:48:31 DEBUG avc: last message repeated 3 times

2012-01-03 02:48:31 DEBUG avc: pc[0]: SIPNIC[0]: registerWithRegistrar - starting registration via [TLS].

2012-01-03 02:48:31 DEBUG avc: pc[0]: SIPNIC[0]: registerWithRegistrar - starting registration nic status  $= 1.$ 

2012-01-03 02:48:31 DEBUG avc: pc[0]: MakeRegister: trying to remove toTag from Register request

2012-01-03 02:48:31 INFO avc: pc[0]: SIPTLSSend() socket 86 is not TLS socket.

2012-01-03 02:48:31 WARNING avc: pc[0]: SIPNIC[0]: Failed to send SIP Message to peer via TLS.

2012-01-03 02:48:31 DEBUG avc: pc[0]: MAJOR:sdf\_fn\_uaSendSipMsgOverNetwork( ): Could not send SIP message using UDP

2012-01-03 02:48:31 DEBUG avc: pc[0]: MAJOR:sdf\_ivk\_uaSendCallToPeer( ): Unable to Send message over network

2012-01-03 02:48:31 INFO avc: pc[0]: SIPProxyRegistrar:SIPRegistrarSendMsg Sending to network failed, RC: 2100

2012-01-03 02:48:49 ERROR avc: pc[0]: SNTP: socket reply timeout.

2012-01-03 02:52:47 INFO avc: last message repeated 3 times

2012-01-03 02:52:47 INFO avc: pc[0]: SIPTLSSocketStateCallback: TlsHandshakeloop

2012-01-03 02:52:47 DEBUG avc: pc[0]: SIPNIC[0]: sipnic::sipstackrun TLS socket [86] connected

2012-01-03 02:52:47 DEBUG avc: pc[0]: SIPNIC[0]: registerWithRegistrar - starting registration via [TLS].

2012-01-03 02:52:47 DEBUG avc: pc[0]: SIPNIC[0]: registerWithRegistrar - starting registration nic status  $= 1.$ 

2012-01-03 02:52:47 DEBUG avc: pc[0]: MakeRegister: trying to remove toTag from Register request

2012-01-03 02:52:47 INFO avc: pc[0]: SIPTLSSend()::SSL\_write() error 0.

2012-01-03 02:52:47 DEBUG avc: pc[0]: sipnic::transportRetry --> retry TLS connection to 10.210.20.21:5060

2012-01-03 02:52:47 DEBUG avc: pc[0]: SIPNIC[0]: Set sock option SO\_SNDBUF succeded

2012-01-03 02:52:47 INFO avc: pc[0]: connect() to 10.210.20.21 failed with error 99

2012-01-03 02:52:47 DEBUG avc: pc[0]: SIPNIC[0]: Do not try transport fall back as it was once connected.

2012-01-03 02:52:47 WARNING avc: pc[0]: SIPNIC[0]: Failed to send SIP Message to peer via TLS.

2012-01-03 02:52:47 DEBUG avc: pc[0]: MAJOR:sdf\_fn\_uaSendSipMsgOverNetwork( ): Could not send SIP message using UDP

2012-01-03 02:52:47 DEBUG avc: pc[0]: MAJOR:sdf\_ivk\_uaSendCallToPeer( ): Unable to Send message over network

2012-01-03 02:52:47 INFO avc: pc[0]: SIPProxyRegistrar:SIPRegistrarSendMsg Sending to network failed, RC: 2100

2012-01-03 02:52:47 DEBUG avc: pc[0]: SIPNIC[0]: read select on socket 86 failed, error: 1

2012-01-03 02:52:47 DEBUG avc: pc[0]: SIPNIC[0]: disconnectAndRetrySocket: Resetting NIC socket 86 because it is to be closed.

2012-01-03 02:52:47 DEBUG avc: pc[0]: SIPNIC[0]: sipnic::disconnectAndRetrySocket disconnecting TLS socket [86]

2012-01-03 02:52:47 DEBUG avc: pc[0]: SIPNIC[0]: Closing TLS socket: 86

2012-01-03 02:52:47 DEBUG avc: pc[0]: sipnic::transportRetry --> retry TLS connection to 10.210.20.21:5060

2012-01-03 02:52:47 DEBUG avc: pc[0]: SIPNIC[0]: Set sock option SO\_SNDBUF succeded

2012-01-03 02:52:47 INFO avc: pc[0]: SIPTLSSocketStateCallback: TlsStartHandshake

2012-01-03 02:53:43 ERROR avc: pc[0]: SNTP: socket reply timeout.

2012-01-03 02:57:32 DEBUG avc: last message repeated 3 times

2012-01-03 02:57:32 DEBUG avc: pc[0]: SIPNIC[0]: registerWithRegistrar - starting registration via [TLS].

2012-01-03 02:57:32 DEBUG avc: pc[0]: SIPNIC[0]: registerWithRegistrar - starting registration nic status  $= 1.$ 

2012-01-03 02:57:32 DEBUG avc: pc[0]: MakeRegister: trying to remove toTag from Register request

2012-01-03 02:57:32 INFO avc: pc[0]: SIPTLSSend() socket 86 is not TLS socket.

2012-01-03 02:57:32 WARNING avc: pc[0]: SIPNIC[0]: Failed to send SIP Message to peer via TLS.

2012-01-03 02:57:32 DEBUG avc: pc[0]: MAJOR:sdf\_fn\_uaSendSipMsgOverNetwork( ): Could not send SIP message using UDP

2012-01-03 02:57:32 DEBUG avc: pc[0]: MAJOR:sdf\_ivk\_uaSendCallToPeer( ): Unable to Send message over network

2012-01-03 02:57:32 INFO avc: pc[0]: SIPProxyRegistrar:SIPRegistrarSendMsg Sending to network failed, RC: 2100

2012-01-03 02:58:35 ERROR avc: pc[0]: SNTP: socket reply timeout.

2012-01-03 02:59:55 ERROR avc: pc[0]: SNTP: invalid IP = 'ntp.polycom.com'

2012-01-03 03:01:09 ERROR avc: pc[0]: SNTP: socket reply timeout.

2012-01-03 03:02:17 DEBUG avc: pc[0]: SIPNIC[0]: registerWithRegistrar - starting registration via [TLS].

2012-01-03 03:02:17 DEBUG avc: pc[0]: SIPNIC[0]: registerWithRegistrar - starting registration nic status  $= 1.$ 

2012-01-03 03:02:17 DEBUG avc: pc[0]: MakeRegister: trying to remove toTag from Register request

2012-01-03 03:02:17 INFO avc: pc[0]: SIPTLSSend() socket 86 is not TLS socket.

2012-01-03 03:02:17 WARNING avc: pc[0]: SIPNIC[0]: Failed to send SIP Message to peer via TLS.

2012-01-03 03:02:17 DEBUG avc: pc[0]: MAJOR:sdf\_fn\_uaSendSipMsgOverNetwork( ): Could not send SIP message using UDP

2012-01-03 03:02:17 DEBUG avc: pc[0]: MAJOR:sdf\_ivk\_uaSendCallToPeer( ): Unable to Send message over network

2012-01-03 03:02:17 INFO avc: pc[0]: SIPProxyRegistrar:SIPRegistrarSendMsg Sending to network failed, RC: 2100

2012-01-03 03:02:22 ERROR avc: pc[0]: SNTP: socket reply timeout.

2012-01-03 03:07:02 DEBUG avc: last message repeated 3 times

2012-01-03 03:07:02 DEBUG avc: pc[0]: SIPNIC[0]: registerWithRegistrar - starting registration via [TLS].

2012-01-03 03:07:02 DEBUG avc: pc[0]: SIPNIC[0]: registerWithRegistrar - starting registration nic status  $= 1.$ 

2012-01-03 03:07:02 DEBUG avc: pc[0]: MakeRegister: trying to remove toTag from Register request

2012-01-03 03:07:02 INFO avc: pc[0]: SIPTLSSend() socket 86 is not TLS socket.

2012-01-03 03:07:02 WARNING avc: pc[0]: SIPNIC[0]: Failed to send SIP Message to peer via TLS.

2012-01-03 03:07:02 DEBUG avc: pc[0]: MAJOR:sdf\_fn\_uaSendSipMsgOverNetwork( ): Could not send SIP message using UDP

2012-01-03 03:07:02 DEBUG avc: pc[0]: MAJOR:sdf\_ivk\_uaSendCallToPeer( ): Unable to Send message over network

2012-01-03 03:07:02 INFO avc: pc[0]: SIPProxyRegistrar:SIPRegistrarSendMsg Sending to network failed, RC: 2100

2012-01-03 03:07:15 ERROR avc: pc[0]: SNTP: socket reply timeout.

2012-01-03 03:11:47 DEBUG avc: last message repeated 3 times

2012-01-03 03:11:47 DEBUG avc: pc[0]: SIPNIC[0]: registerWithRegistrar - starting registration via [TLS].

2012-01-03 03:11:47 DEBUG avc: pc[0]: SIPNIC[0]: registerWithRegistrar - starting registration nic status  $= 1.$ 

2012-01-03 03:11:47 DEBUG avc: pc[0]: MakeRegister: trying to remove toTag from Register request

2012-01-03 03:11:47 INFO avc: pc[0]: SIPTLSSend() socket 86 is not TLS socket.

2012-01-03 03:11:47 WARNING avc: pc[0]: SIPNIC[0]: Failed to send SIP Message to peer via TLS.

2012-01-03 03:11:47 DEBUG avc: pc[0]: MAJOR:sdf\_fn\_uaSendSipMsgOverNetwork( ): Could not send SIP message using UDP

2012-01-03 03:11:47 DEBUG avc: pc[0]: MAJOR:sdf\_ivk\_uaSendCallToPeer( ): Unable to Send message over network

2012-01-03 03:11:47 INFO avc: pc[0]: SIPProxyRegistrar:SIPRegistrarSendMsg Sending to network failed, RC: 2100

2012-01-03 03:12:09 ERROR avc: pc[0]: SNTP: socket reply timeout.

2012-01-03 03:16:32 DEBUG avc: last message repeated 3 times

2012-01-03 03:16:32 DEBUG avc: pc[0]: SIPNIC[0]: registerWithRegistrar - starting registration via [TLS].

2012-01-03 03:16:32 DEBUG avc: pc[0]: SIPNIC[0]: registerWithRegistrar - starting registration nic status  $= 1.$ 

2012-01-03 03:16:32 DEBUG avc: pc[0]: MakeRegister: trying to remove toTag from Register request

2012-01-03 03:16:32 INFO avc: pc[0]: SIPTLSSend() socket 86 is not TLS socket.

2012-01-03 03:16:32 WARNING avc: pc[0]: SIPNIC[0]: Failed to send SIP Message to peer via TLS.

2012-01-03 03:16:32 DEBUG avc: pc[0]: MAJOR:sdf\_fn\_uaSendSipMsgOverNetwork( ): Could not send SIP message using UDP

2012-01-03 03:16:32 DEBUG avc: pc[0]: MAJOR:sdf\_ivk\_uaSendCallToPeer( ): Unable to Send message over network

2012-01-03 03:16:32 INFO avc: pc[0]: SIPProxyRegistrar:SIPRegistrarSendMsg Sending to network failed, RC: 2100

2012-01-03 03:17:02 ERROR avc: pc[0]: SNTP: socket reply timeout.

2012-01-03 03:20:47 INFO avc: last message repeated 3 times

2012-01-03 03:20:47 INFO avc: pc[0]: SIPTLSSocketStateCallback: TlsHandshakeloop

2012-01-03 03:20:47 DEBUG avc: pc[0]: SIPNIC[0]: sipnic::sipstackrun TLS socket [86] connected

2012-01-03 03:20:47 DEBUG avc: pc[0]: SIPNIC[0]: registerWithRegistrar - starting registration via [TLS].

2012-01-03 03:20:47 DEBUG avc: pc[0]: SIPNIC[0]: registerWithRegistrar - starting registration nic status  $= 1.$ 

2012-01-03 03:20:47 DEBUG avc: pc[0]: MakeRegister: trying to remove toTag from Register request

2012-01-03 03:20:47 INFO avc: pc[0]: SIPTLSSend()::SSL\_write() error 0.

2012-01-03 03:20:47 DEBUG avc: pc[0]: sipnic::transportRetry --> retry TLS connection to 10.210.20.21:5060

2012-01-03 03:20:47 DEBUG avc: pc[0]: SIPNIC[0]: Set sock option SO\_SNDBUF succeded

2012-01-03 03:20:47 INFO avc: pc[0]: connect() to 10.210.20.21 failed with error 99

2012-01-03 03:20:47 DEBUG avc: pc[0]: SIPNIC[0]: Do not try transport fall back as it was once connected.

2012-01-03 03:20:47 WARNING avc: pc[0]: SIPNIC[0]: Failed to send SIP Message to peer via TLS.

2012-01-03 03:20:47 DEBUG avc: pc[0]: MAJOR:sdf\_fn\_uaSendSipMsgOverNetwork( ): Could not send SIP message using UDP

2012-01-03 03:20:47 DEBUG avc: pc[0]: MAJOR:sdf\_ivk\_uaSendCallToPeer( ): Unable to Send message over network

2012-01-03 03:20:47 INFO avc: pc[0]: SIPProxyRegistrar:SIPRegistrarSendMsg Sending to network failed, RC: 2100

2012-01-03 03:20:47 DEBUG avc: pc[0]: SIPNIC[0]: read select on socket 86 failed, error: 1

2012-01-03 03:20:47 DEBUG avc: pc[0]: SIPNIC[0]: disconnectAndRetrySocket: Resetting NIC socket 86 because it is to be closed.

2012-01-03 03:20:47 DEBUG avc: pc[0]: SIPNIC[0]: sipnic::disconnectAndRetrySocket disconnecting TLS socket [86]

2012-01-03 03:20:47 DEBUG avc: pc[0]: SIPNIC[0]: Closing TLS socket: 86

2012-01-03 03:20:47 DEBUG avc: pc[0]: sipnic::transportRetry --> retry TLS connection to 10.210.20.21:5060

2012-01-03 03:20:47 DEBUG avc: pc[0]: SIPNIC[0]: Set sock option SO\_SNDBUF succeded

2012-01-03 03:20:47 INFO avc: pc[0]: SIPTLSSocketStateCallback: TlsStartHandshake

2012-01-03 03:21:54 ERROR avc: pc[0]: SNTP: socket reply timeout.

2012-01-03 03:25:32 DEBUG avc: last message repeated 2 times

2012-01-03 03:25:32 DEBUG avc: pc[0]: SIPNIC[0]: registerWithRegistrar - starting registration via [TLS].

2012-01-03 03:25:32 DEBUG avc: pc[0]: SIPNIC[0]: registerWithRegistrar - starting registration nic status  $= 1.$ 

2012-01-03 03:25:32 DEBUG avc: pc[0]: MakeRegister: trying to remove toTag from Register request

2012-01-03 03:25:32 INFO avc: pc[0]: SIPTLSSend() socket 86 is not TLS socket.

2012-01-03 03:25:32 WARNING avc: pc[0]: SIPNIC[0]: Failed to send SIP Message to peer via TLS.

2012-01-03 03:25:32 DEBUG avc: pc[0]: MAJOR:sdf\_fn\_uaSendSipMsgOverNetwork( ): Could not send SIP message using UDP

2012-01-03 03:25:32 DEBUG avc: pc[0]: MAJOR:sdf\_ivk\_uaSendCallToPeer( ): Unable to Send message over network

2012-01-03 03:25:32 INFO avc: pc[0]: SIPProxyRegistrar:SIPRegistrarSendMsg Sending to network failed, RC: 2100

2012-01-03 03:25:34 ERROR avc: pc[0]: SNTP: socket reply timeout.

2012-01-03 03:30:17 DEBUG avc: last message repeated 3 times

2012-01-03 03:30:17 DEBUG avc: pc[0]: SIPNIC[0]: registerWithRegistrar - starting registration via [TLS].

2012-01-03 03:30:17 DEBUG avc: pc[0]: SIPNIC[0]: registerWithRegistrar - starting registration nic status  $= 1.$ 

2012-01-03 03:30:17 DEBUG avc: pc[0]: MakeRegister: trying to remove toTag from Register request

2012-01-03 03:30:17 INFO avc: pc[0]: SIPTLSSend() socket 86 is not TLS socket.

2012-01-03 03:30:17 WARNING avc: pc[0]: SIPNIC[0]: Failed to send SIP Message to peer via TLS.

2012-01-03 03:30:17 DEBUG avc: pc[0]: MAJOR:sdf\_fn\_uaSendSipMsgOverNetwork( ): Could not send SIP message using UDP

2012-01-03 03:30:17 DEBUG avc: pc[0]: MAJOR:sdf\_ivk\_uaSendCallToPeer( ): Unable to Send message over network

2012-01-03 03:30:17 INFO avc: pc[0]: SIPProxyRegistrar:SIPRegistrarSendMsg Sending to network failed, RC: 2100

2012-01-03 03:30:28 ERROR avc: pc[0]: SNTP: socket reply timeout.

2012-01-03 03:35:02 DEBUG avc: last message repeated 3 times

2012-01-03 03:35:02 DEBUG avc: pc[0]: SIPNIC[0]: registerWithRegistrar - starting registration via [TLS].

2012-01-03 03:35:02 DEBUG avc: pc[0]: SIPNIC[0]: registerWithRegistrar - starting registration nic status  $= 1.$ 

2012-01-03 03:35:02 DEBUG avc: pc[0]: MakeRegister: trying to remove toTag from Register request

2012-01-03 03:35:02 INFO avc: pc[0]: SIPTLSSend() socket 86 is not TLS socket.

2012-01-03 03:35:02 WARNING avc: pc[0]: SIPNIC[0]: Failed to send SIP Message to peer via TLS.

2012-01-03 03:35:02 DEBUG avc: pc[0]: MAJOR:sdf\_fn\_uaSendSipMsgOverNetwork( ): Could not send SIP message using UDP

2012-01-03 03:35:02 DEBUG avc: pc[0]: MAJOR:sdf\_ivk\_uaSendCallToPeer( ): Unable to Send message over network

2012-01-03 03:35:02 INFO avc: pc[0]: SIPProxyRegistrar:SIPRegistrarSendMsg Sending to network failed, RC: 2100

2012-01-03 03:35:20 ERROR avc: pc[0]: SNTP: socket reply timeout.

2012-01-03 03:39:47 DEBUG avc: last message repeated 3 times

2012-01-03 03:39:47 DEBUG avc: pc[0]: SIPNIC[0]: registerWithRegistrar - starting registration via [TLS].

2012-01-03 03:39:47 DEBUG avc: pc[0]: SIPNIC[0]: registerWithRegistrar - starting registration nic status  $= 1.$ 

2012-01-03 03:39:47 DEBUG avc: pc[0]: MakeRegister: trying to remove toTag from Register request

2012-01-03 03:39:47 INFO avc: pc[0]: SIPTLSSend() socket 86 is not TLS socket.

2012-01-03 03:39:47 WARNING avc: pc[0]: SIPNIC[0]: Failed to send SIP Message to peer via TLS.

2012-01-03 03:39:47 DEBUG avc: pc[0]: MAJOR:sdf\_fn\_uaSendSipMsgOverNetwork( ): Could not send SIP message using UDP

2012-01-03 03:39:47 DEBUG avc: pc[0]: MAJOR:sdf\_ivk\_uaSendCallToPeer( ): Unable to Send message over network

2012-01-03 03:39:47 INFO avc: pc[0]: SIPProxyRegistrar:SIPRegistrarSendMsg Sending to network failed, RC: 2100

2012-01-03 03:40:13 ERROR avc: pc[0]: SNTP: socket reply timeout.

2012-01-03 03:44:32 DEBUG avc: last message repeated 3 times

2012-01-03 03:44:32 DEBUG avc: pc[0]: SIPNIC[0]: registerWithRegistrar - starting registration via [TLS].

2012-01-03 03:44:32 DEBUG avc: pc[0]: SIPNIC[0]: registerWithRegistrar - starting registration nic status  $= 1.$ 

2012-01-03 03:44:32 DEBUG avc: pc[0]: MakeRegister: trying to remove toTag from Register request

2012-01-03 03:44:32 INFO avc: pc[0]: SIPTLSSend() socket 86 is not TLS socket.

2012-01-03 03:44:32 WARNING avc: pc[0]: SIPNIC[0]: Failed to send SIP Message to peer via TLS.

2012-01-03 03:44:32 DEBUG avc: pc[0]: MAJOR:sdf\_fn\_uaSendSipMsgOverNetwork( ): Could not send SIP message using UDP

2012-01-03 03:44:32 DEBUG avc: pc[0]: MAJOR:sdf\_ivk\_uaSendCallToPeer( ): Unable to Send message over network

2012-01-03 03:44:32 INFO avc: pc[0]: SIPProxyRegistrar:SIPRegistrarSendMsg Sending to network failed, RC: 2100

2012-01-03 03:45:06 ERROR avc: pc[0]: SNTP: socket reply timeout.

2012-01-03 03:48:47 INFO avc: last message repeated 3 times

2012-01-03 03:48:47 INFO avc: pc[0]: SIPTLSSocketStateCallback: TlsHandshakeloop

2012-01-03 03:48:47 DEBUG avc: pc[0]: SIPNIC[0]: sipnic::sipstackrun TLS socket [86] connected

2012-01-03 03:48:47 DEBUG avc: pc[0]: SIPNIC[0]: registerWithRegistrar - starting registration via [TLS].

2012-01-03 03:48:47 DEBUG avc: pc[0]: SIPNIC[0]: registerWithRegistrar - starting registration nic status  $= 1.$ 

2012-01-03 03:48:47 DEBUG avc: pc[0]: MakeRegister: trying to remove toTag from Register request

2012-01-03 03:48:47 INFO avc: pc[0]: SIPTLSSend()::SSL\_write() error 0.

2012-01-03 03:48:47 DEBUG avc: pc[0]: sipnic::transportRetry --> retry TLS connection to 10.210.20.21:5060

2012-01-03 03:48:47 DEBUG avc: pc[0]: SIPNIC[0]: Set sock option SO\_SNDBUF succeded

2012-01-03 03:48:47 INFO avc: pc[0]: connect() to 10.210.20.21 failed with error 99

2012-01-03 03:48:47 DEBUG avc: pc[0]: SIPNIC[0]: Do not try transport fall back as it was once connected.

2012-01-03 03:48:47 WARNING avc: pc[0]: SIPNIC[0]: Failed to send SIP Message to peer via TLS.

2012-01-03 03:48:47 DEBUG avc: pc[0]: MAJOR:sdf\_fn\_uaSendSipMsgOverNetwork( ): Could not send SIP message using UDP

2012-01-03 03:48:47 DEBUG avc: pc[0]: MAJOR:sdf\_ivk\_uaSendCallToPeer( ): Unable to Send message over network

2012-01-03 03:48:47 INFO avc: pc[0]: SIPProxyRegistrar:SIPRegistrarSendMsg Sending to network failed, RC: 2100

2012-01-03 03:48:47 DEBUG avc: pc[0]: SIPNIC[0]: read select on socket 86 failed, error: 1

2012-01-03 03:48:47 DEBUG avc: pc[0]: SIPNIC[0]: disconnectAndRetrySocket: Resetting NIC socket 86 because it is to be closed.

2012-01-03 03:48:47 DEBUG avc: pc[0]: SIPNIC[0]: sipnic::disconnectAndRetrySocket disconnecting TLS socket [86]

2012-01-03 03:48:47 DEBUG avc: pc[0]: SIPNIC[0]: Closing TLS socket: 86

2012-01-03 03:48:47 DEBUG avc: pc[0]: sipnic::transportRetry --> retry TLS connection to 10.210.20.21:5060

2012-01-03 03:48:47 DEBUG avc: pc[0]: SIPNIC[0]: Set sock option SO\_SNDBUF succeded

2012-01-03 03:48:47 INFO avc: pc[0]: SIPTLSSocketStateCallback: TlsStartHandshake

2012-01-03 03:49:59 ERROR avc: pc[0]: SNTP: socket reply timeout.

2012-01-03 03:53:32 DEBUG avc: last message repeated 2 times

2012-01-03 03:53:32 DEBUG avc: pc[0]: SIPNIC[0]: registerWithRegistrar - starting registration via [TLS].

2012-01-03 03:53:32 DEBUG avc: pc[0]: SIPNIC[0]: registerWithRegistrar - starting registration nic status  $= 1.$ 

2012-01-03 03:53:32 DEBUG avc: pc[0]: MakeRegister: trying to remove toTag from Register request

2012-01-03 03:53:32 INFO avc: pc[0]: SIPTLSSend() socket 86 is not TLS socket.

2012-01-03 03:53:32 WARNING avc: pc[0]: SIPNIC[0]: Failed to send SIP Message to peer via TLS.

2012-01-03 03:53:32 DEBUG avc: pc[0]: MAJOR:sdf\_fn\_uaSendSipMsgOverNetwork( ): Could not send SIP message using UDP

2012-01-03 03:53:32 DEBUG avc: pc[0]: MAJOR:sdf\_ivk\_uaSendCallToPeer( ): Unable to Send message over network

2012-01-03 03:53:32 INFO avc: pc[0]: SIPProxyRegistrar:SIPRegistrarSendMsg Sending to network failed, RC: 2100

2012-01-03 03:53:39 ERROR avc: pc[0]: SNTP: socket reply timeout.

2012-01-03 03:58:17 DEBUG avc: last message repeated 3 times

2012-01-03 03:58:17 DEBUG avc: pc[0]: SIPNIC[0]: registerWithRegistrar - starting registration via [TLS].

2012-01-03 03:58:17 DEBUG avc: pc[0]: SIPNIC[0]: registerWithRegistrar - starting registration nic status  $= 1.$ 

2012-01-03 03:58:17 DEBUG avc: pc[0]: MakeRegister: trying to remove toTag from Register request

2012-01-03 03:58:17 INFO avc: pc[0]: SIPTLSSend() socket 86 is not TLS socket.

2012-01-03 03:58:17 WARNING avc: pc[0]: SIPNIC[0]: Failed to send SIP Message to peer via TLS.

2012-01-03 03:58:17 DEBUG avc: pc[0]: MAJOR:sdf\_fn\_uaSendSipMsgOverNetwork( ): Could not send SIP message using UDP

2012-01-03 03:58:17 DEBUG avc: pc[0]: MAJOR:sdf\_ivk\_uaSendCallToPeer( ): Unable to Send message over network

2012-01-03 03:58:17 INFO avc: pc[0]: SIPProxyRegistrar:SIPRegistrarSendMsg Sending to network failed, RC: 2100

2012-01-03 03:58:31 ERROR avc: pc[0]: SNTP: socket reply timeout.

2012-01-03 03:59:51 ERROR avc: pc[0]: SNTP: invalid IP = 'ntp.polycom.com'

2012-01-03 04:01:06 ERROR avc: pc[0]: SNTP: socket reply timeout.

2012-01-03 04:03:02 DEBUG avc: last message repeated 1 times

2012-01-03 04:03:02 DEBUG avc: pc[0]: SIPNIC[0]: registerWithRegistrar - starting registration via [TLS].

2012-01-03 04:03:02 DEBUG avc: pc[0]: SIPNIC[0]: registerWithRegistrar - starting registration nic status  $= 1.$ 

2012-01-03 04:03:02 DEBUG avc: pc[0]: MakeRegister: trying to remove toTag from Register request

2012-01-03 04:03:02 INFO avc: pc[0]: SIPTLSSend() socket 86 is not TLS socket.

2012-01-03 04:03:02 WARNING avc: pc[0]: SIPNIC[0]: Failed to send SIP Message to peer via TLS.

2012-01-03 04:03:02 DEBUG avc: pc[0]: MAJOR:sdf\_fn\_uaSendSipMsgOverNetwork( ): Could not send SIP message using UDP

2012-01-03 04:03:02 DEBUG avc: pc[0]: MAJOR:sdf\_ivk\_uaSendCallToPeer( ): Unable to Send message over network

2012-01-03 04:03:02 INFO avc: pc[0]: SIPProxyRegistrar:SIPRegistrarSendMsg Sending to network failed, RC: 2100

2012-01-03 04:03:32 ERROR avc: pc[0]: SNTP: socket reply timeout.

2012-01-03 04:06:54 DEBUG jvm: last message repeated 2 times

2012-01-03 04:06:54 DEBUG jvm: pc[0]: UI: xcka: XCOMConnection\$KeepAliveThread: avc is alive

2012-01-03 04:06:54 DEBUG avc: pc[0]: appcom: UI is alive

2012-01-03 04:07:11 ERROR avc: pc[0]: SNTP: socket reply timeout.

2012-01-03 04:07:47 DEBUG avc: pc[0]: SIPNIC[0]: registerWithRegistrar - starting registration via [TLS].

2012-01-03 04:07:47 DEBUG avc: pc[0]: SIPNIC[0]: registerWithRegistrar - starting registration nic status  $= 1.$ 

2012-01-03 04:07:47 DEBUG avc: pc[0]: MakeRegister: trying to remove toTag from Register request

2012-01-03 04:07:47 INFO avc: pc[0]: SIPTLSSend() socket 86 is not TLS socket.

2012-01-03 04:07:47 WARNING avc: pc[0]: SIPNIC[0]: Failed to send SIP Message to peer via TLS.

2012-01-03 04:07:47 DEBUG avc: pc[0]: MAJOR:sdf\_fn\_uaSendSipMsgOverNetwork( ): Could not send SIP message using UDP

2012-01-03 04:07:47 DEBUG avc: pc[0]: MAJOR:sdf\_ivk\_uaSendCallToPeer( ): Unable to Send message over network

2012-01-03 04:07:47 INFO avc: pc[0]: SIPProxyRegistrar:SIPRegistrarSendMsg Sending to network failed, RC: 2100

2012-01-03 04:08:25 ERROR avc: pc[0]: SNTP: socket reply timeout.

2012-01-03 04:12:32 DEBUG avc: last message repeated 3 times

2012-01-03 04:12:32 DEBUG avc: pc[0]: SIPNIC[0]: registerWithRegistrar - starting registration via [TLS].

2012-01-03 04:12:32 DEBUG avc: pc[0]: SIPNIC[0]: registerWithRegistrar - starting registration nic status  $= 1.$ 

2012-01-03 04:12:32 DEBUG avc: pc[0]: MakeRegister: trying to remove toTag from Register request

2012-01-03 04:12:32 INFO avc: pc[0]: SIPTLSSend() socket 86 is not TLS socket.

2012-01-03 04:12:32 WARNING avc: pc[0]: SIPNIC[0]: Failed to send SIP Message to peer via TLS.

2012-01-03 04:12:32 DEBUG avc: pc[0]: MAJOR:sdf\_fn\_uaSendSipMsgOverNetwork( ): Could not send SIP message using UDP

2012-01-03 04:12:32 DEBUG avc: pc[0]: MAJOR:sdf\_ivk\_uaSendCallToPeer( ): Unable to Send message over network

2012-01-03 04:12:32 INFO avc: pc[0]: SIPProxyRegistrar:SIPRegistrarSendMsg Sending to network failed, RC: 2100

2012-01-03 04:13:17 ERROR avc: pc[0]: SNTP: socket reply timeout.

2012-01-03 04:16:48 INFO avc: last message repeated 2 times

2012-01-03 04:16:48 INFO avc: pc[0]: SIPTLSSocketStateCallback: TlsHandshakeloop

2012-01-03 04:16:48 DEBUG avc: pc[0]: SIPNIC[0]: sipnic::sipstackrun TLS socket [86] connected

2012-01-03 04:16:48 DEBUG avc: pc[0]: SIPNIC[0]: registerWithRegistrar - starting registration via [TLS].

2012-01-03 04:16:48 DEBUG avc: pc[0]: SIPNIC[0]: registerWithRegistrar - starting registration nic status  $= 1.$ 

2012-01-03 04:16:48 DEBUG avc: pc[0]: MakeRegister: trying to remove toTag from Register request

2012-01-03 04:16:48 INFO avc: pc[0]: SIPTLSSend()::SSL\_write() error 0.

2012-01-03 04:16:48 DEBUG avc: pc[0]: sipnic::transportRetry --> retry TLS connection to 10.210.20.21:5060

2012-01-03 04:16:48 DEBUG avc: pc[0]: SIPNIC[0]: Set sock option SO\_SNDBUF succeded

2012-01-03 04:16:48 INFO avc: pc[0]: connect() to 10.210.20.21 failed with error 99

2012-01-03 04:16:48 DEBUG avc: pc[0]: SIPNIC[0]: Do not try transport fall back as it was once connected.

2012-01-03 04:16:48 WARNING avc: pc[0]: SIPNIC[0]: Failed to send SIP Message to peer via TLS.

2012-01-03 04:16:48 DEBUG avc: pc[0]: MAJOR:sdf\_fn\_uaSendSipMsgOverNetwork( ): Could not send SIP message using UDP

2012-01-03 04:16:48 DEBUG avc: pc[0]: MAJOR:sdf\_ivk\_uaSendCallToPeer( ): Unable to Send message over network

2012-01-03 04:16:48 INFO avc: pc[0]: SIPProxyRegistrar:SIPRegistrarSendMsg Sending to network failed, RC: 2100

2012-01-03 04:16:48 DEBUG avc: pc[0]: SIPNIC[0]: read select on socket 86 failed, error: 1

2012-01-03 04:16:48 DEBUG avc: pc[0]: SIPNIC[0]: disconnectAndRetrySocket: Resetting NIC socket 86 because it is to be closed.

2012-01-03 04:16:48 DEBUG avc: pc[0]: SIPNIC[0]: sipnic::disconnectAndRetrySocket disconnecting TLS socket [86]

2012-01-03 04:16:48 DEBUG avc: pc[0]: SIPNIC[0]: Closing TLS socket: 86

2012-01-03 04:16:48 DEBUG avc: pc[0]: sipnic::transportRetry --> retry TLS connection to 10.210.20.21:5060

2012-01-03 04:16:48 DEBUG avc: pc[0]: SIPNIC[0]: Set sock option SO\_SNDBUF succeded

2012-01-03 04:16:48 INFO avc: pc[0]: SIPTLSSocketStateCallback: TlsStartHandshake

2012-01-03 04:16:57 ERROR avc: pc[0]: SNTP: socket reply timeout.

2012-01-03 04:21:33 DEBUG avc: last message repeated 3 times

2012-01-03 04:21:33 DEBUG avc: pc[0]: SIPNIC[0]: registerWithRegistrar - starting registration via [TLS].

2012-01-03 04:21:33 DEBUG avc: pc[0]: SIPNIC[0]: registerWithRegistrar - starting registration nic status  $= 1$ .

2012-01-03 04:21:33 DEBUG avc: pc[0]: MakeRegister: trying to remove toTag from Register request

2012-01-03 04:21:33 INFO avc: pc[0]: SIPTLSSend() socket 86 is not TLS socket.

2012-01-03 04:21:33 WARNING avc: pc[0]: SIPNIC[0]: Failed to send SIP Message to peer via TLS.

2012-01-03 04:21:33 DEBUG avc: pc[0]: MAJOR:sdf\_fn\_uaSendSipMsgOverNetwork( ): Could not send SIP message using UDP

2012-01-03 04:21:33 DEBUG avc: pc[0]: MAJOR:sdf\_ivk\_uaSendCallToPeer( ): Unable to Send message over network

2012-01-03 04:21:33 INFO avc: pc[0]: SIPProxyRegistrar:SIPRegistrarSendMsg Sending to network failed, RC: 2100

2012-01-03 04:21:50 ERROR avc: pc[0]: SNTP: socket reply timeout.

2012-01-03 04:26:18 DEBUG avc: last message repeated 3 times

2012-01-03 04:26:18 DEBUG avc: pc[0]: SIPNIC[0]: registerWithRegistrar - starting registration via [TLS].

2012-01-03 04:26:18 DEBUG avc: pc[0]: SIPNIC[0]: registerWithRegistrar - starting registration nic status  $= 1.$ 

2012-01-03 04:26:18 DEBUG avc: pc[0]: MakeRegister: trying to remove toTag from Register request

2012-01-03 04:26:18 INFO avc: pc[0]: SIPTLSSend() socket 86 is not TLS socket.

2012-01-03 04:26:18 WARNING avc: pc[0]: SIPNIC[0]: Failed to send SIP Message to peer via TLS.

2012-01-03 04:26:18 DEBUG avc: pc[0]: MAJOR:sdf\_fn\_uaSendSipMsgOverNetwork( ): Could not send SIP message using UDP

2012-01-03 04:26:18 DEBUG avc: pc[0]: MAJOR:sdf\_ivk\_uaSendCallToPeer( ): Unable to Send message over network

2012-01-03 04:26:18 INFO avc: pc[0]: SIPProxyRegistrar:SIPRegistrarSendMsg Sending to network failed, RC: 2100

2012-01-03 04:26:43 ERROR avc: pc[0]: SNTP: socket reply timeout.

2012-01-03 04:31:03 DEBUG avc: last message repeated 3 times

2012-01-03 04:31:03 DEBUG avc: pc[0]: SIPNIC[0]: registerWithRegistrar - starting registration via [TLS].

2012-01-03 04:31:03 DEBUG avc: pc[0]: SIPNIC[0]: registerWithRegistrar - starting registration nic status  $= 1.$ 

2012-01-03 04:31:03 DEBUG avc: pc[0]: MakeRegister: trying to remove toTag from Register request

2012-01-03 04:31:03 INFO avc: pc[0]: SIPTLSSend() socket 86 is not TLS socket.

2012-01-03 04:31:03 WARNING avc: pc[0]: SIPNIC[0]: Failed to send SIP Message to peer via TLS.

2012-01-03 04:31:03 DEBUG avc: pc[0]: MAJOR:sdf\_fn\_uaSendSipMsgOverNetwork( ): Could not send SIP message using UDP

2012-01-03 04:31:03 DEBUG avc: pc[0]: MAJOR:sdf\_ivk\_uaSendCallToPeer( ): Unable to Send message over network

2012-01-03 04:31:03 INFO avc: pc[0]: SIPProxyRegistrar:SIPRegistrarSendMsg Sending to network failed, RC: 2100

2012-01-03 04:31:37 ERROR avc: pc[0]: SNTP: socket reply timeout.

2012-01-03 04:35:48 DEBUG avc: last message repeated 3 times

2012-01-03 04:35:48 DEBUG avc: pc[0]: SIPNIC[0]: registerWithRegistrar - starting registration via [TLS].

2012-01-03 04:35:48 DEBUG avc: pc[0]: SIPNIC[0]: registerWithRegistrar - starting registration nic status  $= 1.$ 

2012-01-03 04:35:48 DEBUG avc: pc[0]: MakeRegister: trying to remove toTag from Register request

2012-01-03 04:35:48 INFO avc: pc[0]: SIPTLSSend() socket 86 is not TLS socket.

2012-01-03 04:35:48 WARNING avc: pc[0]: SIPNIC[0]: Failed to send SIP Message to peer via TLS.

2012-01-03 04:35:48 DEBUG avc: pc[0]: MAJOR:sdf\_fn\_uaSendSipMsgOverNetwork( ): Could not send SIP message using UDP

2012-01-03 04:35:48 DEBUG avc: pc[0]: MAJOR:sdf\_ivk\_uaSendCallToPeer( ): Unable to Send message over network

2012-01-03 04:35:48 INFO avc: pc[0]: SIPProxyRegistrar:SIPRegistrarSendMsg Sending to network failed, RC: 2100

2012-01-03 04:36:29 ERROR avc: pc[0]: SNTP: socket reply timeout.

2012-01-03 04:40:33 DEBUG avc: last message repeated 3 times

2012-01-03 04:40:33 DEBUG avc: pc[0]: SIPNIC[0]: registerWithRegistrar - starting registration via [TLS].

2012-01-03 04:40:33 DEBUG avc: pc[0]: SIPNIC[0]: registerWithRegistrar - starting registration nic status  $= 1.$ 

2012-01-03 04:40:33 DEBUG avc: pc[0]: MakeRegister: trying to remove toTag from Register request

2012-01-03 04:40:33 INFO avc: pc[0]: SIPTLSSend() socket 86 is not TLS socket.

2012-01-03 04:40:33 WARNING avc: pc[0]: SIPNIC[0]: Failed to send SIP Message to peer via TLS.

2012-01-03 04:40:33 DEBUG avc: pc[0]: MAJOR:sdf\_fn\_uaSendSipMsgOverNetwork( ): Could not send SIP message using UDP

2012-01-03 04:40:33 DEBUG avc: pc[0]: MAJOR:sdf\_ivk\_uaSendCallToPeer( ): Unable to Send message over network

2012-01-03 04:40:33 INFO avc: pc[0]: SIPProxyRegistrar:SIPRegistrarSendMsg Sending to network failed, RC: 2100

2012-01-03 04:41:22 ERROR avc: pc[0]: SNTP: socket reply timeout.

2012-01-03 04:44:48 INFO avc: last message repeated 2 times

2012-01-03 04:44:48 INFO avc: pc[0]: SIPTLSSocketStateCallback: TlsHandshakeloop

2012-01-03 04:44:48 DEBUG avc: pc[0]: SIPNIC[0]: sipnic::sipstackrun TLS socket [86] connected

2012-01-03 04:44:48 DEBUG avc: pc[0]: SIPNIC[0]: registerWithRegistrar - starting registration via [TLS].

2012-01-03 04:44:48 DEBUG avc: pc[0]: SIPNIC[0]: registerWithRegistrar - starting registration nic status  $= 1.$ 

2012-01-03 04:44:48 DEBUG avc: pc[0]: MakeRegister: trying to remove toTag from Register request

2012-01-03 04:44:48 INFO avc: pc[0]: SIPTLSSend()::SSL\_write() error 0.

2012-01-03 04:44:48 DEBUG avc: pc[0]: sipnic::transportRetry --> retry TLS connection to 10.210.20.21:5060

2012-01-03 04:44:48 DEBUG avc: pc[0]: SIPNIC[0]: Set sock option SO\_SNDBUF succeded

2012-01-03 04:44:48 INFO avc: pc[0]: connect() to 10.210.20.21 failed with error 99

2012-01-03 04:44:48 DEBUG avc: pc[0]: SIPNIC[0]: Do not try transport fall back as it was once connected.

2012-01-03 04:44:48 WARNING avc: pc[0]: SIPNIC[0]: Failed to send SIP Message to peer via TLS.

2012-01-03 04:44:48 DEBUG avc: pc[0]: MAJOR:sdf\_fn\_uaSendSipMsgOverNetwork( ): Could not send SIP message using UDP

2012-01-03 04:44:48 DEBUG avc: pc[0]: MAJOR:sdf\_ivk\_uaSendCallToPeer( ): Unable to Send message over network

2012-01-03 04:44:48 INFO avc: pc[0]: SIPProxyRegistrar:SIPRegistrarSendMsg Sending to network failed, RC: 2100

2012-01-03 04:44:48 DEBUG avc: pc[0]: SIPNIC[0]: read select on socket 86 failed, error: 1

2012-01-03 04:44:48 DEBUG avc: pc[0]: SIPNIC[0]: disconnectAndRetrySocket: Resetting NIC socket 86 because it is to be closed.

2012-01-03 04:44:48 DEBUG avc: pc[0]: SIPNIC[0]: sipnic::disconnectAndRetrySocket disconnecting TLS socket [86]

2012-01-03 04:44:48 DEBUG avc: pc[0]: SIPNIC[0]: Closing TLS socket: 86

2012-01-03 04:44:48 DEBUG avc: pc[0]: sipnic::transportRetry --> retry TLS connection to 10.210.20.21:5060

2012-01-03 04:44:48 DEBUG avc: pc[0]: SIPNIC[0]: Set sock option SO\_SNDBUF succeded

2012-01-03 04:44:48 INFO avc: pc[0]: SIPTLSSocketStateCallback: TlsStartHandshake

2012-01-03 04:45:02 ERROR avc: pc[0]: SNTP: socket reply timeout.

2012-01-03 04:49:33 DEBUG avc: last message repeated 3 times

2012-01-03 04:49:33 DEBUG avc: pc[0]: SIPNIC[0]: registerWithRegistrar - starting registration via [TLS].

2012-01-03 04:49:33 DEBUG avc: pc[0]: SIPNIC[0]: registerWithRegistrar - starting registration nic status  $= 1.$ 

2012-01-03 04:49:33 DEBUG avc: pc[0]: MakeRegister: trying to remove toTag from Register request

2012-01-03 04:49:33 INFO avc: pc[0]: SIPTLSSend() socket 86 is not TLS socket.

2012-01-03 04:49:33 WARNING avc: pc[0]: SIPNIC[0]: Failed to send SIP Message to peer via TLS.

2012-01-03 04:49:33 DEBUG avc: pc[0]: MAJOR:sdf\_fn\_uaSendSipMsgOverNetwork( ): Could not send SIP message using UDP

2012-01-03 04:49:33 DEBUG avc: pc[0]: MAJOR:sdf\_ivk\_uaSendCallToPeer( ): Unable to Send message over network

2012-01-03 04:49:33 INFO avc: pc[0]: SIPProxyRegistrar:SIPRegistrarSendMsg Sending to network failed, RC: 2100

2012-01-03 04:49:55 ERROR avc: pc[0]: SNTP: socket reply timeout.

2012-01-03 04:54:18 DEBUG avc: last message repeated 3 times

2012-01-03 04:54:18 DEBUG avc: pc[0]: SIPNIC[0]: registerWithRegistrar - starting registration via [TLS].

2012-01-03 04:54:18 DEBUG avc: pc[0]: SIPNIC[0]: registerWithRegistrar - starting registration nic status  $= 1$ .

2012-01-03 04:54:18 DEBUG avc: pc[0]: MakeRegister: trying to remove toTag from Register request

2012-01-03 04:54:18 INFO avc: pc[0]: SIPTLSSend() socket 86 is not TLS socket.

2012-01-03 04:54:18 WARNING avc: pc[0]: SIPNIC[0]: Failed to send SIP Message to peer via TLS.

2012-01-03 04:54:18 DEBUG avc: pc[0]: MAJOR:sdf\_fn\_uaSendSipMsgOverNetwork( ): Could not send SIP message using UDP

2012-01-03 04:54:18 DEBUG avc: pc[0]: MAJOR:sdf\_ivk\_uaSendCallToPeer( ): Unable to Send message over network

2012-01-03 04:54:18 INFO avc: pc[0]: SIPProxyRegistrar:SIPRegistrarSendMsg Sending to network failed, RC: 2100

2012-01-03 04:54:48 ERROR avc: pc[0]: SNTP: socket reply timeout.

2012-01-03 04:59:03 DEBUG avc: last message repeated 3 times

2012-01-03 04:59:03 DEBUG avc: pc[0]: SIPNIC[0]: registerWithRegistrar - starting registration via [TLS].

2012-01-03 04:59:03 DEBUG avc: pc[0]: SIPNIC[0]: registerWithRegistrar - starting registration nic status  $= 1.$ 

2012-01-03 04:59:03 DEBUG avc: pc[0]: MakeRegister: trying to remove toTag from Register request

2012-01-03 04:59:03 INFO avc: pc[0]: SIPTLSSend() socket 86 is not TLS socket.

2012-01-03 04:59:03 WARNING avc: pc[0]: SIPNIC[0]: Failed to send SIP Message to peer via TLS.

2012-01-03 04:59:03 DEBUG avc: pc[0]: MAJOR:sdf\_fn\_uaSendSipMsgOverNetwork( ): Could not send SIP message using UDP

2012-01-03 04:59:03 DEBUG avc: pc[0]: MAJOR:sdf\_ivk\_uaSendCallToPeer( ): Unable to Send message over network

2012-01-03 04:59:03 INFO avc: pc[0]: SIPProxyRegistrar:SIPRegistrarSendMsg Sending to network failed, RC: 2100

2012-01-03 04:59:47 ERROR avc: pc[0]: SNTP: invalid IP = 'ntp.polycom.com'

2012-01-03 05:01:01 ERROR avc: pc[0]: SNTP: socket reply timeout.

2012-01-03 05:03:48 DEBUG avc: last message repeated 2 times

2012-01-03 05:03:48 DEBUG avc: pc[0]: SIPNIC[0]: registerWithRegistrar - starting registration via [TLS].

2012-01-03 05:03:48 DEBUG avc: pc[0]: SIPNIC[0]: registerWithRegistrar - starting registration nic status  $= 1.$ 

2012-01-03 05:03:48 DEBUG avc: pc[0]: MakeRegister: trying to remove toTag from Register request

2012-01-03 05:03:48 INFO avc: pc[0]: SIPTLSSend() socket 86 is not TLS socket.

2012-01-03 05:03:48 WARNING avc: pc[0]: SIPNIC[0]: Failed to send SIP Message to peer via TLS.

2012-01-03 05:03:48 DEBUG avc: pc[0]: MAJOR:sdf\_fn\_uaSendSipMsgOverNetwork( ): Could not send SIP message using UDP

2012-01-03 05:03:48 DEBUG avc: pc[0]: MAJOR:sdf\_ivk\_uaSendCallToPeer( ): Unable to Send message over network

2012-01-03 05:03:48 INFO avc: pc[0]: SIPProxyRegistrar:SIPRegistrarSendMsg Sending to network failed, RC: 2100

2012-01-03 05:04:40 ERROR avc: pc[0]: SNTP: socket reply timeout.

2012-01-03 05:08:33 DEBUG avc: last message repeated 3 times

2012-01-03 05:08:33 DEBUG avc: pc[0]: SIPNIC[0]: registerWithRegistrar - starting registration via [TLS].

2012-01-03 05:08:33 DEBUG avc: pc[0]: SIPNIC[0]: registerWithRegistrar - starting registration nic status  $= 1$ .

2012-01-03 05:08:33 DEBUG avc: pc[0]: MakeRegister: trying to remove toTag from Register request

2012-01-03 05:08:33 INFO avc: pc[0]: SIPTLSSend() socket 86 is not TLS socket.

2012-01-03 05:08:33 WARNING avc: pc[0]: SIPNIC[0]: Failed to send SIP Message to peer via TLS.

2012-01-03 05:08:33 DEBUG avc: pc[0]: MAJOR:sdf\_fn\_uaSendSipMsgOverNetwork( ): Could not send SIP message using UDP

2012-01-03 05:08:33 DEBUG avc: pc[0]: MAJOR:sdf\_ivk\_uaSendCallToPeer( ): Unable to Send message over network

2012-01-03 05:08:33 INFO avc: pc[0]: SIPProxyRegistrar:SIPRegistrarSendMsg Sending to network failed, RC: 2100

2012-01-03 05:09:33 ERROR avc: pc[0]: SNTP: socket reply timeout.

2012-01-03 05:12:48 INFO avc: last message repeated 2 times

2012-01-03 05:12:48 INFO avc: pc[0]: SIPTLSSocketStateCallback: TlsHandshakeloop

2012-01-03 05:12:48 DEBUG avc: pc[0]: SIPNIC[0]: sipnic::sipstackrun TLS socket [86] connected

2012-01-03 05:12:48 DEBUG avc: pc[0]: SIPNIC[0]: registerWithRegistrar - starting registration via [TLS].

2012-01-03 05:12:48 DEBUG avc: pc[0]: SIPNIC[0]: registerWithRegistrar - starting registration nic status  $= 1.$ 

2012-01-03 05:12:48 DEBUG avc: pc[0]: MakeRegister: trying to remove toTag from Register request

2012-01-03 05:12:48 INFO avc: pc[0]: SIPTLSSend()::SSL\_write() error 0.

2012-01-03 05:12:48 DEBUG avc: pc[0]: sipnic::transportRetry --> retry TLS connection to 10.210.20.21:5060

2012-01-03 05:12:48 DEBUG avc: pc[0]: SIPNIC[0]: Set sock option SO\_SNDBUF succeded

2012-01-03 05:12:48 INFO avc: pc[0]: connect() to 10.210.20.21 failed with error 99

2012-01-03 05:12:48 DEBUG avc: pc[0]: SIPNIC[0]: Do not try transport fall back as it was once connected.

2012-01-03 05:12:48 WARNING avc: pc[0]: SIPNIC[0]: Failed to send SIP Message to peer via TLS.

2012-01-03 05:12:48 DEBUG avc: pc[0]: MAJOR:sdf\_fn\_uaSendSipMsgOverNetwork( ): Could not send SIP message using UDP

2012-01-03 05:12:48 DEBUG avc: pc[0]: MAJOR:sdf\_ivk\_uaSendCallToPeer( ): Unable to Send message over network

2012-01-03 05:12:48 INFO avc: pc[0]: SIPProxyRegistrar:SIPRegistrarSendMsg Sending to network failed, RC: 2100

2012-01-03 05:12:48 DEBUG avc: pc[0]: SIPNIC[0]: read select on socket 86 failed, error: 1

2012-01-03 05:12:48 DEBUG avc: pc[0]: SIPNIC[0]: disconnectAndRetrySocket: Resetting NIC socket 86 because it is to be closed.

2012-01-03 05:12:48 DEBUG avc: pc[0]: SIPNIC[0]: sipnic::disconnectAndRetrySocket disconnecting TLS socket [86]

2012-01-03 05:12:48 DEBUG avc: pc[0]: SIPNIC[0]: Closing TLS socket: 86

2012-01-03 05:12:48 DEBUG avc: pc[0]: sipnic::transportRetry --> retry TLS connection to 10.210.20.21:5060

2012-01-03 05:12:48 DEBUG avc: pc[0]: SIPNIC[0]: Set sock option SO\_SNDBUF succeded

2012-01-03 05:12:48 INFO avc: pc[0]: SIPTLSSocketStateCallback: TlsStartHandshake

2012-01-03 05:13:13 ERROR avc: pc[0]: SNTP: socket reply timeout.

2012-01-03 05:17:33 DEBUG avc: last message repeated 3 times

2012-01-03 05:17:33 DEBUG avc: pc[0]: SIPNIC[0]: registerWithRegistrar - starting registration via [TLS].

2012-01-03 05:17:33 DEBUG avc: pc[0]: SIPNIC[0]: registerWithRegistrar - starting registration nic status  $= 1.$ 

2012-01-03 05:17:33 DEBUG avc: pc[0]: MakeRegister: trying to remove toTag from Register request

2012-01-03 05:17:33 INFO avc: pc[0]: SIPTLSSend() socket 86 is not TLS socket.

2012-01-03 05:17:33 WARNING avc: pc[0]: SIPNIC[0]: Failed to send SIP Message to peer via TLS.

2012-01-03 05:17:33 DEBUG avc: pc[0]: MAJOR:sdf\_fn\_uaSendSipMsgOverNetwork( ): Could not send SIP message using UDP

2012-01-03 05:17:33 DEBUG avc: pc[0]: MAJOR:sdf\_ivk\_uaSendCallToPeer( ): Unable to Send message over network

2012-01-03 05:17:33 INFO avc: pc[0]: SIPProxyRegistrar:SIPRegistrarSendMsg Sending to network failed, RC: 2100

2012-01-03 05:18:06 ERROR avc: pc[0]: SNTP: socket reply timeout.

2012-01-03 05:22:18 DEBUG avc: last message repeated 3 times

2012-01-03 05:22:18 DEBUG avc: pc[0]: SIPNIC[0]: registerWithRegistrar - starting registration via [TLS].

2012-01-03 05:22:18 DEBUG avc: pc[0]: SIPNIC[0]: registerWithRegistrar - starting registration nic status  $= 1.$ 

2012-01-03 05:22:18 DEBUG avc: pc[0]: MakeRegister: trying to remove toTag from Register request

2012-01-03 05:22:18 INFO avc: pc[0]: SIPTLSSend() socket 86 is not TLS socket.

2012-01-03 05:22:18 WARNING avc: pc[0]: SIPNIC[0]: Failed to send SIP Message to peer via TLS.

2012-01-03 05:22:18 DEBUG avc: pc[0]: MAJOR:sdf\_fn\_uaSendSipMsgOverNetwork( ): Could not send SIP message using UDP

2012-01-03 05:22:18 DEBUG avc: pc[0]: MAJOR:sdf\_ivk\_uaSendCallToPeer( ): Unable to Send message over network

2012-01-03 05:22:18 INFO avc: pc[0]: SIPProxyRegistrar:SIPRegistrarSendMsg Sending to network failed, RC: 2100

2012-01-03 05:22:59 ERROR avc: pc[0]: SNTP: socket reply timeout.

2012-01-03 05:27:03 DEBUG avc: last message repeated 3 times

2012-01-03 05:27:03 DEBUG avc: pc[0]: SIPNIC[0]: registerWithRegistrar - starting registration via [TLS].

2012-01-03 05:27:03 DEBUG avc: pc[0]: SIPNIC[0]: registerWithRegistrar - starting registration nic status  $= 1.$ 

2012-01-03 05:27:03 DEBUG avc: pc[0]: MakeRegister: trying to remove toTag from Register request

2012-01-03 05:27:03 INFO avc: pc[0]: SIPTLSSend() socket 86 is not TLS socket.

2012-01-03 05:27:03 WARNING avc: pc[0]: SIPNIC[0]: Failed to send SIP Message to peer via TLS.

2012-01-03 05:27:03 DEBUG avc: pc[0]: MAJOR:sdf\_fn\_uaSendSipMsgOverNetwork( ): Could not send SIP message using UDP

2012-01-03 05:27:03 DEBUG avc: pc[0]: MAJOR:sdf\_ivk\_uaSendCallToPeer( ): Unable to Send message over network

2012-01-03 05:27:03 INFO avc: pc[0]: SIPProxyRegistrar:SIPRegistrarSendMsg Sending to network failed, RC: 2100

2012-01-03 05:27:52 ERROR avc: pc[0]: SNTP: socket reply timeout.

2012-01-03 05:31:48 DEBUG avc: last message repeated 3 times

2012-01-03 05:31:48 DEBUG avc: pc[0]: SIPNIC[0]: registerWithRegistrar - starting registration via [TLS].

2012-01-03 05:31:48 DEBUG avc: pc[0]: SIPNIC[0]: registerWithRegistrar - starting registration nic status  $= 1.$ 

2012-01-03 05:31:48 DEBUG avc: pc[0]: MakeRegister: trying to remove toTag from Register request

2012-01-03 05:31:48 INFO avc: pc[0]: SIPTLSSend() socket 86 is not TLS socket.

2012-01-03 05:31:48 WARNING avc: pc[0]: SIPNIC[0]: Failed to send SIP Message to peer via TLS.

2012-01-03 05:31:48 DEBUG avc: pc[0]: MAJOR:sdf\_fn\_uaSendSipMsgOverNetwork( ): Could not send SIP message using UDP

2012-01-03 05:31:48 DEBUG avc: pc[0]: MAJOR:sdf\_ivk\_uaSendCallToPeer( ): Unable to Send message over network

2012-01-03 05:31:48 INFO avc: pc[0]: SIPProxyRegistrar:SIPRegistrarSendMsg Sending to network failed, RC: 2100

2012-01-03 05:32:46 ERROR avc: pc[0]: SNTP: socket reply timeout.

2012-01-03 05:36:33 DEBUG avc: last message repeated 3 times

2012-01-03 05:36:33 DEBUG avc: pc[0]: SIPNIC[0]: registerWithRegistrar - starting registration via [TLS].

2012-01-03 05:36:33 DEBUG avc: pc[0]: SIPNIC[0]: registerWithRegistrar - starting registration nic status  $= 1.$ 

2012-01-03 05:36:33 DEBUG avc: pc[0]: MakeRegister: trying to remove toTag from Register request

2012-01-03 05:36:33 INFO avc: pc[0]: SIPTLSSend() socket 86 is not TLS socket.

2012-01-03 05:36:33 WARNING avc: pc[0]: SIPNIC[0]: Failed to send SIP Message to peer via TLS.

2012-01-03 05:36:33 DEBUG avc: pc[0]: MAJOR:sdf\_fn\_uaSendSipMsgOverNetwork( ): Could not send SIP message using UDP

2012-01-03 05:36:33 DEBUG avc: pc[0]: MAJOR:sdf\_ivk\_uaSendCallToPeer( ): Unable to Send message over network

2012-01-03 05:36:33 INFO avc: pc[0]: SIPProxyRegistrar:SIPRegistrarSendMsg Sending to network failed, RC: 2100

2012-01-03 05:37:39 ERROR avc: pc[0]: SNTP: socket reply timeout.

2012-01-03 05:40:48 INFO avc: last message repeated 2 times

2012-01-03 05:40:48 INFO avc: pc[0]: SIPTLSSocketStateCallback: TlsHandshakeloop

2012-01-03 05:40:48 DEBUG avc: pc[0]: SIPNIC[0]: sipnic::sipstackrun TLS socket [86] connected

2012-01-03 05:40:48 DEBUG avc: pc[0]: SIPNIC[0]: registerWithRegistrar - starting registration via [TLS].

2012-01-03 05:40:48 DEBUG avc: pc[0]: SIPNIC[0]: registerWithRegistrar - starting registration nic status  $= 1.$ 

2012-01-03 05:40:48 DEBUG avc: pc[0]: MakeRegister: trying to remove toTag from Register request

2012-01-03 05:40:48 INFO avc: pc[0]: SIPTLSSend()::SSL\_write() error 0.

2012-01-03 05:40:48 DEBUG avc: pc[0]: sipnic::transportRetry --> retry TLS connection to 10.210.20.21:5060

2012-01-03 05:40:48 DEBUG avc: pc[0]: SIPNIC[0]: Set sock option SO\_SNDBUF succeded

2012-01-03 05:40:48 INFO avc: pc[0]: connect() to 10.210.20.21 failed with error 99

2012-01-03 05:40:48 DEBUG avc: pc[0]: SIPNIC[0]: Do not try transport fall back as it was once connected.

2012-01-03 05:40:48 WARNING avc: pc[0]: SIPNIC[0]: Failed to send SIP Message to peer via TLS.

2012-01-03 05:40:48 DEBUG avc: pc[0]: MAJOR:sdf\_fn\_uaSendSipMsgOverNetwork( ): Could not send SIP message using UDP

2012-01-03 05:40:48 DEBUG avc: pc[0]: MAJOR:sdf\_ivk\_uaSendCallToPeer( ): Unable to Send message over network

2012-01-03 05:40:48 INFO avc: pc[0]: SIPProxyRegistrar:SIPRegistrarSendMsg Sending to network failed, RC: 2100

2012-01-03 05:40:48 DEBUG avc: pc[0]: SIPNIC[0]: read select on socket 86 failed, error: 1

2012-01-03 05:40:48 DEBUG avc: pc[0]: SIPNIC[0]: disconnectAndRetrySocket: Resetting NIC socket 86 because it is to be closed.

2012-01-03 05:40:48 DEBUG avc: pc[0]: SIPNIC[0]: sipnic::disconnectAndRetrySocket disconnecting TLS socket [86]

2012-01-03 05:40:48 DEBUG avc: pc[0]: SIPNIC[0]: Closing TLS socket: 86

2012-01-03 05:40:48 DEBUG avc: pc[0]: sipnic::transportRetry --> retry TLS connection to 10.210.20.21:5060

2012-01-03 05:40:48 DEBUG avc: pc[0]: SIPNIC[0]: Set sock option SO\_SNDBUF succeded

2012-01-03 05:40:48 INFO avc: pc[0]: SIPTLSSocketStateCallback: TlsStartHandshake

2012-01-03 05:41:18 ERROR avc: pc[0]: SNTP: socket reply timeout.

2012-01-03 05:45:33 DEBUG avc: last message repeated 3 times

2012-01-03 05:45:33 DEBUG avc: pc[0]: SIPNIC[0]: registerWithRegistrar - starting registration via [TLS].

2012-01-03 05:45:33 DEBUG avc: pc[0]: SIPNIC[0]: registerWithRegistrar - starting registration nic status  $= 1.$ 

2012-01-03 05:45:33 DEBUG avc: pc[0]: MakeRegister: trying to remove toTag from Register request

2012-01-03 05:45:33 INFO avc: pc[0]: SIPTLSSend() socket 86 is not TLS socket.

2012-01-03 05:45:33 WARNING avc: pc[0]: SIPNIC[0]: Failed to send SIP Message to peer via TLS.

2012-01-03 05:45:33 DEBUG avc: pc[0]: MAJOR:sdf\_fn\_uaSendSipMsgOverNetwork( ): Could not send SIP message using UDP

2012-01-03 05:45:33 DEBUG avc: pc[0]: MAJOR:sdf\_ivk\_uaSendCallToPeer( ): Unable to Send message over network

2012-01-03 05:45:33 INFO avc: pc[0]: SIPProxyRegistrar:SIPRegistrarSendMsg Sending to network failed, RC: 2100

2012-01-03 05:46:12 ERROR avc: pc[0]: SNTP: socket reply timeout.

2012-01-03 05:50:18 DEBUG avc: last message repeated 3 times

2012-01-03 05:50:18 DEBUG avc: pc[0]: SIPNIC[0]: registerWithRegistrar - starting registration via [TLS].

2012-01-03 05:50:18 DEBUG avc: pc[0]: SIPNIC[0]: registerWithRegistrar - starting registration nic status  $= 1.$ 

2012-01-03 05:50:18 DEBUG avc: pc[0]: MakeRegister: trying to remove toTag from Register request

2012-01-03 05:50:18 INFO avc: pc[0]: SIPTLSSend() socket 86 is not TLS socket.

2012-01-03 05:50:18 WARNING avc: pc[0]: SIPNIC[0]: Failed to send SIP Message to peer via TLS.

2012-01-03 05:50:18 DEBUG avc: pc[0]: MAJOR:sdf\_fn\_uaSendSipMsgOverNetwork( ): Could not send SIP message using UDP

2012-01-03 05:50:18 DEBUG avc: pc[0]: MAJOR:sdf\_ivk\_uaSendCallToPeer( ): Unable to Send message over network

2012-01-03 05:50:18 INFO avc: pc[0]: SIPProxyRegistrar:SIPRegistrarSendMsg Sending to network failed, RC: 2100

2012-01-03 05:51:04 ERROR avc: pc[0]: SNTP: socket reply timeout.

2012-01-03 05:55:03 DEBUG avc: last message repeated 3 times

2012-01-03 05:55:03 DEBUG avc: pc[0]: SIPNIC[0]: registerWithRegistrar - starting registration via [TLS].

2012-01-03 05:55:03 DEBUG avc: pc[0]: SIPNIC[0]: registerWithRegistrar - starting registration nic status  $= 1.$ 

2012-01-03 05:55:03 DEBUG avc: pc[0]: MakeRegister: trying to remove toTag from Register request

2012-01-03 05:55:03 INFO avc: pc[0]: SIPTLSSend() socket 86 is not TLS socket.
2012-01-03 05:55:03 WARNING avc: pc[0]: SIPNIC[0]: Failed to send SIP Message to peer via TLS.

2012-01-03 05:55:03 DEBUG avc: pc[0]: MAJOR:sdf\_fn\_uaSendSipMsgOverNetwork( ): Could not send SIP message using UDP

2012-01-03 05:55:03 DEBUG avc: pc[0]: MAJOR:sdf\_ivk\_uaSendCallToPeer( ): Unable to Send message over network

2012-01-03 05:55:03 INFO avc: pc[0]: SIPProxyRegistrar:SIPRegistrarSendMsg Sending to network failed, RC: 2100

2012-01-03 05:55:58 ERROR avc: pc[0]: SNTP: socket reply timeout.

2012-01-03 05:59:48 DEBUG avc: last message repeated 3 times

2012-01-03 05:59:48 DEBUG avc: pc[0]: SIPNIC[0]: registerWithRegistrar - starting registration via [TLS].

2012-01-03 05:59:48 DEBUG avc: pc[0]: SIPNIC[0]: registerWithRegistrar - starting registration nic status  $= 1.$ 

2012-01-03 05:59:48 DEBUG avc: pc[0]: MakeRegister: trying to remove toTag from Register request

2012-01-03 05:59:48 INFO avc: pc[0]: SIPTLSSend() socket 86 is not TLS socket.

2012-01-03 05:59:48 WARNING avc: pc[0]: SIPNIC[0]: Failed to send SIP Message to peer via TLS.

2012-01-03 05:59:48 DEBUG avc: pc[0]: MAJOR:sdf\_fn\_uaSendSipMsgOverNetwork( ): Could not send SIP message using UDP

2012-01-03 05:59:48 DEBUG avc: pc[0]: MAJOR:sdf\_ivk\_uaSendCallToPeer( ): Unable to Send message over network

2012-01-03 05:59:48 INFO avc: pc[0]: SIPProxyRegistrar:SIPRegistrarSendMsg Sending to network failed, RC: 2100

2012-01-03 06:00:54 ERROR avc: pc[0]: SNTP: socket reply timeout.

2012-01-03 06:04:33 DEBUG avc: last message repeated 2 times

2012-01-03 06:04:33 DEBUG avc: pc[0]: SIPNIC[0]: registerWithRegistrar - starting registration via [TLS].

2012-01-03 06:04:33 DEBUG avc: pc[0]: SIPNIC[0]: registerWithRegistrar - starting registration nic status  $= 1.$ 

2012-01-03 06:04:33 DEBUG avc: pc[0]: MakeRegister: trying to remove toTag from Register request

2012-01-03 06:04:33 INFO avc: pc[0]: SIPTLSSend() socket 86 is not TLS socket.

2012-01-03 06:04:33 WARNING avc: pc[0]: SIPNIC[0]: Failed to send SIP Message to peer via TLS.

2012-01-03 06:04:33 DEBUG avc: pc[0]: MAJOR:sdf\_fn\_uaSendSipMsgOverNetwork( ): Could not send SIP message using UDP

2012-01-03 06:04:33 DEBUG avc: pc[0]: MAJOR:sdf\_ivk\_uaSendCallToPeer( ): Unable to Send message over network

2012-01-03 06:04:33 INFO avc: pc[0]: SIPProxyRegistrar:SIPRegistrarSendMsg Sending to network failed, RC: 2100

2012-01-03 06:04:34 ERROR avc: pc[0]: SNTP: socket reply timeout.

2012-01-03 06:07:14 DEBUG avc: last message repeated 2 times

2012-01-03 06:07:14 DEBUG avc: pc[0]: appcom: UI is alive

2012-01-03 06:07:14 DEBUG jvm: pc[0]: UI: xcka: XCOMConnection\$KeepAliveThread: avc is alive

2012-01-03 06:08:15 ERROR avc: pc[0]: SNTP: socket reply timeout.

2012-01-03 06:08:49 INFO avc: pc[0]: SIPTLSSocketStateCallback: TlsHandshakeloop

2012-01-03 06:08:49 DEBUG avc: pc[0]: SIPNIC[0]: sipnic::sipstackrun TLS socket [86] connected

2012-01-03 06:08:49 DEBUG avc: pc[0]: SIPNIC[0]: registerWithRegistrar - starting registration via [TLS].

2012-01-03 06:08:49 DEBUG avc: pc[0]: SIPNIC[0]: registerWithRegistrar - starting registration nic status  $= 1.$ 

2012-01-03 06:08:49 DEBUG avc: pc[0]: MakeRegister: trying to remove toTag from Register request

2012-01-03 06:08:49 INFO avc: pc[0]: SIPTLSSend()::SSL\_write() error 0.

2012-01-03 06:08:49 DEBUG avc: pc[0]: sipnic::transportRetry --> retry TLS connection to 10.210.20.21:5060

2012-01-03 06:08:49 DEBUG avc: pc[0]: SIPNIC[0]: Set sock option SO\_SNDBUF succeded

2012-01-03 06:08:49 INFO avc: pc[0]: connect() to 10.210.20.21 failed with error 99

2012-01-03 06:08:49 DEBUG avc: pc[0]: SIPNIC[0]: Do not try transport fall back as it was once connected.

2012-01-03 06:08:49 WARNING avc: pc[0]: SIPNIC[0]: Failed to send SIP Message to peer via TLS.

2012-01-03 06:08:49 DEBUG avc: pc[0]: MAJOR:sdf\_fn\_uaSendSipMsgOverNetwork( ): Could not send SIP message using UDP

2012-01-03 06:08:49 DEBUG avc: pc[0]: MAJOR:sdf\_ivk\_uaSendCallToPeer( ): Unable to Send message over network

2012-01-03 06:08:49 INFO avc: pc[0]: SIPProxyRegistrar:SIPRegistrarSendMsg Sending to network failed, RC: 2100

2012-01-03 06:08:49 DEBUG avc: pc[0]: SIPNIC[0]: read select on socket 86 failed, error: 1

2012-01-03 06:08:49 DEBUG avc: pc[0]: SIPNIC[0]: disconnectAndRetrySocket: Resetting NIC socket 86 because it is to be closed.

2012-01-03 06:08:49 DEBUG avc: pc[0]: SIPNIC[0]: sipnic::disconnectAndRetrySocket disconnecting TLS socket [86]

2012-01-03 06:08:49 DEBUG avc: pc[0]: SIPNIC[0]: Closing TLS socket: 86

2012-01-03 06:08:49 DEBUG avc: pc[0]: sipnic::transportRetry --> retry TLS connection to 10.210.20.21:5060

2012-01-03 06:08:49 DEBUG avc: pc[0]: SIPNIC[0]: Set sock option SO\_SNDBUF succeded

2012-01-03 06:08:49 INFO avc: pc[0]: SIPTLSSocketStateCallback: TlsStartHandshake

2012-01-03 06:09:28 ERROR avc: pc[0]: SNTP: socket reply timeout.

2012-01-03 06:13:34 DEBUG avc: last message repeated 3 times

2012-01-03 06:13:34 DEBUG avc: pc[0]: SIPNIC[0]: registerWithRegistrar - starting registration via [TLS].

2012-01-03 06:13:34 DEBUG avc: pc[0]: SIPNIC[0]: registerWithRegistrar - starting registration nic status  $= 1.$ 

2012-01-03 06:13:34 DEBUG avc: pc[0]: MakeRegister: trying to remove toTag from Register request

2012-01-03 06:13:34 INFO avc: pc[0]: SIPTLSSend() socket 86 is not TLS socket.

2012-01-03 06:13:34 WARNING avc: pc[0]: SIPNIC[0]: Failed to send SIP Message to peer via TLS.

2012-01-03 06:13:34 DEBUG avc: pc[0]: MAJOR:sdf\_fn\_uaSendSipMsgOverNetwork( ): Could not send SIP message using UDP

2012-01-03 06:13:34 DEBUG avc: pc[0]: MAJOR:sdf\_ivk\_uaSendCallToPeer( ): Unable to Send message over network

2012-01-03 06:13:34 INFO avc: pc[0]: SIPProxyRegistrar:SIPRegistrarSendMsg Sending to network failed, RC: 2100

2012-01-03 06:14:22 ERROR avc: pc[0]: SNTP: socket reply timeout.

2012-01-03 06:18:19 DEBUG avc: last message repeated 3 times

2012-01-03 06:18:19 DEBUG avc: pc[0]: SIPNIC[0]: registerWithRegistrar - starting registration via [TLS].

2012-01-03 06:18:19 DEBUG avc: pc[0]: SIPNIC[0]: registerWithRegistrar - starting registration nic status  $= 1.$ 

2012-01-03 06:18:19 DEBUG avc: pc[0]: MakeRegister: trying to remove toTag from Register request

2012-01-03 06:18:19 INFO avc: pc[0]: SIPTLSSend() socket 86 is not TLS socket.

2012-01-03 06:18:19 WARNING avc: pc[0]: SIPNIC[0]: Failed to send SIP Message to peer via TLS.

2012-01-03 06:18:19 DEBUG avc: pc[0]: MAJOR:sdf\_fn\_uaSendSipMsgOverNetwork( ): Could not send SIP message using UDP

2012-01-03 06:18:19 DEBUG avc: pc[0]: MAJOR:sdf\_ivk\_uaSendCallToPeer( ): Unable to Send message over network

2012-01-03 06:18:19 INFO avc: pc[0]: SIPProxyRegistrar:SIPRegistrarSendMsg Sending to network failed, RC: 2100

2012-01-03 06:19:14 ERROR avc: pc[0]: SNTP: socket reply timeout.

2012-01-03 06:23:04 DEBUG avc: last message repeated 3 times

2012-01-03 06:23:04 DEBUG avc: pc[0]: SIPNIC[0]: registerWithRegistrar - starting registration via [TLS].

2012-01-03 06:23:04 DEBUG avc: pc[0]: SIPNIC[0]: registerWithRegistrar - starting registration nic status  $= 1.$ 

2012-01-03 06:23:04 DEBUG avc: pc[0]: MakeRegister: trying to remove toTag from Register request

2012-01-03 06:23:04 INFO avc: pc[0]: SIPTLSSend() socket 86 is not TLS socket.

2012-01-03 06:23:04 WARNING avc: pc[0]: SIPNIC[0]: Failed to send SIP Message to peer via TLS.

2012-01-03 06:23:04 DEBUG avc: pc[0]: MAJOR:sdf\_fn\_uaSendSipMsgOverNetwork( ): Could not send SIP message using UDP

2012-01-03 06:23:04 DEBUG avc: pc[0]: MAJOR:sdf\_ivk\_uaSendCallToPeer( ): Unable to Send message over network

2012-01-03 06:23:04 INFO avc: pc[0]: SIPProxyRegistrar:SIPRegistrarSendMsg Sending to network failed, RC: 2100

2012-01-03 06:24:07 ERROR avc: pc[0]: SNTP: socket reply timeout.

2012-01-03 06:27:49 DEBUG avc: last message repeated 3 times

2012-01-03 06:27:49 DEBUG avc: pc[0]: SIPNIC[0]: registerWithRegistrar - starting registration via [TLS].

2012-01-03 06:27:49 DEBUG avc: pc[0]: SIPNIC[0]: registerWithRegistrar - starting registration nic status  $= 1.$ 

2012-01-03 06:27:49 DEBUG avc: pc[0]: MakeRegister: trying to remove toTag from Register request

2012-01-03 06:27:49 INFO avc: pc[0]: SIPTLSSend() socket 86 is not TLS socket.

2012-01-03 06:27:49 WARNING avc: pc[0]: SIPNIC[0]: Failed to send SIP Message to peer via TLS.

2012-01-03 06:27:49 DEBUG avc: pc[0]: MAJOR:sdf\_fn\_uaSendSipMsgOverNetwork( ): Could not send SIP message using UDP

2012-01-03 06:27:49 DEBUG avc: pc[0]: MAJOR:sdf\_ivk\_uaSendCallToPeer( ): Unable to Send message over network

2012-01-03 06:27:49 INFO avc: pc[0]: SIPProxyRegistrar:SIPRegistrarSendMsg Sending to network failed, RC: 2100

2012-01-03 06:29:01 ERROR avc: pc[0]: SNTP: socket reply timeout.

2012-01-03 06:32:34 DEBUG avc: last message repeated 2 times

2012-01-03 06:32:34 DEBUG avc: pc[0]: SIPNIC[0]: registerWithRegistrar - starting registration via [TLS].

2012-01-03 06:32:34 DEBUG avc: pc[0]: SIPNIC[0]: registerWithRegistrar - starting registration nic status  $= 1.$ 

2012-01-03 06:32:34 DEBUG avc: pc[0]: MakeRegister: trying to remove toTag from Register request

2012-01-03 06:32:34 INFO avc: pc[0]: SIPTLSSend() socket 86 is not TLS socket.

2012-01-03 06:32:34 WARNING avc: pc[0]: SIPNIC[0]: Failed to send SIP Message to peer via TLS.

2012-01-03 06:32:34 DEBUG avc: pc[0]: MAJOR:sdf\_fn\_uaSendSipMsgOverNetwork( ): Could not send SIP message using UDP

2012-01-03 06:32:34 DEBUG avc: pc[0]: MAJOR:sdf\_ivk\_uaSendCallToPeer( ): Unable to Send message over network

2012-01-03 06:32:34 INFO avc: pc[0]: SIPProxyRegistrar:SIPRegistrarSendMsg Sending to network failed, RC: 2100

2012-01-03 06:32:40 ERROR avc: pc[0]: SNTP: socket reply timeout.

2012-01-03 06:36:49 INFO avc: last message repeated 3 times

2012-01-03 06:36:49 INFO avc: pc[0]: SIPTLSSocketStateCallback: TlsHandshakeloop

2012-01-03 06:36:49 DEBUG avc: pc[0]: SIPNIC[0]: sipnic::sipstackrun TLS socket [86] connected

2012-01-03 06:36:49 DEBUG avc: pc[0]: SIPNIC[0]: registerWithRegistrar - starting registration via [TLS].

2012-01-03 06:36:49 DEBUG avc: pc[0]: SIPNIC[0]: registerWithRegistrar - starting registration nic status  $= 1.$ 

2012-01-03 06:36:49 DEBUG avc: pc[0]: MakeRegister: trying to remove toTag from Register request

2012-01-03 06:36:49 INFO avc: pc[0]: SIPTLSSend()::SSL\_write() error 0.

2012-01-03 06:36:49 DEBUG avc: pc[0]: sipnic::transportRetry --> retry TLS connection to 10.210.20.21:5060

2012-01-03 06:36:49 DEBUG avc: pc[0]: SIPNIC[0]: Set sock option SO\_SNDBUF succeded

2012-01-03 06:36:49 INFO avc: pc[0]: connect() to 10.210.20.21 failed with error 99

2012-01-03 06:36:49 DEBUG avc: pc[0]: SIPNIC[0]: Do not try transport fall back as it was once connected.

2012-01-03 06:36:49 WARNING avc: pc[0]: SIPNIC[0]: Failed to send SIP Message to peer via TLS.

2012-01-03 06:36:49 DEBUG avc: pc[0]: MAJOR:sdf\_fn\_uaSendSipMsgOverNetwork( ): Could not send SIP message using UDP

2012-01-03 06:36:49 DEBUG avc: pc[0]: MAJOR:sdf\_ivk\_uaSendCallToPeer( ): Unable to Send message over network

2012-01-03 06:36:49 INFO avc: pc[0]: SIPProxyRegistrar:SIPRegistrarSendMsg Sending to network failed, RC: 2100

2012-01-03 06:36:49 DEBUG avc: pc[0]: SIPNIC[0]: read select on socket 86 failed, error: 1

2012-01-03 06:36:49 DEBUG avc: pc[0]: SIPNIC[0]: disconnectAndRetrySocket: Resetting NIC socket 86 because it is to be closed.

2012-01-03 06:36:49 DEBUG avc: pc[0]: SIPNIC[0]: sipnic::disconnectAndRetrySocket disconnecting TLS socket [86]

2012-01-03 06:36:49 DEBUG avc: pc[0]: SIPNIC[0]: Closing TLS socket: 86

2012-01-03 06:36:49 DEBUG avc: pc[0]: sipnic::transportRetry --> retry TLS connection to 10.210.20.21:5060

2012-01-03 06:36:49 DEBUG avc: pc[0]: SIPNIC[0]: Set sock option SO\_SNDBUF succeded

2012-01-03 06:36:49 INFO avc: pc[0]: SIPTLSSocketStateCallback: TlsStartHandshake

2012-01-03 06:37:33 ERROR avc: pc[0]: SNTP: socket reply timeout.

2012-01-03 06:41:34 DEBUG avc: last message repeated 3 times

2012-01-03 06:41:34 DEBUG avc: pc[0]: SIPNIC[0]: registerWithRegistrar - starting registration via [TLS].

2012-01-03 06:41:34 DEBUG avc: pc[0]: SIPNIC[0]: registerWithRegistrar - starting registration nic status  $= 1.$ 

2012-01-03 06:41:34 DEBUG avc: pc[0]: MakeRegister: trying to remove toTag from Register request

2012-01-03 06:41:34 INFO avc: pc[0]: SIPTLSSend() socket 86 is not TLS socket.

2012-01-03 06:41:34 WARNING avc: pc[0]: SIPNIC[0]: Failed to send SIP Message to peer via TLS.

2012-01-03 06:41:34 DEBUG avc: pc[0]: MAJOR:sdf\_fn\_uaSendSipMsgOverNetwork( ): Could not send SIP message using UDP

2012-01-03 06:41:34 DEBUG avc: pc[0]: MAJOR:sdf\_ivk\_uaSendCallToPeer( ): Unable to Send message over network

2012-01-03 06:41:34 INFO avc: pc[0]: SIPProxyRegistrar:SIPRegistrarSendMsg Sending to network failed, RC: 2100

2012-01-03 06:42:26 ERROR avc: pc[0]: SNTP: socket reply timeout.

2012-01-03 06:46:19 DEBUG avc: last message repeated 3 times

2012-01-03 06:46:19 DEBUG avc: pc[0]: SIPNIC[0]: registerWithRegistrar - starting registration via [TLS].

2012-01-03 06:46:19 DEBUG avc: pc[0]: SIPNIC[0]: registerWithRegistrar - starting registration nic status  $= 1.$ 

2012-01-03 06:46:19 DEBUG avc: pc[0]: MakeRegister: trying to remove toTag from Register request

2012-01-03 06:46:19 INFO avc: pc[0]: SIPTLSSend() socket 86 is not TLS socket.

2012-01-03 06:46:19 WARNING avc: pc[0]: SIPNIC[0]: Failed to send SIP Message to peer via TLS.

2012-01-03 06:46:19 DEBUG avc: pc[0]: MAJOR:sdf\_fn\_uaSendSipMsgOverNetwork( ): Could not send SIP message using UDP

2012-01-03 06:46:19 DEBUG avc: pc[0]: MAJOR:sdf\_ivk\_uaSendCallToPeer( ): Unable to Send message over network

2012-01-03 06:46:19 INFO avc: pc[0]: SIPProxyRegistrar:SIPRegistrarSendMsg Sending to network failed, RC: 2100

2012-01-03 06:47:19 ERROR avc: pc[0]: SNTP: socket reply timeout.

2012-01-03 06:51:04 DEBUG avc: last message repeated 3 times

2012-01-03 06:51:04 DEBUG avc: pc[0]: SIPNIC[0]: registerWithRegistrar - starting registration via [TLS].

2012-01-03 06:51:04 DEBUG avc: pc[0]: SIPNIC[0]: registerWithRegistrar - starting registration nic status  $= 1.$ 

2012-01-03 06:51:04 DEBUG avc: pc[0]: MakeRegister: trying to remove toTag from Register request

2012-01-03 06:51:04 INFO avc: pc[0]: SIPTLSSend() socket 86 is not TLS socket.

2012-01-03 06:51:04 WARNING avc: pc[0]: SIPNIC[0]: Failed to send SIP Message to peer via TLS.

2012-01-03 06:51:04 DEBUG avc: pc[0]: MAJOR:sdf\_fn\_uaSendSipMsgOverNetwork( ): Could not send SIP message using UDP

2012-01-03 06:51:04 DEBUG avc: pc[0]: MAJOR:sdf\_ivk\_uaSendCallToPeer( ): Unable to Send message over network

2012-01-03 06:51:04 INFO avc: pc[0]: SIPProxyRegistrar:SIPRegistrarSendMsg Sending to network failed, RC: 2100

2012-01-03 06:52:12 ERROR avc: pc[0]: SNTP: socket reply timeout.

2012-01-03 06:55:49 DEBUG avc: last message repeated 2 times

2012-01-03 06:55:49 DEBUG avc: pc[0]: SIPNIC[0]: registerWithRegistrar - starting registration via [TLS].

2012-01-03 06:55:49 DEBUG avc: pc[0]: SIPNIC[0]: registerWithRegistrar - starting registration nic status  $= 1.$ 

2012-01-03 06:55:49 DEBUG avc: pc[0]: MakeRegister: trying to remove toTag from Register request

2012-01-03 06:55:49 INFO avc: pc[0]: SIPTLSSend() socket 86 is not TLS socket.

2012-01-03 06:55:49 WARNING avc: pc[0]: SIPNIC[0]: Failed to send SIP Message to peer via TLS.

2012-01-03 06:55:49 DEBUG avc: pc[0]: MAJOR:sdf\_fn\_uaSendSipMsgOverNetwork( ): Could not send SIP message using UDP

2012-01-03 06:55:49 DEBUG avc: pc[0]: MAJOR:sdf\_ivk\_uaSendCallToPeer( ): Unable to Send message over network

2012-01-03 06:55:49 INFO avc: pc[0]: SIPProxyRegistrar:SIPRegistrarSendMsg Sending to network failed, RC: 2100

2012-01-03 06:55:51 ERROR avc: pc[0]: SNTP: socket reply timeout.

2012-01-03 07:00:34 DEBUG avc: last message repeated 3 times

2012-01-03 07:00:34 DEBUG avc: pc[0]: SIPNIC[0]: registerWithRegistrar - starting registration via [TLS].

2012-01-03 07:00:34 DEBUG avc: pc[0]: SIPNIC[0]: registerWithRegistrar - starting registration nic status  $= 1.$ 

2012-01-03 07:00:34 DEBUG avc: pc[0]: MakeRegister: trying to remove toTag from Register request

2012-01-03 07:00:34 INFO avc: pc[0]: SIPTLSSend() socket 86 is not TLS socket.

2012-01-03 07:00:34 WARNING avc: pc[0]: SIPNIC[0]: Failed to send SIP Message to peer via TLS.

2012-01-03 07:00:34 DEBUG avc: pc[0]: MAJOR:sdf\_fn\_uaSendSipMsgOverNetwork( ): Could not send SIP message using UDP

2012-01-03 07:00:34 DEBUG avc: pc[0]: MAJOR:sdf\_ivk\_uaSendCallToPeer( ): Unable to Send message over network

2012-01-03 07:00:34 INFO avc: pc[0]: SIPProxyRegistrar:SIPRegistrarSendMsg Sending to network failed, RC: 2100

2012-01-03 07:00:45 ERROR avc: pc[0]: SNTP: socket reply timeout.

2012-01-03 07:04:49 INFO avc: last message repeated 3 times

2012-01-03 07:04:49 INFO avc: pc[0]: SIPTLSSocketStateCallback: TlsHandshakeloop

2012-01-03 07:04:49 DEBUG avc: pc[0]: SIPNIC[0]: sipnic::sipstackrun TLS socket [86] connected

2012-01-03 07:04:49 DEBUG avc: pc[0]: SIPNIC[0]: registerWithRegistrar - starting registration via [TLS].

2012-01-03 07:04:49 DEBUG avc: pc[0]: SIPNIC[0]: registerWithRegistrar - starting registration nic status  $= 1.$ 

2012-01-03 07:04:49 DEBUG avc: pc[0]: MakeRegister: trying to remove toTag from Register request

2012-01-03 07:04:49 INFO avc: pc[0]: SIPTLSSend()::SSL\_write() error 0.

2012-01-03 07:04:49 DEBUG avc: pc[0]: sipnic::transportRetry --> retry TLS connection to 10.210.20.21:5060

2012-01-03 07:04:49 DEBUG avc: pc[0]: SIPNIC[0]: Set sock option SO\_SNDBUF succeded

2012-01-03 07:04:49 INFO avc: pc[0]: connect() to 10.210.20.21 failed with error 99

2012-01-03 07:04:49 DEBUG avc: pc[0]: SIPNIC[0]: Do not try transport fall back as it was once connected.

2012-01-03 07:04:49 WARNING avc: pc[0]: SIPNIC[0]: Failed to send SIP Message to peer via TLS.

2012-01-03 07:04:49 DEBUG avc: pc[0]: MAJOR:sdf\_fn\_uaSendSipMsgOverNetwork( ): Could not send SIP message using UDP

2012-01-03 07:04:49 DEBUG avc: pc[0]: MAJOR:sdf\_ivk\_uaSendCallToPeer( ): Unable to Send message over network

2012-01-03 07:04:49 INFO avc: pc[0]: SIPProxyRegistrar:SIPRegistrarSendMsg Sending to network failed, RC: 2100

2012-01-03 07:04:49 DEBUG avc: pc[0]: SIPNIC[0]: read select on socket 86 failed, error: 1

2012-01-03 07:04:49 DEBUG avc: pc[0]: SIPNIC[0]: disconnectAndRetrySocket: Resetting NIC socket 86 because it is to be closed.

2012-01-03 07:04:49 DEBUG avc: pc[0]: SIPNIC[0]: sipnic::disconnectAndRetrySocket disconnecting TLS socket [86]

2012-01-03 07:04:49 DEBUG avc: pc[0]: SIPNIC[0]: Closing TLS socket: 86

2012-01-03 07:04:49 DEBUG avc: pc[0]: sipnic::transportRetry --> retry TLS connection to 10.210.20.21:5060

2012-01-03 07:04:49 DEBUG avc: pc[0]: SIPNIC[0]: Set sock option SO\_SNDBUF succeded

2012-01-03 07:04:49 INFO avc: pc[0]: SIPTLSSocketStateCallback: TlsStartHandshake

2012-01-03 07:05:38 ERROR avc: pc[0]: SNTP: socket reply timeout.

2012-01-03 07:09:34 DEBUG avc: last message repeated 3 times

2012-01-03 07:09:34 DEBUG avc: pc[0]: SIPNIC[0]: registerWithRegistrar - starting registration via [TLS].

2012-01-03 07:09:34 DEBUG avc: pc[0]: SIPNIC[0]: registerWithRegistrar - starting registration nic status  $= 1.$ 

2012-01-03 07:09:34 DEBUG avc: pc[0]: MakeRegister: trying to remove toTag from Register request

2012-01-03 07:09:34 INFO avc: pc[0]: SIPTLSSend() socket 86 is not TLS socket.

2012-01-03 07:09:34 WARNING avc: pc[0]: SIPNIC[0]: Failed to send SIP Message to peer via TLS.

2012-01-03 07:09:34 DEBUG avc: pc[0]: MAJOR:sdf\_fn\_uaSendSipMsgOverNetwork( ): Could not send SIP message using UDP

2012-01-03 07:09:34 DEBUG avc: pc[0]: MAJOR:sdf\_ivk\_uaSendCallToPeer( ): Unable to Send message over network

2012-01-03 07:09:34 INFO avc: pc[0]: SIPProxyRegistrar:SIPRegistrarSendMsg Sending to network failed, RC: 2100

2012-01-03 07:10:31 ERROR avc: pc[0]: SNTP: socket reply timeout.

2012-01-03 07:14:19 DEBUG avc: last message repeated 3 times

2012-01-03 07:14:19 DEBUG avc: pc[0]: SIPNIC[0]: registerWithRegistrar - starting registration via [TLS].

2012-01-03 07:14:19 DEBUG avc: pc[0]: SIPNIC[0]: registerWithRegistrar - starting registration nic status  $= 1.$ 

2012-01-03 07:14:19 DEBUG avc: pc[0]: MakeRegister: trying to remove toTag from Register request

2012-01-03 07:14:19 INFO avc: pc[0]: SIPTLSSend() socket 86 is not TLS socket.

2012-01-03 07:14:19 WARNING avc: pc[0]: SIPNIC[0]: Failed to send SIP Message to peer via TLS.

2012-01-03 07:14:19 DEBUG avc: pc[0]: MAJOR:sdf\_fn\_uaSendSipMsgOverNetwork( ): Could not send SIP message using UDP

2012-01-03 07:14:19 DEBUG avc: pc[0]: MAJOR:sdf\_ivk\_uaSendCallToPeer( ): Unable to Send message over network

2012-01-03 07:14:19 INFO avc: pc[0]: SIPProxyRegistrar:SIPRegistrarSendMsg Sending to network failed, RC: 2100

2012-01-03 07:15:24 ERROR avc: pc[0]: SNTP: socket reply timeout.

2012-01-03 07:19:04 DEBUG avc: last message repeated 3 times

2012-01-03 07:19:04 DEBUG avc: pc[0]: SIPNIC[0]: registerWithRegistrar - starting registration via [TLS].

2012-01-03 07:19:04 DEBUG avc: pc[0]: SIPNIC[0]: registerWithRegistrar - starting registration nic status  $= 1.$ 

2012-01-03 07:19:04 DEBUG avc: pc[0]: MakeRegister: trying to remove toTag from Register request

2012-01-03 07:19:04 INFO avc: pc[0]: SIPTLSSend() socket 86 is not TLS socket.

2012-01-03 07:19:04 WARNING avc: pc[0]: SIPNIC[0]: Failed to send SIP Message to peer via TLS.

2012-01-03 07:19:04 DEBUG avc: pc[0]: MAJOR:sdf\_fn\_uaSendSipMsgOverNetwork( ): Could not send SIP message using UDP

2012-01-03 07:19:04 DEBUG avc: pc[0]: MAJOR:sdf\_ivk\_uaSendCallToPeer( ): Unable to Send message over network

2012-01-03 07:19:04 INFO avc: pc[0]: SIPProxyRegistrar:SIPRegistrarSendMsg Sending to network failed, RC: 2100

2012-01-03 07:20:18 ERROR avc: pc[0]: SNTP: socket reply timeout.

2012-01-03 07:23:49 DEBUG avc: last message repeated 2 times

2012-01-03 07:23:49 DEBUG avc: pc[0]: SIPNIC[0]: registerWithRegistrar - starting registration via [TLS].

2012-01-03 07:23:49 DEBUG avc: pc[0]: SIPNIC[0]: registerWithRegistrar - starting registration nic status  $= 1.$ 

2012-01-03 07:23:49 DEBUG avc: pc[0]: MakeRegister: trying to remove toTag from Register request

2012-01-03 07:23:49 INFO avc: pc[0]: SIPTLSSend() socket 86 is not TLS socket.

2012-01-03 07:23:49 WARNING avc: pc[0]: SIPNIC[0]: Failed to send SIP Message to peer via TLS.

2012-01-03 07:23:49 DEBUG avc: pc[0]: MAJOR:sdf\_fn\_uaSendSipMsgOverNetwork( ): Could not send SIP message using UDP

2012-01-03 07:23:49 DEBUG avc: pc[0]: MAJOR:sdf\_ivk\_uaSendCallToPeer( ): Unable to Send message over network

2012-01-03 07:23:49 INFO avc: pc[0]: SIPProxyRegistrar:SIPRegistrarSendMsg Sending to network failed, RC: 2100

2012-01-03 07:23:57 ERROR avc: pc[0]: SNTP: socket reply timeout.

2012-01-03 07:28:34 DEBUG avc: last message repeated 3 times

2012-01-03 07:28:34 DEBUG avc: pc[0]: SIPNIC[0]: registerWithRegistrar - starting registration via [TLS].

2012-01-03 07:28:34 DEBUG avc: pc[0]: SIPNIC[0]: registerWithRegistrar - starting registration nic status  $= 1.$ 

2012-01-03 07:28:34 DEBUG avc: pc[0]: MakeRegister: trying to remove toTag from Register request

2012-01-03 07:28:34 INFO avc: pc[0]: SIPTLSSend() socket 86 is not TLS socket.

2012-01-03 07:28:34 WARNING avc: pc[0]: SIPNIC[0]: Failed to send SIP Message to peer via TLS.

2012-01-03 07:28:34 DEBUG avc: pc[0]: MAJOR:sdf\_fn\_uaSendSipMsgOverNetwork( ): Could not send SIP message using UDP

2012-01-03 07:28:34 DEBUG avc: pc[0]: MAJOR:sdf\_ivk\_uaSendCallToPeer( ): Unable to Send message over network

2012-01-03 07:28:34 INFO avc: pc[0]: SIPProxyRegistrar:SIPRegistrarSendMsg Sending to network failed, RC: 2100

2012-01-03 07:28:51 ERROR avc: pc[0]: SNTP: socket reply timeout.

2012-01-03 07:32:50 INFO avc: last message repeated 3 times

2012-01-03 07:32:50 INFO avc: pc[0]: SIPTLSSocketStateCallback: TlsHandshakeloop

2012-01-03 07:32:50 DEBUG avc: pc[0]: SIPNIC[0]: sipnic::sipstackrun TLS socket [86] connected

2012-01-03 07:32:50 DEBUG avc: pc[0]: SIPNIC[0]: registerWithRegistrar - starting registration via [TLS].

2012-01-03 07:32:50 DEBUG avc: pc[0]: SIPNIC[0]: registerWithRegistrar - starting registration nic status  $= 1.$ 

2012-01-03 07:32:50 DEBUG avc: pc[0]: MakeRegister: trying to remove toTag from Register request

2012-01-03 07:32:50 INFO avc: pc[0]: SIPTLSSend()::SSL\_write() error 0.

2012-01-03 07:32:50 DEBUG avc: pc[0]: sipnic::transportRetry --> retry TLS connection to 10.210.20.21:5060

2012-01-03 07:32:50 DEBUG avc: pc[0]: SIPNIC[0]: Set sock option SO\_SNDBUF succeded

2012-01-03 07:32:50 INFO avc: pc[0]: connect() to 10.210.20.21 failed with error 99

2012-01-03 07:32:50 DEBUG avc: pc[0]: SIPNIC[0]: Do not try transport fall back as it was once connected.

2012-01-03 07:32:50 WARNING avc: pc[0]: SIPNIC[0]: Failed to send SIP Message to peer via TLS.

2012-01-03 07:32:50 DEBUG avc: pc[0]: MAJOR:sdf\_fn\_uaSendSipMsgOverNetwork( ): Could not send SIP message using UDP

2012-01-03 07:32:50 DEBUG avc: pc[0]: MAJOR:sdf\_ivk\_uaSendCallToPeer( ): Unable to Send message over network

2012-01-03 07:32:50 INFO avc: pc[0]: SIPProxyRegistrar:SIPRegistrarSendMsg Sending to network failed, RC: 2100

2012-01-03 07:32:50 DEBUG avc: pc[0]: SIPNIC[0]: read select on socket 86 failed, error: 1

2012-01-03 07:32:50 DEBUG avc: pc[0]: SIPNIC[0]: disconnectAndRetrySocket: Resetting NIC socket 86 because it is to be closed.

2012-01-03 07:32:50 DEBUG avc: pc[0]: SIPNIC[0]: sipnic::disconnectAndRetrySocket disconnecting TLS socket [86]

2012-01-03 07:32:50 DEBUG avc: pc[0]: SIPNIC[0]: Closing TLS socket: 86

2012-01-03 07:32:50 DEBUG avc: pc[0]: sipnic::transportRetry --> retry TLS connection to 10.210.20.21:5060

2012-01-03 07:32:50 DEBUG avc: pc[0]: SIPNIC[0]: Set sock option SO\_SNDBUF succeded

2012-01-03 07:32:50 INFO avc: pc[0]: SIPTLSSocketStateCallback: TlsStartHandshake

2012-01-03 07:33:43 ERROR avc: pc[0]: SNTP: socket reply timeout.

2012-01-03 07:37:35 DEBUG avc: last message repeated 3 times

2012-01-03 07:37:35 DEBUG avc: pc[0]: SIPNIC[0]: registerWithRegistrar - starting registration via [TLS].

2012-01-03 07:37:35 DEBUG avc: pc[0]: SIPNIC[0]: registerWithRegistrar - starting registration nic status  $= 1.$ 

2012-01-03 07:37:35 DEBUG avc: pc[0]: MakeRegister: trying to remove toTag from Register request

2012-01-03 07:37:35 INFO avc: pc[0]: SIPTLSSend() socket 86 is not TLS socket.

2012-01-03 07:37:35 WARNING avc: pc[0]: SIPNIC[0]: Failed to send SIP Message to peer via TLS.

2012-01-03 07:37:35 DEBUG avc: pc[0]: MAJOR:sdf\_fn\_uaSendSipMsgOverNetwork( ): Could not send SIP message using UDP

2012-01-03 07:37:35 DEBUG avc: pc[0]: MAJOR:sdf\_ivk\_uaSendCallToPeer( ): Unable to Send message over network

2012-01-03 07:37:35 INFO avc: pc[0]: SIPProxyRegistrar:SIPRegistrarSendMsg Sending to network failed, RC: 2100

2012-01-03 07:38:36 ERROR avc: pc[0]: SNTP: socket reply timeout.

2012-01-03 07:42:20 DEBUG avc: last message repeated 3 times

2012-01-03 07:42:20 DEBUG avc: pc[0]: SIPNIC[0]: registerWithRegistrar - starting registration via [TLS].

2012-01-03 07:42:20 DEBUG avc: pc[0]: SIPNIC[0]: registerWithRegistrar - starting registration nic status  $= 1.$ 

2012-01-03 07:42:20 DEBUG avc: pc[0]: MakeRegister: trying to remove toTag from Register request

2012-01-03 07:42:20 INFO avc: pc[0]: SIPTLSSend() socket 86 is not TLS socket.

2012-01-03 07:42:20 WARNING avc: pc[0]: SIPNIC[0]: Failed to send SIP Message to peer via TLS.

2012-01-03 07:42:20 DEBUG avc: pc[0]: MAJOR:sdf\_fn\_uaSendSipMsgOverNetwork( ): Could not send SIP message using UDP

2012-01-03 07:42:20 DEBUG avc: pc[0]: MAJOR:sdf\_ivk\_uaSendCallToPeer( ): Unable to Send message over network

2012-01-03 07:42:20 INFO avc: pc[0]: SIPProxyRegistrar:SIPRegistrarSendMsg Sending to network failed, RC: 2100

2012-01-03 07:43:30 ERROR avc: pc[0]: SNTP: socket reply timeout.

2012-01-03 07:47:05 DEBUG avc: last message repeated 2 times

2012-01-03 07:47:05 DEBUG avc: pc[0]: SIPNIC[0]: registerWithRegistrar - starting registration via [TLS].

2012-01-03 07:47:05 DEBUG avc: pc[0]: SIPNIC[0]: registerWithRegistrar - starting registration nic status  $= 1.$ 

2012-01-03 07:47:05 DEBUG avc: pc[0]: MakeRegister: trying to remove toTag from Register request

2012-01-03 07:47:05 INFO avc: pc[0]: SIPTLSSend() socket 86 is not TLS socket.

2012-01-03 07:47:05 WARNING avc: pc[0]: SIPNIC[0]: Failed to send SIP Message to peer via TLS.

2012-01-03 07:47:05 DEBUG avc: pc[0]: MAJOR:sdf\_fn\_uaSendSipMsgOverNetwork( ): Could not send SIP message using UDP

2012-01-03 07:47:05 DEBUG avc: pc[0]: MAJOR:sdf\_ivk\_uaSendCallToPeer( ): Unable to Send message over network

2012-01-03 07:47:05 INFO avc: pc[0]: SIPProxyRegistrar:SIPRegistrarSendMsg Sending to network failed, RC: 2100

2012-01-03 07:47:09 ERROR avc: pc[0]: SNTP: socket reply timeout.

2012-01-03 07:51:50 DEBUG avc: last message repeated 3 times

2012-01-03 07:51:50 DEBUG avc: pc[0]: SIPNIC[0]: registerWithRegistrar - starting registration via [TLS].

2012-01-03 07:51:50 DEBUG avc: pc[0]: SIPNIC[0]: registerWithRegistrar - starting registration nic status  $= 1.$ 

2012-01-03 07:51:50 DEBUG avc: pc[0]: MakeRegister: trying to remove toTag from Register request

2012-01-03 07:51:50 INFO avc: pc[0]: SIPTLSSend() socket 86 is not TLS socket.

2012-01-03 07:51:50 WARNING avc: pc[0]: SIPNIC[0]: Failed to send SIP Message to peer via TLS.

2012-01-03 07:51:50 DEBUG avc: pc[0]: MAJOR:sdf\_fn\_uaSendSipMsgOverNetwork( ): Could not send SIP message using UDP

2012-01-03 07:51:50 DEBUG avc: pc[0]: MAJOR:sdf\_ivk\_uaSendCallToPeer( ): Unable to Send message over network

2012-01-03 07:51:50 INFO avc: pc[0]: SIPProxyRegistrar:SIPRegistrarSendMsg Sending to network failed, RC: 2100

2012-01-03 07:52:03 ERROR avc: pc[0]: SNTP: socket reply timeout.

2012-01-03 07:56:35 DEBUG avc: last message repeated 3 times

2012-01-03 07:56:35 DEBUG avc: pc[0]: SIPNIC[0]: registerWithRegistrar - starting registration via [TLS].

2012-01-03 07:56:35 DEBUG avc: pc[0]: SIPNIC[0]: registerWithRegistrar - starting registration nic status  $= 1.$ 

2012-01-03 07:56:35 DEBUG avc: pc[0]: MakeRegister: trying to remove toTag from Register request

2012-01-03 07:56:35 INFO avc: pc[0]: SIPTLSSend() socket 86 is not TLS socket.

2012-01-03 07:56:35 WARNING avc: pc[0]: SIPNIC[0]: Failed to send SIP Message to peer via TLS.

2012-01-03 07:56:35 DEBUG avc: pc[0]: MAJOR:sdf\_fn\_uaSendSipMsgOverNetwork( ): Could not send SIP message using UDP

2012-01-03 07:56:35 DEBUG avc: pc[0]: MAJOR:sdf\_ivk\_uaSendCallToPeer( ): Unable to Send message over network

2012-01-03 07:56:35 INFO avc: pc[0]: SIPProxyRegistrar:SIPRegistrarSendMsg Sending to network failed, RC: 2100

2012-01-03 07:56:55 ERROR avc: pc[0]: SNTP: socket reply timeout.

2012-01-03 08:00:50 INFO avc: last message repeated 3 times

2012-01-03 08:00:50 INFO avc: pc[0]: SIPTLSSocketStateCallback: TlsHandshakeloop

2012-01-03 08:00:50 DEBUG avc: pc[0]: SIPNIC[0]: sipnic::sipstackrun TLS socket [86] connected

2012-01-03 08:00:50 DEBUG avc: pc[0]: SIPNIC[0]: registerWithRegistrar - starting registration via [TLS].

2012-01-03 08:00:50 DEBUG avc: pc[0]: SIPNIC[0]: registerWithRegistrar - starting registration nic status  $= 1.$ 

2012-01-03 08:00:50 DEBUG avc: pc[0]: MakeRegister: trying to remove toTag from Register request

2012-01-03 08:00:50 INFO avc: pc[0]: SIPTLSSend()::SSL\_write() error 0.

2012-01-03 08:00:50 DEBUG avc: pc[0]: sipnic::transportRetry --> retry TLS connection to 10.210.20.21:5060

2012-01-03 08:00:50 DEBUG avc: pc[0]: SIPNIC[0]: Set sock option SO\_SNDBUF succeded

2012-01-03 08:00:50 INFO avc: pc[0]: connect() to 10.210.20.21 failed with error 99

2012-01-03 08:00:50 DEBUG avc: pc[0]: SIPNIC[0]: Do not try transport fall back as it was once connected.

2012-01-03 08:00:50 WARNING avc: pc[0]: SIPNIC[0]: Failed to send SIP Message to peer via TLS.

2012-01-03 08:00:50 DEBUG avc: pc[0]: MAJOR:sdf\_fn\_uaSendSipMsgOverNetwork( ): Could not send SIP message using UDP

2012-01-03 08:00:50 DEBUG avc: pc[0]: MAJOR:sdf\_ivk\_uaSendCallToPeer( ): Unable to Send message over network

2012-01-03 08:00:50 INFO avc: pc[0]: SIPProxyRegistrar:SIPRegistrarSendMsg Sending to network failed, RC: 2100

2012-01-03 08:00:50 DEBUG avc: pc[0]: SIPNIC[0]: read select on socket 86 failed, error: 1

2012-01-03 08:00:50 DEBUG avc: pc[0]: SIPNIC[0]: disconnectAndRetrySocket: Resetting NIC socket 86 because it is to be closed.

2012-01-03 08:00:50 DEBUG avc: pc[0]: SIPNIC[0]: sipnic::disconnectAndRetrySocket disconnecting TLS socket [86]

2012-01-03 08:00:50 DEBUG avc: pc[0]: SIPNIC[0]: Closing TLS socket: 86

2012-01-03 08:00:50 DEBUG avc: pc[0]: sipnic::transportRetry --> retry TLS connection to 10.210.20.21:5060

2012-01-03 08:00:50 DEBUG avc: pc[0]: SIPNIC[0]: Set sock option SO\_SNDBUF succeded

2012-01-03 08:00:50 INFO avc: pc[0]: SIPTLSSocketStateCallback: TlsStartHandshake

2012-01-03 08:01:48 ERROR avc: pc[0]: SNTP: socket reply timeout.

2012-01-03 08:05:35 DEBUG avc: last message repeated 3 times

2012-01-03 08:05:35 DEBUG avc: pc[0]: SIPNIC[0]: registerWithRegistrar - starting registration via [TLS].

2012-01-03 08:05:35 DEBUG avc: pc[0]: SIPNIC[0]: registerWithRegistrar - starting registration nic status  $= 1.$ 

2012-01-03 08:05:35 DEBUG avc: pc[0]: MakeRegister: trying to remove toTag from Register request

2012-01-03 08:05:35 INFO avc: pc[0]: SIPTLSSend() socket 86 is not TLS socket.

2012-01-03 08:05:35 WARNING avc: pc[0]: SIPNIC[0]: Failed to send SIP Message to peer via TLS.

2012-01-03 08:05:35 DEBUG avc: pc[0]: MAJOR:sdf\_fn\_uaSendSipMsgOverNetwork( ): Could not send SIP message using UDP

2012-01-03 08:05:35 DEBUG avc: pc[0]: MAJOR:sdf\_ivk\_uaSendCallToPeer( ): Unable to Send message over network

2012-01-03 08:05:35 INFO avc: pc[0]: SIPProxyRegistrar:SIPRegistrarSendMsg Sending to network failed, RC: 2100

2012-01-03 08:06:41 ERROR avc: pc[0]: SNTP: socket reply timeout.

2012-01-03 08:07:35 DEBUG avc: pc[0]: appcom: UI is alive

2012-01-03 08:07:35 DEBUG jvm: pc[0]: UI: xcka: XCOMConnection\$KeepAliveThread: avc is alive

2012-01-03 08:07:54 ERROR avc: pc[0]: SNTP: socket reply timeout.

2012-01-03 08:10:20 DEBUG avc: last message repeated 1 times

2012-01-03 08:10:20 DEBUG avc: pc[0]: SIPNIC[0]: registerWithRegistrar - starting registration via [TLS].

2012-01-03 08:10:20 DEBUG avc: pc[0]: SIPNIC[0]: registerWithRegistrar - starting registration nic status  $= 1.$ 

2012-01-03 08:10:20 DEBUG avc: pc[0]: MakeRegister: trying to remove toTag from Register request

2012-01-03 08:10:20 INFO avc: pc[0]: SIPTLSSend() socket 86 is not TLS socket.

2012-01-03 08:10:20 WARNING avc: pc[0]: SIPNIC[0]: Failed to send SIP Message to peer via TLS.

2012-01-03 08:10:20 DEBUG avc: pc[0]: MAJOR:sdf\_fn\_uaSendSipMsgOverNetwork( ): Could not send SIP message using UDP

2012-01-03 08:10:20 DEBUG avc: pc[0]: MAJOR:sdf\_ivk\_uaSendCallToPeer( ): Unable to Send message over network

2012-01-03 08:10:20 INFO avc: pc[0]: SIPProxyRegistrar:SIPRegistrarSendMsg Sending to network failed, RC: 2100

2012-01-03 08:10:21 ERROR avc: pc[0]: SNTP: socket reply timeout.

2012-01-03 08:15:05 DEBUG avc: last message repeated 3 times

2012-01-03 08:15:05 DEBUG avc: pc[0]: SIPNIC[0]: registerWithRegistrar - starting registration via [TLS].

2012-01-03 08:15:05 DEBUG avc: pc[0]: SIPNIC[0]: registerWithRegistrar - starting registration nic status  $= 1.$ 

2012-01-03 08:15:05 DEBUG avc: pc[0]: MakeRegister: trying to remove toTag from Register request

2012-01-03 08:15:05 INFO avc: pc[0]: SIPTLSSend() socket 86 is not TLS socket.

2012-01-03 08:15:05 WARNING avc: pc[0]: SIPNIC[0]: Failed to send SIP Message to peer via TLS.

2012-01-03 08:15:05 DEBUG avc: pc[0]: MAJOR:sdf\_fn\_uaSendSipMsgOverNetwork( ): Could not send SIP message using UDP

2012-01-03 08:15:05 DEBUG avc: pc[0]: MAJOR:sdf\_ivk\_uaSendCallToPeer( ): Unable to Send message over network

2012-01-03 08:15:05 INFO avc: pc[0]: SIPProxyRegistrar:SIPRegistrarSendMsg Sending to network failed, RC: 2100

2012-01-03 08:15:14 ERROR avc: pc[0]: SNTP: socket reply timeout.

2012-01-03 08:19:50 DEBUG avc: last message repeated 3 times

2012-01-03 08:19:50 DEBUG avc: pc[0]: SIPNIC[0]: registerWithRegistrar - starting registration via [TLS].

2012-01-03 08:19:50 DEBUG avc: pc[0]: SIPNIC[0]: registerWithRegistrar - starting registration nic status  $= 1.$ 

2012-01-03 08:19:50 DEBUG avc: pc[0]: MakeRegister: trying to remove toTag from Register request

2012-01-03 08:19:50 INFO avc: pc[0]: SIPTLSSend() socket 86 is not TLS socket.

2012-01-03 08:19:50 WARNING avc: pc[0]: SIPNIC[0]: Failed to send SIP Message to peer via TLS.

2012-01-03 08:19:50 DEBUG avc: pc[0]: MAJOR:sdf\_fn\_uaSendSipMsgOverNetwork( ): Could not send SIP message using UDP

2012-01-03 08:19:50 DEBUG avc: pc[0]: MAJOR:sdf\_ivk\_uaSendCallToPeer( ): Unable to Send message over network

2012-01-03 08:19:50 INFO avc: pc[0]: SIPProxyRegistrar:SIPRegistrarSendMsg Sending to network failed, RC: 2100

2012-01-03 08:20:07 ERROR avc: pc[0]: SNTP: socket reply timeout.

2012-01-03 08:24:35 DEBUG avc: last message repeated 3 times

2012-01-03 08:24:35 DEBUG avc: pc[0]: SIPNIC[0]: registerWithRegistrar - starting registration via [TLS].

2012-01-03 08:24:35 DEBUG avc: pc[0]: SIPNIC[0]: registerWithRegistrar - starting registration nic status  $= 1.$ 

2012-01-03 08:24:35 DEBUG avc: pc[0]: MakeRegister: trying to remove toTag from Register request

2012-01-03 08:24:35 INFO avc: pc[0]: SIPTLSSend() socket 86 is not TLS socket.

2012-01-03 08:24:35 WARNING avc: pc[0]: SIPNIC[0]: Failed to send SIP Message to peer via TLS.

2012-01-03 08:24:35 DEBUG avc: pc[0]: MAJOR:sdf\_fn\_uaSendSipMsgOverNetwork( ): Could not send SIP message using UDP

2012-01-03 08:24:35 DEBUG avc: pc[0]: MAJOR:sdf\_ivk\_uaSendCallToPeer( ): Unable to Send message over network

2012-01-03 08:24:35 INFO avc: pc[0]: SIPProxyRegistrar:SIPRegistrarSendMsg Sending to network failed, RC: 2100

2012-01-03 08:25:00 ERROR avc: pc[0]: SNTP: socket reply timeout.

2012-01-03 08:28:50 INFO avc: last message repeated 3 times

2012-01-03 08:28:50 INFO avc: pc[0]: SIPTLSSocketStateCallback: TlsHandshakeloop

2012-01-03 08:28:50 DEBUG avc: pc[0]: SIPNIC[0]: sipnic::sipstackrun TLS socket [86] connected

2012-01-03 08:28:50 DEBUG avc: pc[0]: SIPNIC[0]: registerWithRegistrar - starting registration via [TLS].

2012-01-03 08:28:50 DEBUG avc: pc[0]: SIPNIC[0]: registerWithRegistrar - starting registration nic status  $= 1.$ 

2012-01-03 08:28:50 DEBUG avc: pc[0]: MakeRegister: trying to remove toTag from Register request

2012-01-03 08:28:50 INFO avc: pc[0]: SIPTLSSend()::SSL\_write() error 0.

2012-01-03 08:28:50 DEBUG avc: pc[0]: sipnic::transportRetry --> retry TLS connection to 10.210.20.21:5060

2012-01-03 08:28:50 DEBUG avc: pc[0]: SIPNIC[0]: Set sock option SO\_SNDBUF succeded

2012-01-03 08:28:50 INFO avc: pc[0]: connect() to 10.210.20.21 failed with error 99

2012-01-03 08:28:50 DEBUG avc: pc[0]: SIPNIC[0]: Do not try transport fall back as it was once connected.

2012-01-03 08:28:50 WARNING avc: pc[0]: SIPNIC[0]: Failed to send SIP Message to peer via TLS.

2012-01-03 08:28:50 DEBUG avc: pc[0]: MAJOR:sdf\_fn\_uaSendSipMsgOverNetwork( ): Could not send SIP message using UDP

2012-01-03 08:28:50 DEBUG avc: pc[0]: MAJOR:sdf\_ivk\_uaSendCallToPeer( ): Unable to Send message over network

2012-01-03 08:28:50 INFO avc: pc[0]: SIPProxyRegistrar:SIPRegistrarSendMsg Sending to network failed, RC: 2100

2012-01-03 08:28:50 DEBUG avc: pc[0]: SIPNIC[0]: read select on socket 86 failed, error: 1

2012-01-03 08:28:50 DEBUG avc: pc[0]: SIPNIC[0]: disconnectAndRetrySocket: Resetting NIC socket 86 because it is to be closed.

2012-01-03 08:28:50 DEBUG avc: pc[0]: SIPNIC[0]: sipnic::disconnectAndRetrySocket disconnecting TLS socket [86]

2012-01-03 08:28:50 DEBUG avc: pc[0]: SIPNIC[0]: Closing TLS socket: 86

2012-01-03 08:28:50 DEBUG avc: pc[0]: sipnic::transportRetry --> retry TLS connection to 10.210.20.21:5060

2012-01-03 08:28:50 DEBUG avc: pc[0]: SIPNIC[0]: Set sock option SO\_SNDBUF succeded

2012-01-03 08:28:50 INFO avc: pc[0]: SIPTLSSocketStateCallback: TlsStartHandshake

2012-01-03 08:29:53 ERROR avc: pc[0]: SNTP: socket reply timeout.

2012-01-03 08:33:35 DEBUG avc: last message repeated 3 times

2012-01-03 08:33:35 DEBUG avc: pc[0]: SIPNIC[0]: registerWithRegistrar - starting registration via [TLS].

2012-01-03 08:33:35 DEBUG avc: pc[0]: SIPNIC[0]: registerWithRegistrar - starting registration nic status  $= 1.$ 

2012-01-03 08:33:35 DEBUG avc: pc[0]: MakeRegister: trying to remove toTag from Register request

2012-01-03 08:33:35 INFO avc: pc[0]: SIPTLSSend() socket 86 is not TLS socket.

2012-01-03 08:33:35 WARNING avc: pc[0]: SIPNIC[0]: Failed to send SIP Message to peer via TLS.

2012-01-03 08:33:35 DEBUG avc: pc[0]: MAJOR:sdf\_fn\_uaSendSipMsgOverNetwork( ): Could not send SIP message using UDP

2012-01-03 08:33:35 DEBUG avc: pc[0]: MAJOR:sdf\_ivk\_uaSendCallToPeer( ): Unable to Send message over network

2012-01-03 08:33:35 INFO avc: pc[0]: SIPProxyRegistrar:SIPRegistrarSendMsg Sending to network failed, RC: 2100

2012-01-03 08:34:47 ERROR avc: pc[0]: SNTP: socket reply timeout.

2012-01-03 08:38:20 DEBUG avc: last message repeated 2 times

2012-01-03 08:38:20 DEBUG avc: pc[0]: SIPNIC[0]: registerWithRegistrar - starting registration via [TLS].

2012-01-03 08:38:20 DEBUG avc: pc[0]: SIPNIC[0]: registerWithRegistrar - starting registration nic status  $= 1.$ 

2012-01-03 08:38:20 DEBUG avc: pc[0]: MakeRegister: trying to remove toTag from Register request

2012-01-03 08:38:20 INFO avc: pc[0]: SIPTLSSend() socket 86 is not TLS socket.

2012-01-03 08:38:20 WARNING avc: pc[0]: SIPNIC[0]: Failed to send SIP Message to peer via TLS.

2012-01-03 08:38:20 DEBUG avc: pc[0]: MAJOR:sdf\_fn\_uaSendSipMsgOverNetwork( ): Could not send SIP message using UDP

2012-01-03 08:38:20 DEBUG avc: pc[0]: MAJOR:sdf\_ivk\_uaSendCallToPeer( ): Unable to Send message over network

2012-01-03 08:38:20 INFO avc: pc[0]: SIPProxyRegistrar:SIPRegistrarSendMsg Sending to network failed, RC: 2100

2012-01-03 08:38:26 ERROR avc: pc[0]: SNTP: socket reply timeout.

2012-01-03 08:43:05 DEBUG avc: last message repeated 3 times

2012-01-03 08:43:05 DEBUG avc: pc[0]: SIPNIC[0]: registerWithRegistrar - starting registration via [TLS].

2012-01-03 08:43:05 DEBUG avc: pc[0]: SIPNIC[0]: registerWithRegistrar - starting registration nic status  $= 1.$ 

2012-01-03 08:43:05 DEBUG avc: pc[0]: MakeRegister: trying to remove toTag from Register request

2012-01-03 08:43:05 INFO avc: pc[0]: SIPTLSSend() socket 86 is not TLS socket.

2012-01-03 08:43:05 WARNING avc: pc[0]: SIPNIC[0]: Failed to send SIP Message to peer via TLS.

2012-01-03 08:43:05 DEBUG avc: pc[0]: MAJOR:sdf\_fn\_uaSendSipMsgOverNetwork( ): Could not send SIP message using UDP

2012-01-03 08:43:05 DEBUG avc: pc[0]: MAJOR:sdf\_ivk\_uaSendCallToPeer( ): Unable to Send message over network

2012-01-03 08:43:05 INFO avc: pc[0]: SIPProxyRegistrar:SIPRegistrarSendMsg Sending to network failed, RC: 2100

2012-01-03 08:43:19 ERROR avc: pc[0]: SNTP: socket reply timeout.

2012-01-03 08:47:50 DEBUG avc: last message repeated 3 times

2012-01-03 08:47:50 DEBUG avc: pc[0]: SIPNIC[0]: registerWithRegistrar - starting registration via [TLS].

2012-01-03 08:47:50 DEBUG avc: pc[0]: SIPNIC[0]: registerWithRegistrar - starting registration nic status  $= 1.$ 

2012-01-03 08:47:50 DEBUG avc: pc[0]: MakeRegister: trying to remove toTag from Register request

2012-01-03 08:47:50 INFO avc: pc[0]: SIPTLSSend() socket 86 is not TLS socket.

2012-01-03 08:47:50 WARNING avc: pc[0]: SIPNIC[0]: Failed to send SIP Message to peer via TLS.

2012-01-03 08:47:50 DEBUG avc: pc[0]: MAJOR:sdf\_fn\_uaSendSipMsgOverNetwork( ): Could not send SIP message using UDP

2012-01-03 08:47:50 DEBUG avc: pc[0]: MAJOR:sdf\_ivk\_uaSendCallToPeer( ): Unable to Send message over network

2012-01-03 08:47:50 INFO avc: pc[0]: SIPProxyRegistrar:SIPRegistrarSendMsg Sending to network failed, RC: 2100

2012-01-03 08:48:13 ERROR avc: pc[0]: SNTP: socket reply timeout.

2012-01-03 08:52:35 DEBUG avc: last message repeated 3 times

2012-01-03 08:52:35 DEBUG avc: pc[0]: SIPNIC[0]: registerWithRegistrar - starting registration via [TLS].

2012-01-03 08:52:35 DEBUG avc: pc[0]: SIPNIC[0]: registerWithRegistrar - starting registration nic status  $= 1.$ 

2012-01-03 08:52:35 DEBUG avc: pc[0]: MakeRegister: trying to remove toTag from Register request

2012-01-03 08:52:35 INFO avc: pc[0]: SIPTLSSend() socket 86 is not TLS socket.

2012-01-03 08:52:35 WARNING avc: pc[0]: SIPNIC[0]: Failed to send SIP Message to peer via TLS.

2012-01-03 08:52:35 DEBUG avc: pc[0]: MAJOR:sdf\_fn\_uaSendSipMsgOverNetwork( ): Could not send SIP message using UDP

2012-01-03 08:52:35 DEBUG avc: pc[0]: MAJOR:sdf\_ivk\_uaSendCallToPeer( ): Unable to Send message over network

2012-01-03 08:52:35 INFO avc: pc[0]: SIPProxyRegistrar:SIPRegistrarSendMsg Sending to network failed, RC: 2100

2012-01-03 08:53:05 ERROR avc: pc[0]: SNTP: socket reply timeout.

2012-01-03 08:56:50 INFO avc: last message repeated 3 times

2012-01-03 08:56:50 INFO avc: pc[0]: SIPTLSSocketStateCallback: TlsHandshakeloop

2012-01-03 08:56:50 DEBUG avc: pc[0]: SIPNIC[0]: sipnic::sipstackrun TLS socket [86] connected

2012-01-03 08:56:50 DEBUG avc: pc[0]: SIPNIC[0]: registerWithRegistrar - starting registration via [TLS].

2012-01-03 08:56:50 DEBUG avc: pc[0]: SIPNIC[0]: registerWithRegistrar - starting registration nic status  $= 1.$ 

2012-01-03 08:56:50 DEBUG avc: pc[0]: MakeRegister: trying to remove toTag from Register request

2012-01-03 08:56:50 INFO avc: pc[0]: SIPTLSSend()::SSL\_write() error 0.

2012-01-03 08:56:50 DEBUG avc: pc[0]: sipnic::transportRetry --> retry TLS connection to 10.210.20.21:5060

2012-01-03 08:56:50 DEBUG avc: pc[0]: SIPNIC[0]: Set sock option SO\_SNDBUF succeded

2012-01-03 08:56:50 INFO avc: pc[0]: connect() to 10.210.20.21 failed with error 99

2012-01-03 08:56:50 DEBUG avc: pc[0]: SIPNIC[0]: Do not try transport fall back as it was once connected.

2012-01-03 08:56:50 WARNING avc: pc[0]: SIPNIC[0]: Failed to send SIP Message to peer via TLS.

2012-01-03 08:56:50 DEBUG avc: pc[0]: MAJOR:sdf\_fn\_uaSendSipMsgOverNetwork( ): Could not send SIP message using UDP

2012-01-03 08:56:50 DEBUG avc: pc[0]: MAJOR:sdf\_ivk\_uaSendCallToPeer( ): Unable to Send message over network

2012-01-03 08:56:50 INFO avc: pc[0]: SIPProxyRegistrar:SIPRegistrarSendMsg Sending to network failed, RC: 2100

2012-01-03 08:56:50 DEBUG avc: pc[0]: SIPNIC[0]: read select on socket 86 failed, error: 1

2012-01-03 08:56:50 DEBUG avc: pc[0]: SIPNIC[0]: disconnectAndRetrySocket: Resetting NIC socket 86 because it is to be closed.

2012-01-03 08:56:50 DEBUG avc: pc[0]: SIPNIC[0]: sipnic::disconnectAndRetrySocket disconnecting TLS socket [86]

2012-01-03 08:56:50 DEBUG avc: pc[0]: SIPNIC[0]: Closing TLS socket: 86

2012-01-03 08:56:50 DEBUG avc: pc[0]: sipnic::transportRetry --> retry TLS connection to 10.210.20.21:5060

2012-01-03 08:56:50 DEBUG avc: pc[0]: SIPNIC[0]: Set sock option SO\_SNDBUF succeded

2012-01-03 08:56:50 INFO avc: pc[0]: SIPTLSSocketStateCallback: TlsStartHandshake

2012-01-03 08:57:58 ERROR avc: pc[0]: SNTP: socket reply timeout.

2012-01-03 09:01:35 DEBUG avc: last message repeated 2 times

2012-01-03 09:01:35 DEBUG avc: pc[0]: SIPNIC[0]: registerWithRegistrar - starting registration via [TLS].

2012-01-03 09:01:35 DEBUG avc: pc[0]: SIPNIC[0]: registerWithRegistrar - starting registration nic status  $= 1.$ 

2012-01-03 09:01:35 DEBUG avc: pc[0]: MakeRegister: trying to remove toTag from Register request

2012-01-03 09:01:35 INFO avc: pc[0]: SIPTLSSend() socket 86 is not TLS socket.

2012-01-03 09:01:35 WARNING avc: pc[0]: SIPNIC[0]: Failed to send SIP Message to peer via TLS.

2012-01-03 09:01:35 DEBUG avc: pc[0]: MAJOR:sdf\_fn\_uaSendSipMsgOverNetwork( ): Could not send SIP message using UDP

2012-01-03 09:01:35 DEBUG avc: pc[0]: MAJOR:sdf\_ivk\_uaSendCallToPeer( ): Unable to Send message over network

2012-01-03 09:01:35 INFO avc: pc[0]: SIPProxyRegistrar:SIPRegistrarSendMsg Sending to network failed, RC: 2100

2012-01-03 09:01:38 ERROR avc: pc[0]: SNTP: socket reply timeout.

2012-01-03 09:06:20 DEBUG avc: last message repeated 3 times

2012-01-03 09:06:20 DEBUG avc: pc[0]: SIPNIC[0]: registerWithRegistrar - starting registration via [TLS].

2012-01-03 09:06:20 DEBUG avc: pc[0]: SIPNIC[0]: registerWithRegistrar - starting registration nic status  $= 1.$ 

2012-01-03 09:06:20 DEBUG avc: pc[0]: MakeRegister: trying to remove toTag from Register request

2012-01-03 09:06:20 INFO avc: pc[0]: SIPTLSSend() socket 86 is not TLS socket.

2012-01-03 09:06:20 WARNING avc: pc[0]: SIPNIC[0]: Failed to send SIP Message to peer via TLS.

2012-01-03 09:06:20 DEBUG avc: pc[0]: MAJOR:sdf\_fn\_uaSendSipMsgOverNetwork( ): Could not send SIP message using UDP

2012-01-03 09:06:20 DEBUG avc: pc[0]: MAJOR:sdf\_ivk\_uaSendCallToPeer( ): Unable to Send message over network

2012-01-03 09:06:20 INFO avc: pc[0]: SIPProxyRegistrar:SIPRegistrarSendMsg Sending to network failed, RC: 2100

2012-01-03 09:06:31 ERROR avc: pc[0]: SNTP: socket reply timeout.

2012-01-03 09:08:01 INFO jvm: last message repeated 1 times

2012-01-03 09:08:01 INFO jvm: pc[0]: UI: fcgi/1: SECURITY: ConfigurationManager web client.dat = {::ffff:10.210.60.163} ID: user

2012-01-03 09:08:14 INFO jvm: pc[0]: UI: fcgi/1: SECURITY: ConfigurationManager web\_client.dat = {::ffff:10.210.60.157} ID: user

2012-01-03 09:08:57 ERROR avc: pc[0]: SNTP: socket reply timeout.

2012-01-03 09:08:58 INFO jvm: pc[0]: UI: fcgi/1: SECURITY: ConfigurationManager web\_client.dat = {::ffff:10.210.60.163} ID: user

2012-01-03 09:09:06 INFO jvm: pc[0]: UI: fcgi/1: SECURITY: ConfigurationManager web\_client.dat = {::ffff:10.210.60.157} ID: user

2012-01-03 09:09:14 INFO jvm: pc[0]: UI: fcgi/1: SECURITY: ConfigurationManager web\_client.dat = {::ffff:10.210.60.163} ID: user

2012-01-03 09:09:27 INFO jvm: pc[0]: UI: fcgi/1: SECURITY: ConfigurationManager web\_client.dat = {::ffff:10.210.60.157} ID: user

2012-01-03 09:09:27 INFO jvm: pc[0]: UI: fcgi/0: SECURITY: ConfigurationManager web\_client.dat = {::ffff:10.210.60.163} ID: user

2012-01-03 09:09:50 INFO jvm: pc[0]: UI: fcgi/1: SECURITY: ConfigurationManager web client.dat = {::ffff:10.210.60.157} ID: user

2012-01-03 09:10:11 ERROR avc: pc[0]: SNTP: socket reply timeout.

2012-01-03 09:10:47 DEBUG jvm: pc[0]: UI: fcgi/0: isVCCameraDocRunning : bRC = false

2012-01-03 09:10:47 DEBUG jvm: pc[0]: UI: fcgi/0: isVCCameraVcrRunning: bRC = false

2012-01-03 09:10:47 DEBUG jvm: pc[0]: UI: fcgi/0: isVCCameraAux1Running: bRC = false

2012-01-03 09:10:47 DEBUG jvm: pc[0]: UI: fcgi/0: isVCCameraAux2Running: bRC = false

2012-01-03 09:11:05 DEBUG avc: pc[0]: SIPNIC[0]: registerWithRegistrar - starting registration via [TLS].

2012-01-03 09:11:05 DEBUG avc: pc[0]: SIPNIC[0]: registerWithRegistrar - starting registration nic status  $= 1.$ 

2012-01-03 09:11:05 DEBUG avc: pc[0]: MakeRegister: trying to remove toTag from Register request

2012-01-03 09:11:05 INFO avc: pc[0]: SIPTLSSend() socket 86 is not TLS socket.

2012-01-03 09:11:05 WARNING avc: pc[0]: SIPNIC[0]: Failed to send SIP Message to peer via TLS.

2012-01-03 09:11:05 DEBUG avc: pc[0]: MAJOR:sdf\_fn\_uaSendSipMsgOverNetwork( ): Could not send SIP message using UDP

2012-01-03 09:11:05 DEBUG avc: pc[0]: MAJOR:sdf\_ivk\_uaSendCallToPeer( ): Unable to Send message over network

2012-01-03 09:11:05 INFO avc: pc[0]: SIPProxyRegistrar:SIPRegistrarSendMsg Sending to network failed, RC: 2100

2012-01-03 09:11:19 INFO jvm: pc[0]: UI: fcgi/1: CallHandler: addDialInfo() : connectionType = auto

2012-01-03 09:11:19 INFO jvm: pc[0]: UI: fcgi/1: CallHandler: addDialInfo() : specifiedCallType =

2012-01-03 09:11:19 INFO jvm: pc[0]: UI: asyn: ConfUtil: setOrder() : callType = sip

2012-01-03 09:11:19 DEBUG jvm: pc[0]: UI: asyn: CallHandler: #### UI sending dial(dialInfo) : speed  $=512$ , callType = sip, number1 = 2222, ext = null

2012-01-03 09:11:19 DEBUG avc: pc[0]: uimsg: S263d: 20000 dial manual 0 512 sip:2222

2012-01-03 09:11:19 DEBUG avc: pc[0]: DIAL STRING = "2222"

2012-01-03 09:11:20 DEBUG avc: pc[0]: conn type sip, pDevice type sip, pDNext type

2012-01-03 09:11:20 DEBUG avc: pc[0]: CTS = sip, scc = 11

2012-01-03 09:11:20 DEBUG avc: pc[0]: CTS = sip 5

2012-01-03 09:11:20 DEBUG avc: pc[0]: ConnMan[0]: allocated SIPConn[1]

2012-01-03 09:11:20 DEBUG avc: pc[0]: RouteProc[0]: VideoRouteProcGetEncoder: got chan pe01[0] for route pe01 role 0 instance 0

2012-01-03 09:11:20 DEBUG avc: pc[0]: RouteProc[0]: VideoRouteProcGetDecoder: got chan pd01[0] for route pd01 role 0 instance 0

2012-01-03 09:11:20 DEBUG avc: pc[0]: RouteProc[0]: VideoRouteProcGetEncoder: got chan ce01[0] for route ce01 role 1 instance 0

2012-01-03 09:11:20 DEBUG avc: pc[0]: RouteProc[0]: VideoRouteProcGetDecoder: got chan cd01[0] for route cd01 role 1 instance 0

2012-01-03 09:11:20 DEBUG avc: pc[0]: RouteProc[0]: VideoRouteProcGetEncoder: got chan pe01[0] for route pe01 role 0 instance 0

2012-01-03 09:11:20 DEBUG avc: pc[0]: RouteProc[0]: VideoRouteProcGetDecoder: got chan pd02[1] for route pd02 role 0 instance 1

2012-01-03 09:11:20 DEBUG avc: pc[0]: RouteProc[0]: VideoRouteProcGetEncoder: got chan ce01[0] for route ce01 role 1 instance 0

2012-01-03 09:11:20 DEBUG avc: pc[0]: RouteProc[0]: VideoRouteProcGetDecoder: got chan cd01[0] for route cd01 role 1 instance 0

2012-01-03 09:11:20 INFO jvm: pc[0]: UI: asyn: CallHandler: sendDialCommand: command = [dial manual 0 512 sip:2222]

2012-01-03 09:11:20 DEBUG avc: pc[0]: RouteProc[0]: VideoRouteProcGetEncoder: got chan pe01[0] for route pe01 role 0 instance 0

2012-01-03 09:11:20 DEBUG jvm: pc[0]: UI: asyn: ####1869 setting sendAudioCallMixUpdate(): msg to codec

2012-01-03 09:11:20 DEBUG avc: pc[0]: RouteProc[0]: VideoRouteProcGetDecoder: got chan pd03[2] for route pd03 role 0 instance 2

2012-01-03 09:11:20 INFO jvm: pc[0]: UI: asyn: SECURITY: ConfigurationManager dialnumber.dat = {2222} ID: user

2012-01-03 09:11:20 DEBUG avc: pc[0]: RouteProc[0]: VideoRouteProcGetEncoder: got chan ce01[0] for route ce01 role 1 instance 0

2012-01-03 09:11:20 INFO jvm: pc[0]: UI: asyn: SECURITY: ConfigurationManager dialnumber1.dat = {} ID: user

2012-01-03 09:11:20 DEBUG avc: pc[0]: RouteProc[0]: VideoRouteProcGetDecoder: got chan cd01[0] for route cd01 role 1 instance 0

2012-01-03 09:11:20 INFO jvm: pc[0]: UI: asyn: SECURITY: ConfigurationManager dialnumberext.dat = {} ID: user

2012-01-03 09:11:20 DEBUG avc: pc[0]: RouteProc[0]: VideoRouteProcGetEncoder: got chan pe01[0] for route pe01 role 0 instance 0

2012-01-03 09:11:20 INFO jvm: pc[0]: UI: asyn: SECURITY: ConfigurationManager incall.dat = {true} by subsystem ID: user

2012-01-03 09:11:20 DEBUG avc: pc[0]: RouteProc[0]: VideoRouteProcGetEncoder: got chan ce01[0] for route ce01 role 1 instance 0

2012-01-03 09:11:20 DEBUG jvm:  $pc[0]$ : UI: asyn: Call: setType() : m\_nCallType =  $1$ 

2012-01-03 09:11:20 DEBUG avc: pc[0]: RouteProc[0]: VideoRouteProcGetDecoder: got chan cd01[0] for route cd01 role 1 instance 0

2012-01-03 09:11:20 INFO jvm: pc[0]: UI: asyn: SECURITY: ConfigurationManager camernameiconfar0.dat = {CameraSelection\_Mainlg.png} ID: user

2012-01-03 09:11:20 DEBUG avc: pc[0]: RouteProc[0]: VideoRouteProcGetEncoder: got chan pe01[0] for route pe01 role 0 instance 0

2012-01-03 09:11:20 INFO jvm: pc[0]: UI: asyn: SECURITY: ConfigurationManager camernameiconfar1.dat = {CameraSelection\_Mainlg.png} ID: user

2012-01-03 09:11:20 DEBUG avc: pc[0]: RouteProc[0]: VideoRouteProcGetEncoder: got chan ce01[0] for route ce01 role 1 instance 0

2012-01-03 09:11:20 INFO jvm: pc[0]: UI: asyn: SECURITY: ConfigurationManager camernameiconfar2.dat = {CameraSelection\_Mainlg.png} ID: user

2012-01-03 09:11:20 DEBUG avc: pc[0]: RouteProc[0]: VideoRouteProcGetDecoder: got chan cd01[0] for route cd01 role 1 instance 0

2012-01-03 09:11:20 INFO jvm: pc[0]: UI: asyn: SECURITY: ConfigurationManager camernameiconfar3.dat = {CameraSelection\_Mainlg.png} ID: user

2012-01-03 09:11:20 DEBUG avc: pc[0]: RouteProc[0]: VideoRouteProcGetEncoder: got chan pe01[0] for route pe01 role 0 instance 0

2012-01-03 09:11:20 INFO jvm: pc[0]: UI: asyn: SECURITY: ConfigurationManager camernameiconfar4.dat = {CameraSelection\_Mainlg.png} ID: user

2012-01-03 09:11:20 DEBUG avc: pc[0]: RouteProc[0]: VideoRouteProcGetEncoder: got chan ce01[0] for route ce01 role 1 instance 0

2012-01-03 09:11:20 INFO jvm: pc[0]: UI: asyn: SECURITY: ConfigurationManager camernameiconfar5.dat = {CameraSelection\_Mainlg.png} ID: user

2012-01-03 09:11:20 DEBUG avc: pc[0]: RouteProc[0]: VideoRouteProcGetDecoder: got chan cd01[0] for route cd01 role 1 instance 0

2012-01-03 09:11:20 DEBUG jvm: pc[0]: SECURITY: SYSTEM\_WAKEUP

2012-01-03 09:11:20 DEBUG avc: pc[0]: RouteProc[0]: VideoRouteProcGetEncoder: got chan pe01[0] for route pe01 role 0 instance 0

2012-01-03 09:11:20 DEBUG jvm: pc[0]: UI: asyn: DisplayManager: DisplayManager.enableDisplayDevice() called for device 0.

2012-01-03 09:11:20 DEBUG avc: pc[0]: RouteProc[0]: VideoRouteProcGetEncoder: got chan ce01[0] for route ce01 role 1 instance 0

2012-01-03 09:11:20 DEBUG jvm: pc[0]: UI: asyn: MainMonitorDevice: do not alloc again since main monitor is already allocated

2012-01-03 09:11:20 DEBUG avc: pc[0]: RouteProc[0]: VideoRouteProcGetDecoder: got chan cd01[0] for route cd01 role 1 instance 0

2012-01-03 09:11:20 DEBUG jvm: pc[0]: UI: asyn: VideoPanel: sendRemovePanelFromFrameCmd - enter = 1920,1080

2012-01-03 09:11:20 DEBUG avc: pc[0]: RouteProc[0]: VideoRouteProcGetEncoder: got chan pe01[0] for route pe01 role 0 instance 0

2012-01-03 09:11:20 DEBUG jvm: pc[0]: UI: asyn: DisplayManager: updateMonitor1Panel: entered

2012-01-03 09:11:20 DEBUG avc: pc[0]: RouteProc[0]: VideoRouteProcGetEncoder: got chan ce01[0] for route ce01 role 1 instance 0

2012-01-03 09:11:20 DEBUG jvm: pc[0]: UI: asyn: DisplayManager: updateMonitor1Panel: entered

2012-01-03 09:11:20 DEBUG avc: pc[0]: RouteProc[0]: VideoRouteProcGetDecoder: got chan cd01[0] for route cd01 role 1 instance 0

2012-01-03 09:11:20 INFO jvm: pc[0]: UI: asyn: SECURITY: ConfigurationManager audioinputmute.dat = {False} ID: user

2012-01-03 09:11:20 DEBUG avc: pc[0]: RouteProc[0]: VideoRouteProcGetEncoder: got chan pe01[0] for route pe01 role 0 instance 0

2012-01-03 09:11:20 DEBUG avc: pc[0]: RouteProc[0]: VideoRouteProcGetEncoder: got chan ce01[0] for route ce01 role 1 instance 0

2012-01-03 09:11:20 DEBUG avc: pc[0]: RouteProc[0]: VideoRouteProcGetDecoder: got chan cd01[0] for route cd01 role 1 instance 0

2012-01-03 09:11:20 DEBUG avc: pc[0]: RouteProc[0]: VideoRouteProcGetEncoder: got chan pe01[0] for route pe01 role 0 instance 0

2012-01-03 09:11:20 DEBUG avc: pc[0]: RouteProc[0]: VideoRouteProcGetEncoder: got chan ce01[0] for route ce01 role 1 instance 0

2012-01-03 09:11:20 DEBUG avc: pc[0]: RouteProc[0]: VideoRouteProcGetDecoder: got chan cd01[0] for route cd01 role 1 instance 0

2012-01-03 09:11:20 DEBUG avc: pc[0]: RouteProc[0]: VideoRouteProcGetEncoder: got chan pe01[0] for route pe01 role 0 instance 0

2012-01-03 09:11:20 DEBUG avc: pc[0]: RouteProc[0]: VideoRouteProcGetEncoder: got chan ce01[0] for route ce01 role 1 instance 0

2012-01-03 09:11:20 DEBUG avc: pc[0]: RouteProc[0]: VideoRouteProcGetDecoder: got chan cd01[0] for route cd01 role 1 instance 0

2012-01-03 09:11:20 DEBUG avc: pc[0]: RouteProc[0]: VideoRouteProcGetEncoder: got chan pe01[0] for route pe01 role 0 instance 0

2012-01-03 09:11:20 DEBUG avc: pc[0]: RouteProc[0]: VideoRouteProcGetEncoder: got chan ce01[0] for route ce01 role 1 instance 0

2012-01-03 09:11:20 DEBUG avc: pc[0]: RouteProc[0]: VideoRouteProcGetDecoder: got chan cd01[0] for route cd01 role 1 instance 0

2012-01-03 09:11:20 INFO avc: pc[0]: Conf[0]: tracking free video bufs: 1152

2012-01-03 09:11:20 DEBUG avc: pc[0]: numNativeConns = 0 gCommConfig.maxConns 4

2012-01-03 09:11:20 DEBUG avc: pc[0]: Conf[0]: ConfAddConn: reqRate 512 nicAvailBW 7168 nicMaxRate 7168 nicUsedRate 0 maxConnRate 6144

2012-01-03 09:11:20 DEBUG avc: pc[0]: SIPConn[1]: Rate set to 512

2012-01-03 09:11:20 INFO avc: pc[0]: Conf[0]: matched rate:512000bps

2012-01-03 09:11:20 INFO avc: pc[0]: Conf[0]: added SIPConn[1], rate:512000bps restricted:0

2012-01-03 09:11:20 INFO avc: pc[0]: Conf[0]: connections:1 (video:1 voice:0), since boot:2, MP since boot:0

2012-01-03 09:11:20 INFO avc: pc[0]: Conf[0]: serviced h320:0, h323:0, voice:0, sip:2

2012-01-03 09:11:20 INFO avc: pc[0]: COMM: connection 0 added

2012-01-03 09:11:20 DEBUG avc: pc[0]: XMPPNIC[0]: XMPPSetPresence: presence=In a call videoCap=1 InACall=0 chatCap=0

2012-01-03 09:11:20 DEBUG avc: pc[0]: Total Number of Decoders 1 0

2012-01-03 09:11:20 DEBUG avc: pc[0]: VideoUpdateHiResFramerateContentDecCaps bHighFrameRateResolutionContent 0 bDecoderOnBaseBoard 0 bDecoderOnBaseBoard 0

2012-01-03 09:11:20 DEBUG avc: pc[0]: HiRescontent 0 bHighFrameRateResolutionContent 0 bDecoderOnBaseBoard 0

2012-01-03 09:11:20 DEBUG avc: pc[0]: Conf[0]: content event:UserStop

2012-01-03 09:11:20 INFO avc: pc[0]: config: incall[0]:true

2012-01-03 09:11:20 INFO avc: pc[0]: CAMERA: #### CamManLEDN:pArgs->name-> incall pArgs->value - > true ....

2012-01-03 09:11:20 INFO avc: pc[0]: CAMERA: ###### CamManCameraNearSetIncallLED() -- new incall [CALL CONNECTED]

2012-01-03 09:11:20 DEBUG avc: pc[0]: NOTIFY: SYS config incall 0 "true" rw

2012-01-03 09:11:20 DEBUG avc: pc[0]: camera: system configure with auto exposure always on

2012-01-03 09:11:20 DEBUG avc: pc[0]: NOTIFY: COMM conference connAdded 0 41 sip

2012-01-03 09:11:21 DEBUG avc: pc[0]: SIPConn[1]: dialing 2222 at 512Kbps

2012-01-03 09:11:21 DEBUG avc: pc[0]: SIPConn[1]: state:"disconnected" --> "connecting"

2012-01-03 09:11:21 DEBUG avc: pc[0]: isRegsteredToOCS: false

2012-01-03 09:11:21 INFO avc: pc[0]: SIPNICIceOn: ICE is not Enabled

2012-01-03 09:11:21 DEBUG avc: pc[0]: SIPCall[0]: state:"disconnected" --> "allocated"

2012-01-03 09:11:21 DEBUG avc: pc[0]: NOTIFY: COMM call state 5 allocated

2012-01-03 09:11:21 DEBUG avc:  $pc[0]$ : call state callid=6 state = 1 cat=1 type=4

2012-01-03 09:11:21 DEBUG avc: pc[0]: SIPConn[1]: adding call:SIPCall[0]

2012-01-03 09:11:21 DEBUG avc: pc[0]: NOTIFY: COMM connection callAdded 41 5 sip sip

2012-01-03 09:11:21 DEBUG avc: pc[0]: ####thread [287515160] Started dnsResolution thread[297450368],returnPtr[0x(nil)]-[0x0x5abfe668]

2012-01-03 09:11:21 DEBUG avc: pc[0]: os: task:ipad pid:1615 thread 3442d4b0 2089 11babb80

2012-01-03 09:11:21 DEBUG avc: pc[0]: getadrinfoTask: getaddrinfo() returns no error

2012-01-03 09:11:21 WARNING avc: pc[0]: os: task ipad deleted task:ipad, pid 1615

2012-01-03 09:11:21 DEBUG jvm: pc[0]: UI: asyn: DisplayManager: updateMonitor1Panel: entered

2012-01-03 09:11:21 DEBUG avc: pc[0]: ####DNS resolution suceeded.

2012-01-03 09:11:21 DEBUG jvm: pc[0]: UI: asyn: VideoPanel: sendRemovePanelFromFrameCmd - enter  $= 1920,1080$ 

2012-01-03 09:11:21 DEBUG avc: pc[0]: SIPCall[0]: state:"allocated" --> "offHook"

2012-01-03 09:11:21 DEBUG jvm: pc[0]: UI: asyn: DisplayManager: updateMonitor1Panel: entered

2012-01-03 09:11:21 DEBUG avc: pc[0]: SIPCall[0]: This is a numerical dialing string

2012-01-03 09:11:21 DEBUG jvm: pc[0]: UI: asyn: DisplayManager: updateMonitor1Panel: entered

2012-01-03 09:11:21 DEBUG avc: pc[0]: SIPCall[0]: use registrarAddress[10.210.20.21] as domain name 2222

2012-01-03 09:11:21 DEBUG jvm: pc[0]: UI: fcgi/0: NetworkStatsUpdater: #### Comm channel ID array for connectionID 41 was null or empty.

2012-01-03 09:11:21 DEBUG avc: pc[0]: ####thread [287515160] Started dnsResolution thread[297407584],returnPtr[0x(nil)]-[0x0x5abfbeb8]

2012-01-03 09:11:21 DEBUG jvm: pc[0]: UI: fcgi/0: NetworkStatsUpdater: #### Comm channel ID array for connectionID 41 was null or empty.

2012-01-03 09:11:21 DEBUG avc: pc[0]: os: task:ipad pid:1615 thread 3442d4b0 2090 11ba1460

2012-01-03 09:11:21 DEBUG avc: pc[0]: getadrinfoTask: getaddrinfo() returns no error

2012-01-03 09:11:21 WARNING avc: pc[0]: os: task ipad deleted task:ipad, pid 1615

2012-01-03 09:11:21 DEBUG avc: pc[0]: ####DNS resolution suceeded.

2012-01-03 09:11:21 DEBUG avc: pc[0]: SIPCall[0]: SipDialCall Replacing hostname with 10.210.20.21

2012-01-03 09:11:21 DEBUG avc: pc[0]: SIPNIC[0]: Set sock option SO\_SNDBUF succeded

2012-01-03 09:11:21 WARNING avc: pc[0]: SIPCall[0]: CallStateChangedCallback unhandled state 2

2012-01-03 09:11:21 DEBUG avc: pc[0]: NOTIFY: COMM call state 5 offHook

2012-01-03 09:11:21 DEBUG avc: pc[0]: call state callid=6 state = 2 cat=1 type=4

2012-01-03 09:11:21 WARNING avc: pc[0]: SIPCall[0]: unhandled call state 2

2012-01-03 09:11:21 DEBUG avc: pc[0]: NOTIFY: COMM connection state 41 connecting

2012-01-03 09:11:21 DEBUG avc: tm[1]: DCCMsgSend: op=b, len=0, dest=100

2012-01-03 09:11:21 DEBUG avc: tm[1]: DCCMsgSend: op=5, len=0, dest=100

2012-01-03 09:11:21 DEBUG avc: pc[0]: uimsg: A263f: 20000 audiocallmix video codec

2012-01-03 09:11:21 DEBUG avc: pc[0]: CLink2CallCallbacksUnProxy funcIdx 10

2012-01-03 09:11:21 DEBUG avc: pc[0]: NOTIFY: SYS speakerchange local 0 50 25

2012-01-03 09:11:21 DEBUG avc: pc[0]: uimsg: A2640: 20000 wav ../sounds/alertvideotone1.wav

2012-01-03 09:11:21 DEBUG avc: pc[0]: Wav file name = ../sounds/alertvideotone1.wav

2012-01-03 09:11:21 INFO avc: tm[1]: Audio (RemoteSysSetCallMix): Updating the audiocall mix to Video-Only

2012-01-03 09:11:21 DEBUG avc: tm[1]: DCCMsgSend: op=71ff, len=4, dest=100

2012-01-03 09:11:21 INFO avc: tm[1]: Audio (RemoteSysActiveSpaekerCallBack): Requesting audio routing change.

2012-01-03 09:11:21 INFO avc: tm[1]: CLinkDEP: volume adjusted to 25.

2012-01-03 09:11:21 INFO avc: tm[1]: CLinkDEP: We are the active speaker.

2012-01-03 09:11:21 DEBUG avc: pc[0]: AUD: Wav file ../sounds/alertvideotone1.wav is openned.

2012-01-03 09:11:21 DEBUG avc: pc[0]: AUD: Wav file ../sounds/alertvideotone1.wav header read successfully.

2012-01-03 09:11:21 DEBUG avc: tm[1]: Audio: resampler wavRes with 61 ratio is initialized.

2012-01-03 09:11:21 DEBUG avc: tm[1]: wavMWMIn[0]: opened

2012-01-03 09:11:21 DEBUG avc: tm[1]: wavRes[0]: opened

2012-01-03 09:11:21 DEBUG avc: tm[1]: wavIntf[0]: opened

2012-01-03 09:11:21 DEBUG avc: tm[1]: wavB[0]: opened

2012-01-03 09:11:21 DEBUG avc: pc[0]: uimsg: A2661: 20000 camera near wakeup

2012-01-03 09:11:21 INFO avc: pc[0]: CAMERA: Before calling CamManAllCameraNearWakeUp() ....

2012-01-03 09:11:21 DEBUG avc: pc[0]: NearCamera[1]: camera exit hibernation state ...

2012-01-03 09:11:21 INFO avc: pc[0]: CAMERA: UI Response Buffer[CameraCmdExecuted]...

2012-01-03 09:11:21 INFO avc: pc[0]: CAMERA: CAMERA[1] come out of hibernation ....

2012-01-03 09:11:21 INFO avc: pc[0]: CAMERA: BOOTUP: PRIMARY CAMERA - STANDBY OFF 2 ...

2012-01-03 09:11:21 INFO avc: pc[0]: CAMERA: Get JVC ACK message ...

2012-01-03 09:11:21 DEBUG avc: pc[0]: CAMERA: JVC Camera Response: 0x92 0x40 0x0

2012-01-03 09:11:21 INFO avc: pc[0]: CAMERA: JVC EXECUTED OKAY ....

2012-01-03 09:11:21 DEBUG avc: pc[0]: uimsg: A2662: 20000 videoroute set 36 vout1 1920 1080 Component 50 interlaced vinp 0 0 1920 1080 0 none

2012-01-03 09:11:21 DEBUG avc: pc[0]: uimsg: A2663: 20000 videoroute set 37 vout1 1920 1080 Component 50 interlaced vinp 0 0 1920 1080 0 none

2012-01-03 09:11:21 DEBUG avc: pc[0]: uimsg: A2664: 20000 light 0 on ledGreen 0

2012-01-03 09:11:21 INFO avc: pc[0]: config: audioinputmute[0]:False

2012-01-03 09:11:21 DEBUG avc: pc[0]: Pending[0]: VideoRouteStateUpdate: Updating vout1

2012-01-03 09:11:21 INFO avc: last message repeated 1 times

2012-01-03 09:11:21 INFO avc: pc[0]: led: In ledSetState, instance: 0 state: 0 color: 0 onMs: 0 offMs: 0

2012-01-03 09:11:21 INFO avc: pc[0]: led: [DevMgrLED\_Open] drvfilenode\_info = 0x11194308

2012-01-03 09:11:21 INFO avc: pc[0]: led: #### current state: 0 -- current color: 1 -- new state: 0 -- new color: 0 ...

2012-01-03 09:11:21 INFO avc: pc[0]: CAMERA: ###### CamManCameraNearSetPowerLED() -- new power led state [0] -- power led color [0] -- onms[0] -- offms[0]CamManCameraNearSetPowerLED() -powerString [Blue\*on\*0\*0]....

2012-01-03 09:11:21 INFO avc: pc[0]: config: powerlight[0]:Blue\*on\*0\*0

2012-01-03 09:11:21 INFO avc: pc[0]: CAMERA: #### CamManLEDN:pArgs->name-> powerlight pArgs- >value -> Blue\*on\*0\*0 ....

2012-01-03 09:11:21 INFO avc: pc[0]: CAMERA: CamManCameraNearSendPowerLED()....

2012-01-03 09:11:21 DEBUG avc: pc[0]: NOTIFY: SYS config powerlight 0 "Blue\*on\*0\*0" rw

2012-01-03 09:11:21 DEBUG avc: pc[0]: RouteProc[0]: RouteProcNewRoute: Diff count is 1. currSeqNum 38, lastSeqNum 36

2012-01-03 09:11:21 DEBUG avc: pc[0]: RouteProc[0]: RouteProcNewRoute: Found 518 vout1 - 38

2012-01-03 09:11:21 DEBUG avc: pc[0]: RouteProc[0]: RouteProcNewRoute: Updating vout1 - 38

2012-01-03 09:11:21 DEBUG avc: pc[0]: ChainCtrl[0]: ChainCtrlUpdateRoute: Updating Node kVideoRouteNodeVideoOut

2012-01-03 09:11:21 DEBUG avc: pc[0]: VIDEO[0]: Current Route vout1: Dest WxH 1920 x 1080, Ref 50, Inter

2012-01-03 09:11:21 DEBUG avc: pc[0]: VIDEO[0]: Current Src Count 1

2012-01-03 09:11:21 DEBUG avc: pc[0]: VIDEO[0]: Current src black, w 1920, h 1080 x 0, y 0, z 0 ar none, cx 0, cy 0, fr 0

2012-01-03 09:11:21 DEBUG avc: pc[0]: VIDEO[0]: ChainCtrlHandleVoutChainIke new route Route vout1: Dest WxH 1920 x 1080, Ref 50, Inter

2012-01-03 09:11:21 DEBUG avc: pc[0]: VIDEO[0]: ChainCtrlHandleVoutChainIke new route Src Count 1

2012-01-03 09:11:21 DEBUG avc: pc[0]: VIDEO[0]: ChainCtrlHandleVoutChainIke new route src vinp, w 1920, h 1080 x 0, y 0, z 0 ar none, cx 0, cy 0, fr 0

2012-01-03 09:11:21 DEBUG avc: pc[0]: ChainCtrl[0]: FindVideoChain: Looking for vout1, role unknown, spec unknown

2012-01-03 09:11:21 DEBUG avc: pc[0]: ChainCtrl[0]: ChainCtrlHandleVirtualVoutChain on VideoOut1Ike[0]

2012-01-03 09:11:21 DEBUG avc: pc[0]: ChainCtrl[0]: FindVideoChain: Looking for vinp, role unknown, spec unknown

2012-01-03 09:11:21 DEBUG avc: pc[0]: ChainCtrl[0].VideoOut1Ike[0]: VideoChainIncConnCount: connCount row 0, 1

2012-01-03 09:11:21 DEBUG avc: pc[0]: ChainCtrl[0].PeopleVInIke[0]: Dumping Attrib: GetBestSource: match

2012-01-03 09:11:21 DEBUG avc: pc[0]: ChainCtrl[0].PeopleVInIke[0]: ^Isrc, not fixed, width 0, height 0

2012-01-03 09:11:21 DEBUG avc: pc[0]: ChainCtrl[0].PeopleVInIke[0]: ^IkAspectNotDefined, none, section 0 of 0

2012-01-03 09:11:21 DEBUG avc: pc[0]: ChainCtrl[0].PeopleVInIke[0]: ^Inot filtered, people, kYUV420Planar, kVideoLocFar

2012-01-03 09:11:21 DEBUG avc: pc[0]: ChainCtrl[0].PeopleVInIke[0]: ^IkVideoSpecHiRes, framerate 0, bypass off, no filter

2012-01-03 09:11:21 DEBUG avc: pc[0]: ChainCtrl[0].PeopleVInIke[0]: VideoChainIncConnCount: connCount row 0, 1

2012-01-03 09:11:21 DEBUG avc: pc[0]: PeopleVInIke[0].CompositorChan[4]: VideoInChainBuildRoute: Got Channel at 0x4

2012-01-03 09:11:21 DEBUG avc: pc[0]: PeopleVInIke[0].CompositorChan[4]: ChanAddOutputProxyClient: allocating output on proc 3

2012-01-03 09:11:21 DEBUG avc: pc[0]: PeopleVInIke[0].CompositorChan[4]: adding VideoChannel[7] as an output
2012-01-03 09:11:21 DEBUG avc: pc[0]: PeopleVInIke[0].CompSrcChan[3]: VideoInChainBuildRoute: Got Channel at 0x3

2012-01-03 09:11:21 DEBUG avc: pc[0]: PeopleVInIke[0].CompSrcChan[3]: deleting CompositorChan[4] as an output

2012-01-03 09:11:21 DEBUG avc: pc[0]: PeopleVInIke[0].CompSrcChan[3]: ChanAddOutputProxyClient: allocating output on proc 3

2012-01-03 09:11:21 DEBUG avc: pc[0]: PeopleVInIke[0].CompSrcChan[3]: adding CompositorChan[4] as an output

2012-01-03 09:11:21 DEBUG avc: pc[0]: PeopleVInIke[0].FormatConverter[2]: VideoInChainBuildRoute: Got Channel at 0x2

2012-01-03 09:11:21 DEBUG avc: pc[0]: PeopleVInIke[0].FormatConverter[2]: deleting CompSrcChan[3] as an output

2012-01-03 09:11:21 DEBUG avc: pc[0]: PeopleVInIke[0].FormatConverter[2]: ChanAddOutputProxyClient: allocating output on proc 3

2012-01-03 09:11:21 DEBUG avc: pc[0]: PeopleVInIke[0].FormatConverter[2]: adding CompSrcChan[3] as an output

2012-01-03 09:11:21 DEBUG avc: pc[0]: PeopleVInIke[0].VideoInChannel[1]: VideoInChainBuildRoute: Got Channel at 0x1

2012-01-03 09:11:21 DEBUG avc: pc[0]: PeopleVInIke[0].VideoInChannel[1]: deleting FormatConverter[2] as an output

2012-01-03 09:11:21 DEBUG avc: ti[3]: CompositorChan[4]: adding VideoChannel[7] as an output

2012-01-03 09:11:21 DEBUG avc: pc[0]: PeopleVInIke[0].VideoInChannel[1]: ChanAddOutputProxyClient: allocating output on proc 3

2012-01-03 09:11:21 DEBUG avc: pc[0]: PeopleVInIke[0].VideoInChannel[1]: adding FormatConverter[2] as an output

2012-01-03 09:11:21 DEBUG avc: pc[0]: PeopleVInIke[0].VidPWChan[0]: adding VideoInChannel[1] as an output

2012-01-03 09:11:21 DEBUG avc: pc[0]: PeopleVInIke[0].VideoChannel[7]: opened

2012-01-03 09:11:21 DEBUG avc: pc[0]: ChainCtrl[0].PeopleVInIke[0]: VideoInChainGetChannel: getting back VideoChannel[7]

2012-01-03 09:11:21 DEBUG avc: pc[0]: ChainCtrl[0].PeopleVInIke[0]: ===== The connection IOChan row is 0

2012-01-03 09:11:21 DEBUG avc: pc[0]: PeopleVInIke[0].VidPWChan[0]: VideoPWChanConfigConnection: PW Scaler is only used when connecting to Encoder without WeatherMan

2012-01-03 09:11:21 DEBUG avc: ti[3]: CompositorChan[4]: CompCanvasAddSource: Already in the list

2012-01-03 09:11:21 DEBUG avc: ti[3]: CompSrc[3]: deleting CompositorChan[4] as an output

2012-01-03 09:11:21 DEBUG avc: ti[3]: CompSrc[3]: adding CompositorChan[4] as an output

2012-01-03 09:11:21 DEBUG avc: ti[3]: FormatConverter[2]: deleting CompSrc[3] as an output

2012-01-03 09:11:21 DEBUG avc: ti[3]: FormatConverter[2]: adding CompSrc[3] as an output

2012-01-03 09:11:21 DEBUG avc: ti[3]: VideoInChannel[1]: deleting FormatConverter[2] as an output

2012-01-03 09:11:21 DEBUG avc: ti[3]: VideoInChannel[1]: adding FormatConverter[2] as an output

2012-01-03 09:11:21 DEBUG avc: pc[0]: ChainCtrl[0]: Looking for subchain for vinp

2012-01-03 09:11:21 DEBUG avc: pc[0]: ChainCtrl[0]: ChainCtrlGetUnUsedVoutSubChain: looking for VoutSubChain2

2012-01-03 09:11:21 DEBUG avc: pc[0]: ChainCtrl[0]: hooking PeopleVInIke[0] => VideoOut1Ike[0] Count 1 WxH 1280x720

2012-01-03 09:11:21 DEBUG avc: pc[0]: ChainCtrl[0].VoutSubChain2[2]: VideoChainIncConnCount: connCount row 0, 1

2012-01-03 09:11:21 DEBUG avc: pc[0]: VoutSubChain2[2].VidHWAccChan[207]: opened

2012-01-03 09:11:21 DEBUG avc: ti[3]: VideoChannel[7]: opened

2012-01-03 09:11:21 DEBUG avc: ti[3]: CompositorChan[4]: Setting comp func to 3

2012-01-03 09:11:21 DEBUG avc: ti[3]: CompositorChan[4]: Set pass through mode to 1

2012-01-03 09:11:21 DEBUG avc: pc[0]: VoutSubChain2[2].VideoOutChan[206]: closed

2012-01-03 09:11:21 DEBUG avc: pc[0]: ikeVideoCrossBarSetDspInput: disable dsp 1 Input

2012-01-03 09:11:21 DEBUG avc: ti[3]: VideoOutChan[206]: closed

2012-01-03 09:11:21 DEBUG avc: pc[0]: VoutSubChain2[2].VideoOutChan[206]: opened

2012-01-03 09:11:21 DEBUG avc: pc[0]: ikeVideoCrossBarSetDspInput: enable dsp 1 Input

2012-01-03 09:11:21 DEBUG avc: ti[3]: VideoOutChan[206]: VideoOutSetState: vidout\_open port 1, width 1280, height 720, refresh 50, prog 3, pri 1

2012-01-03 09:11:21 DEBUG avc: ti[3]: vidout\_customize: port 1, width 1280, height 720, framerate 50, progressive 3, edmaPri 1 maxBufs 4

2012-01-03 09:11:22 DEBUG avc: ti[3]: VideoOutCustomize calling FVID\_create with cfgStr /VP1DISPLAY

2012-01-03 09:11:22 DEBUG avc: ti[3]: VideoOutChan[206]: SetState: Opening Display

2012-01-03 09:11:22 DEBUG avc: ti[3]: VideoOutChan[206]: opened

2012-01-03 09:11:22 DEBUG avc: pc[0]: VoutSubChain2[2].ImageProc[201]: opened

2012-01-03 09:11:22 DEBUG avc: pc[0]: VoutSubChain2[2].VideoChannel[200]: opened

2012-01-03 09:11:22 DEBUG avc: pc[0]: ChainCtrl[0].VoutSubChain2[2]: VideoChainIncConnCount: connCount row 0, 2

2012-01-03 09:11:22 DEBUG avc: pc[0]: PeopleVInIke[0].VideoChannel[7]: ChanAddOutputProxyClient: allocating output on proc 3

2012-01-03 09:11:22 DEBUG avc: pc[0]: PeopleVInIke[0].VideoChannel[7]: adding VideoChannel[200] as an output

2012-01-03 09:11:22 DEBUG avc: pc[0]: VideoDev[1]: found 73 timing mode

2012-01-03 09:11:22 DEBUG avc: ti[3]: VideoOutSetDisplay: Setting display with state 1

2012-01-03 09:11:22 DEBUG avc: ti[3]: ImageProc[201]: opened

2012-01-03 09:11:22 DEBUG avc: ti[3]: VideoChannel[200]: opened

2012-01-03 09:11:22 DEBUG jvm: pc[0]: UI: asyn: ScreenManager: PERF 1002 Complete callprogress[callprogresssingle.txt]

2012-01-03 09:11:22 DEBUG avc: ti[3]: VideoChannel[7]: adding VideoChannel[200] as an output

2012-01-03 09:11:22 DEBUG jvm: pc[0]: JVM Memory,12,19603144,22339896,41943040

2012-01-03 09:11:22 DEBUG avc: pc[0]: ikeVideoCrossBarSetDspToGennumRoute Success (monitor ID 1 dsp 1)

2012-01-03 09:11:22 INFO jvm: pc[0]: UI: asyn: SECURITY: ConfigurationManager powerlight.dat = {Blue\*on\*0\*0} by subsystem ID: user

2012-01-03 09:11:22 DEBUG avc: pc[0]: VoutSubChain2[2].VidHWAccChan[207]: adding VidHWAccChan[0] as an output

2012-01-03 09:11:22 DEBUG jvm: pc[0]: UI: asyn: NativeAccess\$4: Unrecognized Message [msg: VID videoroute set]

2012-01-03 09:11:22 DEBUG avc: ti[3]: VideoChannel[7]: Output first buffer: @ 76045980

2012-01-03 09:11:22 DEBUG avc: ti[3]: VideoChannel[200]: Output first buffer: @ 76045999

2012-01-03 09:11:22 DEBUG avc: ti[3]: ImageProc[201]: Output first buffer: @ 76045999

2012-01-03 09:11:22 DEBUG avc: pc[0]: uimsg: A2670: 20000 camera near move auto true

2012-01-03 09:11:22 INFO avc: pc[0]: RemoteIR: RemotecIRLowLvlIoctl() is called: configured\_ioctl:1, ioctl value:1 ...

2012-01-03 09:11:22 INFO avc: pc[0]: RemoteIR: RemotecIRLowLvlIoctl()is successful ...

2012-01-03 09:11:22 INFO avc: pc[0]: CAMERA: UI Response Buffer[CameraCmdExecuted]...

2012-01-03 09:11:22 DEBUG avc: pc[0]: uimsg: A2671: 20000 videooutput vout1 cleardisplay

2012-01-03 09:11:22 DEBUG avc: pc[0]: uimsg: A2672: 20000 videoroute set 38 vout1 1920 1080 Component 50 interlaced vinp 0 0 1920 1080 0 none

2012-01-03 09:11:22 DEBUG avc: pc[0]: Pending[0]: VideoRouteStateUpdate: Updating vout1

2012-01-03 09:11:22 DEBUG avc: pc[0]: uimsg: A2673: 20000 videoroute set 39 vout1 1920 1080 Component 50 interlaced vinp 0 0 1920 1080 0 none

2012-01-03 09:11:22 DEBUG avc: pc[0]: Pending[0]: VideoRouteStateUpdate: Updating vout1

2012-01-03 09:11:22 DEBUG avc: pc[0]: VideoOut1Ike[0].VidGenmChan[7]: ====2. SetPanelSizePos: Same Size Setting: hPos = 0, vPos = 0, hSize = 1920, vSize = 1080

2012-01-03 09:11:22 DEBUG avc: pc[0]: VideoOut1Ike[0].VidGenmChan[7]: VideoGennumChanSetIOEnabled: Turn on/off(1) the Gennum port at 0

2012-01-03 09:11:22 DEBUG avc: pc[0]: NOTIFY: VID videoroute set 37 complete vout1 1920 1080 Component 50 Interlaced

2012-01-03 09:11:22 DEBUG avc: pc[0]: AUD: Wav file ../sounds/alertvideotone1.wav is closed.

2012-01-03 09:11:22 DEBUG avc: tm[1]: wavMWMIn[0]: closed

2012-01-03 09:11:22 DEBUG avc: tm[1]: wavRes[0]: closed

2012-01-03 09:11:22 DEBUG avc: tm[1]: wavIntf[0]: closed

2012-01-03 09:11:22 DEBUG avc: tm[1]: wavB[0]: closed

2012-01-03 09:11:22 DEBUG avc: pc[0]: uimsg: S2674: 20000 connection info 41

2012-01-03 09:11:22 DEBUG avc: pc[0]: uimsg: S2676: 20000 connection info 41

2012-01-03 09:11:23 DEBUG jvm: pc[0]: UI: fcgi/1: NetworkStatsUpdater: #### Comm channel ID array for connectionID 41 was null or empty.

2012-01-03 09:11:23 DEBUG avc: last message repeated 1 times

2012-01-03 09:11:23 DEBUG avc: pc[0]: uimsg: S2692: 20000 connection info 41

2012-01-03 09:11:23 DEBUG avc: pc[0]: uimsg: S2694: 20000 connection info 41

2012-01-03 09:11:24 INFO avc: pc[0]: PWAvcMgr: chip 0 gains/offsets = 67, 63, 64, -1, -1, -1

2012-01-03 09:11:24 DEBUG avc: pc[0]: PWAvcMgr: camera attached on chip 0; h=1280, w=720, hz=50

2012-01-03 09:11:24 DEBUG avc: pc[0]: PWAvcMgr: PWConfigCamera cam=1, chip=0, type=2

2012-01-03 09:11:24 DEBUG avc: pc[0]: PWAvcMgr: input select 6 for chip 0

2012-01-03 09:11:24 ERROR avc: pc[0]: SNTP: socket reply timeout.

2012-01-03 09:11:25 INFO avc: pc[0]: PWAvcMgr: chip 0 gains/offsets = 67, 63, 64, -1, -1, -1

2012-01-03 09:11:25 DEBUG avc: pc[0]: NOTIFY: VID videoio cam1 attached Component 1280 720 50 Progressive

2012-01-03 09:11:25 DEBUG avc: pc[0]: NOTIFY: VID videoinput cam1 attached Component 1280 720 50

2012-01-03 09:11:25 DEBUG avc: pc[0]: uimsg: S2696: 20000 videoroute set 40 vinp 1280 720 Component 50 Progressive cam1 0 0 1280 720 0 none

2012-01-03 09:11:25 DEBUG avc: pc[0]: Pending[0]: VideoRouteStateUpdate: Updating vinp

2012-01-03 09:11:25 DEBUG avc: pc[0]: uimsg: A2697: 20000 camera near source 1

2012-01-03 09:11:25 DEBUG avc: pc[0]: CAMERA: Camera [1]'s State [0] ...

2012-01-03 09:11:25 INFO avc: pc[0]: CAMERA: UI Response Buffer[CameraCmdNotExecuted]...

2012-01-03 09:11:25 DEBUG avc: ti[3]: VideoInChannel[1]: VideoInChanSetCameraPresent:Camera is present

2012-01-03 09:11:25 DEBUG jvm: pc[0]: UI: asyn: handleVideoInputAttachedMsg: msg = <m\_category=0><m\_identifier=79><m\_parameters=cam1,attached,Component,1280,720,50,Progressiv e>

2012-01-03 09:11:25 DEBUG jvm: pc[0]: UI: asyn: handleVideoInputAttachedMsg : active camera = 1

2012-01-03 09:11:25 DEBUG jvm: pc[0]: UI: asyn: handleVideoInputAttachedMsg : close the camera and reopen

2012-01-03 09:11:25 DEBUG jvm: pc[0]: UI: asyn: VideoSource: setVideoStreamID:streamID=null

2012-01-03 09:11:25 DEBUG jvm: pc[0]: UI: asyn: removeOldStreamIDFromSource: set near video source stream ID = -1.

2012-01-03 09:11:25 DEBUG jvm: pc[0]: UI: asyn: CamUtil.enableCamera()1: videoOutputCmd=videoroute set 40 vinp 1280 720 Component 50 Progressive cam1 0 0 1280 720 0 none

2012-01-03 09:11:25 DEBUG jvm: pc[0]: UI: asyn: VideoSource: setVideoStreamID:streamID=vinp

2012-01-03 09:11:25 DEBUG jvm: pc[0]: UI: asyn: VideoPanel: sendRemovePanelFromFrameCmd - enter  $= 1920.1080$ 

2012-01-03 09:11:25 DEBUG jvm: pc[0]: UI: asyn: DisplayManager: updateMonitor1Panel: entered

2012-01-03 09:11:25 DEBUG jvm: pc[0]: UI: asyn: NativeAccess\$4: Unrecognized Message [msg: VID videoinput cam]

2012-01-03 09:11:25 DEBUG avc: ti[3]: Old count 24601 New count 43462 at 76050506

2012-01-03 09:11:25 DEBUG avc: pc[0]: uimsg: A2698: 20000 camera far indicatesource 1 0

2012-01-03 09:11:25 DEBUG avc: pc[0]: uimsg: A2699: 20000 camera near videooutputmode 720p50

2012-01-03 09:11:25 DEBUG avc: pc[0]: uimsg: A269a: 20000 camera near manualshutterspeed 1\_50

2012-01-03 09:11:25 DEBUG avc: pc[0]: uimsg: A269b: 20000 videoroute set 41 vout1 1920 1080 Component 50 interlaced vinp 0 0 1920 1080 0 none

2012-01-03 09:11:25 DEBUG avc: pc[0]: CamMan[0]: ERROR : CamManGetCameraAtConn, connId=0 no camera found

2012-01-03 09:11:25 INFO avc: pc[0]: CAMERA: UI Response Buffer[CameraCmdNotExecuted]...

2012-01-03 09:11:25 DEBUG avc: pc[0]: CAMERA: Camera [1]'s State [0] ...

2012-01-03 09:11:25 INFO avc: pc[0]: CAMERA: UI Response Buffer[CameraCmdNotExecuted]...

2012-01-03 09:11:25 DEBUG avc: pc[0]: CAMERA: Camera [1]'s State [0] ...

2012-01-03 09:11:25 INFO avc: pc[0]: CAMERA: UI Response Buffer[CameraCmdNotExecuted]...

2012-01-03 09:11:25 DEBUG avc: pc[0]: Pending[0]: VideoRouteStateUpdate: Updating vout1

2012-01-03 09:11:25 DEBUG avc: ti[3]: Old count 43462 New count 64811 at 76050526

2012-01-03 09:11:25 DEBUG avc: pc[0]: RouteProc[0]: RouteProcNewRoute: Diff count is 1. currSeqNum 42, lastSeqNum 38

2012-01-03 09:11:25 DEBUG avc: pc[0]: RouteProc[0]: RouteProcNewRoute: Found 518 vinp - 1

2012-01-03 09:11:25 DEBUG avc: pc[0]: RouteProc[0]: RouteProcNewRoute: Updating vinp - 1

2012-01-03 09:11:25 DEBUG avc: pc[0]: ChainCtrl[0]: ChainCtrlUpdateRoute: Updating Node kVideoRouteNodeVideoIn

2012-01-03 09:11:25 DEBUG avc: pc[0]: VIDEO[0]: Current Route vinp: Dest WxH 1280 x 720, Ref 50, Prog

2012-01-03 09:11:25 DEBUG avc: pc[0]: VIDEO[0]: Current Src Count 1

2012-01-03 09:11:25 DEBUG avc: pc[0]: VIDEO[0]: Current src cam1, w 1280, h 720 x 0, y 0, z 0 ar none, cx 0, cy 0, fr 0

2012-01-03 09:11:25 DEBUG avc: pc[0]: VIDEO[0]: ChainCtrlUpdateVideoInRoute new route Route vinp: Dest WxH 1280 x 720, Ref 50, Prog

2012-01-03 09:11:25 DEBUG avc: pc[0]: VIDEO[0]: ChainCtrlUpdateVideoInRoute new route Src Count 1

2012-01-03 09:11:25 DEBUG avc: pc[0]: VIDEO[0]: ChainCtrlUpdateVideoInRoute new route src cam1, w 1280, h 720 x 0, y 0, z 0 ar none, cx 0, cy 0, fr 0

2012-01-03 09:11:25 DEBUG avc: pc[0]: ChainCtrl[0]: FindVideoChain: Looking for vinp, role unknown, spec unknown

2012-01-03 09:11:25 DEBUG avc: pc[0]: ChainCtrl[0].PeopleVInIke[0]: ChainCtrlUpdateVideoInRoute: frameRate 50 refreshRate 50 WxH = 1280x720

```
2012-01-03 09:11:25 DEBUG avc: pc[0]: VidMsg[0]: VideoInResFreqChangeCallback: vinp cam1 50 1280 
720 0 1
```
2012-01-03 09:11:25 DEBUG avc: pc[0]: GetVideoCameraHiRes: camera = cam1, HiRes = Sharpness kCamHiResValue Sharpness 0

2012-01-03 09:11:25 DEBUG avc: pc[0]: VidCapChangeEncoderCapsAPI CamName cam1 type PAL hiRes 1 dim 1280:720 role 0 refresh rate 50 HiResRateContent 0 bDecoderOnBaseBoard 1

2012-01-03 09:11:25 DEBUG avc: pc[0]: VidEncChangeCaps: bHiRes 1 alg h261, capSet 0 vResolution 0x0 dim 1280:720 caps type PAL

2012-01-03 09:11:25 DEBUG avc: pc[0]: VidEncChangeCaps: fHiResInCaps 0 bUpdate264Table 0 vResolution 0x0

2012-01-03 09:11:25 DEBUG avc: pc[0]: free h261 0

2012-01-03 09:11:25 DEBUG avc: pc[0]: free h261 1

2012-01-03 09:11:25 DEBUG avc: pc[0]: free h261 2

2012-01-03 09:11:25 DEBUG avc: pc[0]: free h261 3

2012-01-03 09:11:25 DEBUG avc: pc[0]: VidEncChangeCaps: bHiRes 1 alg h263, capSet 0 vResolution 0x0 dim 1280:720 caps type PAL

2012-01-03 09:11:25 DEBUG avc: pc[0]: VidEncChangeCaps: fHiResInCaps 0 bUpdate264Table 0 vResolution 0x0

2012-01-03 09:11:25 DEBUG avc: pc[0]: VidEncChangeCaps: bHiRes 1 alg h264, capSet 0 vResolution 0x0 dim 1280:720 caps type PAL

2012-01-03 09:11:25 DEBUG avc: pc[0]: VidEncChangeCaps: refreshRate 50 fps caps compRefRate 50 5000

2012-01-03 09:11:25 DEBUG avc: pc[0]: VidEncChangeCaps: fHiResInCaps 0 bUpdate264Table 0 vResolution 0x12

2012-01-03 09:11:25 DEBUG avc: pc[0]: VidEncChangeCaps: Sharpness H264 on true 1080p system. refreshRate 50 compRefRate 50 vResolution 0x12 SD 14 HD 2

2012-01-03 09:11:25 DEBUG avc: pc[0]: VidUpdateH264PeopleEncCaps: width 1280, height 720 caps type PAL caps len 44

2012-01-03 09:11:25 DEBUG avc: pc[0]: VidUpdateEncCaps: width 1280, height 720

2012-01-03 09:11:25 DEBUG avc: pc[0]: VidCapChangeEncoderCapsAPI calling UpdatePeopleEncSD15Caps w/ bCommAskedForSD15fpsCaps 0

2012-01-03 09:11:25 DEBUG avc: pc[0]: UpdatePeopleEncSD15Caps: bBiasResolution 0 bBiasResolutionDATfile 0 bIsFromComm 0 bCommAskedForSD15fpsCaps 0

2012-01-03 09:11:25 DEBUG avc: pc[0]: VidMsg[0]: Video Tx Caps Changed:

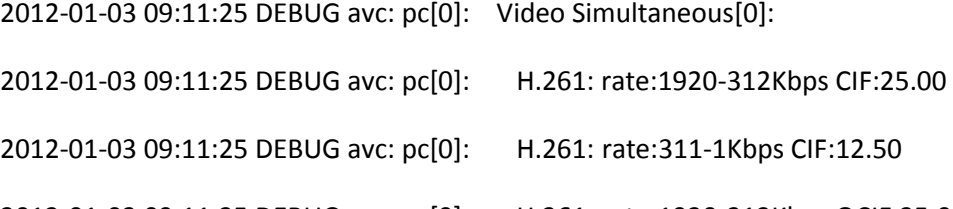

2012-01-03 09:11:25 DEBUG avc: pc[0]: H.261: rate:1920-312Kbps QCIF:25.00

2012-01-03 09:11:25 DEBUG avc: pc[0]: H.261: rate:311-1Kbps QCIF:25.00

2012-01-03 09:11:25 DEBUG avc: pc[0]: H.263: rate:8192-769Kbps CIF:25.00

2012-01-03 09:11:25 DEBUG avc: pc[0]: H.263: rate:8192-769Kbps QCIF:25.00 2012-01-03 09:11:25 DEBUG avc: pc[0]: H.263: rate:8192-769Kbps SQCIF:25.00 2012-01-03 09:11:25 DEBUG avc: pc[0]: H.263: rate:768-512Kbps CIF:25.00 2012-01-03 09:11:25 DEBUG avc: pc[0]: Annex I T 2012-01-03 09:11:25 DEBUG avc: pc[0]: H.263: rate:768-512Kbps SIF:25.00 2012-01-03 09:11:25 DEBUG avc: pc[0]: Annex I T 2012-01-03 09:11:25 DEBUG avc: pc[0]: H.263: rate:768-512Kbps QCIF:25.00 2012-01-03 09:11:25 DEBUG avc: pc[0]: Annex I T 2012-01-03 09:11:25 DEBUG avc: pc[0]: H.263: rate:768-512Kbps SQCIF:25.00 2012-01-03 09:11:25 DEBUG avc: pc[0]: Annex I T 2012-01-03 09:11:25 DEBUG avc: pc[0]: H.263: rate:511-385Kbps CIF:25.00 2012-01-03 09:11:25 DEBUG avc: pc[0]: Annex I J T 2012-01-03 09:11:25 DEBUG avc: pc[0]: H.263: rate:511-385Kbps SIF:25.00 2012-01-03 09:11:25 DEBUG avc: pc[0]: Annex I J T 2012-01-03 09:11:25 DEBUG avc: pc[0]: H.263: rate:511-385Kbps QCIF:25.00 2012-01-03 09:11:25 DEBUG avc: pc[0]: Annex I J T 2012-01-03 09:11:25 DEBUG avc: pc[0]: H.263: rate:511-385Kbps SQCIF:25.00 2012-01-03 09:11:25 DEBUG avc: pc[0]: Annex I J T 2012-01-03 09:11:25 DEBUG avc: pc[0]: H.263: rate:384-225Kbps CIF:25.00 2012-01-03 09:11:25 DEBUG avc: pc[0]: Annex F I J T 2012-01-03 09:11:25 DEBUG avc: pc[0]: H.263: rate:384-225Kbps SIF:25.00 2012-01-03 09:11:25 DEBUG avc: pc[0]: Annex F I J T 2012-01-03 09:11:25 DEBUG avc: pc[0]: H.263: rate:384-225Kbps QCIF:25.00 2012-01-03 09:11:25 DEBUG avc: pc[0]: Annex F I J T

2012-01-03 09:11:25 DEBUG avc: pc[0]: H.263: rate:8192-769Kbps SIF:25.00

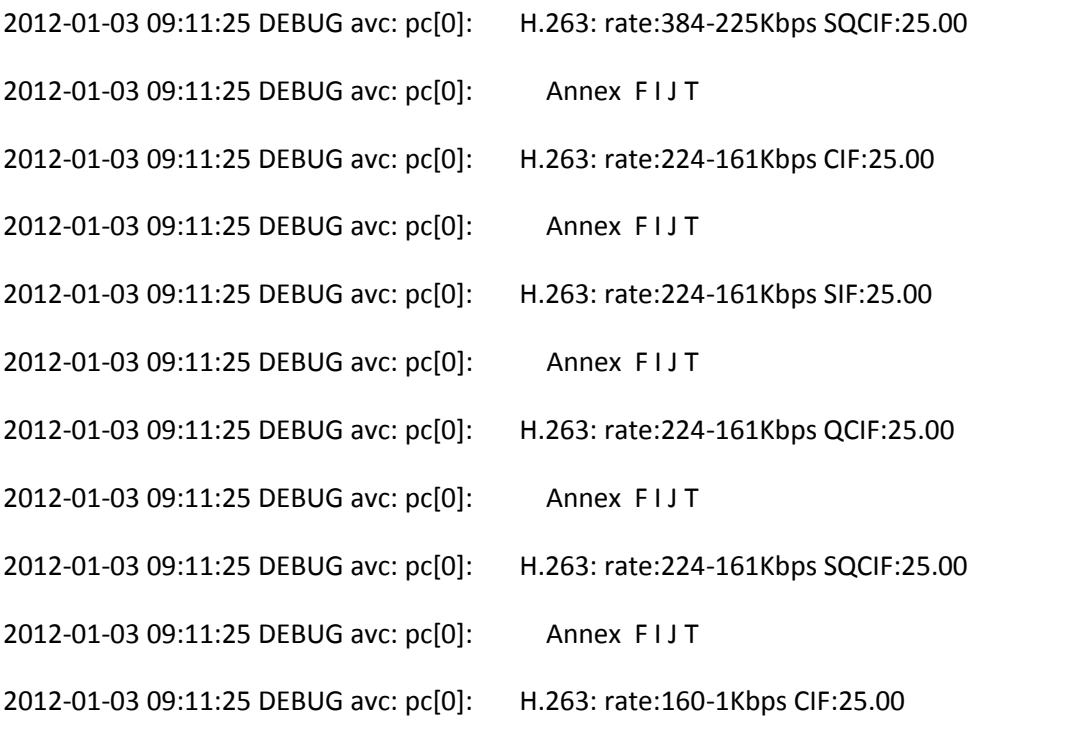

2012-01-03 09:11:25 DEBUG jvm: pc[0]: UI: fcgi/0: NetworkStatsUpdater: #### Comm channel ID array for connectionID 41 was null or empty.

2012-01-03 09:11:25 DEBUG avc: last message repeated 1 times

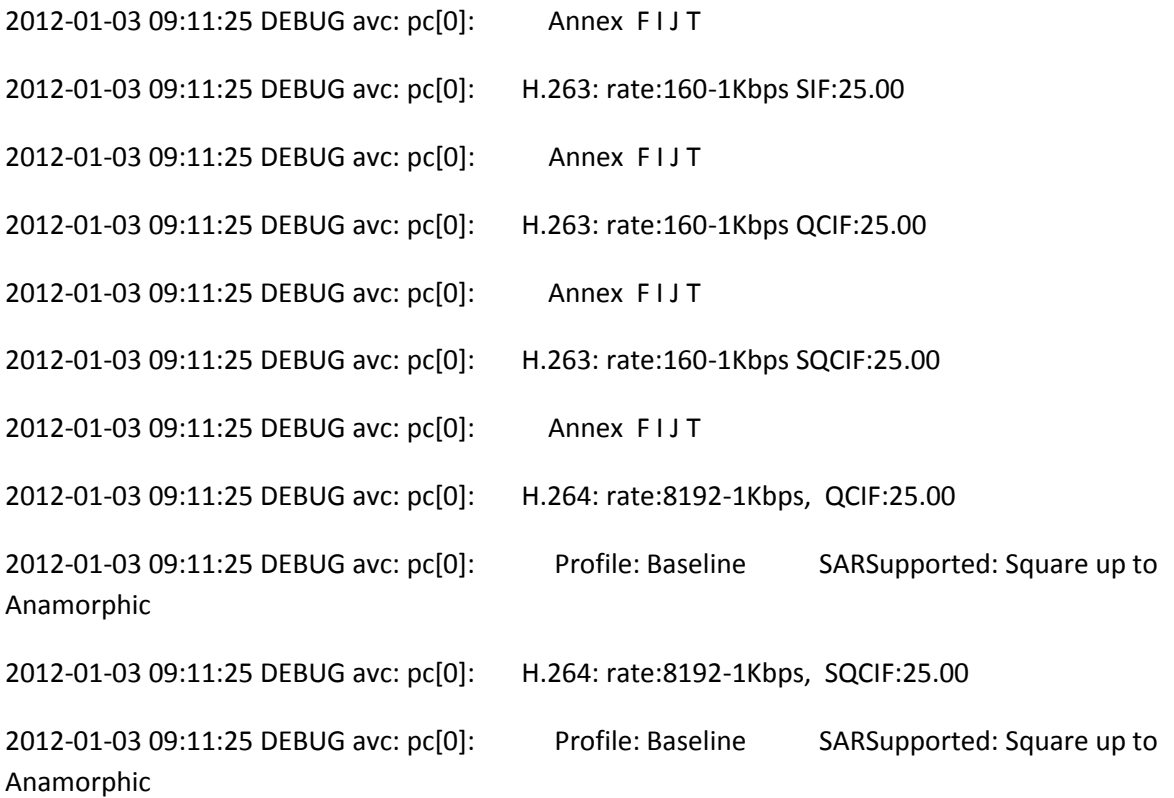

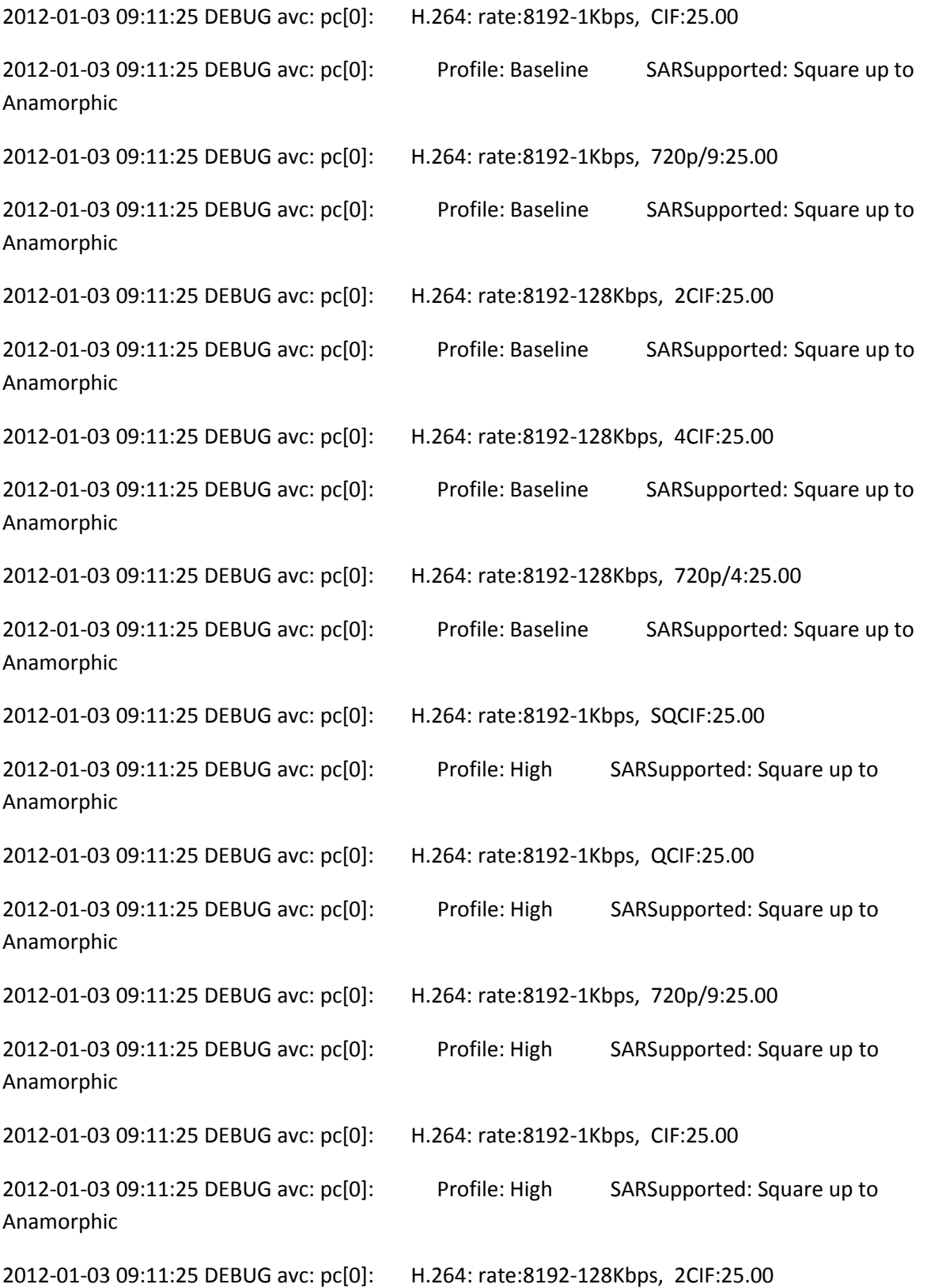

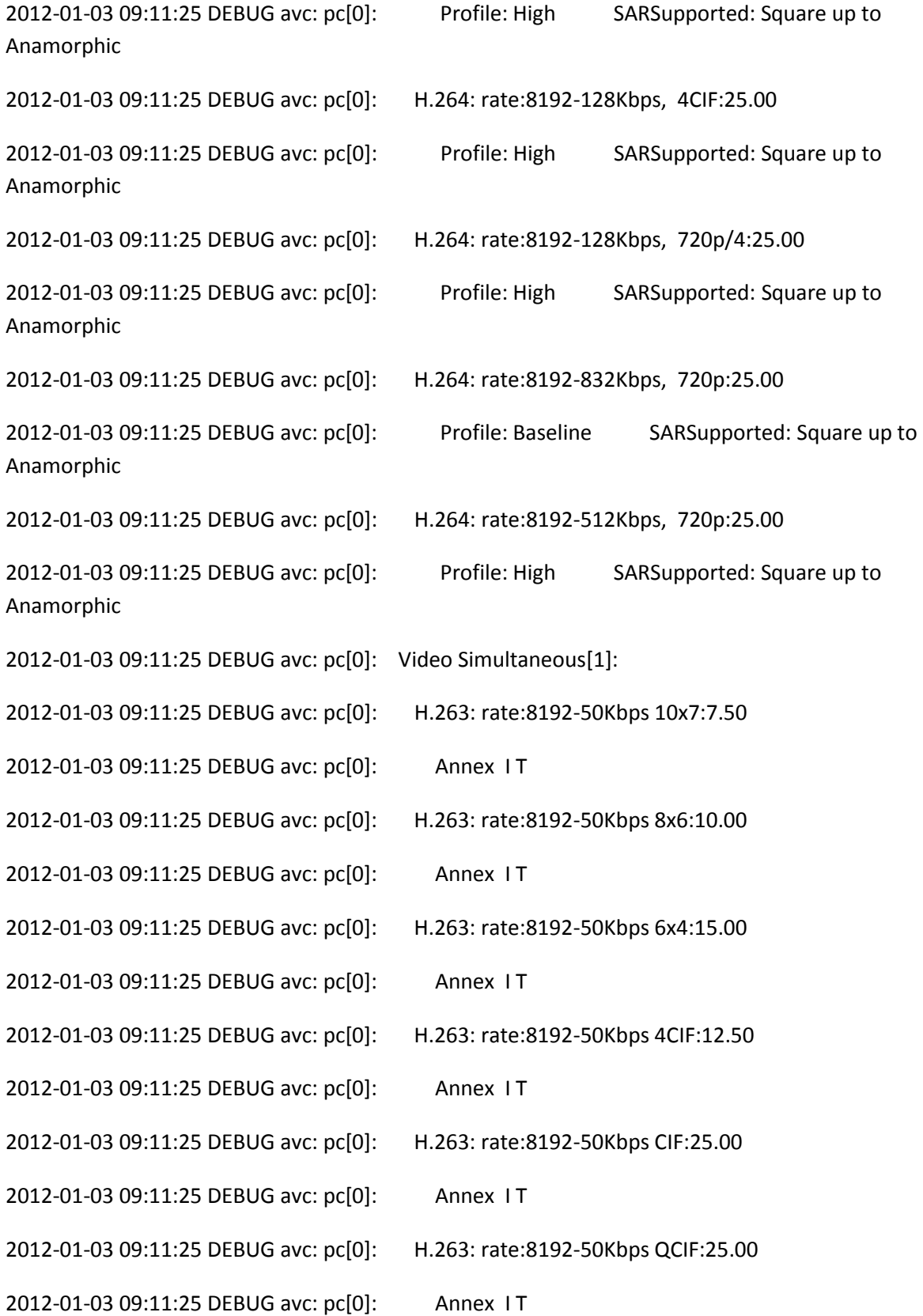

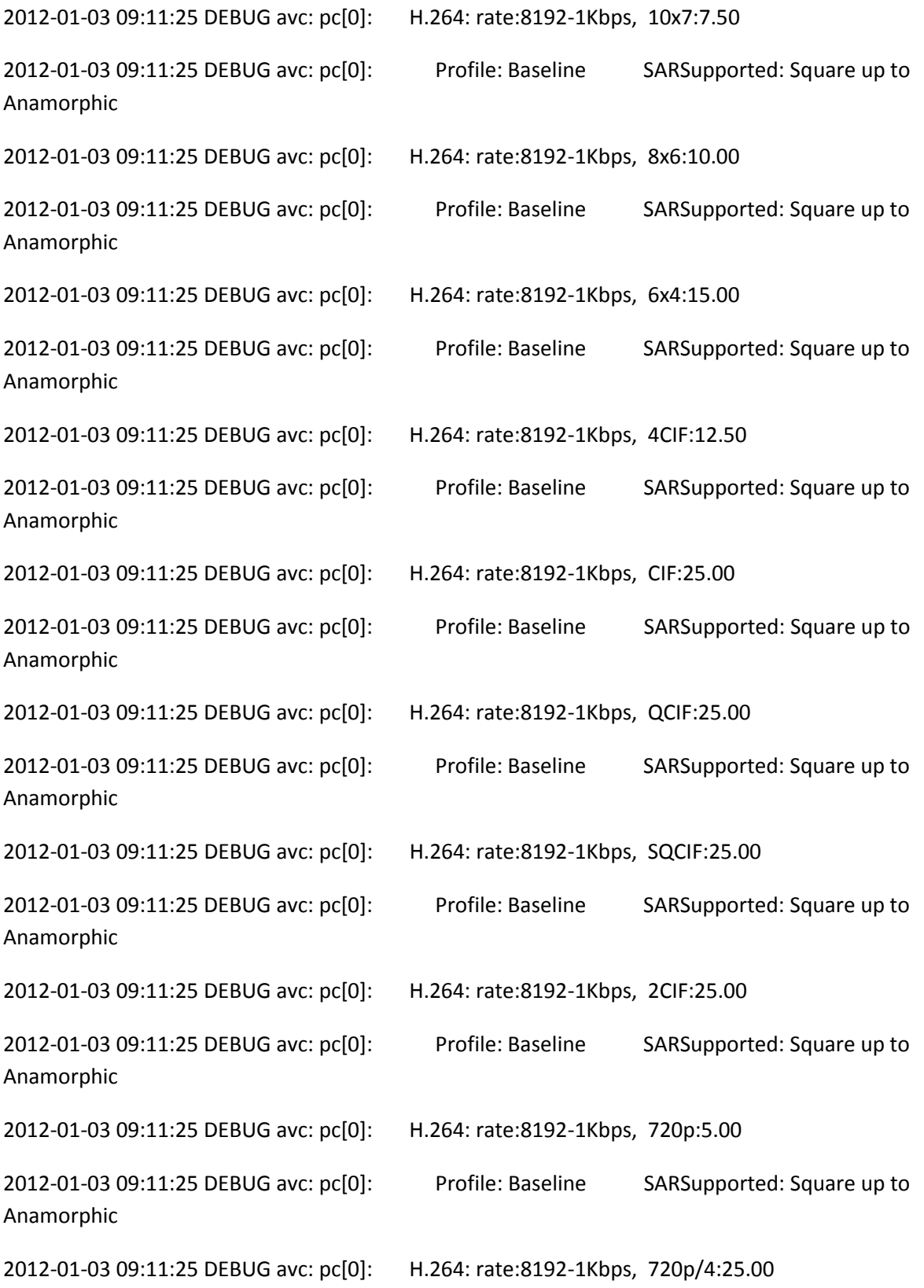

2012-01-03 09:11:25 DEBUG avc: pc[0]: Profile: Baseline SARSupported: Square up to Anamorphic

2012-01-03 09:11:25 DEBUG avc: pc[0]: H.264: rate:8192-1Kbps, 720p/9:25.00

2012-01-03 09:11:25 DEBUG avc: pc[0]: Profile: Baseline SARSupported: Square up to Anamorphic

2012-01-03 09:11:25 INFO avc: pc[0]: TX cap has MOTION set

2012-01-03 09:11:25 DEBUG avc: pc[0]: VidCapChangeEncoderCapsAPI: Send a callback as current caps have been changed

2012-01-03 09:11:25 DEBUG avc: pc[0]: PeopleVInIke[0].VideoInChannel[1]: closed

2012-01-03 09:11:25 DEBUG avc: pc[0]: VideoDev[1]: found 51 timing mode

2012-01-03 09:11:25 DEBUG avc: pc[0]: VideoDevSelectPWChips: pCam = 1, cCam = 0

2012-01-03 09:11:25 DEBUG avc: pc[0]: PWAvcMgr: PWSelectChips p=1, c=0, chips=0x0f.

2012-01-03 09:11:25 DEBUG avc: pc[0]: VideoDev[1]: configureCameraDevice: cam=1, sigtype=2, timing=51, freq=50

2012-01-03 09:11:25 DEBUG avc: pc[0]: PWAvcMgr: PWConfigCamera cam=1, chip=0, type=2

2012-01-03 09:11:25 DEBUG avc: pc[0]: PWAvcMgr: input select 6 for chip 0

2012-01-03 09:11:25 DEBUG avc: ti[3]: VideoInChannel[1]: VideoInSetState: new state closing

2012-01-03 09:11:25 DEBUG avc: ti[3]: VideoInChannel[1]: VideoInSetState: closing, waiting for buffers: 0

2012-01-03 09:11:25 DEBUG avc: ti[3]: VideoInChannel[1]: closed

2012-01-03 09:11:25 DEBUG avc: ti[3]: VideoInChannel[1]: VideoInSetState: new state closed

2012-01-03 09:11:25 DEBUG avc: pc[0]: uimsg: S269c: 20000 connection info 41

2012-01-03 09:11:25 DEBUG avc: pc[0]: uimsg: S269e: 20000 connection info 41

2012-01-03 09:11:25 INFO avc: pc[0]: PWAvcMgr: chip 0 gains/offsets = 67, 63, 64, -1, -1, -1

2012-01-03 09:11:25 INFO avc: pc[0]: PWProxy: camera 1 aspecttype=0, aspect=0.

2012-01-03 09:11:25 INFO avc: pc[0]: PWProxy: camera 1 scaling set to 22.

2012-01-03 09:11:25 DEBUG avc: pc[0]: uimsg: A26a0: 20000 wav ../sounds/alertvideotone1.wav

2012-01-03 09:11:25 DEBUG avc: pc[0]: Wav file name = ../sounds/alertvideotone1.wav

2012-01-03 09:11:25 DEBUG avc: pc[0]: AUD: Wav file ../sounds/alertvideotone1.wav is openned.

2012-01-03 09:11:25 DEBUG avc: pc[0]: AUD: Wav file ../sounds/alertvideotone1.wav header read successfully.

2012-01-03 09:11:25 DEBUG avc: tm[1]: Audio: resampler wavRes with 61 ratio is initialized.

2012-01-03 09:11:25 DEBUG avc: tm[1]: wavMWMIn[0]: opened

2012-01-03 09:11:25 DEBUG avc: tm[1]: wavRes[0]: opened

2012-01-03 09:11:25 DEBUG avc: tm[1]: wavIntf[0]: opened

2012-01-03 09:11:25 DEBUG avc: tm[1]: wavB[0]: opened

2012-01-03 09:11:26 INFO avc: pc[0]: PWProxy: camera 1 output configured = true

2012-01-03 09:11:26 DEBUG avc: pc[0]: ikeVideoCrossBarSetInputRoute Success (camera 1 dsp 1)

2012-01-03 09:11:26 DEBUG avc: pc[0]: PeopleVInIke[0].VidPWChan[0]: VideoHWAccChanConfigSource  $dsp = 10 - 1$ 

2012-01-03 09:11:26 DEBUG avc: pc[0]: PeopleVInIke[0].VideoInChannel[1]: opened

2012-01-03 09:11:26 DEBUG avc: ti[3]: VideoInChannel[1]: VideoInSetState: new state opening

2012-01-03 09:11:26 DEBUG avc: ti[3]: VideoInChannel[1]: VideoInSetState: calling vidin\_open

2012-01-03 09:11:26 DEBUG avc: ti[3]: vidin\_open: port1 0, port2 -1, width 1280, height 720, framerate 50, progressive 1, polarity 0 maxBufs 4

2012-01-03 09:11:26 DEBUG avc: ti[3]: VideoInOpen calling FVID\_create with cfgStr /VP0CAPTURE/A/0

2012-01-03 09:11:26 DEBUG avc: ti[3]: VideoInChannel[1]: opened

2012-01-03 09:11:26 DEBUG avc: ti[3]: VideoInChannel[1]: VideoInSetState: new state opened

2012-01-03 09:11:26 DEBUG avc: pc[0]: VidMsg[0]: VideoReInitEncoderCallback: Reinitializing the encoder connected to vinp

2012-01-03 09:11:26 DEBUG avc: pc[0]: VidMsg[0]: VideoReInitHSCallback: Reinitializing the HS connected to vinp

2012-01-03 09:11:26 DEBUG avc: pc[0]: NOTIFY: VID videoroute set 40 complete vinp 1280 720 Component 50 Progressive

2012-01-03 09:11:26 DEBUG jvm: pc[0]: UI: asyn: NativeAccess\$4: Unrecognized Message [msg: VID videoroute set]

2012-01-03 09:11:26 DEBUG avc: ti[3]: VideoInChannel[1]: VideoInChanSetCaptureFrameRate: vinframerate = 500, captureframerate=500, framestoDrop = 0

2012-01-03 09:11:26 DEBUG avc: ti[3]: VideoInChanSetHwFrameCounterPresent: HW framecounter is present

2012-01-03 09:11:26 DEBUG avc: ti[3]: CompositorChan[4]: Setting comp func to 3

2012-01-03 09:11:26 DEBUG avc: ti[3]: CompositorChan[4]: Set pass through mode to 1

2012-01-03 09:11:26 DEBUG avc: ti[3]: Old count 0 New count 64883 at 76051980

2012-01-03 09:11:26 DEBUG avc: ti[3]: VideoInChannel[1]: Output first buffer: @ 76052020

2012-01-03 09:11:26 INFO avc: pc[0]: PWAvcMgr: chip 0 gains/offsets = 67, 63, 64, -1, -1, -1

2012-01-03 09:11:27 DEBUG avc: pc[0]: AUD: Wav file ../sounds/alertvideotone1.wav is closed.

2012-01-03 09:11:27 DEBUG avc: tm[1]: wavMWMIn[0]: closed

2012-01-03 09:11:27 DEBUG avc: tm[1]: wavRes[0]: closed

2012-01-03 09:11:27 DEBUG avc: tm[1]: wavIntf[0]: closed

2012-01-03 09:11:27 DEBUG avc: tm[1]: wavB[0]: closed

2012-01-03 09:11:27 DEBUG avc: pc[0]: uimsg: S26a1: 20000 connection info 41

2012-01-03 09:11:27 DEBUG avc: pc[0]: uimsg: S26a3: 20000 connection info 41

2012-01-03 09:11:27 DEBUG jvm: pc[0]: UI: fcgi/1: NetworkStatsUpdater: #### Comm channel ID array for connectionID 41 was null or empty.

2012-01-03 09:11:28 INFO avc: last message repeated 1 times

2012-01-03 09:11:28 INFO avc: pc[0]: config: synching filesystem

2012-01-03 09:11:28 INFO avc: pc[0]: config: sync complete 118ms

2012-01-03 09:11:29 DEBUG avc: pc[0]: uimsg: S26a5: 20000 connection info 41

2012-01-03 09:11:29 DEBUG avc: pc[0]: uimsg: S26a7: 20000 connection info 41

2012-01-03 09:11:29 DEBUG jvm: pc[0]: UI: fcgi/0: NetworkStatsUpdater: #### Comm channel ID array for connectionID 41 was null or empty.

2012-01-03 09:11:30 INFO avc: last message repeated 1 times

2012-01-03 09:11:30 INFO avc: pc[0]: CAMERA: JvcCameraProcAfterExitHibernateTimeout() - pCamMan->numCameraToWakeUp:1 ....

2012-01-03 09:11:30 INFO avc: pc[0]: CAMERA: DeferredNearCameraSetStartModeSelect()

2012-01-03 09:11:30 DEBUG avc: pc[0]: NearCamera[1]: set camera start mode select [0]...

2012-01-03 09:11:30 DEBUG avc: pc[0]: NearCamera[1]: camera waking up

2012-01-03 09:11:30 INFO avc: pc[0]: CAMERA: Entering CamManCameraNearSyncUserConfig() - nearCameraIndex[1]

2012-01-03 09:11:30 INFO avc: pc[0]: CAMERA: Already at the correct brightness:6...

2012-01-03 09:11:30 INFO avc: pc[0]: CAMERA: Already at the correct userContrast:13...

2012-01-03 09:11:30 INFO avc: pc[0]: CAMERA: Already at the correct saturation:6...

2012-01-03 09:11:30 INFO avc: pc[0]: CAMERA: Already at the correct whiteBalanceMode:1...

2012-01-03 09:11:30 INFO avc: pc[0]: CAMERA: Leaving CamManCameraNearSyncUserConfig()

2012-01-03 09:11:30 DEBUG avc: pc[0]: NOTIFY: VID camera near cameraready CAMERA1A

2012-01-03 09:11:30 DEBUG avc: pc[0]: NOTIFY: VID camera near cameraready

2012-01-03 09:11:30 INFO avc: pc[0]: CAMERA: Set camera start mode select to [0] on Eagle Eye camera ....

2012-01-03 09:11:30 INFO avc: pc[0]: CAMERA: Get JVC ACK message ...

2012-01-03 09:11:30 DEBUG avc: pc[0]: CAMERA: JVC Camera Response: 0x92 0x40 0x0

2012-01-03 09:11:30 INFO avc: pc[0]: CAMERA: JVC EXECUTED OKAY ....

2012-01-03 09:11:30 DEBUG avc: pc[0]: NearCamera[1]: Default CameraSetStartModeSelect!

2012-01-03 09:11:30 INFO avc: pc[0]: system\_pthread: ./vin-ths7303 --camera 1 --pxworks 0 --cable component --in2out [0]

2012-01-03 09:11:30 INFO avc: pc[0]: CAMERA: THS7303 reconfigure returned 0.

2012-01-03 09:11:30 INFO avc: pc[0]: CAMERA: CAMERA[1] WAKE UP WITH BEFORE SLEEP PTZ POSITIONS -- wake up pan position:1000, wake up tilt position:200, wake up zoom position:64 ....

2012-01-03 09:11:30 DEBUG avc: pc[0]: NearCamera[1]: camera[10bd032c] moves to PTZ position: Pan[1000]--Tilt[200]--Zoom[64]...

2012-01-03 09:11:30 INFO avc: pc[0]: CAMERA: nearCameraIndex:1, newPanPos:1000, newTiltPos:200, newZoomPos:64 ...

2012-01-03 09:11:30 INFO avc: pc[0]: CAMERA: Entering CamManCameraNearPresetLogic()...

2012-01-03 09:11:30 INFO avc: pc[0]: CAMERA: zoomPresetPercent:70

2012-01-03 09:11:30 INFO avc: pc[0]: CAMERA: currpan:1000,currtilt:200,currzoom:64

2012-01-03 09:11:30 INFO avc: pc[0]: CAMERA: For Roosevelt/G3 (Eagel Eye) executing the kCameraPresetBehaviourDefault behaviour

2012-01-03 09:11:30 INFO avc: pc[0]: CAMERA: Leaving CamManCameraNearPresetLogic()...

2012-01-03 09:11:30 INFO avc: pc[0]: CAMERA: Performing kCameraPresetBehaviourDefault .....

2012-01-03 09:11:30 INFO avc: pc[0]: CAMERA: SENDING the zoom part of the goto PTZ Position command ...

2012-01-03 09:11:30 INFO avc: pc[0]: CAMERA: EAGLE-EYE: goto a specific zoom position [64] ....

2012-01-03 09:11:30 INFO avc: pc[0]: CAMERA: JVCCoreCameraZoomToPosition

2012-01-03 09:11:30 INFO avc: pc[0]: CAMERA: Get JVC ACK message ...

2012-01-03 09:11:30 DEBUG avc: pc[0]: CAMERA: JVC Camera Response: 0x92 0x40 0x0

2012-01-03 09:11:30 INFO avc: pc[0]: CAMERA: JVC EXECUTED OKAY ....

2012-01-03 09:11:30 DEBUG avc: pc[0]: NearCamera[1]: zoom to 6.4 degrees field of view

2012-01-03 09:11:30 INFO avc: pc[0]: CAMERA: SENDING the pan-tilt part of the goto PTZ Position command ...

2012-01-03 09:11:30 INFO avc: pc[0]: CAMERA: JVCCoreCameraZoomToPosition

2012-01-03 09:11:30 INFO avc: pc[0]: CAMERA: Get JVC ACK message ...

2012-01-03 09:11:30 DEBUG avc: pc[0]: CAMERA: JVC Camera Response: 0x92 0x40 0x0

2012-01-03 09:11:30 INFO avc: pc[0]: CAMERA: JVC EXECUTED OKAY ....

2012-01-03 09:11:30 DEBUG avc: pc[0]: NearCamera[1]: pan to position 100.0 degrees and tilt to position 20.0 degrees

2012-01-03 09:11:30 DEBUG avc: pc[0]: uimsg: A26a9: 20000 wav ../sounds/alertvideotone1.wav

2012-01-03 09:11:30 DEBUG avc: pc[0]: Wav file name = ../sounds/alertvideotone1.wav

2012-01-03 09:11:30 DEBUG avc: pc[0]: AUD: Wav file ../sounds/alertvideotone1.wav is openned.

2012-01-03 09:11:30 DEBUG avc: pc[0]: AUD: Wav file ../sounds/alertvideotone1.wav header read successfully.

2012-01-03 09:11:30 DEBUG avc: tm[1]: Audio: resampler wavRes with 61 ratio is initialized.

2012-01-03 09:11:30 DEBUG avc: tm[1]: wavMWMIn[0]: opened

2012-01-03 09:11:30 DEBUG avc: tm[1]: wavRes[0]: opened

2012-01-03 09:11:30 DEBUG avc: tm[1]: wavIntf[0]: opened

2012-01-03 09:11:30 DEBUG avc: tm[1]: wavB[0]: opened

2012-01-03 09:11:31 DEBUG avc: pc[0]: uimsg: S26aa: 20000 connection info 41

2012-01-03 09:11:31 DEBUG avc: pc[0]: uimsg: S26ac: 20000 connection info 41

2012-01-03 09:11:31 DEBUG jvm: pc[0]: UI: fcgi/1: NetworkStatsUpdater: #### Comm channel ID array for connectionID 41 was null or empty.

2012-01-03 09:11:32 DEBUG avc: last message repeated 1 times

2012-01-03 09:11:32 DEBUG avc: pc[0]: AUD: Wav file ../sounds/alertvideotone1.wav is closed.

2012-01-03 09:11:32 DEBUG avc: tm[1]: wavMWMIn[0]: closed

2012-01-03 09:11:32 DEBUG avc: tm[1]: wavRes[0]: closed

2012-01-03 09:11:32 DEBUG avc: tm[1]: wavIntf[0]: closed

2012-01-03 09:11:32 DEBUG avc: tm[1]: wavB[0]: closed

2012-01-03 09:11:33 DEBUG avc: pc[0]: uimsg: S26ae: 20000 connection info 41

2012-01-03 09:11:33 DEBUG avc: pc[0]: uimsg: S26b0: 20000 connection info 41

2012-01-03 09:11:33 DEBUG jvm: pc[0]: UI: fcgi/0: NetworkStatsUpdater: #### Comm channel ID array for connectionID 41 was null or empty.

2012-01-03 09:11:35 DEBUG avc: last message repeated 1 times

2012-01-03 09:11:35 DEBUG avc: pc[0]: uimsg: S26b2: 20000 connection info 41

2012-01-03 09:11:35 DEBUG avc: pc[0]: uimsg: S26b4: 20000 connection info 41

2012-01-03 09:11:35 DEBUG jvm: pc[0]: UI: fcgi/1: NetworkStatsUpdater: #### Comm channel ID array for connectionID 41 was null or empty.

2012-01-03 09:11:35 DEBUG avc: last message repeated 1 times

2012-01-03 09:11:35 DEBUG avc: pc[0]: uimsg: A26b7: 20000 wav ../sounds/alertvideotone1.wav

2012-01-03 09:11:35 DEBUG avc: pc[0]: Wav file name = ../sounds/alertvideotone1.wav

2012-01-03 09:11:35 DEBUG avc: pc[0]: AUD: Wav file ../sounds/alertvideotone1.wav is openned.

2012-01-03 09:11:35 DEBUG avc: pc[0]: AUD: Wav file ../sounds/alertvideotone1.wav header read successfully.

2012-01-03 09:11:35 DEBUG avc: tm[1]: Audio: resampler wavRes with 61 ratio is initialized.

2012-01-03 09:11:35 DEBUG avc: tm[1]: wavMWMIn[0]: opened

2012-01-03 09:11:35 DEBUG avc: tm[1]: wavRes[0]: opened

2012-01-03 09:11:36 DEBUG avc: tm[1]: wavIntf[0]: opened

2012-01-03 09:11:36 DEBUG avc: tm[1]: wavB[0]: opened

2012-01-03 09:11:37 DEBUG avc: pc[0]: AUD: Wav file ../sounds/alertvideotone1.wav is closed.

2012-01-03 09:11:37 DEBUG avc: tm[1]: wavMWMIn[0]: closed

2012-01-03 09:11:37 DEBUG avc: tm[1]: wavRes[0]: closed

2012-01-03 09:11:37 DEBUG avc: tm[1]: wavIntf[0]: closed

2012-01-03 09:11:37 DEBUG avc: tm[1]: wavB[0]: closed

2012-01-03 09:11:38 DEBUG avc: pc[0]: uimsg: S26b8: 20000 connection info 41

2012-01-03 09:11:38 DEBUG avc: pc[0]: uimsg: S26ba: 20000 connection info 41

2012-01-03 09:11:38 DEBUG jvm: pc[0]: UI: fcgi/0: NetworkStatsUpdater: #### Comm channel ID array for connectionID 41 was null or empty.

2012-01-03 09:11:40 DEBUG avc: last message repeated 1 times

2012-01-03 09:11:40 DEBUG avc: pc[0]: uimsg: S26bc: 20000 connection info 41

2012-01-03 09:11:40 DEBUG avc: pc[0]: uimsg: S26be: 20000 connection info 41

2012-01-03 09:11:40 DEBUG jvm: pc[0]: UI: fcgi/1: NetworkStatsUpdater: #### Comm channel ID array for connectionID 41 was null or empty.

2012-01-03 09:11:41 DEBUG avc: last message repeated 1 times

2012-01-03 09:11:41 DEBUG avc: pc[0]: uimsg: A26c0: 20000 wav ../sounds/alertvideotone1.wav

2012-01-03 09:11:41 DEBUG avc: pc[0]: Wav file name = ../sounds/alertvideotone1.wav

2012-01-03 09:11:41 DEBUG avc: pc[0]: AUD: Wav file ../sounds/alertvideotone1.wav is openned.

2012-01-03 09:11:41 DEBUG avc: pc[0]: AUD: Wav file ../sounds/alertvideotone1.wav header read successfully.

2012-01-03 09:11:41 DEBUG avc: tm[1]: Audio: resampler wavRes with 61 ratio is initialized.

2012-01-03 09:11:41 DEBUG avc: tm[1]: wavMWMIn[0]: opened

2012-01-03 09:11:41 DEBUG avc: tm[1]: wavRes[0]: opened

2012-01-03 09:11:41 DEBUG avc: tm[1]: wavIntf[0]: opened

2012-01-03 09:11:41 DEBUG avc: tm[1]: wavB[0]: opened

2012-01-03 09:11:42 DEBUG avc: pc[0]: uimsg: S26c1: 20000 connection info 41

2012-01-03 09:11:42 DEBUG avc: pc[0]: uimsg: S26c3: 20000 connection info 41

2012-01-03 09:11:42 DEBUG jvm: pc[0]: UI: fcgi/0: NetworkStatsUpdater: #### Comm channel ID array for connectionID 41 was null or empty.

2012-01-03 09:11:42 DEBUG avc: last message repeated 1 times

2012-01-03 09:11:42 DEBUG avc: pc[0]: AUD: Wav file ../sounds/alertvideotone1.wav is closed.

2012-01-03 09:11:42 DEBUG avc: tm[1]: wavMWMIn[0]: closed

2012-01-03 09:11:42 DEBUG avc: tm[1]: wavRes[0]: closed

2012-01-03 09:11:42 DEBUG avc: tm[1]: wavIntf[0]: closed

2012-01-03 09:11:42 DEBUG avc: tm[1]: wavB[0]: closed

2012-01-03 09:11:44 DEBUG avc: pc[0]: uimsg: S26c5: 20000 connection info 41

2012-01-03 09:11:44 DEBUG avc: pc[0]: uimsg: S26c7: 20000 connection info 41

2012-01-03 09:11:44 DEBUG jvm: pc[0]: UI: fcgi/1: NetworkStatsUpdater: #### Comm channel ID array for connectionID 41 was null or empty.

2012-01-03 09:11:46 DEBUG avc: last message repeated 1 times

2012-01-03 09:11:46 DEBUG avc: pc[0]: uimsg: A26c9: 20000 wav ../sounds/alertvideotone1.wav

2012-01-03 09:11:46 DEBUG avc: pc[0]: Wav file name = ../sounds/alertvideotone1.wav

2012-01-03 09:11:46 DEBUG avc: pc[0]: AUD: Wav file ../sounds/alertvideotone1.wav is openned.

2012-01-03 09:11:46 DEBUG avc: pc[0]: AUD: Wav file ../sounds/alertvideotone1.wav header read successfully.

2012-01-03 09:11:46 DEBUG avc: tm[1]: Audio: resampler wavRes with 61 ratio is initialized.

2012-01-03 09:11:46 DEBUG avc: tm[1]: wavMWMIn[0]: opened

2012-01-03 09:11:46 DEBUG avc: tm[1]: wavRes[0]: opened

2012-01-03 09:11:46 DEBUG avc: tm[1]: wavIntf[0]: opened

2012-01-03 09:11:46 DEBUG avc: tm[1]: wavB[0]: opened

2012-01-03 09:11:46 DEBUG avc: pc[0]: uimsg: S26ca: 20000 connection info 41

2012-01-03 09:11:46 DEBUG avc: pc[0]: uimsg: S26cc: 20000 connection info 41

2012-01-03 09:11:46 DEBUG jvm: pc[0]: UI: fcgi/0: NetworkStatsUpdater: #### Comm channel ID array for connectionID 41 was null or empty.

2012-01-03 09:11:47 DEBUG avc: last message repeated 1 times

2012-01-03 09:11:47 DEBUG avc: pc[0]: AUD: Wav file ../sounds/alertvideotone1.wav is closed.

2012-01-03 09:11:47 DEBUG avc: tm[1]: wavMWMIn[0]: closed

2012-01-03 09:11:47 DEBUG avc: tm[1]: wavRes[0]: closed

2012-01-03 09:11:47 DEBUG avc: tm[1]: wavIntf[0]: closed

2012-01-03 09:11:47 DEBUG avc: tm[1]: wavB[0]: closed

2012-01-03 09:11:48 DEBUG avc: pc[0]: uimsg: S26ce: 20000 connection info 41

2012-01-03 09:11:48 DEBUG avc: pc[0]: uimsg: S26d0: 20000 connection info 41

2012-01-03 09:11:48 DEBUG jvm: pc[0]: UI: fcgi/1: NetworkStatsUpdater: #### Comm channel ID array for connectionID 41 was null or empty.

2012-01-03 09:11:50 ERROR avc: last message repeated 1 times

2012-01-03 09:11:50 ERROR avc: pc[0]: SIPCall[0]: outgoing connect timeout

2012-01-03 09:11:50 DEBUG avc: pc[0]: SIPCall[0]: hangup, cause code 0

2012-01-03 09:11:50 DEBUG avc: pc[0]: SIPCall[0]: state:"offHook" --> "disconnecting"

2012-01-03 09:11:50 INFO avc: pc[0]: SIPCall[0]: outgoing disconnected, cause code:0

2012-01-03 09:11:50 DEBUG jvm: pc[0]: UI: asyn: #### setting sendAudioCallMixUpdate(): msg to codec

2012-01-03 09:11:50 DEBUG jvm: pc[0]: UI: asyn: #### sendAudioCallMixUpdate(): msg = audiocallmix none codec

2012-01-03 09:11:50 INFO jvm: pc[0]: UI: LOGM: SECURITY: ConfigurationManager cdrconfid.dat = {3} ID: user

2012-01-03 09:11:50 INFO jvm:  $pc[0]$ : UI: LOGM: SECURITY: ConfigurationManager cdrconnid.dat =  $\{1\}$ ID: user

2012-01-03 09:11:50 INFO jvm: pc[0]: UI: asyn: SECURITY: ConfigurationManager pipstate.dat = {On} ID: user

2012-01-03 09:11:50 INFO jvm: pc[0]: UI: LOGM: SECURITY: ConfigurationManager cdrrowid.dat = {43} ID: user

2012-01-03 09:11:50 INFO jvm: pc[0]: UI: LOGM: SECURITY: ConfigurationManager cdrconnid.dat = {2} ID: user

2012-01-03 09:11:50 WARNING avc: pc[0]: outgoing sip call to 2222, rate 512, disconnected with cause code 0

2012-01-03 09:11:50 DEBUG avc: pc[0]: SIPCall[0]: state:"disconnecting" --> "disconnected"

2012-01-03 09:11:50 DEBUG avc: pc[0]: NOTIFY: COMM call state 5 disconnecting

2012-01-03 09:11:50 DEBUG avc: pc[0]: call state callid=6 state = 10 cat=1 type=4

2012-01-03 09:11:50 WARNING avc: pc[0]: SIPCall[0]: unhandled call state 10

2012-01-03 09:11:50 DEBUG avc: pc[0]: : DBA, exit

2012-01-03 09:11:50 DEBUG avc: pc[0]: SIPConn[1]: state:"connecting" --> "disconnecting"

2012-01-03 09:11:50 DEBUG avc: pc[0]: BFCPCloseServer Socket port 49153

2012-01-03 09:11:50 DEBUG avc: pc[0]: NULL\_MODULE: Closing RTP Channels.: Closing RTP Channels.TimerExit: Error! pTimer is not in gTimers diagnostics list

2012-01-03 09:11:50 DEBUG avc: pc[0]: TimerExit: Error! pTimer is not in gTimers diagnostics list

2012-01-03 09:11:50 DEBUG avc: pc[0]: SIPCall[0]: hangup, cause code 0

2012-01-03 09:11:50 INFO jvm: pc[0]: UI: LOGM: SECURITY: ConfigurationManager percentageipcalls.dat = {100%} ID: user

2012-01-03 09:11:50 INFO jvm: pc[0]: UI: LOGM: SECURITY: ConfigurationManager percentageisdncalls.dat = {0%} ID: user

2012-01-03 09:11:50 INFO jvm: pc[0]: UI: LOGM: SECURITY: ConfigurationManager percentagev35calls.dat = {0%} ID: user

2012-01-03 09:11:50 DEBUG jvm: pc[0]: UI: asyn: DisplayManager: updateMonitor1Panel: entered

2012-01-03 09:11:50 INFO jvm: pc[0]: UI: LOGM: SECURITY: ConfigurationManager totalnumberofcalls.dat =  ${42}$  ID: user

2012-01-03 09:11:50 INFO jvm: pc[0]: UI: LOGM: SECURITY: ConfigurationManager totalnumberofipcalls.dat = {42} ID: user

2012-01-03 09:11:50 ERROR jvm: pc[0]: UI: asyn: ImageManager: image not found: myoemlogo.png

2012-01-03 09:11:50 ERROR jvm: pc[0]: UI: asyn: SECURITY: ImageManager: image not found: myoemlogo.png ID: user

2012-01-03 09:11:50 INFO jvm: pc[0]: UI: LOGM: SECURITY: ConfigurationManager totalnumberofisdncalls.dat = {0} ID: user

2012-01-03 09:11:50 ERROR jvm: pc[0]: UI: asyn: ImageManager: image not found: makeacall\_logo.png

2012-01-03 09:11:50 ERROR jvm: pc[0]: UI: asyn: SECURITY: ImageManager: image not found: makeacall\_logo.png ID: user

2012-01-03 09:11:50 INFO jvm: pc[0]: UI: LOGM: SECURITY: ConfigurationManager totalnumberofv35calls.dat = {0} ID: user

2012-01-03 09:11:50 INFO jvm: pc[0]: UI: LOGM: SECURITY: ConfigurationManager timeinlastcall.dat = {0:00:00} ID: user

2012-01-03 09:11:50 DEBUG avc: pc[0]: NOTIFY: COMM connection lastNumber 41 "2222"

2012-01-03 09:11:50 DEBUG avc: pc[0]: NOTIFY: COMM connection state 41 disconnecting

2012-01-03 09:11:50 WARNING avc: pc[0]: SIPCall[0]: CallStateChangedCallback unhandled state 0

2012-01-03 09:11:50 DEBUG avc: pc[0]: NOTIFY: COMM call state 5 disconnected 0

2012-01-03 09:11:50 DEBUG avc:  $pc[0]$ : call state callid=6 state = 0 cat=1 type=4

2012-01-03 09:11:50 DEBUG avc: pc[0]: SIPConn[1]: deleting call - SIPCall[0]

2012-01-03 09:11:50 INFO avc: pc[0]: SIPConn[1]: SIPCall[0] deleted, address:2222

2012-01-03 09:11:50 DEBUG avc: pc[0]: NOTIFY: COMM connection callDeleted 41 5

2012-01-03 09:11:50 DEBUG avc: pc[0]: SIPConn[1]: removing far cameras with connId (41) before disconnecting

2012-01-03 09:11:50 DEBUG avc: pc[0]: CamMan[0]: CamManRemoveFarCameras: connId=41

2012-01-03 09:11:50 DEBUG avc: pc[0]: CamMan[0]: ERROR : CamManGetCameraAtConn, connId=41 no camera found

2012-01-03 09:11:50 DEBUG avc: pc[0]: CamMan[0]: ERROR: CamManRemoveFarCameras:No such camera with connid  $= 41$ 

2012-01-03 09:11:50 INFO jvm: pc[0]: UI: LOGM: SECURITY: ConfigurationManager totaltimeincalls.dat = {0:00:00} ID: user

2012-01-03 09:11:50 INFO jvm: pc[0]: UI: LOGM: SECURITY: ConfigurationManager totaltimeipcalls.dat = {0:00:00} ID: user

2012-01-03 09:11:50 DEBUG jvm: pc[0]: UI: asyn: VideoPanel: sendRemovePanelFromFrameCmd - enter  $= 1920.1080$ 

2012-01-03 09:11:50 DEBUG jvm: pc[0]: UI: asyn: DisplayManager: updateMonitor1Panel: entered

2012-01-03 09:11:50 INFO jvm: last message repeated 1 times

2012-01-03 09:11:50 INFO jvm: pc[0]: UI: LOGM: SECURITY: ConfigurationManager totaltimeisdncalls.dat = {00:00:00} ID: user

2012-01-03 09:11:50 INFO jvm: pc[0]: UI: LOGM: SECURITY: ConfigurationManager totaltimev35calls.dat = {00:00:00} ID: user

2012-01-03 09:11:50 DEBUG avc: pc[0]: SIPConn[1]: state:"disconnecting" --> "disconnected"

2012-01-03 09:11:50 DEBUG avc: pc[0]: NOTIFY: COMM connection state 41 disconnected 0

2012-01-03 09:11:50 DEBUG avc: pc[0]: Conf[0]: deleting SIPConn connection (#0)

2012-01-03 09:11:50 DEBUG avc: pc[0]: NOTIFY: COMM conference connDeleted 0 41

2012-01-03 09:11:50 INFO avc: pc[0]: config: incall[0]:false

2012-01-03 09:11:50 INFO avc: pc[0]: CAMERA: #### CamManLEDN:pArgs->name-> incall pArgs->value - > false ....

2012-01-03 09:11:50 DEBUG avc: pc[0]: NOTIFY: SYS config incall 0 "false" rw

2012-01-03 09:11:50 DEBUG avc: pc[0]: camera: system configure with auto exposure always on

2012-01-03 09:11:50 DEBUG avc: last message repeated 1 times

2012-01-03 09:11:50 DEBUG avc: pc[0]: Conf[0]: disabled serial passthrough

2012-01-03 09:11:50 DEBUG avc: pc[0]: XMPPNIC[0]: XMPPSetPresence: presence=Available videoCap=1 InACall=0 chatCap=0

2012-01-03 09:11:50 DEBUG avc: pc[0]: ConnMan[0]: freed SIPConn[1]

2012-01-03 09:11:50 DEBUG avc: pc[0]: CapsMan: preferResolution override False

2012-01-03 09:11:50 DEBUG avc: pc[0]: Comm calling UpdatePeopleEncSD15Caps w/ bBiasResolution 0 bCommAskedForSD15fpsCaps 0

2012-01-03 09:11:50 DEBUG avc: pc[0]: UpdatePeopleEncSD15Caps: bBiasResolution 0 bBiasResolutionDATfile 0 bIsFromComm 1 bCommAskedForSD15fpsCaps 0

2012-01-03 09:11:50 DEBUG avc: pc[0]: UpdatePeopleEncSD15Caps: updated bCommAskedForSD15fpsCaps to be 0

2012-01-03 09:11:50 DEBUG avc: pc[0]: Total Number of Decoders 0 0

2012-01-03 09:11:50 DEBUG avc: pc[0]: VideoUpdateHiResFramerateContentDecCaps bHighFrameRateResolutionContent 0 bDecoderOnBaseBoard 0 bDecoderOnBaseBoard 0

2012-01-03 09:11:50 DEBUG avc: pc[0]: HiRescontent 0 bHighFrameRateResolutionContent 0 bDecoderOnBaseBoard 0

2012-01-03 09:11:50 DEBUG avc: pc[0]: VIDEO[0]: VidCodecSetConfig pd01 CodecConfig: alg unknown profile unknown bRate 0, fRate 0.000000, res 1-SQCIF updtAnnex 0x0 cam

2012-01-03 09:11:50 DEBUG avc: pc[0]: VIDEO[0]: WxH 0 x 0, maxpkt 0, Sym, Prog, sar kAspectNotDefined conceal on freezeDec 0

2012-01-03 09:11:50 DEBUG avc: pc[0]: VidCapVideoCodecStateChange: No need to adjust people encoding caps for Non-JFK system w/ hwType 18 BrutusCard 3

2012-01-03 09:11:50 DEBUG avc: pc[0]: VIDEO[0]: VideoRouteProcCodecSetConfig CodecConfig: alg unknown profile unknown bRate 0, fRate 0.000000, res 1-SQCIF updtAnnex 0x0 cam

2012-01-03 09:11:50 DEBUG avc: pc[0]: VIDEO[0]: WxH 128 x 96, maxpkt 0, Sym, Prog, sar kAspectNotDefined conceal on freezeDec 0

2012-01-03 09:11:50 DEBUG avc: pc[0]: VIDEO[0]: VidCodecSetConfig pe01 CodecConfig: alg unknown profile unknown bRate 0, fRate 0.000000, res 1-SQCIF updtAnnex 0x0 cam

2012-01-03 09:11:50 DEBUG avc: pc[0]: VIDEO[0]: WxH 0 x 0, maxpkt 0, Sym, Prog, sar kAspectNotDefined conceal off freezeDec 0

2012-01-03 09:11:50 DEBUG avc: pc[0]: VidCapVideoCodecStateChange: No need to adjust people encoding caps for Non-JFK system w/ hwType 18 BrutusCard 3

2012-01-03 09:11:50 DEBUG avc: pc[0]: VIDEO[0]: VideoRouteProcCodecSetConfig CodecConfig: alg unknown profile unknown bRate 0, fRate 0.000000, res 1-SQCIF updtAnnex 0x0 cam

2012-01-03 09:11:50 DEBUG avc: pc[0]: VIDEO[0]: WxH 128 x 96, maxpkt 0, Sym, Prog, sar kAspectNotDefined conceal off freezeDec 0

2012-01-03 09:11:50 INFO avc: pc[0]: Conf[0]: removed SIPConn[1]

2012-01-03 09:11:50 DEBUG avc: pc[0]: NOTIFY: COMM conference termDrop 0 1.2

2012-01-03 09:11:50 DEBUG avc: pc[0]: SIPConn[1]: ------------------ connected SIP calls since startup 0----- ----

2012-01-03 09:11:50 DEBUG avc: tm[1]: DCCMsgSend: op=c, len=0, dest=100

2012-01-03 09:11:50 DEBUG avc: tm[1]: DCCMsgSend: op=6, len=0, dest=100

2012-01-03 09:11:50 DEBUG avc: pc[0]: uimsg: A26d2: 20000 audiocallmix none codec

2012-01-03 09:11:50 DEBUG avc: pc[0]: CLink2CallCallbacksUnProxy funcIdx 10

2012-01-03 09:11:50 DEBUG avc: pc[0]: NOTIFY: SYS speakerchange local 0 50 25

2012-01-03 09:11:50 INFO avc: tm[1]: Audio (RemoteSysSetCallMix): Updating the audiocall mix to None

2012-01-03 09:11:50 DEBUG avc: tm[1]: DCCMsgSend: op=71ff, len=4, dest=100

2012-01-03 09:11:50 INFO avc: tm[1]: Audio (RemoteSysActiveSpaekerCallBack): Requesting audio routing change.

2012-01-03 09:11:50 INFO avc: tm[1]: CLinkDEP: volume adjusted to 25.

2012-01-03 09:11:50 INFO avc: tm[1]: CLinkDEP: We are the active speaker.

2012-01-03 09:11:50 INFO avc: pc[0]: config: cdrconfid[0]:3

2012-01-03 09:11:50 INFO avc: pc[0]: config: cdrconnid[0]:1

2012-01-03 09:11:50 INFO avc: pc[0]: config: cdrrowid[0]:43

2012-01-03 09:11:50 INFO avc: pc[0]: config: cdrconnid[0]:2

2012-01-03 09:11:50 DEBUG avc: pc[0]: uimsg: A26db: 20000 camera near move auto false

2012-01-03 09:11:50 INFO avc: pc[0]: RemoteIR: RemotecIRLowLvlIoctl() is called: configured\_ioctl:1, ioctl value:2 ...

2012-01-03 09:11:50 INFO avc: pc[0]: RemoteIR: RemotecIRLowLvlIoctl()is successful ...

2012-01-03 09:11:50 INFO avc: pc[0]: CAMERA: UI Response Buffer[CameraCmdExecuted]...

2012-01-03 09:11:50 INFO avc: pc[0]: config: totalnumberofcalls[0]:42

2012-01-03 09:11:50 INFO avc: pc[0]: config: totalnumberofipcalls[0]:42

2012-01-03 09:11:50 DEBUG avc: pc[0]: uimsg: A26e7: 20000 videoroute set 42 vout1 1920 1080 Component 50 interlaced vinp 0 0 1920 1080 0 none

2012-01-03 09:11:50 DEBUG avc: pc[0]: uimsg: A26e8: 20000 videoroute set 43 vout1 1920 1080 Component 50 interlaced vinp 0 0 1920 1080 0 none

2012-01-03 09:11:50 DEBUG avc: pc[0]: Pending[0]: VideoRouteStateUpdate: Updating vout1

2012-01-03 09:11:50 DEBUG avc: last message repeated 1 times

2012-01-03 09:11:50 DEBUG avc: pc[0]: uimsg: A26ea: 20000 videooutput vout1 freeze off

2012-01-03 09:11:51 DEBUG jvm: pc[0]: UI: asyn: ScreenManager: PERF 1009 Complete home[home\_hdtv\_720p.txt]

2012-01-03 09:11:51 DEBUG jvm: pc[0]: JVM Memory,13,16888924,25054116,41943040

2012-01-03 09:11:51 INFO jvm: pc[0]: UI: asyn: SECURITY: ConfigurationManager incall.dat = {false} by subsystem ID: user

2012-01-03 09:11:51 DEBUG avc: pc[0]: uimsg: A26eb: 20000 sh\_ispopupup true

2012-01-03 09:11:58 INFO avc: pc[0]: config: synching filesystem

2012-01-03 09:11:58 INFO avc: pc[0]: config: sync complete 127ms

2012-01-03 09:12:06 DEBUG avc: pc[0]: uimsg: A270f: 20000 sh\_ispopupup false

2012-01-03 09:12:38 ERROR avc: pc[0]: SNTP: socket reply timeout.

2012-01-03 09:14:32 WARNING avc: last message repeated 1 times

2012-01-03 09:14:32 WARNING avc: pc[0]: spi: Power switch pressed...

2012-01-03 09:14:32 WARNING avc: pc[0]: spi: Change LED to Amber on first press...

2012-01-03 09:14:33 INFO avc: pc[0]: led: In ledSetState, instance: 0 state: 0 color: 1 onMs: 0 offMs: 0

2012-01-03 09:14:33 INFO avc: pc[0]: led: [DevMgrLED\_Open] drvfilenode\_info = 0x11194308

2012-01-03 09:14:33 INFO avc: pc[0]: led: #### current state: 0 -- current color: 0 -- new state: 0 -- new color: 1 ...

2012-01-03 09:14:33 INFO avc: pc[0]: CAMERA: ###### CamManCameraNearSetPowerLED() -- new power led state [0] -- power led color [1] -- onms[0] -- offms[0]CamManCameraNearSetPowerLED() -powerString [Amber\*on\*0\*0]....

2012-01-03 09:14:33 INFO avc: pc[0]: config: powerlight[0]:Amber\*on\*0\*0

2012-01-03 09:14:33 INFO avc: pc[0]: CAMERA: #### CamManLEDN:pArgs->name-> powerlight pArgs- >value -> Amber\*on\*0\*0 ....

2012-01-03 09:14:33 INFO avc: pc[0]: CAMERA: CamManCameraNearSendPowerLED()....

2012-01-03 09:14:33 DEBUG avc: pc[0]: NOTIFY: SYS config powerlight 0 "Amber\*on\*0\*0" rw

2012-01-03 09:14:33 INFO jvm: pc[0]: UI: asyn: SECURITY: ConfigurationManager powerlight.dat = {Amber\*on\*0\*0} by subsystem ID: user

2012-01-03 09:14:33 INFO avc: pc[0]: system\_pthread: ./pbox light 0 on ledAmber 0 [0]

2012-01-03 09:14:33 WARNING avc: pc[0]: spi: Never mind, put GREEN led back ...

2012-01-03 09:14:33 INFO avc: pc[0]: led: In ledSetState, instance: 0 state: 0 color: 0 onMs: 0 offMs: 0

2012-01-03 09:14:33 INFO avc: pc[0]: led: [DevMgrLED\_Open] drvfilenode\_info = 0x11194308

2012-01-03 09:14:33 INFO avc: pc[0]: led: #### current state: 0 -- current color: 1 -- new state: 0 -- new color: 0 ...

2012-01-03 09:14:33 INFO avc: pc[0]: CAMERA: ###### CamManCameraNearSetPowerLED() -- new power led state [0] -- power led color [0] -- onms[0] -- offms[0]CamManCameraNearSetPowerLED() -powerString [Blue\*on\*0\*0]....

2012-01-03 09:14:33 INFO avc: pc[0]: config: powerlight[0]:Blue\*on\*0\*0

2012-01-03 09:14:33 INFO avc: pc[0]: CAMERA: #### CamManLEDN:pArgs->name-> powerlight pArgs- >value -> Blue\*on\*0\*0 ....

2012-01-03 09:14:33 INFO avc: pc[0]: CAMERA: CamManCameraNearSendPowerLED()....

2012-01-03 09:14:33 DEBUG avc: pc[0]: NOTIFY: SYS config powerlight 0 "Blue\*on\*0\*0" rw

2012-01-03 09:14:33 INFO jvm: pc[0]: UI: asyn: SECURITY: ConfigurationManager powerlight.dat = {Blue\*on\*0\*0} by subsystem ID: user

2012-01-03 09:14:33 INFO avc: pc[0]: system\_pthread: ./pbox light 0 on ledGreen 0 [0]

2012-01-03 09:14:34 WARNING avc: pc[0]: spi: Power switch pressed...

2012-01-03 09:14:34 WARNING avc: pc[0]: spi: Change LED to Amber on first press...

2012-01-03 09:14:34 INFO avc: pc[0]: led: In ledSetState, instance: 0 state: 0 color: 1 onMs: 0 offMs: 0

2012-01-03 09:14:34 INFO avc: pc[0]: led: [DevMgrLED\_Open] drvfilenode\_info = 0x11194308

2012-01-03 09:14:34 INFO avc: pc[0]: led: #### current state: 0 -- current color: 0 -- new state: 0 -- new color: 1 ...

2012-01-03 09:14:34 INFO avc: pc[0]: CAMERA: ###### CamManCameraNearSetPowerLED() -- new power led state [0] -- power led color [1] -- onms[0] -- offms[0]CamManCameraNearSetPowerLED() -powerString [Amber\*on\*0\*0]....

2012-01-03 09:14:34 INFO avc: pc[0]: config: powerlight[0]:Amber\*on\*0\*0

2012-01-03 09:14:34 INFO avc: pc[0]: CAMERA: #### CamManLEDN:pArgs->name-> powerlight pArgs- >value -> Amber\*on\*0\*0 ....

2012-01-03 09:14:34 INFO avc: pc[0]: CAMERA: CamManCameraNearSendPowerLED()....

2012-01-03 09:14:34 DEBUG avc: pc[0]: NOTIFY: SYS config powerlight 0 "Amber\*on\*0\*0" rw

2012-01-03 09:14:34 INFO jvm: pc[0]: UI: asyn: SECURITY: ConfigurationManager powerlight.dat = {Amber\*on\*0\*0} by subsystem ID: user

2012-01-03 09:14:34 INFO avc: pc[0]: system\_pthread: ./pbox light 0 on ledAmber 0 [0]

2012-01-03 09:14:34 WARNING avc: pc[0]: spi: Never mind, put GREEN led back ...

2012-01-03 09:14:34 INFO avc: pc[0]: led: In ledSetState, instance: 0 state: 0 color: 0 onMs: 0 offMs: 0

2012-01-03 09:14:34 INFO avc: pc[0]: led: [DevMgrLED\_Open] drvfilenode\_info = 0x11194308

2012-01-03 09:14:34 INFO avc: pc[0]: led: #### current state: 0 -- current color: 1 -- new state: 0 -- new color: 0 ...

2012-01-03 09:14:34 INFO avc: pc[0]: CAMERA: ###### CamManCameraNearSetPowerLED() -- new power led state [0] -- power led color [0] -- onms[0] -- offms[0]CamManCameraNearSetPowerLED() -powerString [Blue\*on\*0\*0]....

2012-01-03 09:14:34 INFO avc: pc[0]: config: powerlight[0]:Blue\*on\*0\*0

2012-01-03 09:14:34 INFO avc: pc[0]: CAMERA: #### CamManLEDN:pArgs->name-> powerlight pArgs- >value -> Blue\*on\*0\*0 ....

2012-01-03 09:14:34 INFO avc: pc[0]: CAMERA: CamManCameraNearSendPowerLED()....

2012-01-03 09:14:34 DEBUG avc: pc[0]: NOTIFY: SYS config powerlight 0 "Blue\*on\*0\*0" rw

2012-01-03 09:14:34 INFO jvm: pc[0]: UI: asyn: SECURITY: ConfigurationManager powerlight.dat = {Blue\*on\*0\*0} by subsystem ID: user

2012-01-03 09:14:34 INFO avc: pc[0]: system\_pthread: ./pbox light 0 on ledGreen 0 [0]

2012-01-03 09:14:38 INFO avc: pc[0]: config: synching filesystem

2012-01-03 09:14:39 INFO avc: pc[0]: config: sync complete 97ms

2012-01-03 09:15:04 ERROR avc: pc[0]: SNTP: socket reply timeout.

2012-01-03 09:15:28 ERROR jvm: pc[0]: UI: xcom: Bad Keyboard Message

2012-01-03 09:15:28 ERROR jvm: pc[0]: UI: xcom: SECURITY: Bad Keyboard Message ID: user

2012-01-03 09:15:28 WARNING avc: pc[0]: RemoteIR: Unimplemented code 0xff received!

2012-01-03 09:15:28 WARNING avc: pc[0]: RemoteIR: Unimplemented code 0x2 received!

2012-01-03 09:15:50 DEBUG avc: pc[0]: SIPNIC[0]: registerWithRegistrar - starting registration via [TLS].

2012-01-03 09:15:50 DEBUG avc: pc[0]: SIPNIC[0]: registerWithRegistrar - starting registration nic status  $= 1.$ 

2012-01-03 09:15:50 DEBUG avc: pc[0]: MakeRegister: trying to remove toTag from Register request

2012-01-03 09:15:50 INFO avc: pc[0]: SIPTLSSend() socket 86 is not TLS socket.

2012-01-03 09:15:50 WARNING avc: pc[0]: SIPNIC[0]: Failed to send SIP Message to peer via TLS.

2012-01-03 09:15:50 DEBUG avc: pc[0]: MAJOR:sdf\_fn\_uaSendSipMsgOverNetwork( ): Could not send SIP message using UDP

2012-01-03 09:15:50 DEBUG avc: pc[0]: MAJOR:sdf\_ivk\_uaSendCallToPeer( ): Unable to Send message over network

2012-01-03 09:15:50 INFO avc: pc[0]: SIPProxyRegistrar:SIPRegistrarSendMsg Sending to network failed, RC: 2100

2012-01-03 09:16:17 ERROR avc: pc[0]: SNTP: socket reply timeout.

2012-01-03 09:18:00 INFO jvm: last message repeated 1 times

2012-01-03 09:18:00 INFO jvm: pc[0]: UI: jTIMR: SECURITY: ConfigurationManager web client.dat =  $\{\}$ ID: user

2012-01-03 09:18:44 ERROR avc: pc[0]: SNTP: socket reply timeout.

2012-01-03 09:20:26 INFO jvm: last message repeated 1 times

2012-01-03 09:20:26 INFO jvm: pc[0]: UI: jTIMR: Going to screensaver. Time diff since last IR activity: 207secs

2012-01-03 09:20:26 DEBUG jvm: pc[0]: UI: asyn: ScreenManager: PERF 665 Complete screensaver[screensaver.txt]

2012-01-03 09:20:26 DEBUG jvm: pc[0]: JVM Memory,14,18364088,23578952,41943040

2012-01-03 09:20:26 DEBUG jvm: pc[0]: UI: asyn: WeathermanManager: WeathermanManager:DisableWeatherman - Enter

2012-01-03 09:20:26 DEBUG jvm: pc[0]: SECURITY: SESSION\_TIMEOUT

2012-01-03 09:20:26 INFO jvm: pc[0]: UI: asyn: SECURITY: ConfigurationManager audioinputmute.dat = {True} ID: user

2012-01-03 09:20:26 DEBUG jvm: pc[0]: UI: asyn: DisplayManager: DisplayManager.disableDisplayDevice() called for device 0.

2012-01-03 09:20:26 DEBUG jvm: pc[0]: UI: asyn: DisplayManager: updateMonitor1Panel: entered

2012-01-03 09:20:26 DEBUG jvm: pc[0]: UI: asyn: MainMonitorDevice: setDeviceAvailable: don't free device, BLACK

2012-01-03 09:20:26 INFO jvm: pc[0]: UI: asyn: SECURITY: ConfigurationManager powerlight.dat = {Amber\*on\*0\*0} by subsystem ID: user

2012-01-03 09:20:26 DEBUG avc: pc[0]: uimsg: A274e: 20000 light 0 on ledAmber 0

2012-01-03 09:20:26 INFO avc: pc[0]: led: In ledSetState, instance: 0 state: 0 color: 1 onMs: 0 offMs: 0

2012-01-03 09:20:26 INFO avc: pc[0]: led: [DevMgrLED\_Open] drvfilenode\_info = 0x11194308

2012-01-03 09:20:26 INFO avc: pc[0]: led: #### current state: 0 -- current color: 0 -- new state: 0 -- new color: 1 ...

2012-01-03 09:20:26 INFO avc: pc[0]: CAMERA: ###### CamManCameraNearSetPowerLED() -- new power led state [0] -- power led color [1] -- onms[0] -- offms[0]CamManCameraNearSetPowerLED() -powerString [Amber\*on\*0\*0]....

2012-01-03 09:20:26 INFO avc: pc[0]: config: powerlight[0]:Amber\*on\*0\*0

2012-01-03 09:20:26 INFO avc: pc[0]: CAMERA: #### CamManLEDN:pArgs->name-> powerlight pArgs- >value -> Amber\*on\*0\*0 ....

2012-01-03 09:20:26 INFO avc: pc[0]: CAMERA: CamManCameraNearSendPowerLED()....

2012-01-03 09:20:26 DEBUG avc: pc[0]: NOTIFY: SYS config powerlight 0 "Amber\*on\*0\*0" rw

2012-01-03 09:20:26 DEBUG avc: pc[0]: uimsg: A274f: 20000 camera near sleep

2012-01-03 09:20:26 DEBUG avc: pc[0]: uimsg: A2750: 20000 r2d2 sleep

2012-01-03 09:20:26 INFO avc: pc[0]: CAMERA: Before calling CamManAllCameraNearGoToSleep() ....

2012-01-03 09:20:26 DEBUG avc: pc[0]: NearCamera[1]: camera sleeping

2012-01-03 09:20:26 INFO avc: pc[0]: CAMERA: UI Response Buffer[CameraCmdExecuted]...

2012-01-03 09:20:26 INFO avc: pc[0]: CAMERA: Entering NearCameraGoToSleep() ...

2012-01-03 09:20:26 INFO avc: pc[0]: CAMERA: JvcCameraGetPTZPosition()

2012-01-03 09:20:26 INFO avc: pc[0]: CAMERA: JVCCoreCameraGetPTZPosition

2012-01-03 09:20:26 INFO avc: pc[0]: config: audioinputmute[0]:True

2012-01-03 09:20:26 INFO avc: pc[0]: CAMERA: Get JVC ACK message ...

2012-01-03 09:20:26 DEBUG avc: pc[0]: uimsg: A2752: 20000 videoroute set 44 vout1 1920 1080 Component 50 interlaced black 0 0 1920 1080 0 none

2012-01-03 09:20:26 DEBUG avc: pc[0]: Pending[0]: VideoRouteStateUpdate: Updating vout1

2012-01-03 09:20:26 DEBUG avc: pc[0]: CAMERA: JVC Camera Response: 0x8a 0x41 0x50 0xa 0x3 0x68 0x0 0x48 0x0 0x40 0x0

2012-01-03 09:20:26 INFO avc: pc[0]: CAMERA: PAN TILT ZOOM INQ: pan pos = 1000[0x3e8], tilt pos = 200[0xc8], zoom pos = 64[0x40] ...

2012-01-03 09:20:26 INFO avc: pc[0]: CAMERA: JVC Response to a Query from Controller ...

2012-01-03 09:20:26 INFO avc: pc[0]: CAMERA: JVC CAMERA[1] PTZ POSITION BEFORE SLEEP -- CurrentPanPos[1000][0x3e8] CurrentTiltPos[200][0xc8] CurrentZoomPos[64][0x40] ...

2012-01-03 09:20:26 INFO avc: pc[0]: CAMERA: Get JVC ACK message ...

2012-01-03 09:20:26 DEBUG avc: pc[0]: CAMERA: JVC Camera Response: 0x92 0x40 0x0

2012-01-03 09:20:26 INFO avc: pc[0]: CAMERA: JVC EXECUTED OKAY ....

2012-01-03 09:20:26 DEBUG avc: pc[0]: NOTIFY: VID camera near camerasleep CAMERA1A

2012-01-03 09:20:26 INFO avc: pc[0]: CAMERA: Leaving NearCameraGoToSleep() ...

2012-01-03 09:20:26 DEBUG avc: pc[0]: RouteProc[0]: RouteProcNewRoute: Diff count is 1. currSeqNum 45, lastSeqNum 1

2012-01-03 09:20:26 DEBUG avc: pc[0]: RouteProc[0]: RouteProcNewRoute: Found 518 vout1 - 45

2012-01-03 09:20:26 DEBUG avc: pc[0]: RouteProc[0]: RouteProcNewRoute: Updating vout1 - 45

2012-01-03 09:20:26 DEBUG avc: pc[0]: ChainCtrl[0]: ChainCtrlUpdateRoute: Updating Node kVideoRouteNodeVideoOut

2012-01-03 09:20:26 DEBUG avc: pc[0]: VIDEO[0]: Current Route vout1: Dest WxH 1920 x 1080, Ref 50, Inter

2012-01-03 09:20:26 DEBUG avc: pc[0]: VIDEO[0]: Current Src Count 1

2012-01-03 09:20:26 DEBUG avc: pc[0]: VIDEO[0]: Current src vinp, w 1920, h 1080 x 0, y 0, z 0 ar none, cx 0, cy 0, fr 0

2012-01-03 09:20:26 DEBUG avc: pc[0]: VIDEO[0]: ChainCtrlHandleVoutChainIke new route Route vout1: Dest WxH 1920 x 1080, Ref 50, Inter

2012-01-03 09:20:26 DEBUG avc: pc[0]: VIDEO[0]: ChainCtrlHandleVoutChainIke new route Src Count 1

2012-01-03 09:20:26 DEBUG avc: pc[0]: VIDEO[0]: ChainCtrlHandleVoutChainIke new route src black, w 1920, h 1080 x 0, y 0, z 0 ar none, cx 0, cy 0, fr 0

2012-01-03 09:20:26 DEBUG avc: pc[0]: ChainCtrl[0]: FindVideoChain: Looking for vout1, role unknown, spec unknown

2012-01-03 09:20:26 DEBUG avc: pc[0]: ChainCtrl[0]: ChainCtrlHandleVirtualVoutChain on VideoOut1Ike[0]

2012-01-03 09:20:26 DEBUG avc: pc[0]: VideoOut1Ike[0].VidGenmChan[7]: VideoGennumChanSetIOEnabled: Turn on/off(2) the Gennum port at 0

```
2012-01-03 09:20:27 DEBUG avc: pc[0]: ChainCtrl[0]: Unhooking PeopleVInIke[0] => VideoOut1Ike[0] 
Count 1
```
2012-01-03 09:20:27 DEBUG avc: pc[0]: VoutSubChain2[2].VidHWAccChan[207]: deleting VidHWAccChan[0] as an output

2012-01-03 09:20:27 DEBUG avc: pc[0]: ChainCtrl[0].VideoOut1Ike[0]: VideoChainDecConnCount: connCount row 0, 0

2012-01-03 09:20:27 DEBUG avc: pc[0]: ikeVideoCrossBarClearDspToGennumRoute Success (monitor ID 1)

2012-01-03 09:20:27 DEBUG avc: pc[0]: ChainCtrl[0].VoutSubChain2[2]: VideoChainDecConnCount: connCount row 0, 1

2012-01-03 09:20:27 DEBUG avc: pc[0]: PeopleVInIke[0].VideoChannel[7]: deleting VideoChannel[200] as an output

2012-01-03 09:20:27 DEBUG avc: pc[0]: ChainCtrl[0].PeopleVInIke[0]: VideoInChainPutChannel: putting back VideoChannel[7]

2012-01-03 09:20:27 DEBUG avc: pc[0]: ChainCtrl[0].PeopleVInIke[0]: VideoChainDecConnCount: connCount row 0, 0

2012-01-03 09:20:27 DEBUG avc: pc[0]: PeopleVInIke[0].CompositorChan[4]: deleting VideoChannel[7] as an output

2012-01-03 09:20:27 DEBUG avc: ti[3]: VideoChannel[7]: deleting VideoChannel[200] as an output

2012-01-03 09:20:27 DEBUG avc: pc[0]: PeopleVInIke[0].VideoChannel[7]: closed

2012-01-03 09:20:27 DEBUG jvm: pc[0]: UI: asyn: NativeAccess\$4: Unrecognized Message [msg: VID videoroute set]

2012-01-03 09:20:27 DEBUG avc: pc[0]: ChainCtrl[0].VoutSubChain2[2]: VideoChainDecConnCount: connCount row 0, 0

2012-01-03 09:20:27 DEBUG avc: pc[0]: VoutSubChain2[2].VideoChannel[200]: closed

2012-01-03 09:20:27 DEBUG avc: pc[0]: VoutSubChain2[2].ImageProc[201]: closed

2012-01-03 09:20:27 DEBUG avc: pc[0]: VoutSubChain2[2].VidHWAccChan[207]: closed

2012-01-03 09:20:27 DEBUG avc: pc[0]: ChainCtrl[0]: ChainCtrlReleaseSubChain: Found and release sub chain VoutSubChain2[2]

2012-01-03 09:20:27 DEBUG jvm: pc[0]: UI: asyn: handleVideoInputDetachedMsg: msg = <m\_category=0><m\_identifier=79><m\_parameters=cam1,detached,unknown,0,0,0,Progressive>

2012-01-03 09:20:27 DEBUG jvm: pc[0]: UI: asyn: NativeAccess\$4: Unrecognized Message [msg: VID videoinput cam]

2012-01-03 09:20:27 DEBUG avc: pc[0]: VideoOut1Ike[0].VidGenmChan[7]: VideoGennumChanSetIOEnabled: Turn on/off(0) the Gennum port at 0

2012-01-03 09:20:27 DEBUG avc: pc[0]: NOTIFY: VID videoroute set 44 complete vout1 1920 1080 Component 50 Interlaced

2012-01-03 09:20:27 DEBUG avc: ti[3]: CompositorChan[4]: deleting VideoChannel[7] as an output

2012-01-03 09:20:27 DEBUG avc: ti[3]: VideoChannel[7]: closed

2012-01-03 09:20:27 DEBUG avc: pc[0]: PWAvcMgr: camera detached on chip 0

2012-01-03 09:20:27 DEBUG avc: pc[0]: getParametersFromVideoTiming: Invalid Timing Mode 0 for signaltype 6

2012-01-03 09:20:27 DEBUG avc: pc[0]: NOTIFY: VID videoio cam1 detached unknown 0 0 0 Progressive

2012-01-03 09:20:27 DEBUG avc: pc[0]: NOTIFY: VID videoinput cam1 detached unknown 0 0 0

2012-01-03 09:20:27 DEBUG avc: ti[3]: VideoChannel[200]: closed

2012-01-03 09:20:27 DEBUG avc: ti[3]: ImageProc[201]: closed

2012-01-03 09:20:27 DEBUG avc: ti[3]: VideoInChannel[1]: VideoInChanSetCameraPresent:Camera not present

2012-01-03 09:20:29 INFO avc: pc[0]: CAMERA: JvcCameraPreventTooSoonWakeupTimeout() ....

2012-01-03 09:20:34 INFO avc: pc[0]: config: synching filesystem

2012-01-03 09:20:34 INFO avc: pc[0]: config: sync complete 181ms

2012-01-03 09:20:35 DEBUG avc: pc[0]: SIPNIC[0]: registerWithRegistrar - starting registration via [TLS].

2012-01-03 09:20:35 DEBUG avc: pc[0]: SIPNIC[0]: registerWithRegistrar - starting registration nic status  $= 1.$ 

2012-01-03 09:20:35 DEBUG avc: pc[0]: MakeRegister: trying to remove toTag from Register request

2012-01-03 09:20:35 INFO avc: pc[0]: SIPTLSSend() socket 86 is not TLS socket.

2012-01-03 09:20:35 WARNING avc: pc[0]: SIPNIC[0]: Failed to send SIP Message to peer via TLS.

2012-01-03 09:20:35 DEBUG avc: pc[0]: MAJOR:sdf\_fn\_uaSendSipMsgOverNetwork( ): Could not send SIP message using UDP

2012-01-03 09:20:35 DEBUG avc: pc[0]: MAJOR:sdf\_ivk\_uaSendCallToPeer( ): Unable to Send message over network

2012-01-03 09:20:35 INFO avc: pc[0]: SIPProxyRegistrar:SIPRegistrarSendMsg Sending to network failed, RC: 2100

2012-01-03 09:20:41 DEBUG jvm: pc[0]: UI: jTIMR: DisplayManager: DisplayManager.disableDisplayDevice() called for device 0.

2012-01-03 09:21:10 ERROR avc: pc[0]: SNTP: socket reply timeout.

2012-01-03 09:24:51 INFO avc: last message repeated 3 times

2012-01-03 09:24:51 INFO avc: pc[0]: SIPTLSSocketStateCallback: TlsHandshakeloop
2012-01-03 09:24:51 DEBUG avc: pc[0]: SIPNIC[0]: sipnic::sipstackrun TLS socket [86] connected

2012-01-03 09:24:51 DEBUG avc: pc[0]: SIPNIC[0]: registerWithRegistrar - starting registration via [TLS].

2012-01-03 09:24:51 DEBUG avc: pc[0]: SIPNIC[0]: registerWithRegistrar - starting registration nic status  $= 1.$ 

2012-01-03 09:24:51 DEBUG avc: pc[0]: MakeRegister: trying to remove toTag from Register request

2012-01-03 09:24:51 INFO avc: pc[0]: SIPTLSSend()::SSL\_write() error 0.

2012-01-03 09:24:51 DEBUG avc: pc[0]: sipnic::transportRetry --> retry TLS connection to 10.210.20.21:5060

2012-01-03 09:24:51 DEBUG avc: pc[0]: SIPNIC[0]: Set sock option SO\_SNDBUF succeded

2012-01-03 09:24:51 INFO avc: pc[0]: connect() to 10.210.20.21 failed with error 99

2012-01-03 09:24:51 DEBUG avc: pc[0]: SIPNIC[0]: Do not try transport fall back as it was once connected.

2012-01-03 09:24:51 WARNING avc: pc[0]: SIPNIC[0]: Failed to send SIP Message to peer via TLS.

2012-01-03 09:24:51 DEBUG avc: pc[0]: MAJOR:sdf\_fn\_uaSendSipMsgOverNetwork( ): Could not send SIP message using UDP

2012-01-03 09:24:51 DEBUG avc: pc[0]: MAJOR:sdf\_ivk\_uaSendCallToPeer( ): Unable to Send message over network

2012-01-03 09:24:51 INFO avc: pc[0]: SIPProxyRegistrar:SIPRegistrarSendMsg Sending to network failed, RC: 2100

2012-01-03 09:24:51 DEBUG avc: pc[0]: SIPNIC[0]: read select on socket 86 failed, error: 1

2012-01-03 09:24:51 DEBUG avc: pc[0]: SIPNIC[0]: disconnectAndRetrySocket: Resetting NIC socket 86 because it is to be closed.

2012-01-03 09:24:51 DEBUG avc: pc[0]: SIPNIC[0]: sipnic::disconnectAndRetrySocket disconnecting TLS socket [86]

2012-01-03 09:24:51 DEBUG avc: pc[0]: SIPNIC[0]: Closing TLS socket: 86

2012-01-03 09:24:51 DEBUG avc: pc[0]: sipnic::transportRetry --> retry TLS connection to 10.210.20.21:5060

2012-01-03 09:24:51 DEBUG avc: pc[0]: SIPNIC[0]: Set sock option SO\_SNDBUF succeded

2012-01-03 09:24:51 INFO avc: pc[0]: SIPTLSSocketStateCallback: TlsStartHandshake

2012-01-03 09:26:04 ERROR avc: pc[0]: SNTP: socket reply timeout.

2012-01-03 09:29:36 DEBUG avc: last message repeated 2 times

2012-01-03 09:29:36 DEBUG avc: pc[0]: SIPNIC[0]: registerWithRegistrar - starting registration via [TLS].

2012-01-03 09:29:36 DEBUG avc: pc[0]: SIPNIC[0]: registerWithRegistrar - starting registration nic status  $= 1.$ 

2012-01-03 09:29:36 DEBUG avc: pc[0]: MakeRegister: trying to remove toTag from Register request

2012-01-03 09:29:36 INFO avc: pc[0]: SIPTLSSend() socket 86 is not TLS socket.

2012-01-03 09:29:36 WARNING avc: pc[0]: SIPNIC[0]: Failed to send SIP Message to peer via TLS.

2012-01-03 09:29:36 DEBUG avc: pc[0]: MAJOR:sdf\_fn\_uaSendSipMsgOverNetwork( ): Could not send SIP message using UDP

2012-01-03 09:29:36 DEBUG avc: pc[0]: MAJOR:sdf\_ivk\_uaSendCallToPeer( ): Unable to Send message over network

2012-01-03 09:29:36 INFO avc: pc[0]: SIPProxyRegistrar:SIPRegistrarSendMsg Sending to network failed, RC: 2100

2012-01-03 09:29:43 ERROR avc: pc[0]: SNTP: socket reply timeout.

2012-01-03 09:34:21 DEBUG avc: last message repeated 3 times

2012-01-03 09:34:21 DEBUG avc: pc[0]: SIPNIC[0]: registerWithRegistrar - starting registration via [TLS].

2012-01-03 09:34:21 DEBUG avc: pc[0]: SIPNIC[0]: registerWithRegistrar - starting registration nic status  $= 1.$ 

2012-01-03 09:34:21 DEBUG avc: pc[0]: MakeRegister: trying to remove toTag from Register request

2012-01-03 09:34:21 INFO avc: pc[0]: SIPTLSSend() socket 86 is not TLS socket.

2012-01-03 09:34:21 WARNING avc: pc[0]: SIPNIC[0]: Failed to send SIP Message to peer via TLS.

2012-01-03 09:34:21 DEBUG avc: pc[0]: MAJOR:sdf\_fn\_uaSendSipMsgOverNetwork( ): Could not send SIP message using UDP

2012-01-03 09:34:21 DEBUG avc: pc[0]: MAJOR:sdf\_ivk\_uaSendCallToPeer( ): Unable to Send message over network

2012-01-03 09:34:21 INFO avc: pc[0]: SIPProxyRegistrar:SIPRegistrarSendMsg Sending to network failed, RC: 2100

2012-01-03 09:34:36 ERROR avc: pc[0]: SNTP: socket reply timeout.

2012-01-03 09:39:06 DEBUG avc: last message repeated 3 times

2012-01-03 09:39:06 DEBUG avc: pc[0]: SIPNIC[0]: registerWithRegistrar - starting registration via [TLS].

2012-01-03 09:39:06 DEBUG avc: pc[0]: SIPNIC[0]: registerWithRegistrar - starting registration nic status  $= 1.$ 

2012-01-03 09:39:06 DEBUG avc: pc[0]: MakeRegister: trying to remove toTag from Register request

2012-01-03 09:39:06 INFO avc: pc[0]: SIPTLSSend() socket 86 is not TLS socket.

2012-01-03 09:39:06 WARNING avc: pc[0]: SIPNIC[0]: Failed to send SIP Message to peer via TLS.

2012-01-03 09:39:06 DEBUG avc: pc[0]: MAJOR:sdf\_fn\_uaSendSipMsgOverNetwork( ): Could not send SIP message using UDP

2012-01-03 09:39:06 DEBUG avc: pc[0]: MAJOR:sdf\_ivk\_uaSendCallToPeer( ): Unable to Send message over network

2012-01-03 09:39:06 INFO avc: pc[0]: SIPProxyRegistrar:SIPRegistrarSendMsg Sending to network failed, RC: 2100

2012-01-03 09:39:30 ERROR avc: pc[0]: SNTP: socket reply timeout.

2012-01-03 09:43:51 DEBUG avc: last message repeated 3 times

2012-01-03 09:43:51 DEBUG avc: pc[0]: SIPNIC[0]: registerWithRegistrar - starting registration via [TLS].

2012-01-03 09:43:51 DEBUG avc: pc[0]: SIPNIC[0]: registerWithRegistrar - starting registration nic status  $= 1.$ 

2012-01-03 09:43:51 DEBUG avc: pc[0]: MakeRegister: trying to remove toTag from Register request

2012-01-03 09:43:51 INFO avc: pc[0]: SIPTLSSend() socket 86 is not TLS socket.

2012-01-03 09:43:51 WARNING avc: pc[0]: SIPNIC[0]: Failed to send SIP Message to peer via TLS.

2012-01-03 09:43:51 DEBUG avc: pc[0]: MAJOR:sdf\_fn\_uaSendSipMsgOverNetwork( ): Could not send SIP message using UDP

2012-01-03 09:43:51 DEBUG avc: pc[0]: MAJOR:sdf\_ivk\_uaSendCallToPeer( ): Unable to Send message over network

2012-01-03 09:43:51 INFO avc: pc[0]: SIPProxyRegistrar:SIPRegistrarSendMsg Sending to network failed, RC: 2100

2012-01-03 09:44:23 ERROR avc: pc[0]: SNTP: socket reply timeout.

2012-01-03 09:48:36 DEBUG avc: last message repeated 3 times

2012-01-03 09:48:36 DEBUG avc: pc[0]: SIPNIC[0]: registerWithRegistrar - starting registration via [TLS].

2012-01-03 09:48:36 DEBUG avc: pc[0]: SIPNIC[0]: registerWithRegistrar - starting registration nic status  $= 1.$ 

2012-01-03 09:48:36 DEBUG avc: pc[0]: MakeRegister: trying to remove toTag from Register request

2012-01-03 09:48:36 INFO avc: pc[0]: SIPTLSSend() socket 86 is not TLS socket.

2012-01-03 09:48:36 WARNING avc: pc[0]: SIPNIC[0]: Failed to send SIP Message to peer via TLS.

2012-01-03 09:48:36 DEBUG avc: pc[0]: MAJOR:sdf\_fn\_uaSendSipMsgOverNetwork( ): Could not send SIP message using UDP

2012-01-03 09:48:36 DEBUG avc: pc[0]: MAJOR:sdf\_ivk\_uaSendCallToPeer( ): Unable to Send message over network

2012-01-03 09:48:36 INFO avc: pc[0]: SIPProxyRegistrar:SIPRegistrarSendMsg Sending to network failed, RC: 2100

2012-01-03 09:49:16 ERROR avc: pc[0]: SNTP: socket reply timeout.

2012-01-03 09:52:51 INFO avc: last message repeated 2 times

2012-01-03 09:52:51 INFO avc: pc[0]: SIPTLSSocketStateCallback: TlsHandshakeloop

2012-01-03 09:52:51 DEBUG avc: pc[0]: SIPNIC[0]: sipnic::sipstackrun TLS socket [86] connected

2012-01-03 09:52:51 DEBUG avc: pc[0]: SIPNIC[0]: registerWithRegistrar - starting registration via [TLS].

2012-01-03 09:52:51 DEBUG avc: pc[0]: SIPNIC[0]: registerWithRegistrar - starting registration nic status  $= 1.$ 

2012-01-03 09:52:51 DEBUG avc: pc[0]: MakeRegister: trying to remove toTag from Register request

2012-01-03 09:52:51 INFO avc: pc[0]: SIPTLSSend()::SSL\_write() error 0.

2012-01-03 09:52:51 DEBUG avc: pc[0]: sipnic::transportRetry --> retry TLS connection to 10.210.20.21:5060

2012-01-03 09:52:51 DEBUG avc: pc[0]: SIPNIC[0]: Set sock option SO\_SNDBUF succeded

2012-01-03 09:52:51 INFO avc: pc[0]: connect() to 10.210.20.21 failed with error 99

2012-01-03 09:52:51 DEBUG avc: pc[0]: SIPNIC[0]: Do not try transport fall back as it was once connected.

2012-01-03 09:52:51 WARNING avc: pc[0]: SIPNIC[0]: Failed to send SIP Message to peer via TLS.

2012-01-03 09:52:51 DEBUG avc: pc[0]: MAJOR:sdf\_fn\_uaSendSipMsgOverNetwork( ): Could not send SIP message using UDP

2012-01-03 09:52:51 DEBUG avc: pc[0]: MAJOR:sdf\_ivk\_uaSendCallToPeer( ): Unable to Send message over network

2012-01-03 09:52:51 INFO avc: pc[0]: SIPProxyRegistrar:SIPRegistrarSendMsg Sending to network failed, RC: 2100

2012-01-03 09:52:51 DEBUG avc: pc[0]: SIPNIC[0]: read select on socket 86 failed, error: 1

2012-01-03 09:52:51 DEBUG avc: pc[0]: SIPNIC[0]: disconnectAndRetrySocket: Resetting NIC socket 86 because it is to be closed.

2012-01-03 09:52:51 DEBUG avc: pc[0]: SIPNIC[0]: sipnic::disconnectAndRetrySocket disconnecting TLS socket [86]

2012-01-03 09:52:51 DEBUG avc: pc[0]: SIPNIC[0]: Closing TLS socket: 86

2012-01-03 09:52:51 DEBUG avc: pc[0]: sipnic::transportRetry --> retry TLS connection to 10.210.20.21:5060

2012-01-03 09:52:51 DEBUG avc: pc[0]: SIPNIC[0]: Set sock option SO\_SNDBUF succeded

2012-01-03 09:52:51 INFO avc: pc[0]: SIPTLSSocketStateCallback: TlsStartHandshake

2012-01-03 09:52:55 ERROR avc: pc[0]: SNTP: socket reply timeout.

2012-01-03 09:57:36 DEBUG avc: last message repeated 3 times

2012-01-03 09:57:36 DEBUG avc: pc[0]: SIPNIC[0]: registerWithRegistrar - starting registration via [TLS].

2012-01-03 09:57:36 DEBUG avc: pc[0]: SIPNIC[0]: registerWithRegistrar - starting registration nic status  $= 1.$ 

2012-01-03 09:57:36 DEBUG avc: pc[0]: MakeRegister: trying to remove toTag from Register request

2012-01-03 09:57:36 INFO avc: pc[0]: SIPTLSSend() socket 86 is not TLS socket.

2012-01-03 09:57:36 WARNING avc: pc[0]: SIPNIC[0]: Failed to send SIP Message to peer via TLS.

2012-01-03 09:57:36 DEBUG avc: pc[0]: MAJOR:sdf\_fn\_uaSendSipMsgOverNetwork( ): Could not send SIP message using UDP

2012-01-03 09:57:36 DEBUG avc: pc[0]: MAJOR:sdf\_ivk\_uaSendCallToPeer( ): Unable to Send message over network

2012-01-03 09:57:36 INFO avc: pc[0]: SIPProxyRegistrar:SIPRegistrarSendMsg Sending to network failed, RC: 2100

2012-01-03 09:57:48 ERROR avc: pc[0]: SNTP: socket reply timeout.

2012-01-03 10:02:21 DEBUG avc: last message repeated 3 times

2012-01-03 10:02:21 DEBUG avc: pc[0]: SIPNIC[0]: registerWithRegistrar - starting registration via [TLS].

2012-01-03 10:02:21 DEBUG avc: pc[0]: SIPNIC[0]: registerWithRegistrar - starting registration nic status  $= 1.$ 

2012-01-03 10:02:21 DEBUG avc: pc[0]: MakeRegister: trying to remove toTag from Register request

2012-01-03 10:02:21 INFO avc: pc[0]: SIPTLSSend() socket 86 is not TLS socket.

2012-01-03 10:02:21 WARNING avc: pc[0]: SIPNIC[0]: Failed to send SIP Message to peer via TLS.

2012-01-03 10:02:21 DEBUG avc: pc[0]: MAJOR:sdf\_fn\_uaSendSipMsgOverNetwork( ): Could not send SIP message using UDP

2012-01-03 10:02:21 DEBUG avc: pc[0]: MAJOR:sdf\_ivk\_uaSendCallToPeer( ): Unable to Send message over network

2012-01-03 10:02:21 INFO avc: pc[0]: SIPProxyRegistrar:SIPRegistrarSendMsg Sending to network failed, RC: 2100

2012-01-03 10:02:42 ERROR avc: pc[0]: SNTP: socket reply timeout.

2012-01-03 10:07:06 DEBUG avc: last message repeated 3 times

2012-01-03 10:07:06 DEBUG avc: pc[0]: SIPNIC[0]: registerWithRegistrar - starting registration via [TLS].

2012-01-03 10:07:06 DEBUG avc: pc[0]: SIPNIC[0]: registerWithRegistrar - starting registration nic status  $= 1.$ 

2012-01-03 10:07:06 DEBUG avc: pc[0]: MakeRegister: trying to remove toTag from Register request

2012-01-03 10:07:06 INFO avc: pc[0]: SIPTLSSend() socket 86 is not TLS socket.

2012-01-03 10:07:06 WARNING avc: pc[0]: SIPNIC[0]: Failed to send SIP Message to peer via TLS.

2012-01-03 10:07:06 DEBUG avc: pc[0]: MAJOR:sdf\_fn\_uaSendSipMsgOverNetwork( ): Could not send SIP message using UDP

2012-01-03 10:07:06 DEBUG avc: pc[0]: MAJOR:sdf\_ivk\_uaSendCallToPeer( ): Unable to Send message over network

2012-01-03 10:07:06 INFO avc: pc[0]: SIPProxyRegistrar:SIPRegistrarSendMsg Sending to network failed, RC: 2100

2012-01-03 10:07:35 ERROR avc: pc[0]: SNTP: socket reply timeout.

2012-01-03 10:07:56 DEBUG avc: pc[0]: appcom: UI is alive

2012-01-03 10:07:56 DEBUG jvm: pc[0]: UI: xcka: XCOMConnection\$KeepAliveThread: avc is alive

2012-01-03 10:08:48 ERROR avc: pc[0]: SNTP: socket reply timeout.

2012-01-03 10:11:51 DEBUG avc: last message repeated 2 times

2012-01-03 10:11:51 DEBUG avc: pc[0]: SIPNIC[0]: registerWithRegistrar - starting registration via [TLS].

2012-01-03 10:11:51 DEBUG avc: pc[0]: SIPNIC[0]: registerWithRegistrar - starting registration nic status  $= 1.$ 

2012-01-03 10:11:51 DEBUG avc: pc[0]: MakeRegister: trying to remove toTag from Register request

2012-01-03 10:11:51 INFO avc: pc[0]: SIPTLSSend() socket 86 is not TLS socket.

2012-01-03 10:11:51 WARNING avc: pc[0]: SIPNIC[0]: Failed to send SIP Message to peer via TLS.

2012-01-03 10:11:51 DEBUG avc: pc[0]: MAJOR:sdf\_fn\_uaSendSipMsgOverNetwork( ): Could not send SIP message using UDP

2012-01-03 10:11:51 DEBUG avc: pc[0]: MAJOR:sdf\_ivk\_uaSendCallToPeer( ): Unable to Send message over network

2012-01-03 10:11:51 INFO avc: pc[0]: SIPProxyRegistrar:SIPRegistrarSendMsg Sending to network failed, RC: 2100

2012-01-03 10:12:28 ERROR avc: pc[0]: SNTP: socket reply timeout.

2012-01-03 10:16:36 DEBUG avc: last message repeated 3 times

2012-01-03 10:16:36 DEBUG avc: pc[0]: SIPNIC[0]: registerWithRegistrar - starting registration via [TLS].

2012-01-03 10:16:36 DEBUG avc: pc[0]: SIPNIC[0]: registerWithRegistrar - starting registration nic status  $= 1.$ 

2012-01-03 10:16:36 DEBUG avc: pc[0]: MakeRegister: trying to remove toTag from Register request

2012-01-03 10:16:36 INFO avc: pc[0]: SIPTLSSend() socket 86 is not TLS socket.

2012-01-03 10:16:36 WARNING avc: pc[0]: SIPNIC[0]: Failed to send SIP Message to peer via TLS.

2012-01-03 10:16:36 DEBUG avc: pc[0]: MAJOR:sdf\_fn\_uaSendSipMsgOverNetwork( ): Could not send SIP message using UDP

2012-01-03 10:16:36 DEBUG avc: pc[0]: MAJOR:sdf\_ivk\_uaSendCallToPeer( ): Unable to Send message over network

2012-01-03 10:16:36 INFO avc: pc[0]: SIPProxyRegistrar:SIPRegistrarSendMsg Sending to network failed, RC: 2100

2012-01-03 10:17:21 ERROR avc: pc[0]: SNTP: socket reply timeout.

2012-01-03 10:20:51 INFO avc: last message repeated 2 times

2012-01-03 10:20:51 INFO avc: pc[0]: SIPTLSSocketStateCallback: TlsHandshakeloop

2012-01-03 10:20:51 DEBUG avc: pc[0]: SIPNIC[0]: sipnic::sipstackrun TLS socket [86] connected

2012-01-03 10:20:51 DEBUG avc: pc[0]: SIPNIC[0]: registerWithRegistrar - starting registration via [TLS].

2012-01-03 10:20:51 DEBUG avc: pc[0]: SIPNIC[0]: registerWithRegistrar - starting registration nic status  $= 1.$ 

2012-01-03 10:20:51 DEBUG avc: pc[0]: MakeRegister: trying to remove toTag from Register request

2012-01-03 10:20:51 INFO avc: pc[0]: SIPTLSSend()::SSL\_write() error 0.

2012-01-03 10:20:51 DEBUG avc: pc[0]: sipnic::transportRetry --> retry TLS connection to 10.210.20.21:5060

2012-01-03 10:20:51 DEBUG avc: pc[0]: SIPNIC[0]: Set sock option SO\_SNDBUF succeded

2012-01-03 10:20:51 INFO avc: pc[0]: connect() to 10.210.20.21 failed with error 99

2012-01-03 10:20:51 DEBUG avc: pc[0]: SIPNIC[0]: Do not try transport fall back as it was once connected.

2012-01-03 10:20:51 WARNING avc: pc[0]: SIPNIC[0]: Failed to send SIP Message to peer via TLS.

2012-01-03 10:20:51 DEBUG avc: pc[0]: MAJOR:sdf\_fn\_uaSendSipMsgOverNetwork( ): Could not send SIP message using UDP

2012-01-03 10:20:51 DEBUG avc: pc[0]: MAJOR:sdf\_ivk\_uaSendCallToPeer( ): Unable to Send message over network

2012-01-03 10:20:51 INFO avc: pc[0]: SIPProxyRegistrar:SIPRegistrarSendMsg Sending to network failed, RC: 2100

2012-01-03 10:20:51 DEBUG avc: pc[0]: SIPNIC[0]: read select on socket 86 failed, error: 1

2012-01-03 10:20:51 DEBUG avc: pc[0]: SIPNIC[0]: disconnectAndRetrySocket: Resetting NIC socket 86 because it is to be closed.

2012-01-03 10:20:51 DEBUG avc: pc[0]: SIPNIC[0]: sipnic::disconnectAndRetrySocket disconnecting TLS socket [86]

2012-01-03 10:20:51 DEBUG avc: pc[0]: SIPNIC[0]: Closing TLS socket: 86

2012-01-03 10:20:51 DEBUG avc: pc[0]: sipnic::transportRetry --> retry TLS connection to 10.210.20.21:5060

2012-01-03 10:20:51 DEBUG avc: pc[0]: SIPNIC[0]: Set sock option SO\_SNDBUF succeded

2012-01-03 10:20:51 INFO avc: pc[0]: SIPTLSSocketStateCallback: TlsStartHandshake

2012-01-03 10:21:00 ERROR avc: pc[0]: SNTP: socket reply timeout.

2012-01-03 10:25:36 DEBUG avc: last message repeated 3 times

2012-01-03 10:25:36 DEBUG avc: pc[0]: SIPNIC[0]: registerWithRegistrar - starting registration via [TLS].

2012-01-03 10:25:36 DEBUG avc: pc[0]: SIPNIC[0]: registerWithRegistrar - starting registration nic status  $= 1.$ 

2012-01-03 10:25:36 DEBUG avc: pc[0]: MakeRegister: trying to remove toTag from Register request

2012-01-03 10:25:36 INFO avc: pc[0]: SIPTLSSend() socket 86 is not TLS socket.

2012-01-03 10:25:36 WARNING avc: pc[0]: SIPNIC[0]: Failed to send SIP Message to peer via TLS.

2012-01-03 10:25:36 DEBUG avc: pc[0]: MAJOR:sdf\_fn\_uaSendSipMsgOverNetwork( ): Could not send SIP message using UDP

2012-01-03 10:25:36 DEBUG avc: pc[0]: MAJOR:sdf\_ivk\_uaSendCallToPeer( ): Unable to Send message over network

2012-01-03 10:25:36 INFO avc: pc[0]: SIPProxyRegistrar:SIPRegistrarSendMsg Sending to network failed, RC: 2100

2012-01-03 10:25:54 ERROR avc: pc[0]: SNTP: socket reply timeout.

2012-01-03 10:30:21 DEBUG avc: last message repeated 3 times

2012-01-03 10:30:21 DEBUG avc: pc[0]: SIPNIC[0]: registerWithRegistrar - starting registration via [TLS].

2012-01-03 10:30:21 DEBUG avc: pc[0]: SIPNIC[0]: registerWithRegistrar - starting registration nic status  $= 1.$ 

2012-01-03 10:30:21 DEBUG avc: pc[0]: MakeRegister: trying to remove toTag from Register request

2012-01-03 10:30:21 INFO avc: pc[0]: SIPTLSSend() socket 86 is not TLS socket.

2012-01-03 10:30:21 WARNING avc: pc[0]: SIPNIC[0]: Failed to send SIP Message to peer via TLS.

2012-01-03 10:30:21 DEBUG avc: pc[0]: MAJOR:sdf\_fn\_uaSendSipMsgOverNetwork( ): Could not send SIP message using UDP

2012-01-03 10:30:21 DEBUG avc: pc[0]: MAJOR:sdf\_ivk\_uaSendCallToPeer( ): Unable to Send message over network

2012-01-03 10:30:21 INFO avc: pc[0]: SIPProxyRegistrar:SIPRegistrarSendMsg Sending to network failed, RC: 2100

2012-01-03 10:30:47 ERROR avc: pc[0]: SNTP: socket reply timeout.

2012-01-03 10:35:06 DEBUG avc: last message repeated 3 times

2012-01-03 10:35:06 DEBUG avc: pc[0]: SIPNIC[0]: registerWithRegistrar - starting registration via [TLS].

2012-01-03 10:35:06 DEBUG avc: pc[0]: SIPNIC[0]: registerWithRegistrar - starting registration nic status  $= 1.$ 

2012-01-03 10:35:06 DEBUG avc: pc[0]: MakeRegister: trying to remove toTag from Register request

2012-01-03 10:35:06 INFO avc: pc[0]: SIPTLSSend() socket 86 is not TLS socket.

2012-01-03 10:35:06 WARNING avc: pc[0]: SIPNIC[0]: Failed to send SIP Message to peer via TLS.

2012-01-03 10:35:06 DEBUG avc: pc[0]: MAJOR:sdf\_fn\_uaSendSipMsgOverNetwork( ): Could not send SIP message using UDP

2012-01-03 10:35:06 DEBUG avc: pc[0]: MAJOR:sdf\_ivk\_uaSendCallToPeer( ): Unable to Send message over network

2012-01-03 10:35:06 INFO avc: pc[0]: SIPProxyRegistrar:SIPRegistrarSendMsg Sending to network failed, RC: 2100

2012-01-03 10:35:39 ERROR avc: pc[0]: SNTP: socket reply timeout.

2012-01-03 10:39:51 DEBUG avc: last message repeated 3 times

2012-01-03 10:39:51 DEBUG avc: pc[0]: SIPNIC[0]: registerWithRegistrar - starting registration via [TLS].

2012-01-03 10:39:51 DEBUG avc: pc[0]: SIPNIC[0]: registerWithRegistrar - starting registration nic status  $= 1.$ 

2012-01-03 10:39:51 DEBUG avc: pc[0]: MakeRegister: trying to remove toTag from Register request

2012-01-03 10:39:51 INFO avc: pc[0]: SIPTLSSend() socket 86 is not TLS socket.

2012-01-03 10:39:51 WARNING avc: pc[0]: SIPNIC[0]: Failed to send SIP Message to peer via TLS.

2012-01-03 10:39:51 DEBUG avc: pc[0]: MAJOR:sdf\_fn\_uaSendSipMsgOverNetwork( ): Could not send SIP message using UDP

2012-01-03 10:39:51 DEBUG avc: pc[0]: MAJOR:sdf\_ivk\_uaSendCallToPeer( ): Unable to Send message over network

2012-01-03 10:39:51 INFO avc: pc[0]: SIPProxyRegistrar:SIPRegistrarSendMsg Sending to network failed, RC: 2100

2012-01-03 10:40:32 ERROR avc: pc[0]: SNTP: socket reply timeout.

2012-01-03 10:44:36 DEBUG avc: last message repeated 3 times

2012-01-03 10:44:36 DEBUG avc: pc[0]: SIPNIC[0]: registerWithRegistrar - starting registration via [TLS].

2012-01-03 10:44:36 DEBUG avc: pc[0]: SIPNIC[0]: registerWithRegistrar - starting registration nic status  $= 1.$ 

2012-01-03 10:44:36 DEBUG avc: pc[0]: MakeRegister: trying to remove toTag from Register request

2012-01-03 10:44:36 INFO avc: pc[0]: SIPTLSSend() socket 86 is not TLS socket.

2012-01-03 10:44:36 WARNING avc: pc[0]: SIPNIC[0]: Failed to send SIP Message to peer via TLS.

2012-01-03 10:44:36 DEBUG avc: pc[0]: MAJOR:sdf\_fn\_uaSendSipMsgOverNetwork( ): Could not send SIP message using UDP

2012-01-03 10:44:36 DEBUG avc: pc[0]: MAJOR:sdf\_ivk\_uaSendCallToPeer( ): Unable to Send message over network

2012-01-03 10:44:36 INFO avc: pc[0]: SIPProxyRegistrar:SIPRegistrarSendMsg Sending to network failed, RC: 2100

2012-01-03 10:45:27 ERROR avc: pc[0]: SNTP: socket reply timeout.

2012-01-03 10:48:52 INFO avc: last message repeated 2 times

2012-01-03 10:48:52 INFO avc: pc[0]: SIPTLSSocketStateCallback: TlsHandshakeloop

2012-01-03 10:48:52 DEBUG avc: pc[0]: SIPNIC[0]: sipnic::sipstackrun TLS socket [86] connected

2012-01-03 10:48:52 DEBUG avc: pc[0]: SIPNIC[0]: registerWithRegistrar - starting registration via [TLS].

2012-01-03 10:48:52 DEBUG avc: pc[0]: SIPNIC[0]: registerWithRegistrar - starting registration nic status  $= 1.$ 

2012-01-03 10:48:52 DEBUG avc: pc[0]: MakeRegister: trying to remove toTag from Register request

2012-01-03 10:48:52 INFO avc: pc[0]: SIPTLSSend()::SSL\_write() error 0.

2012-01-03 10:48:52 DEBUG avc: pc[0]: sipnic::transportRetry --> retry TLS connection to 10.210.20.21:5060

2012-01-03 10:48:52 DEBUG avc: pc[0]: SIPNIC[0]: Set sock option SO\_SNDBUF succeded

2012-01-03 10:48:52 INFO avc: pc[0]: connect() to 10.210.20.21 failed with error 99

2012-01-03 10:48:52 DEBUG avc: pc[0]: SIPNIC[0]: Do not try transport fall back as it was once connected.

2012-01-03 10:48:52 WARNING avc: pc[0]: SIPNIC[0]: Failed to send SIP Message to peer via TLS.

2012-01-03 10:48:52 DEBUG avc: pc[0]: MAJOR:sdf\_fn\_uaSendSipMsgOverNetwork( ): Could not send SIP message using UDP

2012-01-03 10:48:52 DEBUG avc: pc[0]: MAJOR:sdf\_ivk\_uaSendCallToPeer( ): Unable to Send message over network

2012-01-03 10:48:52 INFO avc: pc[0]: SIPProxyRegistrar:SIPRegistrarSendMsg Sending to network failed, RC: 2100

2012-01-03 10:48:52 DEBUG avc: pc[0]: SIPNIC[0]: read select on socket 86 failed, error: 1

2012-01-03 10:48:52 DEBUG avc: pc[0]: SIPNIC[0]: disconnectAndRetrySocket: Resetting NIC socket 86 because it is to be closed.

2012-01-03 10:48:52 DEBUG avc: pc[0]: SIPNIC[0]: sipnic::disconnectAndRetrySocket disconnecting TLS socket [86]

2012-01-03 10:48:52 DEBUG avc: pc[0]: SIPNIC[0]: Closing TLS socket: 86

2012-01-03 10:48:52 DEBUG avc: pc[0]: sipnic::transportRetry --> retry TLS connection to 10.210.20.21:5060

2012-01-03 10:48:52 DEBUG avc: pc[0]: SIPNIC[0]: Set sock option SO\_SNDBUF succeded

2012-01-03 10:48:52 INFO avc: pc[0]: SIPTLSSocketStateCallback: TlsStartHandshake

2012-01-03 10:49:06 ERROR avc: pc[0]: SNTP: socket reply timeout.

2012-01-03 10:53:37 DEBUG avc: last message repeated 3 times

2012-01-03 10:53:37 DEBUG avc: pc[0]: SIPNIC[0]: registerWithRegistrar - starting registration via [TLS].

2012-01-03 10:53:37 DEBUG avc: pc[0]: SIPNIC[0]: registerWithRegistrar - starting registration nic status  $= 1.$ 

2012-01-03 10:53:37 DEBUG avc: pc[0]: MakeRegister: trying to remove toTag from Register request

2012-01-03 10:53:37 INFO avc: pc[0]: SIPTLSSend() socket 86 is not TLS socket.

2012-01-03 10:53:37 WARNING avc: pc[0]: SIPNIC[0]: Failed to send SIP Message to peer via TLS.

2012-01-03 10:53:37 DEBUG avc: pc[0]: MAJOR:sdf\_fn\_uaSendSipMsgOverNetwork( ): Could not send SIP message using UDP

2012-01-03 10:53:37 DEBUG avc: pc[0]: MAJOR:sdf\_ivk\_uaSendCallToPeer( ): Unable to Send message over network

2012-01-03 10:53:37 INFO avc: pc[0]: SIPProxyRegistrar:SIPRegistrarSendMsg Sending to network failed, RC: 2100

2012-01-03 10:53:59 ERROR avc: pc[0]: SNTP: socket reply timeout.

2012-01-03 10:54:56 INFO jvm: pc[0]: UI: fcgi/1: SECURITY: ConfigurationManager web client.dat = {::ffff:10.210.60.161} ID: user

2012-01-03 10:55:13 ERROR avc: pc[0]: SNTP: socket reply timeout.

2012-01-03 10:55:33 DEBUG jvm: pc[0]: UI: fcgi/1: WEBUI:CGI:ABKHandler:execCGI:Enter command = 2

2012-01-03 10:55:33 DEBUG jvm: pc[0]: UI: fcgi/1: ListDataHandler: ListDataHandler created

2012-01-03 10:55:33 DEBUG jvm: pc[0]: UI: fcgi/0: WEBUI:CGI:ABKHandler:execCGI:Enter command = 19

2012-01-03 10:55:45 DEBUG avc: last message repeated 1 times

2012-01-03 10:55:45 DEBUG avc: pc[0]: uimsg: S28b3: 20000 dial manual 0 512 sip:2222

2012-01-03 10:55:45 DEBUG avc: pc[0]: DIAL STRING = "2222"

2012-01-03 10:55:45 DEBUG avc: pc[0]: conn type sip, pDevice type sip, pDNext type

2012-01-03 10:55:45 DEBUG avc: pc[0]: CTS = sip, scc = 11

2012-01-03 10:55:45 DEBUG avc: pc[0]: CTS = sip 5

2012-01-03 10:55:45 DEBUG avc: pc[0]: ConnMan[0]: allocated SIPConn[2]

2012-01-03 10:55:45 DEBUG avc: pc[0]: RouteProc[0]: VideoRouteProcGetEncoder: got chan pe01[0] for route pe01 role 0 instance 0

2012-01-03 10:55:45 DEBUG avc: pc[0]: RouteProc[0]: VideoRouteProcGetDecoder: got chan pd01[0] for route pd01 role 0 instance 0

2012-01-03 10:55:45 DEBUG avc: pc[0]: RouteProc[0]: VideoRouteProcGetEncoder: got chan ce01[0] for route ce01 role 1 instance 0

2012-01-03 10:55:46 DEBUG avc: pc[0]: RouteProc[0]: VideoRouteProcGetDecoder: got chan cd01[0] for route cd01 role 1 instance 0

2012-01-03 10:55:46 DEBUG avc: pc[0]: RouteProc[0]: VideoRouteProcGetEncoder: got chan pe01[0] for route pe01 role 0 instance 0

2012-01-03 10:55:46 DEBUG avc: pc[0]: RouteProc[0]: VideoRouteProcGetDecoder: got chan pd02[1] for route pd02 role 0 instance 1

2012-01-03 10:55:46 DEBUG avc: pc[0]: RouteProc[0]: VideoRouteProcGetEncoder: got chan ce01[0] for route ce01 role 1 instance 0

2012-01-03 10:55:46 DEBUG avc: pc[0]: RouteProc[0]: VideoRouteProcGetDecoder: got chan cd01[0] for route cd01 role 1 instance 0

2012-01-03 10:55:46 DEBUG avc: pc[0]: RouteProc[0]: VideoRouteProcGetEncoder: got chan pe01[0] for route pe01 role 0 instance 0

2012-01-03 10:55:46 DEBUG avc: pc[0]: RouteProc[0]: VideoRouteProcGetDecoder: got chan pd03[2] for route pd03 role 0 instance 2

2012-01-03 10:55:46 DEBUG avc: pc[0]: RouteProc[0]: VideoRouteProcGetEncoder: got chan ce01[0] for route ce01 role 1 instance 0

2012-01-03 10:55:46 DEBUG avc: pc[0]: RouteProc[0]: VideoRouteProcGetDecoder: got chan cd01[0] for route cd01 role 1 instance 0

2012-01-03 10:55:46 DEBUG avc: pc[0]: RouteProc[0]: VideoRouteProcGetEncoder: got chan pe01[0] for route pe01 role 0 instance 0

2012-01-03 10:55:46 DEBUG avc: pc[0]: RouteProc[0]: VideoRouteProcGetEncoder: got chan ce01[0] for route ce01 role 1 instance 0

2012-01-03 10:55:46 DEBUG avc: pc[0]: RouteProc[0]: VideoRouteProcGetDecoder: got chan cd01[0] for route cd01 role 1 instance 0

2012-01-03 10:55:46 DEBUG avc: pc[0]: RouteProc[0]: VideoRouteProcGetEncoder: got chan pe01[0] for route pe01 role 0 instance 0

2012-01-03 10:55:46 DEBUG avc: pc[0]: RouteProc[0]: VideoRouteProcGetEncoder: got chan ce01[0] for route ce01 role 1 instance 0

2012-01-03 10:55:46 DEBUG avc: pc[0]: RouteProc[0]: VideoRouteProcGetDecoder: got chan cd01[0] for route cd01 role 1 instance 0

2012-01-03 10:55:46 DEBUG avc: pc[0]: RouteProc[0]: VideoRouteProcGetEncoder: got chan pe01[0] for route pe01 role 0 instance 0

2012-01-03 10:55:46 DEBUG avc: pc[0]: RouteProc[0]: VideoRouteProcGetEncoder: got chan ce01[0] for route ce01 role 1 instance 0

2012-01-03 10:55:46 DEBUG avc: pc[0]: RouteProc[0]: VideoRouteProcGetDecoder: got chan cd01[0] for route cd01 role 1 instance 0

2012-01-03 10:55:46 DEBUG avc: pc[0]: RouteProc[0]: VideoRouteProcGetEncoder: got chan pe01[0] for route pe01 role 0 instance 0

2012-01-03 10:55:46 DEBUG avc: pc[0]: RouteProc[0]: VideoRouteProcGetEncoder: got chan ce01[0] for route ce01 role 1 instance 0

2012-01-03 10:55:46 DEBUG avc: pc[0]: RouteProc[0]: VideoRouteProcGetDecoder: got chan cd01[0] for route cd01 role 1 instance 0

2012-01-03 10:55:46 DEBUG avc: pc[0]: RouteProc[0]: VideoRouteProcGetEncoder: got chan pe01[0] for route pe01 role 0 instance 0

2012-01-03 10:55:46 DEBUG avc: pc[0]: RouteProc[0]: VideoRouteProcGetEncoder: got chan ce01[0] for route ce01 role 1 instance 0

2012-01-03 10:55:46 DEBUG avc: pc[0]: RouteProc[0]: VideoRouteProcGetDecoder: got chan cd01[0] for route cd01 role 1 instance 0

2012-01-03 10:55:46 DEBUG avc: pc[0]: RouteProc[0]: VideoRouteProcGetEncoder: got chan pe01[0] for route pe01 role 0 instance 0

2012-01-03 10:55:46 DEBUG avc: pc[0]: RouteProc[0]: VideoRouteProcGetEncoder: got chan ce01[0] for route ce01 role 1 instance 0

2012-01-03 10:55:46 DEBUG avc: pc[0]: RouteProc[0]: VideoRouteProcGetDecoder: got chan cd01[0] for route cd01 role 1 instance 0

2012-01-03 10:55:46 DEBUG avc: pc[0]: RouteProc[0]: VideoRouteProcGetEncoder: got chan pe01[0] for route pe01 role 0 instance 0

2012-01-03 10:55:46 DEBUG avc: pc[0]: RouteProc[0]: VideoRouteProcGetEncoder: got chan ce01[0] for route ce01 role 1 instance 0

2012-01-03 10:55:46 DEBUG avc: pc[0]: RouteProc[0]: VideoRouteProcGetDecoder: got chan cd01[0] for route cd01 role 1 instance 0

2012-01-03 10:55:46 DEBUG avc: pc[0]: RouteProc[0]: VideoRouteProcGetEncoder: got chan pe01[0] for route pe01 role 0 instance 0

2012-01-03 10:55:46 DEBUG avc: pc[0]: RouteProc[0]: VideoRouteProcGetEncoder: got chan ce01[0] for route ce01 role 1 instance 0

2012-01-03 10:55:46 DEBUG avc: pc[0]: RouteProc[0]: VideoRouteProcGetDecoder: got chan cd01[0] for route cd01 role 1 instance 0

2012-01-03 10:55:46 DEBUG avc: pc[0]: RouteProc[0]: VideoRouteProcGetEncoder: got chan pe01[0] for route pe01 role 0 instance 0

2012-01-03 10:55:46 DEBUG avc: pc[0]: RouteProc[0]: VideoRouteProcGetEncoder: got chan ce01[0] for route ce01 role 1 instance 0

2012-01-03 10:55:46 DEBUG avc: pc[0]: RouteProc[0]: VideoRouteProcGetDecoder: got chan cd01[0] for route cd01 role 1 instance 0

2012-01-03 10:55:46 INFO avc: pc[0]: Conf[0]: tracking free video bufs: 1152

2012-01-03 10:55:46 DEBUG avc: pc[0]: numNativeConns = 0 gCommConfig.maxConns 4

2012-01-03 10:55:46 INFO jvm: pc[0]: UI: fcgi/1: CallHandler: addDialInfo() : connectionType = auto

2012-01-03 10:55:46 DEBUG avc: pc[0]: Conf[0]: ConfAddConn: reqRate 512 nicAvailBW 7168 nicMaxRate 7168 nicUsedRate 0 maxConnRate 6144

2012-01-03 10:55:46 INFO jvm: pc[0]: UI: fcgi/1: CallHandler: addDialInfo() : specifiedCallType =

2012-01-03 10:55:46 DEBUG avc: pc[0]: SIPConn[2]: Rate set to 512

2012-01-03 10:55:46 INFO jvm: pc[0]: UI: asyn: ConfUtil: setOrder() : callType = sip

2012-01-03 10:55:46 INFO avc: pc[0]: Conf[0]: matched rate:512000bps

2012-01-03 10:55:46 DEBUG jvm: pc[0]: UI: asyn: CallHandler: #### UI sending dial(dialInfo) : speed  $=512$ , callType = sip, number1 = 2222, ext = null

2012-01-03 10:55:46 INFO avc: pc[0]: Conf[0]: added SIPConn[2], rate:512000bps restricted:0

2012-01-03 10:55:46 INFO jvm: pc[0]: UI: asyn: CallHandler: sendDialCommand: command = [dial manual 0 512 sip:2222]

2012-01-03 10:55:46 INFO avc: pc[0]: Conf[0]: connections:1 (video:1 voice:0), since boot:3, MP since boot:0

2012-01-03 10:55:46 DEBUG jvm: pc[0]: UI: asyn: ####1869 setting sendAudioCallMixUpdate(): msg to codec

2012-01-03 10:55:46 INFO avc: pc[0]: Conf[0]: serviced h320:0, h323:0, voice:0, sip:3

2012-01-03 10:55:46 INFO jvm: pc[0]: UI: asyn: SECURITY: ConfigurationManager dialnumber.dat = {2222} ID: user

2012-01-03 10:55:46 INFO avc: pc[0]: COMM: connection 0 added

2012-01-03 10:55:46 INFO jvm:  $pc[0]$ : UI: asyn: SECURITY: ConfigurationManager dialnumber1.dat = {} ID: user

2012-01-03 10:55:46 DEBUG avc: pc[0]: XMPPNIC[0]: XMPPSetPresence: presence=In a call videoCap=1 InACall=0 chatCap=0

2012-01-03 10:55:46 INFO jvm: pc[0]: UI: asyn: SECURITY: ConfigurationManager dialnumberext.dat = {} ID: user

2012-01-03 10:55:46 DEBUG avc: pc[0]: Total Number of Decoders 1 0

2012-01-03 10:55:46 INFO jvm: pc[0]: UI: asyn: SECURITY: ConfigurationManager incall.dat = {true} by subsystem ID: user

2012-01-03 10:55:46 DEBUG avc: pc[0]: VideoUpdateHiResFramerateContentDecCaps bHighFrameRateResolutionContent 0 bDecoderOnBaseBoard 0 bDecoderOnBaseBoard 0

2012-01-03 10:55:46 DEBUG jvm:  $p_0[0]$ : UI: asyn: Call: setType() : m\_nCallType =  $1$ 

2012-01-03 10:55:46 DEBUG avc: pc[0]: HiRescontent 0 bHighFrameRateResolutionContent 0 bDecoderOnBaseBoard 0

2012-01-03 10:55:46 INFO jvm: pc[0]: UI: asyn: SECURITY: ConfigurationManager camernameiconfar0.dat = {CameraSelection\_Mainlg.png} ID: user

2012-01-03 10:55:46 DEBUG avc: pc[0]: Conf[0]: content event:UserStop

2012-01-03 10:55:46 INFO jvm: pc[0]: UI: asyn: SECURITY: ConfigurationManager camernameiconfar1.dat = {CameraSelection\_Mainlg.png} ID: user

2012-01-03 10:55:46 INFO avc: pc[0]: config: incall[0]:true

2012-01-03 10:55:46 INFO jvm: pc[0]: UI: asyn: SECURITY: ConfigurationManager camernameiconfar2.dat = {CameraSelection\_Mainlg.png} ID: user

2012-01-03 10:55:46 INFO avc: pc[0]: CAMERA: #### CamManLEDN:pArgs->name-> incall pArgs->value - > true ....

2012-01-03 10:55:46 INFO jvm: pc[0]: UI: asyn: SECURITY: ConfigurationManager camernameiconfar3.dat = {CameraSelection\_Mainlg.png} ID: user

2012-01-03 10:55:46 INFO avc: pc[0]: CAMERA: ###### CamManCameraNearSetIncallLED() -- new incall [CALL CONNECTED]

2012-01-03 10:55:46 INFO jvm: pc[0]: UI: asyn: SECURITY: ConfigurationManager camernameiconfar4.dat = {CameraSelection\_Mainlg.png} ID: user

2012-01-03 10:55:46 DEBUG avc: pc[0]: NOTIFY: SYS config incall 0 "true" rw

2012-01-03 10:55:46 INFO jvm: pc[0]: UI: asyn: SECURITY: ConfigurationManager camernameiconfar5.dat = {CameraSelection\_Mainlg.png} ID: user

2012-01-03 10:55:46 DEBUG avc: pc[0]: camera: system configure with auto exposure always on

2012-01-03 10:55:46 DEBUG jvm: pc[0]: SECURITY: SYSTEM\_WAKEUP

2012-01-03 10:55:46 DEBUG avc: tm[1]: DCCMsgSend: op=b, len=0, dest=100

2012-01-03 10:55:46 DEBUG jvm: pc[0]: UI: asyn: DisplayManager: DisplayManager.enableDisplayDevice() called for device 0.

2012-01-03 10:55:46 DEBUG avc: pc[0]: NOTIFY: COMM conference connAdded 0 42 sip

2012-01-03 10:55:46 DEBUG jvm: pc[0]: UI: asyn: MainMonitorDevice: do not alloc again since main monitor is already allocated

2012-01-03 10:55:46 DEBUG avc: pc[0]: SIPConn[2]: dialing 2222 at 512Kbps

2012-01-03 10:55:46 DEBUG jvm: pc[0]: UI: asyn: VideoPanel: sendRemovePanelFromFrameCmd - enter = 1920,1080

2012-01-03 10:55:46 DEBUG avc: pc[0]: SIPConn[2]: state:"disconnected" --> "connecting"

2012-01-03 10:55:46 DEBUG jvm: pc[0]: UI: asyn: DisplayManager: updateMonitor1Panel: entered

2012-01-03 10:55:46 DEBUG avc: pc[0]: isRegsteredToOCS: false

2012-01-03 10:55:46 DEBUG jvm: pc[0]: UI: asyn: DisplayManager: updateMonitor1Panel: entered

2012-01-03 10:55:46 INFO avc: pc[0]: SIPNICIceOn: ICE is not Enabled

2012-01-03 10:55:46 INFO jvm: pc[0]: UI: asyn: SECURITY: ConfigurationManager audioinputmute.dat = {False} ID: user

2012-01-03 10:55:46 DEBUG avc: pc[0]: SIPCall[0]: state:"disconnected" --> "allocated"

2012-01-03 10:55:46 DEBUG avc: pc[0]: NOTIFY: COMM call state 5 allocated

2012-01-03 10:55:46 DEBUG avc: pc[0]: call state callid=6 state = 1 cat=1 type=4

2012-01-03 10:55:46 DEBUG avc: pc[0]: SIPConn[2]: adding call:SIPCall[0]

2012-01-03 10:55:46 DEBUG avc: pc[0]: NOTIFY: COMM connection callAdded 42 5 sip sip

2012-01-03 10:55:46 DEBUG avc: pc[0]: ####thread [287515160] Started dnsResolution thread[297407992],returnPtr[0x(nil)]-[0x0x5abfe668]

2012-01-03 10:55:46 DEBUG avc: pc[0]: os: task:ipad pid:1615 thread 3442d4b0 2103 11ba15f8

2012-01-03 10:55:46 DEBUG avc: pc[0]: getadrinfoTask: getaddrinfo() returns no error

2012-01-03 10:55:46 WARNING avc: pc[0]: os: task ipad deleted task:ipad, pid 1615

2012-01-03 10:55:46 DEBUG avc: pc[0]: ####DNS resolution suceeded.

2012-01-03 10:55:46 DEBUG avc: pc[0]: SIPCall[0]: state:"allocated" --> "offHook"

2012-01-03 10:55:46 DEBUG avc: pc[0]: SIPCall[0]: This is a numerical dialing string

2012-01-03 10:55:46 DEBUG avc: pc[0]: SIPCall[0]: use registrarAddress[10.210.20.21] as domain name 2222

2012-01-03 10:55:46 DEBUG avc: pc[0]: ####thread [287515160] Started dnsResolution thread[297407992],returnPtr[0x(nil)]-[0x0x5abfbeb8]

2012-01-03 10:55:46 DEBUG avc: pc[0]: os: task:ipad pid:1615 thread 3442d4b0 2104 11ba15f8

2012-01-03 10:55:46 DEBUG avc: pc[0]: getadrinfoTask: getaddrinfo() returns no error

2012-01-03 10:55:46 WARNING avc: pc[0]: os: task ipad deleted task:ipad, pid 1615

2012-01-03 10:55:46 DEBUG avc: pc[0]: ####DNS resolution suceeded.

2012-01-03 10:55:46 DEBUG avc: pc[0]: SIPCall[0]: SipDialCall Replacing hostname with 10.210.20.21

2012-01-03 10:55:46 DEBUG avc: pc[0]: SIPNIC[0]: Set sock option SO\_SNDBUF succeded

2012-01-03 10:55:46 WARNING avc: pc[0]: SIPCall[0]: CallStateChangedCallback unhandled state 2

2012-01-03 10:55:46 DEBUG avc: pc[0]: NOTIFY: COMM call state 5 offHook

2012-01-03 10:55:46 DEBUG avc: pc[0]: call state callid=6 state = 2 cat=1 type=4

2012-01-03 10:55:46 WARNING avc: pc[0]: SIPCall[0]: unhandled call state 2

2012-01-03 10:55:46 DEBUG avc: pc[0]: NOTIFY: COMM connection state 42 connecting

2012-01-03 10:55:46 DEBUG avc: tm[1]: DCCMsgSend: op=5, len=0, dest=100

2012-01-03 10:55:46 DEBUG avc: pc[0]: uimsg: A28b4: 20000 audiocallmix video codec

2012-01-03 10:55:46 DEBUG avc: pc[0]: CLink2CallCallbacksUnProxy funcIdx 10

2012-01-03 10:55:46 DEBUG avc: pc[0]: NOTIFY: SYS speakerchange local 0 50 25

2012-01-03 10:55:46 INFO avc: tm[1]: Audio (RemoteSysSetCallMix): Updating the audiocall mix to Video-Only

2012-01-03 10:55:46 DEBUG avc: tm[1]: DCCMsgSend: op=71ff, len=4, dest=100

2012-01-03 10:55:46 INFO avc: tm[1]: Audio (RemoteSysActiveSpaekerCallBack): Requesting audio routing change.

2012-01-03 10:55:46 INFO avc: tm[1]: CLinkDEP: volume adjusted to 25.

2012-01-03 10:55:46 INFO avc: tm[1]: CLinkDEP: We are the active speaker.

2012-01-03 10:55:46 DEBUG avc: pc[0]: uimsg: A28b5: 20000 wav ../sounds/alertvideotone1.wav

2012-01-03 10:55:46 DEBUG avc: pc[0]: Wav file name = ../sounds/alertvideotone1.wav

2012-01-03 10:55:46 DEBUG avc: pc[0]: AUD: Wav file ../sounds/alertvideotone1.wav is openned.

2012-01-03 10:55:46 DEBUG avc: pc[0]: AUD: Wav file ../sounds/alertvideotone1.wav header read successfully.

2012-01-03 10:55:46 DEBUG avc: tm[1]: Audio: resampler wavRes with 61 ratio is initialized.

2012-01-03 10:55:46 DEBUG avc: tm[1]: wavMWMIn[0]: opened

2012-01-03 10:55:46 DEBUG avc: tm[1]: wavRes[0]: opened

2012-01-03 10:55:46 DEBUG avc: tm[1]: wavIntf[0]: opened

2012-01-03 10:55:46 DEBUG avc: tm[1]: wavB[0]: opened

2012-01-03 10:55:46 DEBUG avc: pc[0]: uimsg: A28d7: 20000 camera near wakeup

2012-01-03 10:55:46 INFO avc: pc[0]: CAMERA: Before calling CamManAllCameraNearWakeUp() ....

2012-01-03 10:55:46 DEBUG avc: pc[0]: NearCamera[1]: camera exit hibernation state ...

2012-01-03 10:55:46 INFO avc: pc[0]: CAMERA: UI Response Buffer[CameraCmdExecuted]...

2012-01-03 10:55:46 INFO avc: pc[0]: CAMERA: CAMERA[1] come out of hibernation ....

2012-01-03 10:55:46 INFO avc: pc[0]: CAMERA: BOOTUP: PRIMARY CAMERA - STANDBY OFF 2 ...

2012-01-03 10:55:46 INFO avc: pc[0]: CAMERA: Get JVC ACK message ...

2012-01-03 10:55:46 DEBUG avc: pc[0]: CAMERA: JVC Camera Response: 0x92 0x40 0x0

2012-01-03 10:55:46 INFO avc: pc[0]: CAMERA: JVC EXECUTED OKAY ....

2012-01-03 10:55:46 DEBUG avc: pc[0]: uimsg: A28d8: 20000 videoroute set 45 vout1 1920 1080 Component 50 interlaced vinp 0 0 1920 1080 0 none

2012-01-03 10:55:46 DEBUG avc: pc[0]: uimsg: A28d9: 20000 videoroute set 46 vout1 1920 1080 Component 50 interlaced vinp 0 0 1920 1080 0 none

2012-01-03 10:55:46 DEBUG avc: pc[0]: uimsg: A28da: 20000 light 0 on ledGreen 0

2012-01-03 10:55:46 DEBUG avc: pc[0]: Pending[0]: VideoRouteStateUpdate: Updating vout1

2012-01-03 10:55:46 INFO avc: pc[0]: config: audioinputmute[0]:False

2012-01-03 10:55:46 DEBUG avc: pc[0]: Pending[0]: VideoRouteStateUpdate: Updating vout1

2012-01-03 10:55:46 INFO avc: pc[0]: led: In ledSetState, instance: 0 state: 0 color: 0 onMs: 0 offMs: 0

2012-01-03 10:55:46 INFO avc: pc[0]: led: [DevMgrLED\_Open] drvfilenode\_info = 0x11194308

2012-01-03 10:55:46 INFO avc: pc[0]: led: #### current state: 0 -- current color: 1 -- new state: 0 -- new color: 0 ...

2012-01-03 10:55:46 INFO avc: pc[0]: CAMERA: ###### CamManCameraNearSetPowerLED() -- new power led state [0] -- power led color [0] -- onms[0] -- offms[0]CamManCameraNearSetPowerLED() -powerString [Blue\*on\*0\*0]....

2012-01-03 10:55:46 INFO avc: pc[0]: config: powerlight[0]:Blue\*on\*0\*0

2012-01-03 10:55:46 INFO avc: pc[0]: CAMERA: #### CamManLEDN:pArgs->name-> powerlight pArgs- >value -> Blue\*on\*0\*0 ....

2012-01-03 10:55:46 INFO avc: pc[0]: CAMERA: CamManCameraNearSendPowerLED()....

2012-01-03 10:55:46 DEBUG avc: pc[0]: NOTIFY: SYS config powerlight 0 "Blue\*on\*0\*0" rw

2012-01-03 10:55:46 DEBUG avc: pc[0]: RouteProc[0]: RouteProcNewRoute: Diff count is 1. currSeqNum 47, lastSeqNum 45

2012-01-03 10:55:46 DEBUG avc: pc[0]: RouteProc[0]: RouteProcNewRoute: Found 518 vout1 - 47

2012-01-03 10:55:46 DEBUG avc: pc[0]: RouteProc[0]: RouteProcNewRoute: Updating vout1 - 47

2012-01-03 10:55:46 DEBUG avc: pc[0]: ChainCtrl[0]: ChainCtrlUpdateRoute: Updating Node kVideoRouteNodeVideoOut

2012-01-03 10:55:46 DEBUG avc: pc[0]: VIDEO[0]: Current Route vout1: Dest WxH 1920 x 1080, Ref 50, Inter

2012-01-03 10:55:46 DEBUG avc: pc[0]: VIDEO[0]: Current Src Count 1

2012-01-03 10:55:46 DEBUG avc: pc[0]: VIDEO[0]: Current src black, w 1920, h 1080 x 0, y 0, z 0 ar none, cx 0, cy 0, fr 0

2012-01-03 10:55:46 DEBUG avc: pc[0]: VIDEO[0]: ChainCtrlHandleVoutChainIke new route Route vout1: Dest WxH 1920 x 1080, Ref 50, Inter

2012-01-03 10:55:46 DEBUG avc: pc[0]: VIDEO[0]: ChainCtrlHandleVoutChainIke new route Src Count 1

2012-01-03 10:55:46 DEBUG avc: pc[0]: VIDEO[0]: ChainCtrlHandleVoutChainIke new route src vinp, w 1920, h 1080 x 0, y 0, z 0 ar none, cx 0, cy 0, fr 0

2012-01-03 10:55:46 DEBUG avc: pc[0]: ChainCtrl[0]: FindVideoChain: Looking for vout1, role unknown, spec unknown

2012-01-03 10:55:46 DEBUG avc: pc[0]: ChainCtrl[0]: ChainCtrlHandleVirtualVoutChain on VideoOut1Ike[0]

2012-01-03 10:55:46 DEBUG avc: pc[0]: ChainCtrl[0]: FindVideoChain: Looking for vinp, role unknown, spec unknown

2012-01-03 10:55:46 DEBUG avc: pc[0]: ChainCtrl[0].VideoOut1Ike[0]: VideoChainIncConnCount: connCount row 0, 1

2012-01-03 10:55:46 DEBUG avc: pc[0]: ChainCtrl[0].PeopleVInIke[0]: Dumping Attrib: GetBestSource: match

2012-01-03 10:55:46 DEBUG avc: pc[0]: ChainCtrl[0].PeopleVInIke[0]: ^Isrc, not fixed, width 0, height 0

2012-01-03 10:55:46 DEBUG avc: pc[0]: ChainCtrl[0].PeopleVInIke[0]: ^IkAspectNotDefined, none, section 0 of 0

2012-01-03 10:55:46 DEBUG avc: pc[0]: ChainCtrl[0].PeopleVInIke[0]: ^Inot filtered, people, kYUV420Planar, kVideoLocFar

2012-01-03 10:55:46 DEBUG avc: pc[0]: ChainCtrl[0].PeopleVInIke[0]: ^IkVideoSpecHiRes, framerate 0, bypass off, no filter

2012-01-03 10:55:46 DEBUG avc: pc[0]: ChainCtrl[0].PeopleVInIke[0]: VideoChainIncConnCount: connCount row 0, 1

2012-01-03 10:55:46 DEBUG avc: pc[0]: PeopleVInIke[0].CompositorChan[4]: VideoInChainBuildRoute: Got Channel at 0x4

2012-01-03 10:55:46 DEBUG avc: pc[0]: PeopleVInIke[0].CompositorChan[4]: ChanAddOutputProxyClient: allocating output on proc 3

2012-01-03 10:55:46 DEBUG avc: pc[0]: PeopleVInIke[0].CompositorChan[4]: adding VideoChannel[7] as an output

2012-01-03 10:55:46 DEBUG avc: pc[0]: PeopleVInIke[0].CompSrcChan[3]: VideoInChainBuildRoute: Got Channel at 0x3

2012-01-03 10:55:46 DEBUG avc: pc[0]: PeopleVInIke[0].CompSrcChan[3]: deleting CompositorChan[4] as an output

2012-01-03 10:55:46 DEBUG avc: ti[3]: CompositorChan[4]: adding VideoChannel[7] as an output

2012-01-03 10:55:46 DEBUG avc: pc[0]: PeopleVInIke[0].CompSrcChan[3]: ChanAddOutputProxyClient: allocating output on proc 3

2012-01-03 10:55:46 DEBUG avc: pc[0]: PeopleVInIke[0].CompSrcChan[3]: adding CompositorChan[4] as an output

2012-01-03 10:55:46 DEBUG avc: pc[0]: PeopleVInIke[0].FormatConverter[2]: VideoInChainBuildRoute: Got Channel at 0x2

2012-01-03 10:55:46 DEBUG avc: pc[0]: PeopleVInIke[0].FormatConverter[2]: deleting CompSrcChan[3] as an output

2012-01-03 10:55:46 DEBUG avc: pc[0]: PeopleVInIke[0].FormatConverter[2]: ChanAddOutputProxyClient: allocating output on proc 3

2012-01-03 10:55:46 DEBUG avc: pc[0]: PeopleVInIke[0].FormatConverter[2]: adding CompSrcChan[3] as an output

2012-01-03 10:55:46 DEBUG avc: pc[0]: PeopleVInIke[0].VideoInChannel[1]: VideoInChainBuildRoute: Got Channel at 0x1

2012-01-03 10:55:46 DEBUG avc: pc[0]: PeopleVInIke[0].VideoInChannel[1]: deleting FormatConverter[2] as an output

2012-01-03 10:55:46 DEBUG avc: pc[0]: PeopleVInIke[0].VideoInChannel[1]: ChanAddOutputProxyClient: allocating output on proc 3

2012-01-03 10:55:46 DEBUG avc: pc[0]: PeopleVInIke[0].VideoInChannel[1]: adding FormatConverter[2] as an output

2012-01-03 10:55:46 DEBUG avc: pc[0]: PeopleVInIke[0].VidPWChan[0]: adding VideoInChannel[1] as an output

2012-01-03 10:55:46 DEBUG avc: ti[3]: CompositorChan[4]: CompCanvasAddSource: Already in the list

2012-01-03 10:55:46 DEBUG avc: ti[3]: CompSrc[3]: deleting CompositorChan[4] as an output

2012-01-03 10:55:46 DEBUG avc: ti[3]: CompSrc[3]: adding CompositorChan[4] as an output

2012-01-03 10:55:46 DEBUG avc: ti[3]: FormatConverter[2]: deleting CompSrc[3] as an output

2012-01-03 10:55:46 DEBUG avc: ti[3]: FormatConverter[2]: adding CompSrc[3] as an output

2012-01-03 10:55:46 DEBUG avc: pc[0]: PeopleVInIke[0].VideoChannel[7]: opened

2012-01-03 10:55:46 DEBUG avc: pc[0]: ChainCtrl[0].PeopleVInIke[0]: VideoInChainGetChannel: getting back VideoChannel[7]

2012-01-03 10:55:46 DEBUG avc: pc[0]: ChainCtrl[0].PeopleVInIke[0]: ===== The connection IOChan row is 0

2012-01-03 10:55:46 DEBUG avc: pc[0]: PeopleVInIke[0].VidPWChan[0]: VideoPWChanConfigConnection: PW Scaler is only used when connecting to Encoder without WeatherMan

2012-01-03 10:55:46 DEBUG avc: pc[0]: ChainCtrl[0]: Looking for subchain for vinp

2012-01-03 10:55:46 DEBUG avc: pc[0]: ChainCtrl[0]: ChainCtrlGetUnUsedVoutSubChain: looking for VoutSubChain2

2012-01-03 10:55:46 DEBUG avc: pc[0]: ChainCtrl[0]: hooking PeopleVInIke[0] => VideoOut1Ike[0] Count 1 WxH 1280x720

2012-01-03 10:55:46 DEBUG avc: pc[0]: ChainCtrl[0].VoutSubChain2[2]: VideoChainIncConnCount: connCount row 0, 1

2012-01-03 10:55:46 DEBUG avc: pc[0]: VoutSubChain2[2].VidHWAccChan[207]: opened

2012-01-03 10:55:46 DEBUG avc: ti[3]: VideoInChannel[1]: deleting FormatConverter[2] as an output

2012-01-03 10:55:46 DEBUG avc: ti[3]: VideoInChannel[1]: adding FormatConverter[2] as an output

2012-01-03 10:55:46 DEBUG avc: ti[3]: VideoChannel[7]: opened

2012-01-03 10:55:46 DEBUG avc: ti[3]: CompositorChan[4]: Setting comp func to 3

2012-01-03 10:55:46 DEBUG avc: ti[3]: CompositorChan[4]: Set pass through mode to 1

2012-01-03 10:55:46 DEBUG avc: pc[0]: VoutSubChain2[2].VideoOutChan[206]: closed

2012-01-03 10:55:46 DEBUG avc: pc[0]: ikeVideoCrossBarSetDspInput: disable dsp 1 Input

2012-01-03 10:55:46 DEBUG avc: ti[3]: VideoOutChan[206]: closed

2012-01-03 10:55:46 DEBUG avc: pc[0]: VoutSubChain2[2].VideoOutChan[206]: opened

2012-01-03 10:55:46 DEBUG avc: pc[0]: ikeVideoCrossBarSetDspInput: enable dsp 1 Input

2012-01-03 10:55:46 DEBUG avc: ti[3]: VideoOutChan[206]: VideoOutSetState: vidout\_open port 1, width 1280, height 720, refresh 50, prog 3, pri 1

2012-01-03 10:55:46 DEBUG avc: ti[3]: vidout\_customize: port 1, width 1280, height 720, framerate 50, progressive 3, edmaPri 1 maxBufs 4

2012-01-03 10:55:46 DEBUG avc: ti[3]: VideoOutCustomize calling FVID\_create with cfgStr /VP1DISPLAY

2012-01-03 10:55:46 DEBUG avc: ti[3]: VideoOutChan[206]: SetState: Opening Display

2012-01-03 10:55:46 DEBUG avc: ti[3]: VideoOutChan[206]: opened

2012-01-03 10:55:46 DEBUG avc: pc[0]: VoutSubChain2[2].ImageProc[201]: opened

2012-01-03 10:55:46 DEBUG avc: pc[0]: VoutSubChain2[2].VideoChannel[200]: opened

2012-01-03 10:55:46 DEBUG avc: pc[0]: ChainCtrl[0].VoutSubChain2[2]: VideoChainIncConnCount: connCount row 0, 2

2012-01-03 10:55:46 DEBUG avc: pc[0]: PeopleVInIke[0].VideoChannel[7]: ChanAddOutputProxyClient: allocating output on proc 3

2012-01-03 10:55:46 DEBUG avc: pc[0]: PeopleVInIke[0].VideoChannel[7]: adding VideoChannel[200] as an output

2012-01-03 10:55:46 DEBUG avc: pc[0]: VideoDev[1]: found 73 timing mode

2012-01-03 10:55:46 DEBUG avc: ti[3]: VideoChannel[7]: Output first buffer: @ 82311551

2012-01-03 10:55:46 DEBUG avc: ti[3]: VideoOutSetDisplay: Setting display with state 1

2012-01-03 10:55:46 DEBUG avc: pc[0]: ikeVideoCrossBarSetDspToGennumRoute Success (monitor ID 1 dsp 1)

2012-01-03 10:55:46 DEBUG avc: pc[0]: VoutSubChain2[2].VidHWAccChan[207]: adding VidHWAccChan[0] as an output

2012-01-03 10:55:46 DEBUG avc: ti[3]: ImageProc[201]: opened

2012-01-03 10:55:46 DEBUG avc: ti[3]: VideoChannel[200]: opened

2012-01-03 10:55:46 DEBUG avc: ti[3]: VideoChannel[7]: adding VideoChannel[200] as an output

2012-01-03 10:55:47 DEBUG jvm: pc[0]: UI: asyn: DisplayManager: updateMonitor1Panel: entered

2012-01-03 10:55:47 DEBUG jvm: pc[0]: UI: asyn: VideoPanel: sendRemovePanelFromFrameCmd - enter = 1920,1080

2012-01-03 10:55:47 DEBUG jvm: pc[0]: UI: asyn: DisplayManager: updateMonitor1Panel: entered

2012-01-03 10:55:47 DEBUG avc: last message repeated 1 times

2012-01-03 10:55:47 DEBUG avc: pc[0]: uimsg: A28dc: 20000 camera near move auto true

2012-01-03 10:55:47 INFO avc: pc[0]: RemoteIR: RemotecIRLowLvlIoctl() is called: configured\_ioctl:1, ioctl value:1 ...

2012-01-03 10:55:47 INFO avc: pc[0]: RemoteIR: RemotecIRLowLvlloctl()is successful ...

2012-01-03 10:55:47 INFO avc: pc[0]: CAMERA: UI Response Buffer[CameraCmdExecuted]...

2012-01-03 10:55:47 DEBUG avc: pc[0]: uimsg: A28dd: 20000 videooutput vout1 cleardisplay

2012-01-03 10:55:47 DEBUG avc: pc[0]: uimsg: A28de: 20000 videoroute set 47 vout1 1920 1080 Component 50 interlaced vinp 0 0 1920 1080 0 none

2012-01-03 10:55:47 DEBUG avc: pc[0]: Pending[0]: VideoRouteStateUpdate: Updating vout1

2012-01-03 10:55:47 DEBUG avc: pc[0]: uimsg: A28df: 20000 videoroute set 48 vout1 1920 1080 Component 50 interlaced vinp 0 0 1920 1080 0 none

2012-01-03 10:55:47 DEBUG avc: pc[0]: Pending[0]: VideoRouteStateUpdate: Updating vout1

2012-01-03 10:55:47 DEBUG avc: pc[0]: VideoOut1Ike[0].VidGenmChan[7]: ====2. SetPanelSizePos: Same Size Setting: hPos = 0, vPos = 0, hSize = 1920, vSize = 1080

2012-01-03 10:55:47 DEBUG avc: pc[0]: VideoOut1Ike[0].VidGenmChan[7]: VideoGennumChanSetIOEnabled: Turn on/off(1) the Gennum port at 0

2012-01-03 10:55:47 DEBUG avc: ti[3]: VideoChannel[200]: Output first buffer: @ 82312060

2012-01-03 10:55:47 DEBUG avc: ti[3]: ImageProc[201]: Output first buffer: @ 82312060

2012-01-03 10:55:47 DEBUG avc: pc[0]: NOTIFY: VID videoroute set 46 complete vout1 1920 1080 Component 50 Interlaced

2012-01-03 10:55:47 DEBUG avc: pc[0]: AUD: Wav file ../sounds/alertvideotone1.wav is closed.

2012-01-03 10:55:47 DEBUG avc: tm[1]: wavMWMIn[0]: closed

2012-01-03 10:55:47 DEBUG avc: tm[1]: wavRes[0]: closed

2012-01-03 10:55:47 DEBUG avc: tm[1]: wavIntf[0]: closed

2012-01-03 10:55:47 DEBUG avc: tm[1]: wavB[0]: closed

2012-01-03 10:55:47 DEBUG jvm: pc[0]: UI: asyn: ScreenManager: PERF 797 Complete callprogress[callprogresssingle.txt]

2012-01-03 10:55:47 DEBUG jvm: pc[0]: JVM Memory,15,17322996,24620044,41943040

2012-01-03 10:55:47 INFO jvm: pc[0]: UI: asyn: SECURITY: ConfigurationManager powerlight.dat = {Blue\*on\*0\*0} by subsystem ID: user

2012-01-03 10:55:47 DEBUG jvm: pc[0]: UI: asyn: NativeAccess\$4: Unrecognized Message [msg: VID videoroute set]

2012-01-03 10:55:50 INFO avc: pc[0]: PWAvcMgr: chip 0 gains/offsets = 67, 63, 64, -1, -1, -1

2012-01-03 10:55:50 DEBUG avc: pc[0]: PWAvcMgr: camera attached on chip 0; h=1280, w=720, hz=50

2012-01-03 10:55:50 DEBUG avc: pc[0]: PWAvcMgr: PWConfigCamera cam=1, chip=0, type=2

2012-01-03 10:55:50 DEBUG avc: pc[0]: PWAvcMgr: input select 6 for chip 0

2012-01-03 10:55:50 INFO avc: pc[0]: PWAvcMgr: chip 0 gains/offsets = 67, 63, 64, -1, -1, -1

2012-01-03 10:55:51 DEBUG avc: pc[0]: NOTIFY: VID videoio cam1 attached Component 1280 720 50 Progressive

2012-01-03 10:55:51 DEBUG avc: pc[0]: NOTIFY: VID videoinput cam1 attached Component 1280 720 50

2012-01-03 10:55:51 DEBUG avc: pc[0]: uimsg: S28ea: 20000 videoroute set 49 vinp 1280 720 Component 50 Progressive cam1 0 0 1280 720 0 none

2012-01-03 10:55:51 DEBUG avc: pc[0]: Pending[0]: VideoRouteStateUpdate: Updating vinp

2012-01-03 10:55:51 DEBUG avc: pc[0]: uimsg: A28eb: 20000 camera near source 1

2012-01-03 10:55:51 DEBUG avc: pc[0]: CAMERA: Camera [1]'s State [0] ...

2012-01-03 10:55:51 INFO avc: pc[0]: CAMERA: UI Response Buffer[CameraCmdNotExecuted]...

2012-01-03 10:55:51 DEBUG avc: ti[3]: VideoInChannel[1]: VideoInChanSetCameraPresent:Camera is present

2012-01-03 10:55:51 DEBUG jvm: pc[0]: UI: asyn: handleVideoInputAttachedMsg: msg = <m\_category=0><m\_identifier=79><m\_parameters=cam1,attached,Component,1280,720,50,Progressiv e>

2012-01-03 10:55:51 DEBUG jvm: pc[0]: UI: asyn: handleVideoInputAttachedMsg : active camera = 1

2012-01-03 10:55:51 DEBUG jvm: pc[0]: UI: asyn: handleVideoInputAttachedMsg : close the camera and reopen

2012-01-03 10:55:51 DEBUG avc: ti[3]: Old count 26372 New count 188 at 82315988

2012-01-03 10:55:51 DEBUG jvm: pc[0]: UI: asyn: VideoSource: setVideoStreamID:streamID=null

2012-01-03 10:55:51 DEBUG jvm: pc[0]: UI: asyn: removeOldStreamIDFromSource: set near video source stream ID = -1.

2012-01-03 10:55:51 DEBUG jvm: pc[0]: UI: asyn: CamUtil.enableCamera()1: videoOutputCmd=videoroute set 49 vinp 1280 720 Component 50 Progressive cam1 0 0 1280 720 0 none

2012-01-03 10:55:51 DEBUG jvm: pc[0]: UI: asyn: VideoSource: setVideoStreamID:streamID=vinp

2012-01-03 10:55:51 DEBUG jvm: pc[0]: UI: asyn: VideoPanel: sendRemovePanelFromFrameCmd - enter = 1920,1080

2012-01-03 10:55:51 DEBUG jvm: pc[0]: UI: asyn: DisplayManager: updateMonitor1Panel: entered

2012-01-03 10:55:51 DEBUG jvm: pc[0]: UI: asyn: NativeAccess\$4: Unrecognized Message [msg: VID videoinput cam]

2012-01-03 10:55:51 DEBUG avc: pc[0]: uimsg: A28ec: 20000 camera far indicatesource 1 0

2012-01-03 10:55:51 DEBUG avc: pc[0]: uimsg: A28ed: 20000 camera near videooutputmode 720p50

2012-01-03 10:55:51 DEBUG avc: pc[0]: uimsg: A28ee: 20000 camera near manualshutterspeed 1\_50

2012-01-03 10:55:51 DEBUG avc: pc[0]: uimsg: A28ef: 20000 videoroute set 50 vout1 1920 1080 Component 50 interlaced vinp 0 0 1920 1080 0 none

2012-01-03 10:55:51 DEBUG avc: pc[0]: CamMan[0]: ERROR : CamManGetCameraAtConn, connId=0 no camera found

2012-01-03 10:55:51 INFO avc: pc[0]: CAMERA: UI Response Buffer[CameraCmdNotExecuted]...

2012-01-03 10:55:51 DEBUG avc: pc[0]: CAMERA: Camera [1]'s State [0] ...

2012-01-03 10:55:51 INFO avc: pc[0]: CAMERA: UI Response Buffer[CameraCmdNotExecuted]...

2012-01-03 10:55:51 DEBUG avc: pc[0]: CAMERA: Camera [1]'s State [0] ...

2012-01-03 10:55:51 INFO avc: pc[0]: CAMERA: UI Response Buffer[CameraCmdNotExecuted]...

2012-01-03 10:55:51 DEBUG avc: pc[0]: Pending[0]: VideoRouteStateUpdate: Updating vout1

2012-01-03 10:55:51 DEBUG avc: ti[3]: Old count 188 New count 9519 at 82316008

2012-01-03 10:55:51 DEBUG avc: ti[3]: Old count 9519 New count 16906 at 82316028

2012-01-03 10:55:51 DEBUG avc: ti[3]: Old count 16906 New count 20813 at 82316048 2012-01-03 10:55:51 DEBUG avc: ti[3]: Old count 20813 New count 41498 at 82316068 2012-01-03 10:55:51 DEBUG avc: ti[3]: Old count 41498 New count 1280 at 82316088 2012-01-03 10:55:51 DEBUG avc: ti[3]: Old count 1280 New count 58376 at 82316108 2012-01-03 10:55:51 DEBUG avc: ti[3]: Old count 58376 New count 532 at 82316128 2012-01-03 10:55:51 DEBUG avc: ti[3]: Old count 532 New count 0 at 82316148 2012-01-03 10:55:51 DEBUG avc: ti[3]: Old count 0 New count 4642 at 82316168 2012-01-03 10:55:51 DEBUG avc: ti[3]: Old count 4642 New count 16640 at 82316188 2012-01-03 10:55:51 DEBUG avc: ti[3]: Old count 16640 New count 32996 at 82316208

2012-01-03 10:55:51 DEBUG avc: pc[0]: RouteProc[0]: RouteProcNewRoute: Diff count is 1. currSeqNum 51, lastSeqNum 47

2012-01-03 10:55:51 DEBUG avc: pc[0]: RouteProc[0]: RouteProcNewRoute: Found 518 vinp - 1

2012-01-03 10:55:51 DEBUG avc: pc[0]: RouteProc[0]: RouteProcNewRoute: Updating vinp - 1

2012-01-03 10:55:51 DEBUG avc: pc[0]: ChainCtrl[0]: ChainCtrlUpdateRoute: Updating Node kVideoRouteNodeVideoIn

2012-01-03 10:55:51 DEBUG avc: pc[0]: VIDEO[0]: Current Route vinp: Dest WxH 1280 x 720, Ref 50, Prog

2012-01-03 10:55:51 DEBUG avc: pc[0]: VIDEO[0]: Current Src Count 1

2012-01-03 10:55:51 DEBUG avc: pc[0]: VIDEO[0]: Current src cam1, w 1280, h 720 x 0, y 0, z 0 ar none, cx 0, cy 0, fr 0

2012-01-03 10:55:51 DEBUG avc: pc[0]: VIDEO[0]: ChainCtrlUpdateVideoInRoute new route Route vinp: Dest WxH 1280 x 720, Ref 50, Prog

2012-01-03 10:55:51 DEBUG avc: pc[0]: VIDEO[0]: ChainCtrlUpdateVideoInRoute new route Src Count 1

2012-01-03 10:55:51 DEBUG avc: pc[0]: VIDEO[0]: ChainCtrlUpdateVideoInRoute new route src cam1, w 1280, h 720 x 0, y 0, z 0 ar none, cx 0, cy 0, fr 0

2012-01-03 10:55:51 DEBUG avc: pc[0]: ChainCtrl[0]: FindVideoChain: Looking for vinp, role unknown, spec unknown

2012-01-03 10:55:51 DEBUG avc: pc[0]: ChainCtrl[0].PeopleVInIke[0]: ChainCtrlUpdateVideoInRoute: frameRate 50 refreshRate 50 WxH = 1280x720

2012-01-03 10:55:51 DEBUG avc: pc[0]: VidMsg[0]: VideoInResFreqChangeCallback: vinp cam1 50 1280 720 0 1

2012-01-03 10:55:51 DEBUG avc: pc[0]: GetVideoCameraHiRes: camera = cam1, HiRes = Sharpness kCamHiResValue Sharpness 0

2012-01-03 10:55:51 DEBUG avc: pc[0]: VidCapChangeEncoderCapsAPI CamName cam1 type PAL hiRes 1 dim 1280:720 role 0 refresh rate 50 HiResRateContent 0 bDecoderOnBaseBoard 1

2012-01-03 10:55:51 DEBUG avc: pc[0]: VidEncChangeCaps: bHiRes 1 alg h261, capSet 0 vResolution 0x0 dim 1280:720 caps type PAL

2012-01-03 10:55:51 DEBUG avc: pc[0]: VidEncChangeCaps: fHiResInCaps 0 bUpdate264Table 0 vResolution 0x0

2012-01-03 10:55:51 DEBUG avc: pc[0]: free h261 0

2012-01-03 10:55:51 DEBUG avc: pc[0]: free h261 1

2012-01-03 10:55:51 DEBUG avc: pc[0]: free h261 2

2012-01-03 10:55:51 DEBUG avc: pc[0]: free h261 3

2012-01-03 10:55:51 DEBUG avc: pc[0]: VidEncChangeCaps: bHiRes 1 alg h263, capSet 0 vResolution 0x0 dim 1280:720 caps type PAL

2012-01-03 10:55:51 DEBUG avc: pc[0]: VidEncChangeCaps: fHiResInCaps 0 bUpdate264Table 0 vResolution 0x0

2012-01-03 10:55:51 DEBUG avc: pc[0]: VidEncChangeCaps: bHiRes 1 alg h264, capSet 0 vResolution 0x0 dim 1280:720 caps type PAL

2012-01-03 10:55:51 DEBUG avc: pc[0]: VidEncChangeCaps: refreshRate 50 fps caps compRefRate 50 5000

2012-01-03 10:55:51 DEBUG avc: pc[0]: VidEncChangeCaps: fHiResInCaps 0 bUpdate264Table 0 vResolution 0x12

2012-01-03 10:55:51 DEBUG avc: pc[0]: VidEncChangeCaps: Sharpness H264 on true 1080p system. refreshRate 50 compRefRate 50 vResolution 0x12 SD 14 HD 2

2012-01-03 10:55:51 DEBUG avc: pc[0]: VidUpdateH264PeopleEncCaps: width 1280, height 720 caps type PAL caps len 44

2012-01-03 10:55:51 DEBUG avc: pc[0]: VidUpdateEncCaps: width 1280, height 720

2012-01-03 10:55:51 DEBUG avc: pc[0]: VidCapChangeEncoderCapsAPI calling UpdatePeopleEncSD15Caps w/ bCommAskedForSD15fpsCaps 0

2012-01-03 10:55:51 DEBUG avc: pc[0]: UpdatePeopleEncSD15Caps: bBiasResolution 0 bBiasResolutionDATfile 0 bIsFromComm 0 bCommAskedForSD15fpsCaps 0

2012-01-03 10:55:51 DEBUG avc: pc[0]: VidMsg[0]: Video Tx Caps Changed: 2012-01-03 10:55:51 DEBUG avc: pc[0]: Video Simultaneous[0]: 2012-01-03 10:55:51 DEBUG avc: pc[0]: H.261: rate:1920-312Kbps CIF:25.00 2012-01-03 10:55:51 DEBUG avc: pc[0]: H.261: rate:311-1Kbps CIF:12.50 2012-01-03 10:55:51 DEBUG avc: pc[0]: H.261: rate:1920-312Kbps QCIF:25.00 2012-01-03 10:55:51 DEBUG avc: pc[0]: H.261: rate:311-1Kbps QCIF:25.00 2012-01-03 10:55:51 DEBUG avc: pc[0]: H.263: rate:8192-769Kbps CIF:25.00 2012-01-03 10:55:51 DEBUG avc: pc[0]: H.263: rate:8192-769Kbps SIF:25.00 2012-01-03 10:55:51 DEBUG avc: pc[0]: H.263: rate:8192-769Kbps QCIF:25.00 2012-01-03 10:55:51 DEBUG avc: pc[0]: H.263: rate:8192-769Kbps SQCIF:25.00 2012-01-03 10:55:51 DEBUG avc: pc[0]: H.263: rate:768-512Kbps CIF:25.00 2012-01-03 10:55:51 DEBUG avc: pc[0]: Annex I T 2012-01-03 10:55:51 DEBUG avc: pc[0]: H.263: rate:768-512Kbps SIF:25.00 2012-01-03 10:55:51 DEBUG avc: pc[0]: Annex I T 2012-01-03 10:55:51 DEBUG avc: pc[0]: H.263: rate:768-512Kbps QCIF:25.00 2012-01-03 10:55:51 DEBUG avc: pc[0]: Annex I T 2012-01-03 10:55:51 DEBUG avc: pc[0]: H.263: rate:768-512Kbps SQCIF:25.00 2012-01-03 10:55:51 DEBUG avc: pc[0]: Annex I T 2012-01-03 10:55:51 DEBUG avc: pc[0]: H.263: rate:511-385Kbps CIF:25.00 2012-01-03 10:55:51 DEBUG avc: pc[0]: Annex I J T 2012-01-03 10:55:51 DEBUG avc: pc[0]: H.263: rate:511-385Kbps SIF:25.00 2012-01-03 10:55:51 DEBUG avc: pc[0]: Annex I J T 2012-01-03 10:55:51 DEBUG avc: pc[0]: H.263: rate:511-385Kbps QCIF:25.00 2012-01-03 10:55:51 DEBUG avc: pc[0]: Annex I J T

2012-01-03 10:55:51 DEBUG avc: pc[0]: Annex I J T 2012-01-03 10:55:51 DEBUG avc: pc[0]: H.263: rate:384-225Kbps CIF:25.00 2012-01-03 10:55:51 DEBUG avc: pc[0]: Annex F I J T 2012-01-03 10:55:51 DEBUG avc: pc[0]: H.263: rate:384-225Kbps SIF:25.00 2012-01-03 10:55:51 DEBUG avc: pc[0]: Annex F I J T 2012-01-03 10:55:51 DEBUG avc: pc[0]: H.263: rate:384-225Kbps QCIF:25.00 2012-01-03 10:55:51 DEBUG avc: pc[0]: Annex F I J T 2012-01-03 10:55:51 DEBUG avc: pc[0]: H.263: rate:384-225Kbps SQCIF:25.00 2012-01-03 10:55:51 DEBUG avc: pc[0]: Annex F I J T 2012-01-03 10:55:51 DEBUG avc: pc[0]: H.263: rate:224-161Kbps CIF:25.00 2012-01-03 10:55:51 DEBUG avc: pc[0]: Annex F I J T 2012-01-03 10:55:51 DEBUG avc: pc[0]: H.263: rate:224-161Kbps SIF:25.00 2012-01-03 10:55:51 DEBUG avc: pc[0]: Annex F I J T 2012-01-03 10:55:51 DEBUG avc: pc[0]: H.263: rate:224-161Kbps QCIF:25.00 2012-01-03 10:55:51 DEBUG avc: pc[0]: Annex F I J T 2012-01-03 10:55:51 DEBUG avc: pc[0]: H.263: rate:224-161Kbps SQCIF:25.00 2012-01-03 10:55:51 DEBUG avc: pc[0]: Annex F I J T 2012-01-03 10:55:51 DEBUG avc: pc[0]: H.263: rate:160-1Kbps CIF:25.00 2012-01-03 10:55:51 DEBUG avc: pc[0]: Annex F I J T 2012-01-03 10:55:51 DEBUG avc: pc[0]: H.263: rate:160-1Kbps SIF:25.00 2012-01-03 10:55:51 DEBUG avc: pc[0]: Annex F I J T 2012-01-03 10:55:51 DEBUG avc: pc[0]: H.263: rate:160-1Kbps QCIF:25.00 2012-01-03 10:55:51 DEBUG avc: pc[0]: Annex F I J T

2012-01-03 10:55:51 DEBUG avc: pc[0]: H.263: rate:511-385Kbps SQCIF:25.00 2012-01-03 10:55:51 DEBUG avc: pc[0]: H.263: rate:160-1Kbps SQCIF:25.00

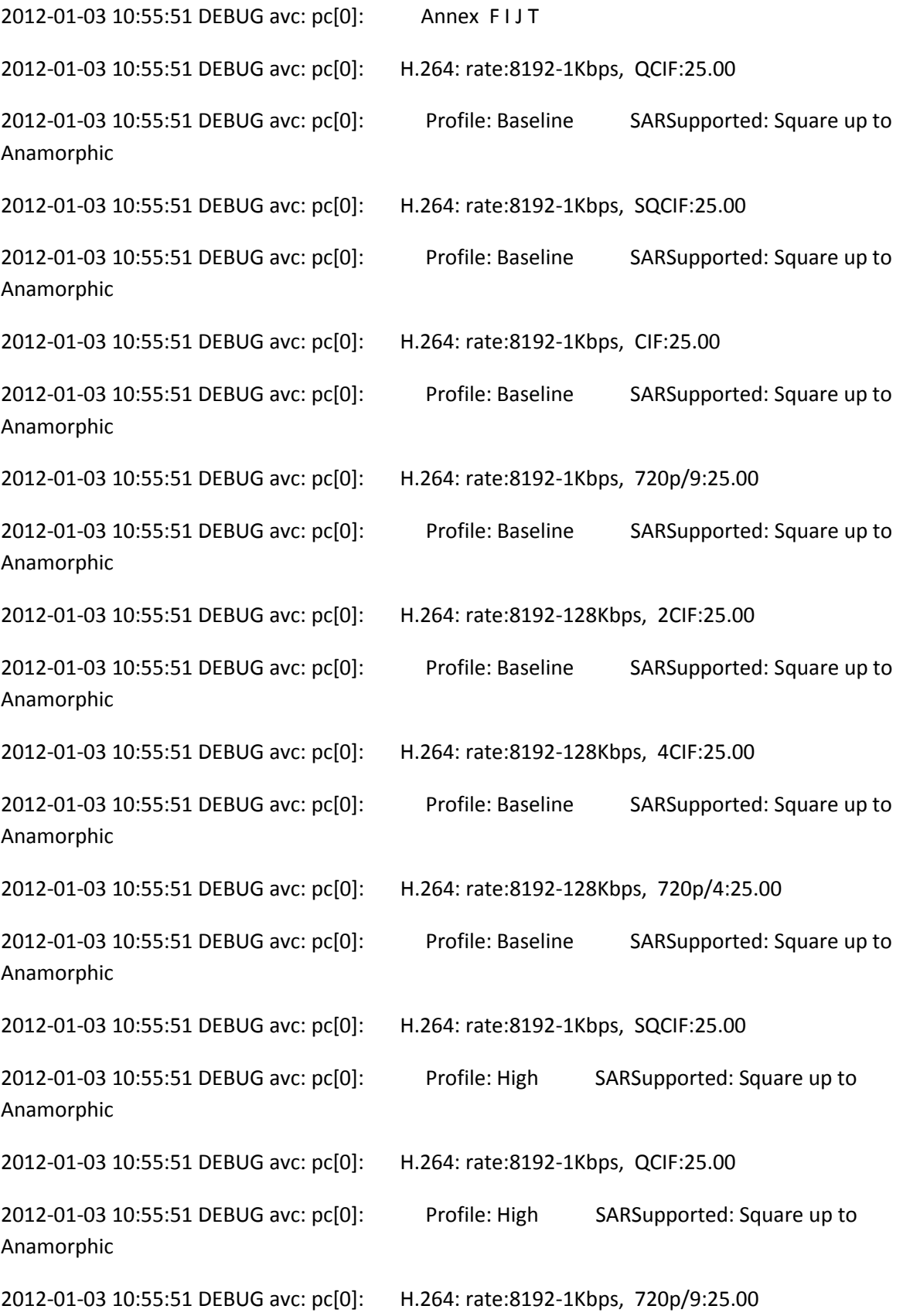

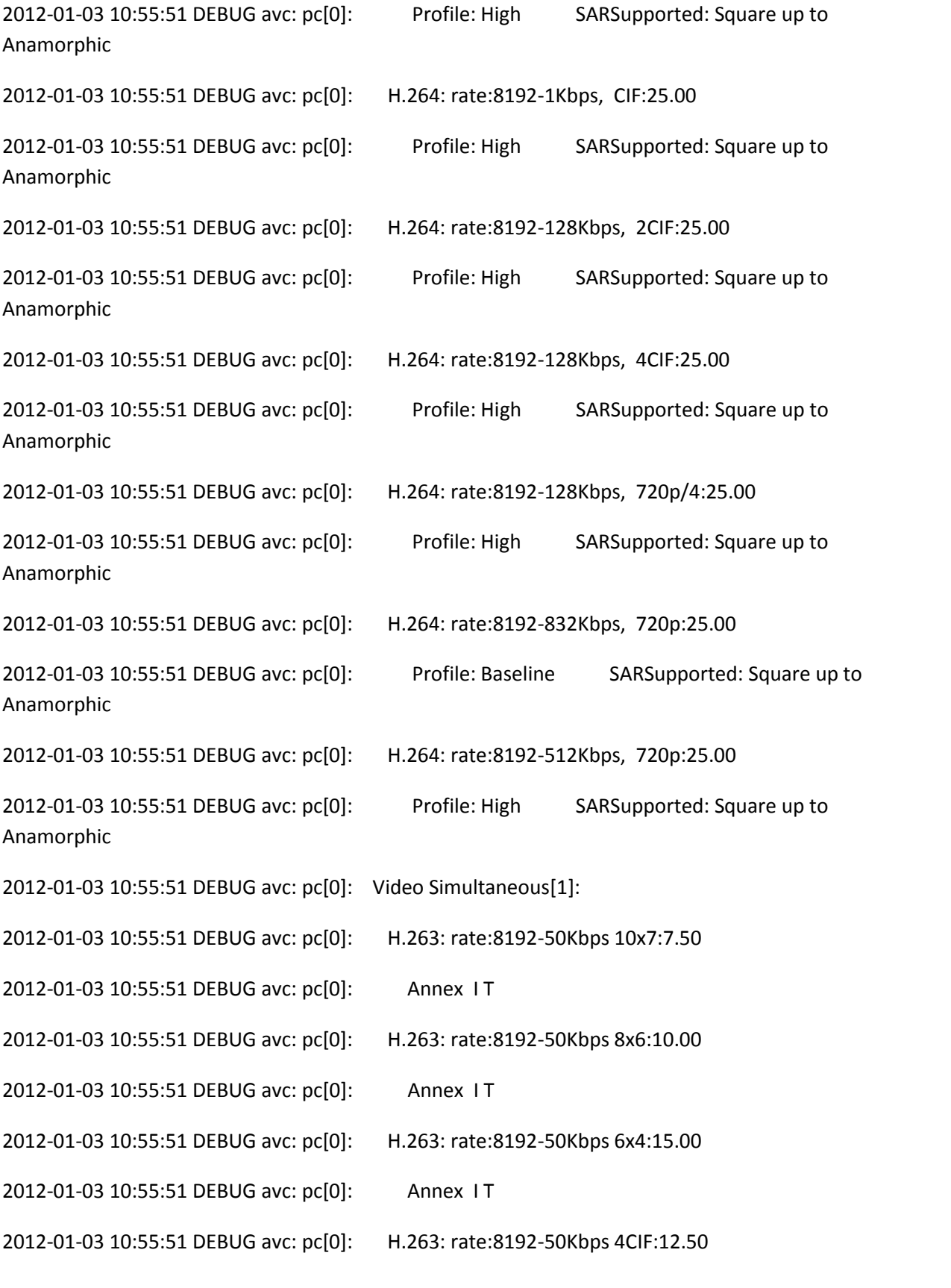

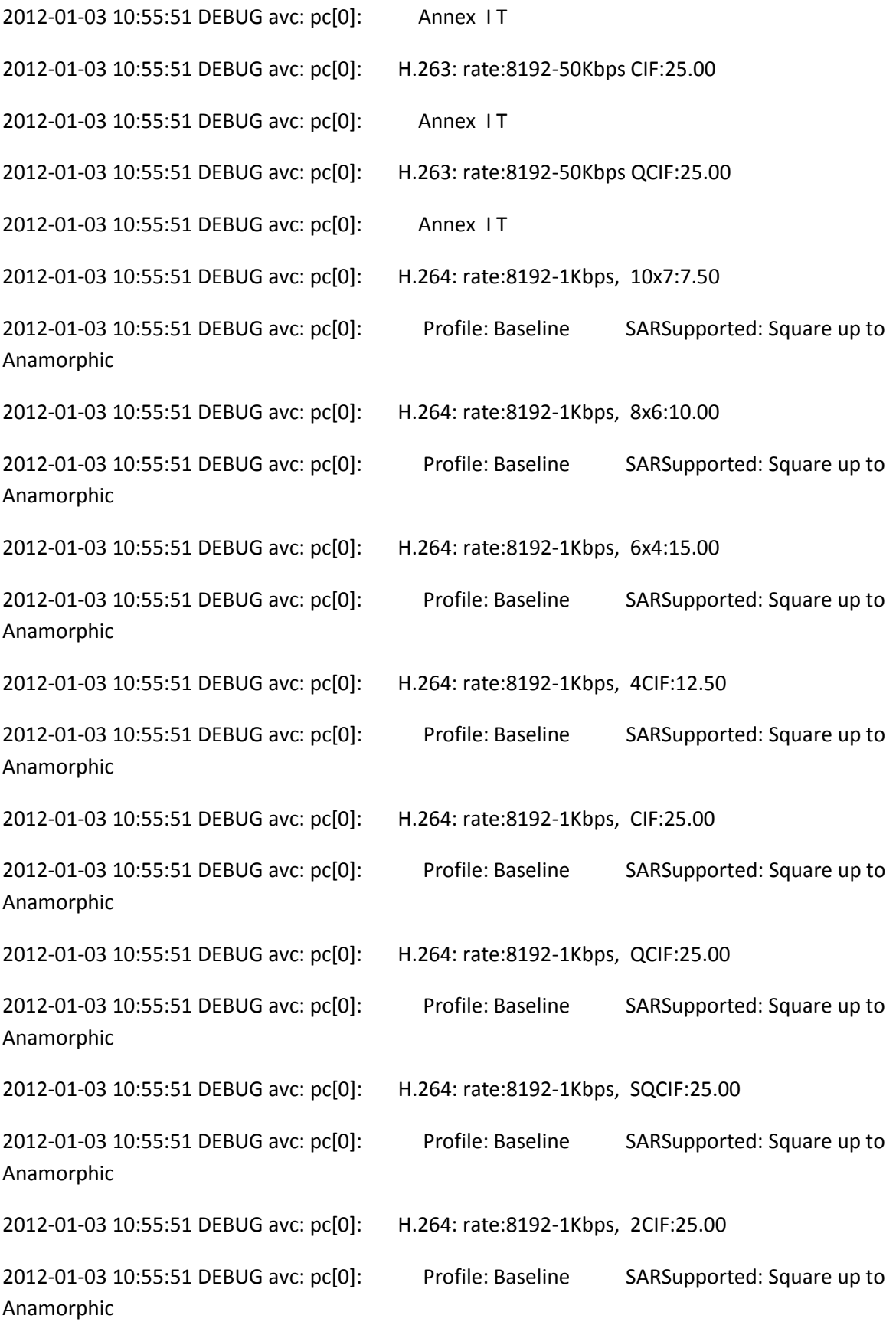

2012-01-03 10:55:51 DEBUG avc: pc[0]: H.264: rate:8192-1Kbps, 720p:5.00 2012-01-03 10:55:51 DEBUG avc: pc[0]: Profile: Baseline SARSupported: Square up to Anamorphic 2012-01-03 10:55:51 DEBUG avc: pc[0]: H.264: rate:8192-1Kbps, 720p/4:25.00 2012-01-03 10:55:51 DEBUG avc: pc[0]: Profile: Baseline SARSupported: Square up to Anamorphic 2012-01-03 10:55:51 DEBUG avc: pc[0]: H.264: rate:8192-1Kbps, 720p/9:25.00 2012-01-03 10:55:51 DEBUG avc: pc[0]: Profile: Baseline SARSupported: Square up to Anamorphic

2012-01-03 10:55:51 INFO avc: pc[0]: TX cap has MOTION set

2012-01-03 10:55:51 DEBUG avc: pc[0]: VidCapChangeEncoderCapsAPI: Send a callback as current caps have been changed

2012-01-03 10:55:51 DEBUG avc: pc[0]: PeopleVInIke[0].VideoInChannel[1]: closed

2012-01-03 10:55:51 DEBUG avc: pc[0]: VideoDev[1]: found 51 timing mode

2012-01-03 10:55:51 DEBUG avc: pc[0]: VideoDevSelectPWChips: pCam = 1, cCam = 0

2012-01-03 10:55:51 DEBUG avc: pc[0]: PWAvcMgr: PWSelectChips p=1, c=0, chips=0x0f.

2012-01-03 10:55:51 DEBUG avc: pc[0]: VideoDev[1]: configureCameraDevice: cam=1, sigtype=2, timing=51, freq=50

2012-01-03 10:55:51 DEBUG avc: pc[0]: PWAvcMgr: PWConfigCamera cam=1, chip=0, type=2

2012-01-03 10:55:51 DEBUG avc: pc[0]: PWAvcMgr: input select 6 for chip 0

2012-01-03 10:55:51 DEBUG avc: ti[3]: VideoInChannel[1]: VideoInSetState: new state closing

2012-01-03 10:55:51 DEBUG avc: ti[3]: VideoInChannel[1]: VideoInSetState: closing, waiting for buffers: 0

2012-01-03 10:55:51 DEBUG avc: ti[3]: VideoInChannel[1]: closed

2012-01-03 10:55:51 DEBUG avc: ti[3]: VideoInChannel[1]: VideoInSetState: new state closed

2012-01-03 10:55:51 INFO avc: pc[0]: PWAvcMgr: chip 0 gains/offsets = 67, 63, 64, -1, -1, -1

2012-01-03 10:55:51 INFO avc: pc[0]: PWProxy: camera 1 aspecttype=0, aspect=0.

2012-01-03 10:55:51 INFO avc: pc[0]: PWProxy: camera 1 scaling set to 22.
2012-01-03 10:55:51 INFO avc: pc[0]: config: synching filesystem

2012-01-03 10:55:51 INFO avc: pc[0]: config: sync complete 184ms

2012-01-03 10:55:51 DEBUG avc: pc[0]: uimsg: A28f0: 20000 wav ../sounds/alertvideotone1.wav

2012-01-03 10:55:51 DEBUG avc: pc[0]: Wav file name = ../sounds/alertvideotone1.wav

2012-01-03 10:55:51 DEBUG avc: pc[0]: AUD: Wav file ../sounds/alertvideotone1.wav is openned.

2012-01-03 10:55:51 DEBUG avc: pc[0]: AUD: Wav file ../sounds/alertvideotone1.wav header read successfully.

2012-01-03 10:55:51 DEBUG avc: tm[1]: Audio: resampler wavRes with 61 ratio is initialized.

2012-01-03 10:55:51 DEBUG avc: tm[1]: wavMWMIn[0]: opened

2012-01-03 10:55:51 DEBUG avc: tm[1]: wavRes[0]: opened

2012-01-03 10:55:51 DEBUG avc: tm[1]: wavIntf[0]: opened

2012-01-03 10:55:51 DEBUG avc: tm[1]: wavB[0]: opened

2012-01-03 10:55:52 INFO avc: pc[0]: PWProxy: camera 1 output configured = true

2012-01-03 10:55:52 DEBUG avc: pc[0]: ikeVideoCrossBarSetInputRoute Success (camera 1 dsp 1)

2012-01-03 10:55:52 DEBUG avc: pc[0]: PeopleVInIke[0].VidPWChan[0]: VideoHWAccChanConfigSource  $dsp = 10 - 1$ 

2012-01-03 10:55:52 DEBUG avc: pc[0]: PeopleVInIke[0].VideoInChannel[1]: opened

2012-01-03 10:55:52 DEBUG avc: ti[3]: VideoInChannel[1]: VideoInSetState: new state opening

2012-01-03 10:55:52 DEBUG avc: ti[3]: VideoInChannel[1]: VideoInSetState: calling vidin\_open

2012-01-03 10:55:52 DEBUG avc: ti[3]: vidin\_open: port1 0, port2 -1, width 1280, height 720, framerate 50, progressive 1, polarity 0 maxBufs 4

2012-01-03 10:55:52 DEBUG avc: ti[3]: VideoInOpen calling FVID\_create with cfgStr /VP0CAPTURE/A/0

2012-01-03 10:55:52 DEBUG avc: ti[3]: VideoInChannel[1]: opened

2012-01-03 10:55:52 DEBUG avc: ti[3]: VideoInChannel[1]: VideoInSetState: new state opened

2012-01-03 10:55:52 DEBUG avc: pc[0]: VidMsg[0]: VideoReInitEncoderCallback: Reinitializing the encoder connected to vinp

2012-01-03 10:55:52 DEBUG avc: pc[0]: VidMsg[0]: VideoReInitHSCallback: Reinitializing the HS connected to vinp

2012-01-03 10:55:52 DEBUG avc: pc[0]: NOTIFY: VID videoroute set 49 complete vinp 1280 720 Component 50 Progressive

2012-01-03 10:55:52 DEBUG jvm: pc[0]: UI: asyn: NativeAccess\$4: Unrecognized Message [msg: VID videoroute set]

2012-01-03 10:55:52 DEBUG avc: ti[3]: VideoInChannel[1]: VideoInChanSetCaptureFrameRate: vinframerate = 500, captureframerate=500, framestoDrop = 0

2012-01-03 10:55:52 DEBUG avc: ti[3]: VideoInChanSetHwFrameCounterPresent: HW framecounter is present

2012-01-03 10:55:52 DEBUG avc: ti[3]: CompositorChan[4]: Setting comp func to 3

2012-01-03 10:55:52 DEBUG avc: ti[3]: CompositorChan[4]: Set pass through mode to 1

2012-01-03 10:55:52 DEBUG avc: ti[3]: Old count 0 New count 50473 at 82317449

2012-01-03 10:55:52 DEBUG avc: ti[3]: VideoInChannel[1]: Output first buffer: @ 82317569

2012-01-03 10:55:52 INFO avc: pc[0]: PWAvcMgr: chip 0 gains/offsets = 67, 63, 64, -1, -1, -1

2012-01-03 10:55:53 DEBUG avc: pc[0]: AUD: Wav file ../sounds/alertvideotone1.wav is closed.

2012-01-03 10:55:53 DEBUG avc: tm[1]: wavMWMIn[0]: closed

2012-01-03 10:55:53 DEBUG avc: tm[1]: wavRes[0]: closed

2012-01-03 10:55:53 DEBUG avc: tm[1]: wavIntf[0]: closed

2012-01-03 10:55:53 DEBUG avc: tm[1]: wavB[0]: closed

2012-01-03 10:55:53 DEBUG avc: pc[0]: uimsg: S28f1: 20000 connection info 42

2012-01-03 10:55:53 DEBUG avc: pc[0]: uimsg: S28f3: 20000 connection info 42

2012-01-03 10:55:53 DEBUG jvm: pc[0]: UI: fcgi/1: NetworkStatsUpdater: #### Comm channel ID array for connectionID 42 was null or empty.

2012-01-03 10:55:56 INFO avc: last message repeated 1 times

2012-01-03 10:55:56 INFO avc: pc[0]: CAMERA: JvcCameraProcAfterExitHibernateTimeout() - pCamMan->numCameraToWakeUp:1 ....

2012-01-03 10:55:56 INFO avc: pc[0]: CAMERA: DeferredNearCameraSetStartModeSelect()

2012-01-03 10:55:56 DEBUG avc: pc[0]: NearCamera[1]: set camera start mode select [0]...

2012-01-03 10:55:56 DEBUG avc: pc[0]: NearCamera[1]: camera waking up

2012-01-03 10:55:56 INFO avc: pc[0]: CAMERA: Entering CamManCameraNearSyncUserConfig() - nearCameraIndex[1]

2012-01-03 10:55:56 INFO avc: pc[0]: CAMERA: Already at the correct brightness:6...

2012-01-03 10:55:56 INFO avc: pc[0]: CAMERA: Already at the correct userContrast:13...

2012-01-03 10:55:56 INFO avc: pc[0]: CAMERA: Already at the correct saturation:6...

2012-01-03 10:55:56 INFO avc: pc[0]: CAMERA: Already at the correct whiteBalanceMode:1...

2012-01-03 10:55:56 INFO avc: pc[0]: CAMERA: Leaving CamManCameraNearSyncUserConfig()

2012-01-03 10:55:56 DEBUG avc: pc[0]: NOTIFY: VID camera near cameraready CAMERA1A

2012-01-03 10:55:56 DEBUG avc: pc[0]: NOTIFY: VID camera near cameraready

2012-01-03 10:55:56 INFO avc: pc[0]: CAMERA: Set camera start mode select to [0] on Eagle Eye camera ....

2012-01-03 10:55:56 INFO avc: pc[0]: CAMERA: Get JVC ACK message ...

2012-01-03 10:55:56 DEBUG avc: pc[0]: CAMERA: JVC Camera Response: 0x92 0x40 0x0

2012-01-03 10:55:56 INFO avc: pc[0]: CAMERA: JVC EXECUTED OKAY ....

2012-01-03 10:55:56 DEBUG avc: pc[0]: NearCamera[1]: Default CameraSetStartModeSelect!

2012-01-03 10:55:56 INFO avc: pc[0]: system\_pthread: ./vin-ths7303 --camera 1 --pxworks 0 --cable component --in2out [0]

2012-01-03 10:55:56 INFO avc: pc[0]: CAMERA: THS7303 reconfigure returned 0.

2012-01-03 10:55:56 INFO avc: pc[0]: CAMERA: CAMERA[1] WAKE UP WITH BEFORE SLEEP PTZ POSITIONS -- wake up pan position:1000, wake up tilt position:200, wake up zoom position:64 ....

2012-01-03 10:55:56 DEBUG avc: pc[0]: NearCamera[1]: camera[10bd032c] moves to PTZ position: Pan[1000]--Tilt[200]--Zoom[64]...

2012-01-03 10:55:56 INFO avc: pc[0]: CAMERA: nearCameraIndex:1, newPanPos:1000, newTiltPos:200, newZoomPos:64 ...

2012-01-03 10:55:56 INFO avc: pc[0]: CAMERA: Entering CamManCameraNearPresetLogic()...

2012-01-03 10:55:56 INFO avc: pc[0]: CAMERA: zoomPresetPercent:70

2012-01-03 10:55:56 INFO avc: pc[0]: CAMERA: currpan:1000,currtilt:200,currzoom:64

2012-01-03 10:55:56 INFO avc: pc[0]: CAMERA: For Roosevelt/G3 (Eagel Eye) executing the kCameraPresetBehaviourDefault behaviour

2012-01-03 10:55:56 INFO avc: pc[0]: CAMERA: Leaving CamManCameraNearPresetLogic()...

2012-01-03 10:55:56 INFO avc: pc[0]: CAMERA: Performing kCameraPresetBehaviourDefault .....

2012-01-03 10:55:56 INFO avc: pc[0]: CAMERA: SENDING the zoom part of the goto PTZ Position command ...

2012-01-03 10:55:56 INFO avc: pc[0]: CAMERA: EAGLE-EYE: goto a specific zoom position [64] ....

2012-01-03 10:55:56 INFO avc: pc[0]: CAMERA: JVCCoreCameraZoomToPosition

2012-01-03 10:55:56 INFO avc: pc[0]: CAMERA: Get JVC ACK message ...

2012-01-03 10:55:56 DEBUG avc: pc[0]: CAMERA: JVC Camera Response: 0x92 0x40 0x0

2012-01-03 10:55:56 INFO avc: pc[0]: CAMERA: JVC EXECUTED OKAY ....

2012-01-03 10:55:56 DEBUG avc: pc[0]: NearCamera[1]: zoom to 6.4 degrees field of view

2012-01-03 10:55:56 INFO avc: pc[0]: CAMERA: SENDING the pan-tilt part of the goto PTZ Position command ...

2012-01-03 10:55:56 INFO avc: pc[0]: CAMERA: JVCCoreCameraZoomToPosition

2012-01-03 10:55:56 INFO avc: pc[0]: CAMERA: Get JVC ACK message ...

2012-01-03 10:55:56 DEBUG avc: pc[0]: CAMERA: JVC Camera Response: 0x92 0x40 0x0

2012-01-03 10:55:56 INFO avc: pc[0]: CAMERA: JVC EXECUTED OKAY ....

2012-01-03 10:55:56 DEBUG avc: pc[0]: NearCamera[1]: pan to position 100.0 degrees and tilt to position 20.0 degrees

2012-01-03 10:55:57 DEBUG avc: pc[0]: uimsg: A2906: 20000 wav ../sounds/alertvideotone1.wav

2012-01-03 10:55:57 DEBUG avc: pc[0]: Wav file name = ../sounds/alertvideotone1.wav

2012-01-03 10:55:57 DEBUG avc: pc[0]: AUD: Wav file ../sounds/alertvideotone1.wav is openned.

2012-01-03 10:55:57 DEBUG avc: pc[0]: AUD: Wav file ../sounds/alertvideotone1.wav header read successfully.

2012-01-03 10:55:57 DEBUG avc: tm[1]: Audio: resampler wavRes with 61 ratio is initialized.

2012-01-03 10:55:57 DEBUG avc: tm[1]: wavMWMIn[0]: opened

2012-01-03 10:55:57 DEBUG avc: tm[1]: wavRes[0]: opened

2012-01-03 10:55:57 DEBUG avc: tm[1]: wavIntf[0]: opened

2012-01-03 10:55:57 DEBUG avc: tm[1]: wavB[0]: opened

2012-01-03 10:55:58 DEBUG avc: pc[0]: AUD: Wav file ../sounds/alertvideotone1.wav is closed.

2012-01-03 10:55:58 DEBUG avc: tm[1]: wavMWMIn[0]: closed

2012-01-03 10:55:58 DEBUG avc: tm[1]: wavRes[0]: closed

2012-01-03 10:55:58 DEBUG avc: tm[1]: wavIntf[0]: closed

2012-01-03 10:55:58 DEBUG avc: tm[1]: wavB[0]: closed

2012-01-03 10:56:02 DEBUG avc: pc[0]: uimsg: A2911: 20000 wav ../sounds/alertvideotone1.wav

2012-01-03 10:56:02 DEBUG avc: pc[0]: Wav file name = ../sounds/alertvideotone1.wav

2012-01-03 10:56:02 DEBUG avc: pc[0]: AUD: Wav file ../sounds/alertvideotone1.wav is openned.

2012-01-03 10:56:02 DEBUG avc: pc[0]: AUD: Wav file ../sounds/alertvideotone1.wav header read successfully.

2012-01-03 10:56:02 DEBUG avc: tm[1]: Audio: resampler wavRes with 61 ratio is initialized.

2012-01-03 10:56:02 DEBUG avc: tm[1]: wavMWMIn[0]: opened

2012-01-03 10:56:02 DEBUG avc: tm[1]: wavRes[0]: opened

2012-01-03 10:56:02 DEBUG avc: tm[1]: wavIntf[0]: opened

2012-01-03 10:56:02 DEBUG avc: tm[1]: wavB[0]: opened

2012-01-03 10:56:03 DEBUG avc: pc[0]: AUD: Wav file ../sounds/alertvideotone1.wav is closed.

2012-01-03 10:56:03 DEBUG avc: tm[1]: wavMWMIn[0]: closed

2012-01-03 10:56:03 DEBUG avc: tm[1]: wavRes[0]: closed

2012-01-03 10:56:03 DEBUG avc: tm[1]: wavIntf[0]: closed

2012-01-03 10:56:03 DEBUG avc: tm[1]: wavB[0]: closed

2012-01-03 10:56:07 DEBUG avc: pc[0]: uimsg: A2912: 20000 wav ../sounds/alertvideotone1.wav

2012-01-03 10:56:07 DEBUG avc: pc[0]: Wav file name = ../sounds/alertvideotone1.wav

2012-01-03 10:56:07 DEBUG avc: pc[0]: AUD: Wav file ../sounds/alertvideotone1.wav is openned.

2012-01-03 10:56:07 DEBUG avc: pc[0]: AUD: Wav file ../sounds/alertvideotone1.wav header read successfully.

2012-01-03 10:56:07 DEBUG avc: tm[1]: Audio: resampler wavRes with 61 ratio is initialized.

2012-01-03 10:56:07 DEBUG avc: tm[1]: wavMWMIn[0]: opened

2012-01-03 10:56:07 DEBUG avc: tm[1]: wavRes[0]: opened

2012-01-03 10:56:07 DEBUG avc: tm[1]: wavIntf[0]: opened

2012-01-03 10:56:07 DEBUG avc: tm[1]: wavB[0]: opened

2012-01-03 10:56:08 DEBUG avc: pc[0]: AUD: Wav file ../sounds/alertvideotone1.wav is closed.

2012-01-03 10:56:08 DEBUG avc: tm[1]: wavMWMIn[0]: closed

2012-01-03 10:56:08 DEBUG avc: tm[1]: wavRes[0]: closed

2012-01-03 10:56:08 DEBUG avc: tm[1]: wavIntf[0]: closed

2012-01-03 10:56:08 DEBUG avc: tm[1]: wavB[0]: closed

2012-01-03 10:56:09 DEBUG avc: pc[0]: uimsg: S2913: 20000 connection info 42

2012-01-03 10:56:09 DEBUG avc: pc[0]: uimsg: S2915: 20000 connection info 42

2012-01-03 10:56:09 DEBUG jvm: pc[0]: UI: fcgi/0: NetworkStatsUpdater: #### Comm channel ID array for connectionID 42 was null or empty.

2012-01-03 10:56:12 DEBUG avc: last message repeated 1 times

2012-01-03 10:56:12 DEBUG avc: pc[0]: uimsg: A2917: 20000 wav ../sounds/alertvideotone1.wav

2012-01-03 10:56:12 DEBUG avc: pc[0]: Wav file name = ../sounds/alertvideotone1.wav

2012-01-03 10:56:12 DEBUG avc: pc[0]: AUD: Wav file ../sounds/alertvideotone1.wav is openned.

2012-01-03 10:56:12 DEBUG avc: pc[0]: AUD: Wav file ../sounds/alertvideotone1.wav header read successfully.

2012-01-03 10:56:12 DEBUG avc: tm[1]: Audio: resampler wavRes with 61 ratio is initialized.

2012-01-03 10:56:12 DEBUG avc: tm[1]: wavMWMIn[0]: opened

2012-01-03 10:56:12 DEBUG avc: tm[1]: wavRes[0]: opened

2012-01-03 10:56:12 DEBUG avc: tm[1]: wavIntf[0]: opened

2012-01-03 10:56:12 DEBUG avc: tm[1]: wavB[0]: opened

2012-01-03 10:56:13 DEBUG avc: pc[0]: AUD: Wav file ../sounds/alertvideotone1.wav is closed.

2012-01-03 10:56:13 DEBUG avc: tm[1]: wavMWMIn[0]: closed

2012-01-03 10:56:13 DEBUG avc: tm[1]: wavRes[0]: closed

2012-01-03 10:56:13 DEBUG avc: tm[1]: wavIntf[0]: closed

2012-01-03 10:56:13 DEBUG avc: tm[1]: wavB[0]: closed

2012-01-03 10:56:15 ERROR avc: pc[0]: SIPCall[0]: outgoing connect timeout

2012-01-03 10:56:15 DEBUG avc: pc[0]: SIPCall[0]: hangup, cause code 0

2012-01-03 10:56:15 DEBUG avc: pc[0]: SIPCall[0]: state:"offHook" --> "disconnecting"

2012-01-03 10:56:15 INFO avc: pc[0]: SIPCall[0]: outgoing disconnected, cause code:0

2012-01-03 10:56:16 WARNING avc: pc[0]: outgoing sip call to 2222, rate 512, disconnected with cause code 0

2012-01-03 10:56:16 DEBUG avc: pc[0]: SIPCall[0]: state:"disconnecting" --> "disconnected"

2012-01-03 10:56:16 DEBUG avc: pc[0]: NOTIFY: COMM call state 5 disconnecting

2012-01-03 10:56:16 DEBUG avc: pc[0]: call state callid=6 state = 10 cat=1 type=4

2012-01-03 10:56:16 WARNING avc: pc[0]: SIPCall[0]: unhandled call state 10

2012-01-03 10:56:16 DEBUG avc: pc[0]: : DBA, exit

2012-01-03 10:56:16 DEBUG avc: pc[0]: SIPConn[2]: state:"connecting" --> "disconnecting"

2012-01-03 10:56:16 DEBUG avc: pc[0]: BFCPCloseServer Socket port 49154

2012-01-03 10:56:16 DEBUG avc: pc[0]: NULL\_MODULE: Closing RTP Channels.: Closing RTP Channels.TimerExit: Error! pTimer is not in gTimers diagnostics list

2012-01-03 10:56:16 DEBUG avc: pc[0]: TimerExit: Error! pTimer is not in gTimers diagnostics list

2012-01-03 10:56:16 DEBUG avc: pc[0]: SIPCall[0]: hangup, cause code 0

2012-01-03 10:56:16 DEBUG avc: pc[0]: NOTIFY: COMM connection lastNumber 42 "2222"

2012-01-03 10:56:16 DEBUG avc: pc[0]: NOTIFY: COMM connection state 42 disconnecting

2012-01-03 10:56:16 WARNING avc: pc[0]: SIPCall[0]: CallStateChangedCallback unhandled state 0

2012-01-03 10:56:16 DEBUG avc: pc[0]: NOTIFY: COMM call state 5 disconnected 0

2012-01-03 10:56:16 DEBUG avc: pc[0]: call state callid=6 state = 0 cat=1 type=4

2012-01-03 10:56:16 DEBUG avc: pc[0]: SIPConn[2]: deleting call - SIPCall[0]

2012-01-03 10:56:16 INFO avc: pc[0]: SIPConn[2]: SIPCall[0] deleted, address:2222

2012-01-03 10:56:16 DEBUG avc: pc[0]: NOTIFY: COMM connection callDeleted 42 5

2012-01-03 10:56:16 DEBUG avc: pc[0]: SIPConn[2]: removing far cameras with connId (42) before disconnecting

2012-01-03 10:56:16 DEBUG avc: pc[0]: CamMan[0]: CamManRemoveFarCameras: connId=42

2012-01-03 10:56:16 DEBUG avc: pc[0]: CamMan[0]: ERROR : CamManGetCameraAtConn, connId=42 no camera found

2012-01-03 10:56:16 DEBUG avc: pc[0]: CamMan[0]: ERROR: CamManRemoveFarCameras:No such camera with connid  $= 42$ 

2012-01-03 10:56:16 DEBUG avc: pc[0]: SIPConn[2]: state:"disconnecting" --> "disconnected"

2012-01-03 10:56:16 DEBUG avc: pc[0]: NOTIFY: COMM connection state 42 disconnected 0

2012-01-03 10:56:16 DEBUG avc: pc[0]: Conf[0]: deleting SIPConn connection (#0)

2012-01-03 10:56:17 DEBUG jvm: pc[0]: UI: asyn: #### setting sendAudioCallMixUpdate(): msg to codec

2012-01-03 10:56:17 DEBUG avc: pc[0]: NOTIFY: COMM conference connDeleted 0 42

2012-01-03 10:56:17 DEBUG jvm: pc[0]: UI: asyn: #### sendAudioCallMixUpdate(): msg = audiocallmix none codec

2012-01-03 10:56:17 INFO avc: pc[0]: config: incall[0]:false

2012-01-03 10:56:17 DEBUG jvm: pc[0]: UI: asyn: DisplayManager: updateMonitor1Panel: entered

2012-01-03 10:56:17 INFO avc: pc[0]: CAMERA: #### CamManLEDN:pArgs->name-> incall pArgs->value - > false ....

2012-01-03 10:56:17 ERROR jvm: pc[0]: UI: asyn: ImageManager: image not found: myoemlogo.png

2012-01-03 10:56:17 DEBUG avc: pc[0]: NOTIFY: SYS config incall 0 "false" rw

2012-01-03 10:56:17 ERROR jvm: pc[0]: UI: asyn: SECURITY: ImageManager: image not found: myoemlogo.png ID: user

2012-01-03 10:56:17 DEBUG avc: pc[0]: camera: system configure with auto exposure always on

2012-01-03 10:56:17 ERROR jvm: pc[0]: UI: asyn: ImageManager: image not found: makeacall\_logo.png

2012-01-03 10:56:17 DEBUG avc: pc[0]: camera: system configure with auto exposure always on

2012-01-03 10:56:17 ERROR jvm: pc[0]: UI: asyn: SECURITY: ImageManager: image not found: makeacall\_logo.png ID: user

2012-01-03 10:56:17 DEBUG avc: pc[0]: Conf[0]: disabled serial passthrough

2012-01-03 10:56:17 DEBUG jvm: pc[0]: UI: asyn: VideoPanel: sendRemovePanelFromFrameCmd - enter = 1920,1080

2012-01-03 10:56:17 DEBUG avc: pc[0]: XMPPNIC[0]: XMPPSetPresence: presence=Available videoCap=1 InACall=0 chatCap=0

2012-01-03 10:56:17 DEBUG jvm: pc[0]: UI: asyn: DisplayManager: updateMonitor1Panel: entered

2012-01-03 10:56:17 DEBUG avc: pc[0]: ConnMan[0]: freed SIPConn[2]

2012-01-03 10:56:17 DEBUG jvm: pc[0]: UI: asyn: DisplayManager: updateMonitor1Panel: entered

2012-01-03 10:56:17 DEBUG avc: pc[0]: CapsMan: preferResolution override False

2012-01-03 10:56:17 DEBUG jvm: pc[0]: UI: asyn: ScreenManager: PERF 804 Complete home[home\_hdtv\_720p.txt]

2012-01-03 10:56:17 DEBUG avc: pc[0]: Comm calling UpdatePeopleEncSD15Caps w/ bBiasResolution 0 bCommAskedForSD15fpsCaps 0

2012-01-03 10:56:17 DEBUG jvm: pc[0]: JVM Memory,16,17645692,24297348,41943040

2012-01-03 10:56:17 DEBUG avc: pc[0]: UpdatePeopleEncSD15Caps: bBiasResolution 0 bBiasResolutionDATfile 0 bIsFromComm 1 bCommAskedForSD15fpsCaps 0

2012-01-03 10:56:17 INFO jvm:  $pc[0]$ : UI: LOGM: SECURITY: ConfigurationManager cdrconfid.dat =  $\{4\}$ ID: user

2012-01-03 10:56:17 DEBUG avc: pc[0]: UpdatePeopleEncSD15Caps: updated bCommAskedForSD15fpsCaps to be 0

2012-01-03 10:56:17 INFO jvm:  $pc[0]$ : UI: LOGM: SECURITY: ConfigurationManager cdrconnid.dat =  $\{1\}$ ID: user

2012-01-03 10:56:17 DEBUG avc: pc[0]: Total Number of Decoders 0 0

2012-01-03 10:56:17 INFO jvm: pc[0]: UI: asyn: SECURITY: ConfigurationManager pipstate.dat = {On} ID: user

2012-01-03 10:56:17 DEBUG avc: pc[0]: VideoUpdateHiResFramerateContentDecCaps bHighFrameRateResolutionContent 0 bDecoderOnBaseBoard 0 bDecoderOnBaseBoard 0

2012-01-03 10:56:17 INFO jvm: pc[0]: UI: asyn: SECURITY: ConfigurationManager incall.dat = {false} by subsystem ID: user

2012-01-03 10:56:17 DEBUG avc: pc[0]: HiRescontent 0 bHighFrameRateResolutionContent 0 bDecoderOnBaseBoard 0

2012-01-03 10:56:17 INFO jvm: pc[0]: UI: LOGM: SECURITY: ConfigurationManager cdrrowid.dat = {44} ID: user

2012-01-03 10:56:17 DEBUG avc: pc[0]: VIDEO[0]: VidCodecSetConfig pd01 CodecConfig: alg unknown profile unknown bRate 0, fRate 0.000000, res 1-SQCIF updtAnnex 0x0 cam

2012-01-03 10:56:17 INFO jvm: pc[0]: UI: LOGM: SECURITY: ConfigurationManager cdrconnid.dat = {2} ID: user

2012-01-03 10:56:17 DEBUG avc: pc[0]: VIDEO[0]: WxH 0 x 0, maxpkt 0, Sym, Prog, sar kAspectNotDefined conceal on freezeDec 0

2012-01-03 10:56:17 INFO jvm: pc[0]: UI: LOGM: SECURITY: ConfigurationManager percentageipcalls.dat = {100%} ID: user

2012-01-03 10:56:17 DEBUG avc: pc[0]: VidCapVideoCodecStateChange: No need to adjust people encoding caps for Non-JFK system w/ hwType 18 BrutusCard 3

2012-01-03 10:56:17 INFO jvm: pc[0]: UI: LOGM: SECURITY: ConfigurationManager percentageisdncalls.dat = {0%} ID: user

2012-01-03 10:56:17 DEBUG avc: pc[0]: VIDEO[0]: VideoRouteProcCodecSetConfig CodecConfig: alg unknown profile unknown bRate 0, fRate 0.000000, res 1-SQCIF updtAnnex 0x0 cam

2012-01-03 10:56:17 INFO jvm: pc[0]: UI: LOGM: SECURITY: ConfigurationManager percentagev35calls.dat = {0%} ID: user

2012-01-03 10:56:17 DEBUG avc: pc[0]: VIDEO[0]: WxH 128 x 96, maxpkt 0, Sym, Prog, sar kAspectNotDefined conceal on freezeDec 0

2012-01-03 10:56:17 INFO jvm: pc[0]: UI: LOGM: SECURITY: ConfigurationManager totalnumberofcalls.dat =  ${43}$  ID: user

2012-01-03 10:56:17 DEBUG avc: pc[0]: VIDEO[0]: VidCodecSetConfig pe01 CodecConfig: alg unknown profile unknown bRate 0, fRate 0.000000, res 1-SQCIF updtAnnex 0x0 cam

2012-01-03 10:56:17 INFO jvm: pc[0]: UI: LOGM: SECURITY: ConfigurationManager totalnumberofipcalls.dat =  ${43}$  ID: user

2012-01-03 10:56:17 DEBUG avc: pc[0]: VIDEO[0]: WxH 0 x 0, maxpkt 0, Sym, Prog, sar kAspectNotDefined conceal off freezeDec 0

2012-01-03 10:56:17 INFO jvm: pc[0]: UI: LOGM: SECURITY: ConfigurationManager totalnumberofisdncalls.dat = {0} ID: user

2012-01-03 10:56:17 DEBUG avc: pc[0]: VidCapVideoCodecStateChange: No need to adjust people encoding caps for Non-JFK system w/ hwType 18 BrutusCard 3

2012-01-03 10:56:17 INFO jvm: pc[0]: UI: LOGM: SECURITY: ConfigurationManager totalnumberofv35calls.dat = {0} ID: user

2012-01-03 10:56:17 DEBUG avc: pc[0]: VIDEO[0]: VideoRouteProcCodecSetConfig CodecConfig: alg unknown profile unknown bRate 0, fRate 0.000000, res 1-SQCIF updtAnnex 0x0 cam

2012-01-03 10:56:17 INFO jvm: pc[0]: UI: LOGM: SECURITY: ConfigurationManager timeinlastcall.dat = {0:00:00} ID: user

2012-01-03 10:56:17 DEBUG avc: pc[0]: VIDEO[0]: WxH 128 x 96, maxpkt 0, Sym, Prog, sar kAspectNotDefined conceal off freezeDec 0

2012-01-03 10:56:17 INFO jvm: pc[0]: UI: LOGM: SECURITY: ConfigurationManager totaltimeincalls.dat = {0:00:00} ID: user

2012-01-03 10:56:18 INFO avc: pc[0]: Conf[0]: removed SIPConn[2]

2012-01-03 10:56:18 INFO jvm: pc[0]: UI: LOGM: SECURITY: ConfigurationManager totaltimeipcalls.dat = {0:00:00} ID: user

2012-01-03 10:56:18 DEBUG avc: pc[0]: NOTIFY: COMM conference termDrop 0 1.2

2012-01-03 10:56:18 INFO jvm: pc[0]: UI: LOGM: SECURITY: ConfigurationManager totaltimeisdncalls.dat = {00:00:00} ID: user

2012-01-03 10:56:18 DEBUG avc: pc[0]: SIPConn[2]: ------------------ connected SIP calls since startup 0----- ----

2012-01-03 10:56:18 INFO jvm: pc[0]: UI: LOGM: SECURITY: ConfigurationManager totaltimev35calls.dat = {00:00:00} ID: user

2012-01-03 10:56:18 DEBUG avc: tm[1]: DCCMsgSend: op=c, len=0, dest=100

2012-01-03 10:56:18 DEBUG avc: tm[1]: DCCMsgSend: op=6, len=0, dest=100

2012-01-03 10:56:18 DEBUG avc: pc[0]: uimsg: A2918: 20000 audiocallmix none codec

2012-01-03 10:56:18 DEBUG avc: pc[0]: CLink2CallCallbacksUnProxy funcIdx 10

2012-01-03 10:56:18 DEBUG avc: pc[0]: NOTIFY: SYS speakerchange local 0 50 25

2012-01-03 10:56:18 INFO avc: tm[1]: Audio (RemoteSysSetCallMix): Updating the audiocall mix to None

2012-01-03 10:56:18 DEBUG avc: tm[1]: DCCMsgSend: op=71ff, len=4, dest=100

2012-01-03 10:56:18 INFO avc: tm[1]: Audio (RemoteSysActiveSpaekerCallBack): Requesting audio routing change.

2012-01-03 10:56:18 INFO avc: tm[1]: CLinkDEP: volume adjusted to 25.

2012-01-03 10:56:18 INFO avc: tm[1]: CLinkDEP: We are the active speaker.

2012-01-03 10:56:18 DEBUG avc: pc[0]: uimsg: A2919: 20000 camera near move auto false

2012-01-03 10:56:18 INFO avc: pc[0]: RemoteIR: RemotecIRLowLvlIoctl() is called: configured\_ioctl:1, ioctl value:2 ...

2012-01-03 10:56:18 INFO avc: pc[0]: RemoteIR: RemotecIRLowLvlIoctl()is successful ...

2012-01-03 10:56:18 INFO avc: pc[0]: CAMERA: UI Response Buffer[CameraCmdExecuted]...

2012-01-03 10:56:18 DEBUG avc: pc[0]: uimsg: A291a: 20000 videoroute set 51 vout1 1920 1080 Component 50 interlaced vinp 0 0 1920 1080 0 none

2012-01-03 10:56:18 DEBUG avc: pc[0]: Pending[0]: VideoRouteStateUpdate: Updating vout1

2012-01-03 10:56:18 DEBUG avc: pc[0]: uimsg: A291b: 20000 videoroute set 52 vout1 1920 1080 Component 50 interlaced vinp 0 0 1920 1080 0 none

2012-01-03 10:56:18 DEBUG avc: pc[0]: Pending[0]: VideoRouteStateUpdate: Updating vout1

2012-01-03 10:56:18 DEBUG avc: pc[0]: uimsg: A291c: 20000 videooutput vout1 freeze off

2012-01-03 10:56:18 INFO avc: pc[0]: config: cdrconfid[0]:4

2012-01-03 10:56:18 INFO avc: pc[0]: config: cdrconnid[0]:1

2012-01-03 10:56:18 INFO avc: pc[0]: config: cdrrowid[0]:44

2012-01-03 10:56:18 DEBUG avc: pc[0]: uimsg: A2935: 20000 sh\_ispopupup true

2012-01-03 10:56:18 INFO avc: pc[0]: config: cdrconnid[0]:2

2012-01-03 10:56:18 INFO avc: pc[0]: config: totalnumberofcalls[0]:43

2012-01-03 10:56:18 INFO avc: pc[0]: config: totalnumberofipcalls[0]:43

2012-01-03 10:56:21 INFO avc: pc[0]: config: synching filesystem

2012-01-03 10:56:22 INFO avc: pc[0]: config: sync complete 149ms

2012-01-03 10:56:26 ERROR avc: pc[0]: SNTP: socket reply timeout.

2012-01-03 10:56:31 DEBUG avc: pc[0]: uimsg: A294d: 20000 sh\_ispopupup false

2012-01-03 10:57:39 ERROR avc: pc[0]: SNTP: socket reply timeout.

2012-01-03 10:58:22 DEBUG avc: pc[0]: SIPNIC[0]: registerWithRegistrar - starting registration via [TLS].

2012-01-03 10:58:22 DEBUG avc: pc[0]: SIPNIC[0]: registerWithRegistrar - starting registration nic status  $= 1.$ 

2012-01-03 10:58:22 DEBUG avc: pc[0]: MakeRegister: trying to remove toTag from Register request

2012-01-03 10:58:22 INFO avc: pc[0]: SIPTLSSend() socket 86 is not TLS socket.

2012-01-03 10:58:22 WARNING avc: pc[0]: SIPNIC[0]: Failed to send SIP Message to peer via TLS.

2012-01-03 10:58:22 DEBUG avc: pc[0]: MAJOR:sdf\_fn\_uaSendSipMsgOverNetwork( ): Could not send SIP message using UDP

2012-01-03 10:58:22 DEBUG avc: pc[0]: MAJOR:sdf\_ivk\_uaSendCallToPeer( ): Unable to Send message over network

2012-01-03 10:58:22 INFO avc: pc[0]: SIPProxyRegistrar:SIPRegistrarSendMsg Sending to network failed, RC: 2100